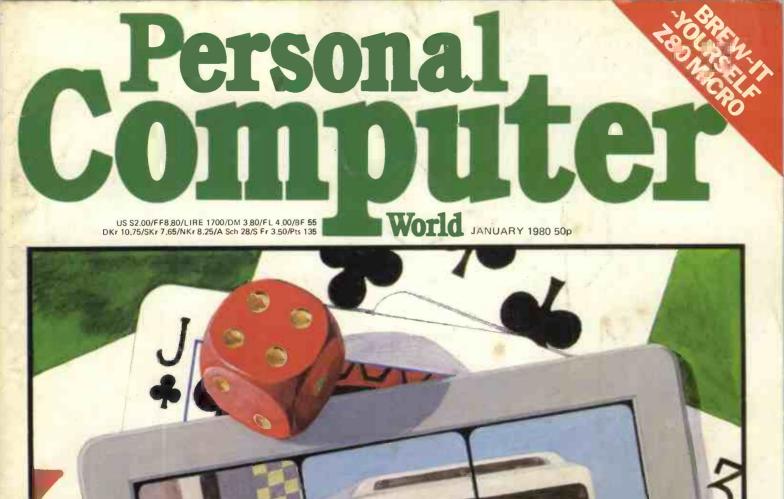

ARTIFICIAL INTELLIGENCE WITHOUT TEARS New David Levy series on game theory

Ask for our free colour brochure

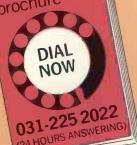

## MicroCentre are the UK Cromemco experts

Sample catalogue prices: \*System Two computer 1995 \*System Three computer 3293 4998 \*Z-2H computer Extra 64K memory 893 3101 visual display unit 1147 3355 daisywheel printer 2297 HDD 11-mbytes hard disc 4022 ANSI Cobol compiler 55 55 ANSI Fortran IV compiler 16K extended Basic 55 55 Word processing system 55 Database management Macro relocating assembler 55 Prices exclude VAT and delivery

MicroCentre also supply peripherals, applications sofware, and multi-user timesharing systems; a PROM programmer; analogue-digital interface; and much more. On site maintenance can be arranged throughout the UK. \*Computer systems include tast 4MHz Z80A micro, S-100 bus (21 slots), 64K memory, dual floppy discs, peripheral interfaces, etc. CP/M compatible operating system CDOS free with software.

C2\_

With our in-depth experience and total commitment to the reliable Cromemco range we are Cromemco's leading UK distributor. Rely on us, as many others do, for expert support with your routine or special micro-computer applications.

## Micro Centre

Complete Micro Systems Ltd. 132 St. Stephen Street, Edinburgh EH3 5AA. Tel: 031-225 2022.

Photo features Cromemco System 3 computer. 3101 VDU. and 3355 daisywheel printer.

CONTENTS

Volume 3 No. 1 January 1980

**34** NEWSPRINT Hard fact, rumour, gossip, prediction and speculation...Guy Kewney reports.

**40** COMMUNICATION The random writings of PCW readers.

42 STRAIGHT DEAL-ING David Tebbutt reports on the setting up of the Computer Retailers Association.

**43** BENCHTEST Sue Eisenbach reviews the Luxor ABC 80.

**51** YOUNG COMPU-TER WORLD John Coll compiles another page for our younger readers.

**52** BOOKFARE All our tomorrows... the 'factional' world of science prediction.

54 ON THE LINE David Hebditch takes on the Post Office — Part 1.

**56** COMPUTER ANSWERS Sheridan Williams dedicates himself to more questions from our readers.

58 BREW-IT-YOURoutlines his design for a Z-80 microcomputer.

**64** INTERRUPT "The End of Work?" Taken from a talk given by Lord Avebury to the University of Sussex.

**66** COMPUTER GAMES David Levy begins a series of articles on the theory behind computer game-playing. 71 SYSTEMS This month, Mike Knight deals with Sales Ledger packages.

**73** THE MIGHTY MICRO MAN Malcolm Peltu pays personal tribute to the achievements of the late Dr. Christopher Evans.

74 THE COMPLETE PASCAL Control Structures II.

**80** SHOW CHESS A boardside report on the micro-chess heavy-weights at the PCW Show.

**81** CALCULATOR CORNER TI 58/59 pseudo op-codes — plus a Brag program.

**83** DIRECT ACCESS — IN STORE Europe's most comprehensive microcomputer buyer's guide.

**91** DIRECT ACCESS – USER GROUP INDEX (ADDITIONS)

**91** DIRECT ACCESS -DIARY DATA

**91** DIRECT ACCESS – TRANSACTION FILE.

**92 DIRECT ACCESS** – **FAX A quick reference chart for the 6800**.

**93** PROGRAMS Another mixed bag of handy/fun listings.

**99** LEISURE LINES J. J. Clessa has a second palindromic brain teaser for you.

**99** BLUNDERS As you were... goofs, gaffs and glitches. Founder Angelo Zgorelec Editor Bruce Sawford Technical Editor David Tebbutt

Regular Contributors Guy Kewney, Sheridan Williams, John Coll, Sue Eisenbach, Malcolm Peltu. Mike Knight, Dick Pountain

Consultants John Coll, Mike Dennis, Charles Sweeten, Michael James, R.W.Davy, David Hebditch, Sheridan Williams, Dr. Stephen Castell, Dr. D.J. Hand.

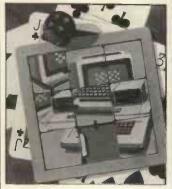

Cover Illustration Ingram Pinn Advertising Manager Stephen England (01-631 1786)

Micromart Jacquie Hancock (01-631 1682)

Group Advertising Director Richard Howell (01-631 3187)

Production Manager Dick Pountain

Art Director Paul Carpenter Art Assistants

Jimmy Egerton, Julia Davies

Typesetter Jane Hamnell

Published by Sportscene Publishers (PCW) Ltd., 14 Rathbone Place, London W1P 1DE, England. Tel: 01-637 7991/2/3. Telex: 8954139 A/B 'Bunch' G. London Copyright notice Personal Computer World is published by Sportscene Publishers (PCW) Ltd. © 1980 Felden Productions. No material may be reproduced in whole or part without written consent from the copyright holders.

Printed by Riverside Press, Whitstable.

Distributed by Seymour Press Ltd., 334 Brixton Road, London SW9 7AG.

PCW welcomes all unsolicited material (written, photographic and illustrative) and although no guarantee can be given as to its safe return, reasonable care and attention will be exercised.

Guidelines for contributors PCW welcomes articles of interest. Don't be put off if your style of writing is 'under developed'... true worth lies in the content, and shaping features comes naturally to us! Manuscripts should not exceed 3,000 words and authors are asked to use triple-spaced lines with a wide left-hand margin; diagrams, listings and/or photographs should be included wherever possible. Please enclose a stamped, selfaddressed envelope if you would like your article returned.

Because of the foregoing, it is necessary to add that the views expressed in articles we publish are not necessarily those of *Personal Computer World*. Overall, however, the magazine will try to represent a balanced, though independent viewpoint. Finally, before submitting an article, please check it through thoroughly for legibility and accuracy.

Subscription rates: Britain £8.00 for 12 issues, USA \$20 for 12 issues (surface mail), Continent and elsewhere £9.80 for 12 issues. All prices include postage and packing. Supplies to specialist shops can be arranged by negotiation direct with the publishers.

## EDITORIAL

PCW is acutely aware of the need for consumer protection in the microcomputer business. We try to advise and guide prospective buyers, often through the 'Interrupt' feature. Now we are delighted to report that the suppliers themselves have decided that the time has come for more positive action. To this end a Computer Retailers Association has been formed. At the time of going to press, 41 retailers have agreed to join the association and to abide by its strict code of conduct. This code is designed to protect the consumer and we think that it is in every readers interest to study the draft. In order that you may do this we publish it in full as part of the article 'Straight Dealing' on page 42 of this issue of PCW. Should you have any comments to make then write to PCW, marking your envelope CRA. As the code is still in draft form, this is your opportunity to influence the final product. PCW will pass all correspondence on this matter to the executive committee of the CRA.

## BEST SELECTION-BEST PRICES-BEST SERVICE 25 Brunswick Street, Liverpool 2. Tel. 051-227 (Mail Other Depts) ICRODIGITAL BO

|                                                                |                                              |                                                                     |                                                                          | ·                                                                  |                                                 |
|----------------------------------------------------------------|----------------------------------------------|---------------------------------------------------------------------|--------------------------------------------------------------------------|--------------------------------------------------------------------|-------------------------------------------------|
| Accounts Payable & Accounts                                    | Basic Workbook, Schoman £3.70                | Content Addressable Parrallet                                       | 57 Practical Programs, Tracton £6.40                                     | Hubby Computers Are Here £3.95                                     | Microprocesor Interfacing techniques            |
| Receivable, Poole Borchers £9                                  |                                              | Processors, Foster £11.20                                           | First Book of Kim. Butterfield Et Al                                     |                                                                    | Zaks £7                                         |
| Active Filter Cookbook, Lancaster                              | Ahl Ed. £6.95                                | Computer Dictionary (Sams) £6,95                                    | £7.00                                                                    | Incredible Secret Money Machine,<br>Eancaster £4.75                | Microprocessor Lexicon, Sybex £2                |
| £10                                                            | and the second comparing roll in             | Calculating With Basic £7.95                                        | Fortran Colouring Book, Naufman                                          | Interface Circuits Data Buok, Texas                                | Microprocessor System Design,                   |
| Adaptize Info. Processing, Sampson                             | Ahi Ed. £6.95                                | Computer Dictionary &                                               | \$5.56                                                                   | instr £2.80                                                        | Klingman £14                                    |
| Advanced Basic, Coan 64                                        |                                              | Handbook £11.99                                                     | Fundamentals of Data Structures,                                         | Intruduction to Artificial Intelligence,                           | Microprocessors From Chips To                   |
| Advanced Basic, Coan £4<br>Algorithms & Data Structures Equals |                                              | Computer Camelot £5.45                                              | Horowitz & Sanni £15.00                                                  | Jackson £14,80                                                     | Systems, Zaks £7                                |
| Programs, Writh £14                                            | Byte Book of Computer Music,<br>Morgan £7.00 | Computer & Prog. Guide for                                          | Fundamentals of Computer                                                 | Introduction To Computer                                           | Mind Appliance, Lewis £4                        |
| Anatoms of a Compiler, Lec £15                                 |                                              | Engineers, D. Spencer £9.45                                         | Algorithms, Horowitz & Sanni £15.00                                      | Programming, Crawford Copp £4.75                                   | Modern Operational Circuit Design.<br>Smith £18 |
| Apl An Interactive Approach.                                   | Beginning Basic £7.50                        | Computer Lib £2.95                                                  | Fundamentals and Applications of                                         | Introduction To Microcomputers                                     | Mondeb M6800 Monitor/Debugger,                  |
| Gilman & Rose £9                                               |                                              | Computers for the Physicians<br>Office £15.50                       | Digital Logic, Libes £6.00<br>From The Counter To The Boltom             | Vol. 0, Osbourne £5.95                                             | Peters £1                                       |
| Artificial Intelligence, Winston £12                           |                                              | Office £15.50<br>Computerisation for Small Business                 | Line, Warren & Miller £8.75                                              | Introduction To Microcomputers                                     | Microcomputers ALA Glance Et                    |
| Artist and Computer, Leavitt 13                                |                                              | Computerisation for small abusess                                   | Fundamentals of Digital Computers                                        | Vol I. Osbourne £5.95                                              | Micro/Computer Interfacing With                 |
| Art Computer Programming £9.50 5                               |                                              | Computer Budget 19,95                                               | £7.25                                                                    | Introduction To Microcomputers                                     | The 8255 PPI Chip. Goldsborough                 |
| Vol. 1, Knuth £17.50 H                                         | B Basic Primer, Waite & Parsee 16.95         | Computer Quiz Book £5.45                                            | Fortran Programming £6.75                                                | Vol II W Binder, Osbourne £18,95<br>Introduction To Microcomputers | Ronv                                            |
| Art of Computer Programming                                    | Charging for Computer Services               | Computer Programs That Work In                                      | Fortran Workbook 64.75                                                   | Vol III W Binder, Osbourne £11.95                                  | Microformis (TM) £3                             |
| Vol. 2, Knuth £17                                              | 0 Bernard £8.00                              | Basic £2.95                                                         | Fortran Fundamentals £3.45                                               | Intro To Personal & Business                                       | Microsofi (TM) Basic f                          |
| Art of Computer Programming                                    | Cheap Video Cnokbook, Lancaster              | Colculating with Basic £4.95                                        | Fun With Computers & Basic 45.45                                         | Computing, Zaks £4.95                                              | Microprocessor Basics f                         |
| Vol. 3, Knuth £17                                              | 6 £4.30                                      | Computer Programs That Work                                         | 555 Timer £5.35                                                          | Intro To Prog. Proh. Sulving With                                  | Micros - New Directions For Design              |
| Assembley Level Programming For                                | Chemistry with a Computer, Cauchon           | In Basic £2.55                                                      | 50 Circuits Using 7400 Stries IC's 75p                                   | Pasent, Schneider Et Al £8.50                                      | 1                                               |
| Small Computers, Weller £12                                    | 6 £7.95                                      | Computer Music £7.00                                                | Foetran Fundamentals A Short                                             | Instant Basic £7.20                                                | Microprocessor Data Manual £                    |
| Analysis and Design of Digital                                 | Chess and Computers, Levy £7.00              | Computer Data Directory £3.98                                       | Course £2.95                                                             | Introduction To Basic £7.15                                        | Micros For Business Applications £              |
| Circuits and Computer Systems                                  | and an an an and a second second             | Computer Rage in hoard game) £6.95                                  | Fundamental Algorithms Vol 1.                                            | Interfacing & Communications £4.95                                 | More Basic Computer Games E                     |
| fit                                                            |                                              |                                                                     | D. E. Knuth £9.50                                                        | Intenductory Experiments In Digital                                | Microcomputer Potpourri £                       |
| APL Implementation £14<br>Accent on Basic £4                   |                                              | Content Addressable Parallel                                        | Game Playing With Basic. Spencer                                         | Electronics Vol. 1 £8,75                                           | Microswop £1                                    |
| Accent on Basic £4<br>About Computers £6                       |                                              | Processors £11,00                                                   | £5.50                                                                    | Introductory Experiments In Hightal                                | Modern Operational Circuit Design               |
| Active Filters £6                                              |                                              | Designing with TIL Integrated Circults.                             | Game Playing With Computers.                                             | Electronics Vol. 2 £7.75                                           | Microprocessor Basics E                         |
| Analog Digital Experiments £7                                  |                                              | Texas Instruments £24.80                                            | Spencer £10.20                                                           | Introduction To TRS-80 Graphics £5.25                              | Microprogrammed APL Implements                  |
| A Guided Tour of Computer                                      | £12.00                                       | Design Of Well Structured Programs,                                 | General Ledger, Poole & Borchers £9.95<br>Getting Involved With Your Own | Instructor's Manual For Fortran                                    | 13                                              |
| Programming in Basic 14                                        | 6 Computer Crime, Begua I £12.00             | Alagic £10.00                                                       | Computer, Solomon Ivet £4.75                                             | Programming £6.95                                                  | Mos Memory Data Book £                          |
| A Quick Look at Basic £4                                       |                                              | Dictionary of Microcomputing,                                       | Guided Tour Of Computer                                                  | Illustrating Basic £2.25                                           | Microprocessor Encyclopedia Vol 2               |
| Apple II Operators Manual £5                                   |                                              | Button £10.00                                                       | Programming in Basic, Dwyer/                                             | 1C Op/amp Cookbook 18.95                                           | £*                                              |
| Apple II Integer Basic Manual,                                 | Computer Lib/Dream machines,                 | Digital Computer Fundamentals.                                      | Kaufman £4.00                                                            | IC Timer Conkbook                                                  | Maths Elements For Computer                     |
| J. Raskin £4                                                   | 0 Nelson (5.95                               | Boyce £14.25                                                        | Getting Acquainted With Micros £7,95                                     | Introduction To Microprocessors &                                  | Graphics, Adams £10                             |
| Apple II Applesoft Extended Basic                              | Computer Models of Thought and               | Dr Dobbs Journal Vol. 1, Edit.<br>Warren £10.00                     | Guide To Low Capital Businesses                                          | Computing £2.40                                                    | 9900 Family Systems Design & Data               |
| Manual, J. Raskin £4                                           | 0 Lanuage, Edit Shank £17.00                 | Digital IC Equivalents & Pin                                        | £14.50                                                                   | Kim 1 Users Manual £5.00                                           | Book, Tesas Instr E                             |
| APL A Short Course, Pakin Et Al                                | Computer Power and Human Reason.             | Connections, BP40 £1.25                                             | Guide To Scimp Programming E4.00                                         | First Book Of Kim £7.00                                            | 1976 US Comp Chess fo                           |
| £7                                                             | 8 Weizenbaum £4.76                           | Digital IC Equivalents & Pin                                        | Games With A Pocket Calculator £1.75                                     | Linear Control Circuits Data Book,                                 | NCR Basic Electronics                           |
| APL The Language and H's Usage                                 | Computer Resource Book Algebra.              | Connections, BP41 £1.25                                             | Games, Tricks & Puzzles For A Hand                                       | Texas Instruments £2.40                                            | NCR Data Communications £                       |
| Poliska Er Al £15                                              | Dwyer & Crichfield £4.00                     | Designing M/Computer Systems.                                       | Calculator £2.49                                                         | Link 68 An M6800 Linking Loader.                                   | NCR Data Processing fo                          |
| Advanced Business, Billing, Inventory                          | Computer Science & Sirri Course              | Udo W. Pooch £5.40                                                  | How To Build A Computer Controlled                                       | Grappel Hemenway £5.50                                             | Nascom I Hardware Notes £                       |
| Investments, Payroll £26<br>An Introduction to Your New Pet £1 | Englishe Alf 00                              | Editor Assembler Systems for 8080 '                                 | Robot, Loof Bourron £5.95                                                | Little Book Of Busic Style, Nevison                                | Nascom I - Seminar Notes f                      |
|                                                                |                                              | 8085 Based Systems, Weller £11.96                                   | How To Profit Form Your Personal                                         | \$4.75                                                             | Optoelectronics Data Book, Texas                |
| Bar Code Loader, Budnick £1<br>Bases, Warme £5                 |                                              | 8080 Programmers Pocket Guide.                                      | Comp., Lewis 15.50                                                       | Linear IC Principles Experiments.                                  | Instr. £<br>One Million Dollars After Tax £15   |
| Basic & Hands On Method, Peckham                               | Computer Science Projects and                | Scelbi £1.95                                                        | Haw To Program Mitcrocomputers.                                          | And Projects, E. M. Noll £7,16                                     | Osborne Updated Subscriptions                   |
| to                                                             |                                              | 8080A Bugbook, Rony Et Al £7.65                                     | Barden £7.50                                                             | Math Elements For Computer Graphics.                               | Vol. 216 issues) £1                             |
| Basic and the Personal Computer.                               | Concurrent Pascal Compiler,                  | 8080 Programming for Logic Design.                                  | How You Can Learn To Live With                                           | Adams £10.40<br>Microcomputer Based Design,                        | Vol. 3 (6 issues) £1                            |
| Duver Critchfield £10                                          |                                              | Osbourne £5.95                                                      | Computers, Kleinburg £7.00                                               | Peatman (8.00                                                      | Vol. 2 & 3 combined £3                          |
| Basic Basic, Coan £4                                           |                                              | 8080A / 8085 Assembly Language                                      | How To Buy & Lise Mints & Micrus,                                        | Microcomputer Handbook, Sippl                                      | Binders 2& 3 (specify which)                    |
| Basic Computer Games Micro, AHL                                | West Const Computer Fair.                    | Programming, Leventhal £6.95                                        | W. Barden £7.50                                                          | £15.96                                                             | Each £                                          |
| 15                                                             |                                              | 8080/8085 Software Design £7.65                                     | How To Build A Working Digital                                           | Microcomputer Primer, Wallo £6.35                                  | Pascal User Manual & Report.                    |
| Basic Feum The Ground Lip. Simon                               | Conference Proceeding of the 1st             | 8080 Machine Language Programming                                   | Computer £4.60                                                           | Microelectronics, ScientificAmerica 13.25                          | Jenson Writh                                    |
| ٤7                                                             |                                              | for Beginners, R. Santore £5,10<br>8080/8085 Based Computers, W. J. | How To Package Your Software £27.50<br>How To Make Money With Your       | Micro Problem Solving Using Pascal.                                | Payroll With Cost Accounting,                   |
| Basic Microprocessors and the 6800.                            | Ed. £9.56                                    | Weller £11.96                                                       | Microcomputer, Townsend &                                                | Bowles £7.50                                                       | Poole Borchers £1                               |
| Bishop £7                                                      | 0 Conference Proceedings of the 3rd          | 8080 Microcomputer Experiments,                                     | Miller                                                                   | -                                                                  |                                                 |
| Basic With Business Applications.                              | West Coast Computer Fair, Watren             | Boyet £10.25                                                        | Home Computer Revolution, T, H                                           |                                                                    |                                                 |
| Lott £8                                                        | 0 Ed. 19.56                                  | 8080 Standard Menitor £9,95                                         | Nelson £2.75                                                             |                                                                    |                                                 |
| Basic With Style/Programming                                   | Consumer Guide/Personal Computers            | 8080 Standard Editor £9.95                                          | Home Computers: A Beginners                                              |                                                                    |                                                 |
| Proverbs, Nagin & Ledgrad 13                                   | 0 & Micros, Freiherger Chew 15.00            | 8080 Standard Assembler £9.95                                       | Glossars And Guide, M. Miller £4.95                                      |                                                                    | 145                                             |
|                                                                |                                              |                                                                     |                                                                          | WELCO                                                              | ME<br>ude Postage and Packir<br>in the UK.      |
|                                                                | -                                            |                                                                     |                                                                          | WELCO<br>Prices inc                                                | unde De ste se and De st                        |
|                                                                |                                              |                                                                     |                                                                          | Prices inc                                                         | lude Postage and Packin                         |
|                                                                |                                              |                                                                     |                                                                          | anywhere                                                           | in the LIK                                      |
|                                                                |                                              |                                                                     |                                                                          |                                                                    |                                                 |

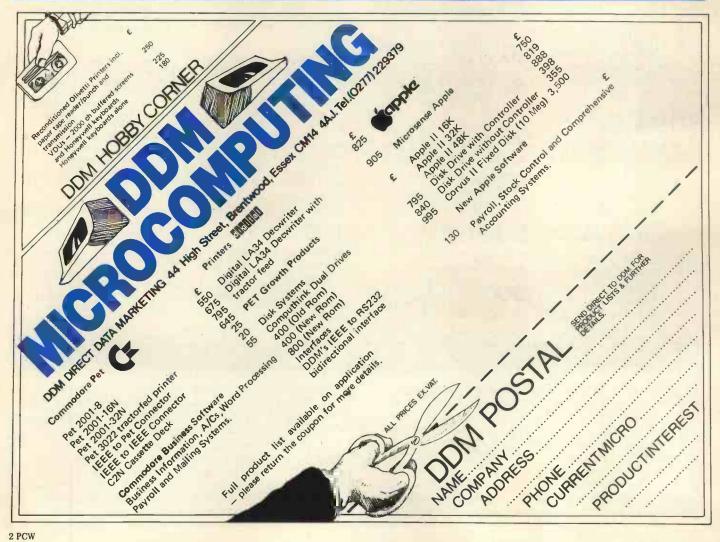

## aham Knott & now moved....

to new premises due to expansion to accomodate larger stock and workshop facilities for the Microcomputer user.

Our new number is

## ring us at any time for your requirements

NEW Vastly improved 625 TV adaptor for Pet. Handles reverse field graphics, exceptional picture. £25 complete plus VAT

| PET                                |         |
|------------------------------------|---------|
| Pet 8k                             | £550    |
| Pet 16k                            | £675    |
| Pet 32k                            | £795    |
| 2nd Cassette                       | £55     |
|                                    | 133     |
| Disk Units                         |         |
| Computhink 400k Random             | and     |
| Sequential complete, to fit 8k P   | et (via |
| expandamem)                        | £795    |
| to fit 16/32n Pet (direct fitting) | £840    |
|                                    | LOHO    |
| Memory Expansion                   |         |
| 24k Exandamem for Pet              | £320    |
| Interfaces                         |         |
| Uni-direc I-EEE to RS232           | £89     |
| Bi-direc I-EEE to RS232            | £140    |
| Bi-direc 2 ported I-EEE to RS232   | £175    |
| A/D Convertors                     |         |
| AIM 161 16 channel A/D conver      | tor for |
|                                    |         |
| Apple, Aim, Nascom etc             | £130    |

Apple, Aim, Nascom etc £130 Petset 1, AIM 161 including all interfacing requirements for Pet, complete £166 Stack Peripherals Stack Joystick a balanced, calibrated unit supplied with software and examples of use, complete £25 New 625 Video Adaptor a vast

| improved 625 video convertor fo<br>works extremely well          | er Pet,       |
|------------------------------------------------------------------|---------------|
| Stack Page Printer Interface                                     |               |
| screen contents onto 20m.a.                                      |               |
| complete with software                                           | £25           |
| Apple II (colour) 16k                                            | £985          |
| Apple-plus (b&w) 16k                                             | £830          |
| ITT 2020 (colour) 16k                                            | £950          |
| 16k RAM upgrade                                                  | £85<br>£110   |
| Printer Card<br>Communication Card                               | £110          |
| High Speed Serial Card                                           | £110          |
| Disk Drive with DOS                                              | £425          |
| Extra Disk Drive                                                 | £375          |
| Diskettes (10's)                                                 | £30           |
| Sorceror 16k                                                     | £760          |
| Sorceror 32k                                                     | £859          |
|                                                                  | 49.45         |
| NASCOM<br>KIM I                                                  | £165<br>99.95 |
| MANUALS New Pet user manual                                      | £5            |
| 6500 Programming manual                                          | £5            |
| 6500 Hardware manual                                             | £5            |
| PRINTERS                                                         |               |
| Teletype 43 pinfeed RS232                                        | £860          |
| friction RS232<br>pin and friction RS232                         | £885<br>£920  |
| Anadex DP8000                                                    | £575          |
| Perkins Elmer Pussycat                                           |               |
| CRT copier                                                       | £839          |
| Also Centronics Range,                                           | Texas         |
| Instruments, Lear Siegler<br>Ring us for a quote on individual m | nodels        |
| ring to rer a quoto orritorriadarri                              |               |

| Consumphies                                           |  |
|-------------------------------------------------------|--|
| Consumables                                           |  |
| (All paper add £5 carriage per box)                   |  |
| Anadex DP8000 paper (2000 sheets) 9.5",<br>x 11" drop |  |
|                                                       |  |
| Teletype 43 pinfeed paper (2000 sheets)               |  |
| 12" x 11" drop £15                                    |  |
| 8.5 inch friction roll Box 'A' quality (12 x          |  |
| 3.5" diam rolls) £20                                  |  |
| Box 'B' quality (12 x 3.5" diam rolls) £15            |  |
| Box 'A' quality (6 x 5" diam rolls) £20               |  |
| Box 'B' quality (6 x 5" diam rolls) £15               |  |
| Cassettes                                             |  |
| C15 cassettes, high quality tape, 5 screw             |  |
| cassette cases. per 10 £4.40                          |  |
| Disks & Diskettes                                     |  |
| We supply 8" and 5.25" diskettes for all              |  |
| disk drives. Please state your machine                |  |
| and we can give you a quotation.                      |  |
| e.g. Pet 2040 £30 per 10                              |  |
| Computhink £30 per 10                                 |  |
| Apple £30 per 10                                      |  |
| Horizon £30 per 10                                    |  |
| Sorceror £30 per 10                                   |  |
| Many others in stock, both hard and soft              |  |
| sectored.                                             |  |
| Connectors                                            |  |
| Pet User Port/I-EEE Port £1.10 each                   |  |
| Pet 2nd cassette Port 85p each                        |  |
| Hoods for User/I-EEE connectors £2.25                 |  |
| D.25 RS232 Connectors (State Male or                  |  |

ERVICESITO

£3.00 £2.25 Female) D.25 Hoods Demagnetiser Curved head £4.00 If any requirements are not listed please ring us as we may have them in stock.

All prices are +VAT at 15% and include carriage (unless otherwise stated). Please make cheques payable to Stack Computer Services Ltd

## Stack Computer Services Ltd 290-298 Derby Rd, Bootle Liverpool 20

## THE ALPHA MICRO COMPUTER

Multi-User, Multi-tasking, Timesharing, Memory Management

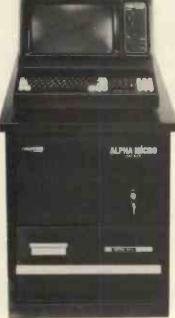

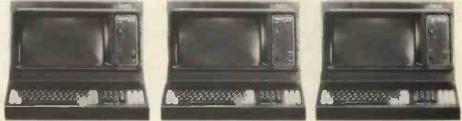

Basic 64K RAM, 2·4Mb Floppy Disk System: £6 Basic 64K RAM, 10Mb Hard Disk System: £5 (Terminals & Printers to be added to user specification.)

£6,496.00 £9,965.00

ALPHA MICRO gives a new meaning to the words "Cost Effective." It combines a powerful 16 Bit processor with a proven timesharing disk operating system to give you data handling and software sophistication parallel to that of high performance commercial minicomputers. It can be upgraded from a simple 64K single terminal floppy disk system up to a 24 terminal, multi-printer, system with 2400 Megabytes of disk storage and 1.02 Megabytes of Random Access Memory without any hardware redundancy.

#### ALPHA MICRO in Business

A fully integrated Accounting System is available "off the shelf" It includes Order Processing, Automatic Invoicing, Stock Control, Accounts Receivable, Accounts Payable, Nominal Ledger, Payroll, and Sales Analysis by Customer, Product or Salesman.

ALPHA MICRO Word Processing Comprehensive word processing software is available which can run simultaneously with the accounting system (or any other program for that matter). It will handle anything from standard letters up to large and voluminous documents with automatic Index/Table of Contents generation.

#### ALPHA MICRO in Research & Education Since the system can handle up to 24 terminals,

where each user terminal has its own 32 or 48K memory partition, it is ideal in education or research since each user can do his own application, i.e. one can be running the BASIC Compiler whilst another runs LISP; again another can do programming in PASCAL or ASSEMBLER etc.

ALPHA MICRO Standard Features Multi-User, Multi-Tasking, Time-sharing Disk Operating System

- \* Memory Management from 64Kb-1.02Mb
- ★ Disk storage from 2.4Mb-2400Mb

## THE ALPHA MICRO COMPUTER

NEWTONS PO Box 789

123 Wandsworth High Street London SW18 4JB

Tel: 01-870 4248 Telex: 929222 (SLOTS G)

- ★ Powerful WD16 16-Bit Processor
- \* Sl00 Bus Compatible
- \* Expands from 6-24 terminal ports
- \* Multi-Printer Spooler
- \* Adaptable to most RS232 peripherals
- \* Sequential, Index Sequential and Random Access files supported
- \* Comprehensive disk file management system and utilities
- Multi-User structured file system with programmer/project number and password protection
- Command file interpreter with parameter substitution
- \* Multiple level DMA and vectored interrupt system
- \* Multiple pass assembly programming system with linking loader
- \* ALPHABASIC Extended compiler and re-entrant runtime package
- \* Index sequential files supported in both Assembler and ALPHABASIC
- ★ File management system with logical file I/O calls
- \* ALPHAPASCAL, one of the best UCSD implementations
- \* ALPHALISP, a textual data manipulation language

| Request for ALPHA MIC<br>Name<br>Title<br>Company<br>Address | RO brochure | PCW 11 |
|--------------------------------------------------------------|-------------|--------|
| Postcode                                                     | Tel:        |        |

## BOXED AND BUILT FOR ONLY £325 PLUS VAT

## **FEATURES**

- Serial RS232 interface.
- 80 characters wide.
- Bi-directional printing.
- 60 lines per minute.
- 10 line print buffer.
- 96 character ASCII set. (includes upper/lower case, \$,#, £)
- Automatic CR/LF.
- $8\frac{1}{2}$ " paper (pressure feed).
- $9\frac{1}{2}$ " paper (tractor feed).
- Tractor/pressure feed.
- Baud rate from 110 to 9600.
- External signal for optional synchronisation of baud rate.

The Nascom IMP plugs straight into a Nascom 1/2 but is **usable with all other micro systems**. Parallel option will be available shortly.

| 92 BROAD STREET<br>CHESHAM<br>BUCKS<br>Tel: 02405 75155 | Nascom Microcomputers |
|---------------------------------------------------------|-----------------------|
| Please send meNasc<br>each plus VAT plus £2.50 p        |                       |
| NAME                                                    |                       |
| ADDRESS                                                 |                       |
| ACCESS/<br>BARCLAYCARD NO                               |                       |

**TO NASCOM MICROCOMPUTERS LTD** 

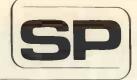

## SIRTON PRODUCTS

13 Warwick Road, Coulsdon, Surrey, CR3 2EF Telephone : 01 - 660 5617

Professional versatile computer system with comprehensive front panel facilities and 20-slot motherboard. Units have substantial power supply etc. and come with 2 or 4 MHz Z80 CPU. BUS conforms to the IEEE S100 standard.

#### DPS.1 from £695

Available with K2 operating systems & PASCAL/Z. Companion Disc Drive Enclosure for on-line storage for 250K Bytes to 2 M Bytes.

**MIDAS** 

## **MIDAS S.100 SYSTEMS**

Substantial Mainframe to house your S100 system, with optional 5" or 8" disc drives. Special systems built to your requirements from Z80 QPU and other S100 boards held in stock

#### Mainframes from £228

DPS.1

MIDAS 1 : Z80 System from £625

MIDAS 2 : Z80 Disc System from £1100

MIDAS 3 : Z80 Disc System 8" from £1350

DOUBLE DENSITY recording available on MIDAS giving up to 2M BYTES of on-line storage. Software for MIDAS includes CP/M, FORTRAN, COBOL, PASCAL and several BASICS including XYBASIC for control applications.

| Board Kits - All available as built & te | ested     |
|------------------------------------------|-----------|
| boards                                   |           |
| Z80 Starter Kit, featuring on board Ke   | ey-       |
| board, 2K Monitor, 1K RAM, 2x8 bit       |           |
| I/O Ports, Prom Programmer etc. etc.     | £145.00   |
| Z80 CPU, 2MHz, 1K RAM, up to             |           |
| 8K EPROM, Serial/Parallel I/O port,      |           |
| four channel counter timer - SBC         |           |
| 100                                      | £135.00   |
| Z80 CPU Board, 4 MHz, Jump-on-           | 2100.00   |
| reset                                    | £116.00   |
| 8080 CPU Board, jump-on-reset            | £87.00    |
| 8K RAM Board, low power 450              | 107.00    |
| n Sec (21L02-1)                          | £79.00    |
|                                          | £79.00    |
| 16K RAM Board, low power 250             | 6405.00   |
| n Sec Static A/T                         | £195.00   |
| Dynamic RAM Board for 16-64K             |           |
| RAM (4116)                               | £85.00    |
| 2708 EPROM (16K) for 2708 or             |           |
| 2716 EPROMS A/T                          | £63.75    |
| 2708/2716 EPROM Prog Board, 2            |           |
| Textool sockets                          | £86.50    |
| I/O Board, 2S/2P, with DIP switch        |           |
| selection                                | £95.50    |
| I/O Board, 2S/4P, provision 4K           |           |
| RAM/4K ROM                               | £135.00   |
| Video Interface, 16 lines, 32 or 64      |           |
| ch/line (60 frames)                      | £91.00    |
| Video Interface, 16 lines, 64 ch/line    | 201.00    |
| (50 frames) A/T                          | £108.75   |
| Video Display, 80 ch x 24 1, key-        | L100.75   |
| board interface 2K RAM, 256              |           |
|                                          | £190.00   |
| available characters etc                 | £180.00   |
| Motherboard (13 slot with four edge      |           |
| connectors)                              | £48.50    |
| Motherboard (9 slot with four edge       |           |
| connectors)                              | £40.00    |
| Bare Boards - Available for most of a    | bove kits |
| Floppy Discs                             |           |
| SHUGART SA400 Mini Floppy 5%"            |           |
| Disc Drive                               | £190.00   |
| 0100 01110                               |           |
|                                          | LIGALE    |

| Disc Controller, 5" or 8"                                                                                                    | E450.00<br>£90.00<br>E280.00 |
|----------------------------------------------------------------------------------------------------|------------------------------|
| Hardware                                                                                                    |                              |
| EPROM Eraser (240V) : Erases up to<br>12 EPROMs at a time<br>S100 Edge Connectors, solder tail<br>S100 Edge Connectors, Gold plated | £42.00<br>£2.45              |
| wire wrap<br>Transformer Pri 110/240V; sec 8V @                                                                                     | £3.50                        |
| 10 Amp & 25V CT @ 2 Amp<br>Bridge Rectifier 25 Amp @ 50V                                                                            | £12.75<br>£3.75              |
| Software                                                                                                    | 004.00                       |
| CP/M on 8" or 5" Floppy Disc<br>C-BASIC 2                                                                                           | £64.00<br>£74.00             |
| Z80 Disc Based Assembler,<br>Linker & Editor                                                                                        | £56.00                       |
|                                                                                                    | £155.00<br>£215.00           |
| FORTRAN 80                                                                                                    | £205.00                      |
|                                                                                                    | £325.00<br>£150.00           |
| PASCAL/Z<br>DISZILOG Z80 Disassembler                                                                                               | £131.25<br>£37.00            |
| PERIPHERALS                                                                                                    | £37.00                       |
| 12" VIDEO MONITOR green phosphor                                                                                                    |                              |
| bonded tube, displays up to 80 ch/24                                                                                                |                              |
| PRINTER, Bi-directional Dot Matrix;                                                                                                 | E215.00                      |
| 112 ch/sec: 96 ch ASCII set, 80 ch/<br>line; 900 ch buffer; RS232 or parallel                                                       |                              |
|                                                                                                    | £595.00                      |
| output, with case & edge connector<br>12V DC/DC Convertor                                                                           | £68.00<br>£6.00              |

#### WRITE OR PHONE FOR CATALOGUE

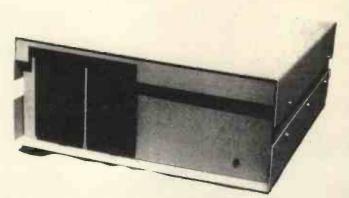

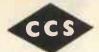

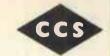

### CCS MICROSALES

LEARN "BASIC" with a £50 Voucher towards the cost of a "BASIC" course when you buy a micro from us.

#### **ABC 80**

Z80A based. Fastest in this price range. Fantastic 'BASIC' in 16K ROM plus Assemblers and FORTRAN (disc based) and over 35 Industrial I/O and memory boards. See review this issue.

#### APPLE

48K Disc based WORD PROCESSING Turnkey System inc. IBM Printer only £1990 (ex. VAT). Also 12 extra boards from CCS as options to all the usual Apple boards.

#### PFT

Our own boxed S100 interface so you can choose from the 200+ index of S100 boards and use them with your PET.

#### SORCERER

All sorts of S100 goodies available on order at costs wich make it better than the hassle of getting them on your own.

We Know

SEEING IS BELIEVING and invite you to come and see the ABC80 and others at our new Letchworth shop (Open NOW). CCS MICROSALES, 7 The Arcade, Letchworth, Herts. Tel 04626/73301

WORD PROCESSING

## New Low-Cost ASCII Keyboards Ex Stock Delivery BALL MIRATEL VIDEO MONITOR DIGITRONICS PA

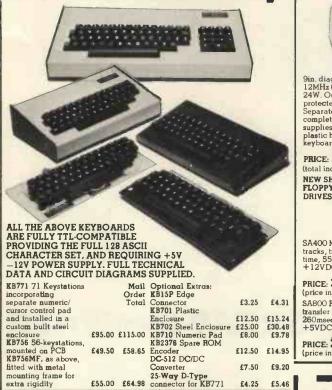

All equipment is refurbished second-user equipment unless otherwise stated.

Trading conditions supplied on request

All prices subject to carriage & VAT.

What are you

waiting for?

**Christmas**?

apple computer

entertain you and your family with its wealth of intriguing computer games. We're also ready to explain how, as you gain experience and your uses grow,

the Apple has the power to grow right along with you. To the point where you

ong with you. To the point where you could soon be expanding your system and adding a wide array of fasci-nating accessories. Why not stop in soon and find out more about Apple II Plus, along with its full range of experimente and futures

peripherals and software

Better hurry though. With the holidays upon us, there may not be many Apples left for the picking.

If you've been waiting for just the righ reason to investigate the Apple II Plus personal computer, one of the best you're ever going to get is just around the corner.

Apple II Plus can do things like help with a child's education, balance the books, provide

counsel on

investments

or just plain

And right now, we're poised, primed and ready to show you exactly how the

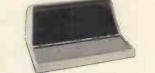

9in. diagonal P4 phosphor tube. Bandwidth 12MHz (-3dB). Input voltage 220V 50/60Hz 24W. Output voltage + 15V DC (short circuit protected) + 12V DC; 12.6V r.m.s. Separate horizontal & vertical sync. Supplied complete with high & low voltage power supplies, amplifier, and attractive moulded plastic housing including space for keyboard. Full technical manual provided.

## PRICE: £95.00

(total including carriage and VAT £123.00) NEW SHUGART FLOPPY DISC

SA400 Minifloppy — 110KB capacity, 35 tracks, transfer rate 125Kbits/sec AV access time, 550msec. Power requirements + 5VDC + 12VDC

PRICE: £195.00 (price including carriage & VAT £235.00) SA800 Floppy – 400KB capacity. 77 tracks, transfer rate 250Kbits/sec. AV access time 260msec. Power requirements +24DC +5VDC -5VDC

PRICE: £395.00 (price including carriage & VAT £468.00)

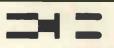

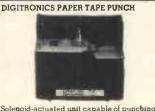

Solenoid-actuated unit capable of punching 5 to 8 channel tapes asynchronously. Basic punch contains 8 data, 1 sprocket and 2 transport solenoids plus end-of-tape switch. Puise amplitude 27VDC. Very compact unit measuring only 61n. × 81n. × 5½ nn., weight 9½ lbs.

Model P120 (20 cps) £75.00 (price including carriage & VAT £92.00) Model P135 (35 cps) £95.00

price including carriage & VAT £115.00) RAYTHEON COSSOR UNITEL II VDUs -BRAND NEW SURPLUS

BRAND NEW SURPLUS Teletype-compatible display, 15in. diagonal green phosphor tube providing 15 lines of 80 characters (upper case ASCII character set). 6 switch-selectable baud rates (110-2400). Full/halt Duplex and buffered mode. Detachable keyboard, Printer port. Dual interface enabling user to select either V.24 (RS232) or 20mA current loop connections. Supplied with operator's handbook and full technical manual.

PRICE £295.00 (price including carriage & VAT £356.00)

ELECTRONIC BROKERS LIMITED 49-53 Pancras Road, London NW1 2QB. Telephone: 01-837 7781 Telex: 298694. Our showroom is open MON/FRI 9-1, 2-5 (2 mins. Kings Cross underground)

## We offer a variety of turnkey systems based on APPLE IICROMEMCCand ZENTEC. It is our endeavour to give a complete service from problem determination through

to the supply of computer based solutions. We will solve the problem either with a tailor made suit of programs, or a ready written package from another famous software house.

We can also supply three excellent DEVELOPMENT SYSTEMS, namely NASCOM, ACORN and NORTH STAR HORIZON

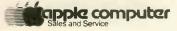

Phone for further details or...

Come along and see all of the above equipment, plus a wide range of peripherals, which are now on display in our new offices and showroom.

AT 15 Sandhill, Keyside, Newcastle Upon Tyne Tel: 0632 614939

P.I.P.S. Computer Services (0632) 482359 . Trade enquiries welcomed.

The Key to the

One Stop Shop for

**Computer Supplies** 

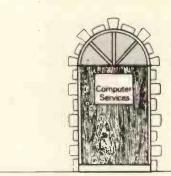

The same address for "One Stop" shopping for software

vstems

We have a large range of products from disks to desks and safes to stationery.

Plain & Ruled Listing Paper . Pre-Printed Forms . Standard Invoices, Statements, Pay Slips etc. . Print Out Binders . Filing Equipment . Printer Ribbons . Anti-Static Products . V.D.U. Tables . Fire-Resistant Cabinets . Adjustable Racking . Computer Tapes . Digital Cassettes . Disk Cartridges . Diskettes . Data Cartridges . Library Cases . Tape & Disk Accessories

Our 'Off the Shelf' Products are listed on the reply paid order form overleaf.

We will be pleased to quote for any other speciallsed items for use in a computer environment.

THE KEY TO THE 'ONE STOP SHOP' IS IN YOUR HAND! DIAL LEEDS 450667

Care Computer Services 15 Wellington Street Leeds LS1 4DL Tel. (0532) 450667 Care Computer Services 1 Eldon Square Newcastle upon Tyne NE1 7JG. Tel. (0632) 22578 If you are puzzled by the lack of good application software for microcomputers, then puzzle no longer! GREAT NORTHERN are now the exclusive distributors for the SERENDIPITY range of business packages.

Ledgers, Stock, Job Order Control, Professional Client Billing, and many more. There are versions for Cromemco Dynabyte, Horizon and most 8080/Z-80 computers. There is also a range for the Apple. The packages are suited to UK practice and come with source code and full documentation – so there is no puzzle there either.

Ask your dealer today, or contact:

Computer Services Limited 15 Wellington Street Leeds LS1 4DL Tel: (0532) 450667

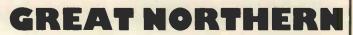

**Computer Services Limited** 

15 Wellington Street, Leeds LS1 4DL Telephone (0532) 450667

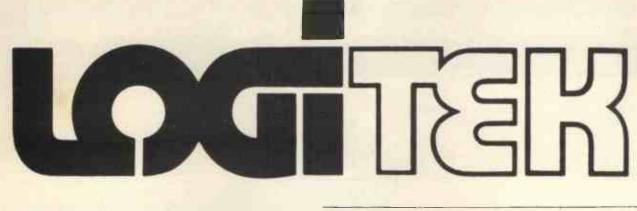

The ALTOS Sun Series ACS 8000 BUSINESS/SCIENTIFIC micro computer creates a new standard in quality and reliability in high technology micro computers.

HIGH TECHNOLOGY

The ACS 8000 is a single board, Z80 disc-based micro computer. It utilises the ultra reliable Shugart 8 inch, IBM compatible, disc drives, double density — single sided, and providing 1 M. byte of data storage. The ACS 8000 features the ultimate in high technology hardware: a fast 4 MHz. Z80 CPU, 64 kilobytes of 16 K dynamic RAM,

1 kilobyte of 2708 EPROM, an AMD 9511 floating point processor (OPTIONAL) a Western Digital floppy disc controller, a Z80 direct

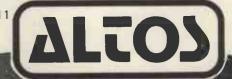

## QUALITY SOFTWARE

Unlimited versatility. The ACS 8000 supports the widely accepted CP/M disc operating system plus basic (Microsoft and C Basic), Cobol, Pascal, and Fortran IV. All available now.

Logitek in conjunction with its own microsoftware house, Interface Software Ltd. of Camberley is able to supply a wide range of proven 'off the shelf' business software including general accounting, word processing, stock control, mailing list etc.

> There are already over 1000 micro computer installations using this software. A track record which we consider speaks for itself.

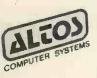

memory access (OPTIONAL), Z80 parallel and serial I/O (two serial RS232 ports, 1 parallel port), and a Z80 CTC Programmable Counter/Timer (real time clock).

## BUILT-IN Reliability

The ACS 8000 is a true single board micro computer. This makes it extremely reliable and maintainable. The board and two Shugart drives are easily accessible and can be removed in less than ten minutes. All electronics are socketed for quick replacement. Complete diagnostic utility software for drives and memory is provided. Why 're-invent the wheel' when there is standard software of this quality available now?

If you are a dealer who may be interested in promoting the ALTOS and/or Interface Software contact Logitek. We can offer something rather special – now!

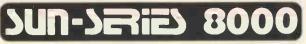

IN ESSENCE, THE BEST IN INTEGRATED CIRCUIT TECHNOLOGY

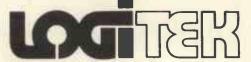

E.I.C Electronics Ltd., 30 Kelvin Ave, Hillington Industrial Estate, Glasgow. G52 4LH. Tel: 041-882 1166/1661/1662. Telex: 777255 Sales enquiries to

Portland Street, Chorley, Lancs. Tel: Chorley 66803.

## Now, the complete MK 14 micro-computer system from Science of Cambridge

#### VDU MODULE. £33.75

(£26.85 without character generator) inc. p & p. Display up to ½K memory (32 lines x 16 chars, with character generator; or 4096 spot positions in graphics mode) on UHF

spot positions in graphics mode) on UHF domestic TV. Eurocard-sized module includes UHF modulator, runs on single 5 V supply. Complete ascii upper-case character set can be mixed with graphics. CASSETTE INTERFACE MODULE. £7.25, inc. p & p.

Store and retrieve programs on any cassette recorder. Use for serial transmission down single line at up to 110 baud (teletype speed), e.g. over telephone line, and to communicate between two or more MK 14s.

**POWER SUPPLY. £6.10 inc. p & p.** Delivers 8 V at 600 mA from 220/240 V mains – sufficient to drive all modules shown here simultaneously. Sealed plastic case, BS-approved.

### PROM PROGRAMMER.

**£11.85 inc. p & p.** Use to transfer your own program developed and debugged on the MK 14 RAM to PROM (74S571) to replace SC10S monitor for special applications, e.g. model railway control. Software allows editing and verifying.

#### MK 14 MICROCOMPUTER KIT £46.55 inc. p & p.

Widely-reviewed microcomputer kit with hexadecimal keyboard, display, 8 x 512-byte PROM, 256-byte RAM, and optional 16-lines I/O plus further 128 bytes of RAM.

Supplied with free manual to cover operations of all types – from games to basic maths to electronics design. Manual contains programs plus instructions for creating valuable personal programs. Also a superb education and training aid – an ideal introduction to computer technology.

Designed for fast, easy assembly; supplied with step-by-step instructions.

## Science of Cambridge Ltd

6 Kings Parade, Cambridge, CAMBS., CB2 1SN. Tel: 0223 311488.

10 PCW

To order, complete coupon and post to Science of Cambridge Return as received within 14 days for full money refund if not completely satisfied.

To: Science of Cambridge Ltd, 6 Kings Parade, Cambridge, Cambs., CB2 1SN.

#### Please send me:

- □MK 14 standard kit @ £46.55. □Extra RAM @ £4.14 per pair.
- $\Box$  RAM I/O device @ £8.97.
- UVDU module including character
- generator @ £33.75.
- □ VDU module without character generator @ £26.85.
- I enclose cheque/MO/PO for £\_\_\_\_

□ Cassette interface module @ £7.25. □ PROM programmer @ £11.85. □ Power supply @ £6.10.

- Full technical details of the MK 14 System, with order form.
- All prices include p+p and VAT.

\_\_\_(total).

Name\_

Address (please print)\_

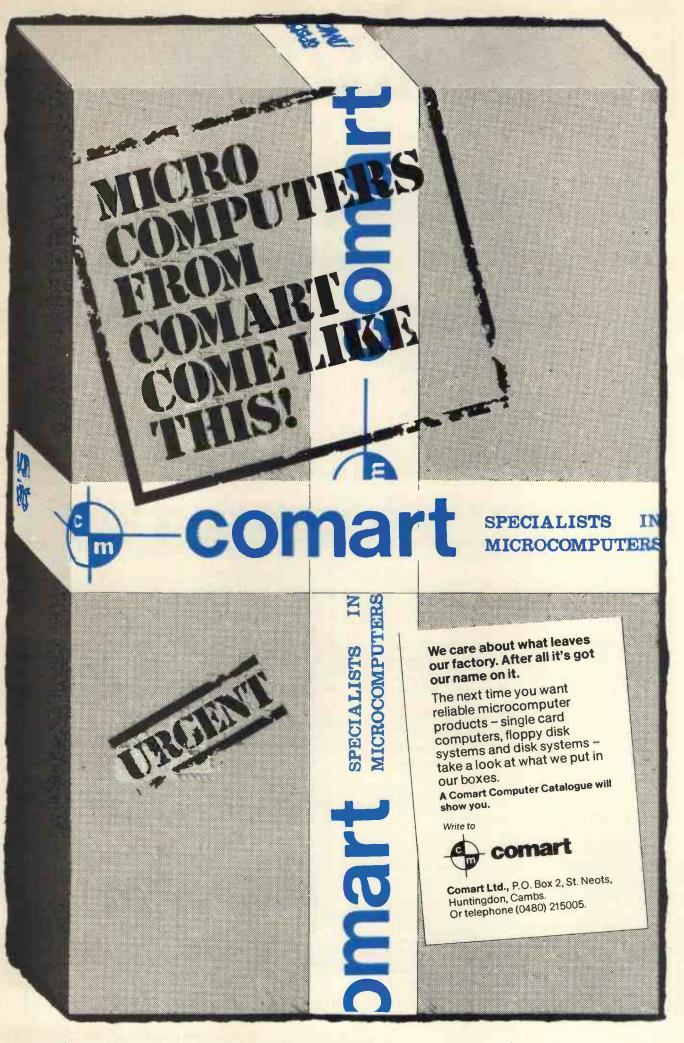

Please mention PCW when replying to advertisers - it identifies you.

## HORIZON

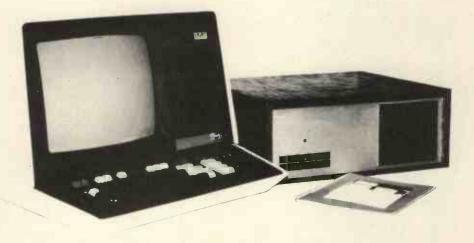

## For Business, Scientific and Educational Uses.

### **PROFESSIONAL HARDWARE**

Use of the North Star Horizon for a short period will enable you to appreciate the professionalism in the product. There's a solid well-built chassis, a good power supply, a quiet fan and an attractive wooden case. There's a Z80A processor running at 4MHz with the 250ns static RAM boards.

There are dual integral Shugart minifloppy drives (capacity of about 360 KB on line, with an option for a further two drives), enabling easy and quick handling and copying of programs and data files.

And of course, there's the 12 slot S-100 bus which enables you to plug in many types of peripheral boards, including a hardware floating point board for increased "number crunching" performance.

### **PROFESSIONAL SOFTWARE**

North Star Computers built their professional reputation around their powerful, but simple, Disc Operating System and Disc Extended BASIC Interpreter.

The latter contains, in addition to the usual BASIC commands, random and sequential access disc files, strings, string operators, multiple dimensioned arrays, formatted output, machine language CALL, memory EXAMine and FILL, line editor, program chaining and more.

The CP/M operating system is also available as an option and provides access to a Macro Assembler, C BASIC Compiler and FORTRAN-80 and COBOL-80 Compilers. A standard UCSD PASCAL has now been implemented.

#### TYPICAL APPLICATIONS SOFTWARE

- Financial
- Mathematical
- Statistical
- Educational
- Games
- Sales Ledger
- Estate Agents Package
- Incomplete Records

Purchase Ledger

Stock ControlPayroll

General Ledger

• Employment Agents

HORIZON with dual drives, 32K RAM, 2 serial + 1 parallel ports: Dynamic RAM or Static RAM. Prices on application.

COMPLETE HORIZON BUSINESS SYSTEMS (hardware) with 32K RAM, dual mini-floppy drives, VDU and 8" printer £3450; 48K RAM, dual mini-floppy drives, VDU and 150cps printer £4650.

Prices exclude VAT and carriage.

Dealer, OEM and Educational Discounts available.

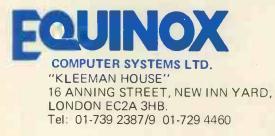

Model DMB-6400 Series dynamic 64k byte RAMS incorporate the features which are standard in the DM-6400 Series and adds bank select for multi-user-timesharing applications.

- ALPHA MICRO, CROMEMCO, and NORTH STAR output port bank select.
- Memory bank size can be incremented to 64k bytes in 16k increments.
- Four (4) 16k byte, functionally independent memory banks.
- Eight (8) 64k byte banks of memory per output port for expansion to 512k bytes for each output port.

## Model DM-6400 Series dynamic 64k memory boards feature IEEE S-100 compatible timing and on board transparent refresh.

- Memory selectable and deselectable in 4k byte increments.
- 25 MHz on board crystal oscillator for independent timing.

## DMB-6400 and DM-6400 Common Features:

- 4 MHz Z80 operation with no wait states.
- Low power- 8 watts maximum.
- Reliable, expandable memories.

• Tested and burned-in.

**DMB Series Bank Select** 

DM Series Non Bank Select

64K-£562 48K-£472 32K-£382 64K-£487 48K-£397 32K-£304

**One Year Guarantee** 

Small Systems Engineering Limited 21

62 New Cavendish Street · London W1M 7LD Telephone: 01 637 0777

1ICRO

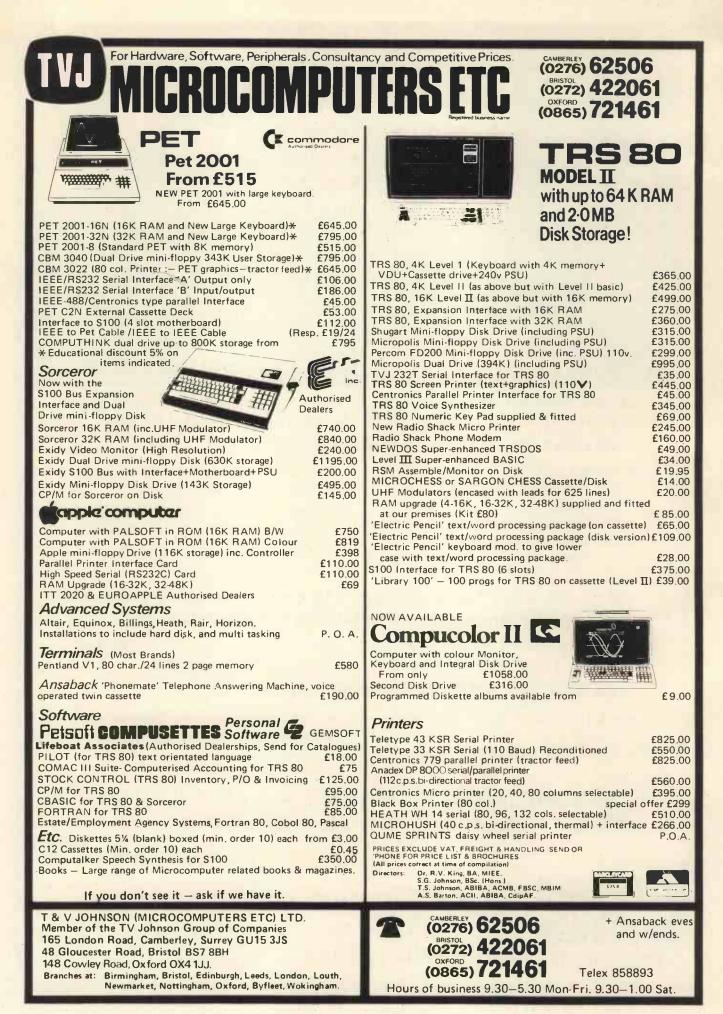

## **Everything you always wanted** to plug into your PET, APPLE or TRS-80\* **TRS-80** HARDWARE

**TRS-80** SOFTWARE

£28

artificial intelligence (Disk) ..... £30.00.

DATA MANAGEMENT/REPORT GENERATOR - easily

screen or printer ......£200. ELECTRIC PENCIL - powerful word processor allows full

DOUBLE DENSITY DISK STORAGE FOR THE TRS-80 (220% capacity of Radio Shack's)

TRS-80 owners can now increase their on-line mass storage 3D Graphics - High resolution plotting in 3D! . . . £30.00 capacity. How? By using the 77 track Micropolis model LISP - programming language suitable for research in 1033-11 dual drives.

Cost: only £995.00 for two drives, to give 394K on-line.

How do I use it? TVJ Microcomputers Etc. provides you formats disk files, allows entry, edit, delete & list of with a special program to let your TRS-80 DOS know there records; and retrieves data for display or calculation on are extra tracks. This program was written especially by Randy Cook, author of TRS-80 DOS.

RADIO SHACK VOICE SYNTHESIZER for TRS 80 cursor movement, insert/delete, string search, block moveprovides the ability to speak in English and limited foreign ment, adjustable line length, justification (on cassette) .£65. languages, Capable of producing 62 phonemes (sound units) LOWER CASE MOD KIT FOR ABOVE that are the building blocks of spoken language. Includes DISK BASED WORD PROCESSING PACKAGE. £115.00. 

 audio amplifier and speaker.
 £345.

 VOXBOX - Voice recognition - TRS80 cm now respond to spoken word!
 disk data, has Z-80 breakpoint routine.
 £25

 ISAM - Index Sequential Access Method - Subroutines
 £25

 TRS 80 PRINTER INTERFACE CABLE - allows you to connect a parallel printer (e.g. Centronics 700 series) directly
 to spoken word!
 £25

 connect a parallel printer (e.g. Centronics 700 series) directly ST80D Communications Software for TRS80 (Disk) £60.00 to your Level II Keyboard, i.e. Expansion interface not SARGON CHESS – 16K lv II – the 1978 champ . . . . £14 RADIO SHACK MICROPRINTER for TRS 80, 40 column FORTRAN IV FOR THE TRS-80! Finally, for high speed

2½" electro-static Printer, switch selectable RS232 Cen-tronics Parallel and TRS 80 BUS Interfaces ......£245. speed up those computation-bound programs. Complete MICROHUSH Printers for TRS 80, PET or APPLE. 40 cps, package includes compiler, relocatable assembler, text 40 column Thermal Printer (inc. Interface)......£266. editor, and linking loader......£85.

APPLE

editor, and linking loader. £85. CP/M + CBASIC for TRS-80 .....£170. PET User with PASCAL, PALSOFT & INTEGER basic. . . £296. COMMUNICATIONS CARD, allows APPLE to exchange JOYSTICK PACKAGE - complete with connector, soft-AC line controller - allows APPLE to monitor and control facilities for 8K and 16/32K PETS (msp) .... £75/£55. •••••£14 EASY WRITER - Word Processing System (Disk). £85.00.74 COMMON BASIC PROGRAMS on 1 tape £15 .... P.O.A. A2FP Function Plotter - Comprehensive Graph Plotting PETACT BUSINESS SYSTEMS. (Disk) ......£18.00 CBM DISK-BASED BUSINESS SOFTWARE Plotting Facility in High Resolution (Disk) ......£18.00 Commodore Word Processor – powerful word processor PILOT - Programming Language suitable for Educational system. ..... £75.00. Applicants . . . ..... £35.00.CSTOCK - Stock Control - gives complete Stock Report  $U \rightarrow Draw II - High Resolution Graphics Editors Create \dots floater floater floa$ a figure then rotate, expand contract etc and store in CBIS - Business Information System - Storage & Retrieval Disk . . . . . . . . . . Programmer's Aid HI - Plug in ROM gives numerous (We are authorised CBM Business Software Dealers) facilities inc. Renumber, Mrge, High Res in Integer Pas T & V JOHNSON (MICROCOMPUTERS ETC) LTD. Member of the TV Johnson Group of Companies 165 London Road, Camberley, Surrey GU15 3JS 48 Gloucester Road, Bristol BS7 8BH

> Birmingham, Bristol, Edinburgh, Leeds, London, Louth, Branches at: Newmarket, Nottingham, Oxford, Byfleet, Wokingham,

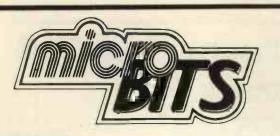

#### A division of CRAYWORTH (COMPUTER SERVICES) LTD. SHOWROOM and OFFICES

34B London Road, Blackwater, Camberley, Surrey. Telephone: 0276 34044. Telex 858893 open Monday-Friday 9 a.m.-6 p.m. Saturday 10 a.m.-5 p.m. by appointment only Personal Callers Welcome. Please phone first if you require a personal demonstration.

### **Cromemco System 3**

\*multi-user \*Fortran \*Word Processing \*early delivery \*Basic \*Assemblet \*Mailing lists \*finance available \*Cobol \*Data-Base management \*Labels

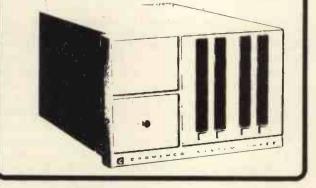

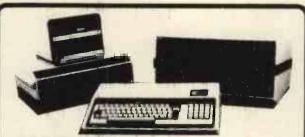

### **Exidy Sorcerer**

32K Machine with Z80 processor and 8K ROM BASIC. 128 character ASCII keyboard and superb graphics. DOUBLE DRIVE configured MICROPOLIS DISK SYSTEM with MDOS or CP/M 630Kb. Professional quality monitor, various sizes up to 16".

Alternatively, now available, the new VIDEO-DISC UNIT incorporating dual disc drive and screen. Printer optional 80 or 132 column printer. Software packages are available, including the Word Processing EPROM PAC, or can be written to your own specification. The system can be expanded to suit your own applications.

#### \*Sorcerer CP/M Software

CP/M operating system MAC macro assembler SID symbolic debugger TEX text formatter. DESPOOL simultaneous print utility. TEXT WRITER II text formatter. SELECTOR II multi-key database (requires CBASIC 2) CBASIC-2 pseudo-code compiler. DIZILOG Z-80 disassembler.

#### \*Specially designed software need not be expensive

We specialise in producing well designed and constructed software with full documentation, user training and a guarantee.

We can quote on a fixed price or time and materials basis. We require only one third payment on commencement of software projects, one third on delivery and one third AFTER the guarantee period. We can then provide an annual maintenance agreement.

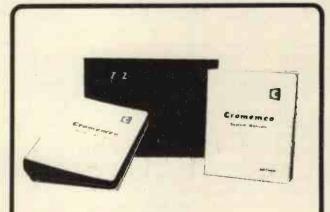

### Cromemco Z2

The outstanding Cromemco Z2 with fast Z-80 CPU and 21 slot S-100 backplane. Software includes EXTENDED BASIC, ASSEMBLER FORTRAN, COBOL, DATA BASE MANAGEMENT and WORD PROCESSING.

### **Dolphin BD-80 Printer**

80 column, bi-directional, the best in its price range. Dealer enquiries invited. PRINTERM 879 — Matrixprinter 120 cps. OKI DP100 — 132 column 275 cps 1251 pm. SPINWRITER — high quality printer, ideal for word processing functions. BURNT HILL BH720 VDU. ELBIT DS 1920X. MONITORS — Professional quality 9" & 16". COMPUTER BOOKS — A wide range of micro, mini & mainframe books. Full catalogue available. MEDIA — Floppy discs, library cases, cassettes.

# BETTER VALUE THAN EVER

**FF** It is, without doubt, a good basic kit offering good potential and facilities . . . it represents one of the best value-for-money kits available Vincent Tseng -

Practical Computing, Jan. 1978.

ff The Nascom-1 Z80 based board computer must be a strong candidate for the most successful ever British Martin Banks - Computer Weekly, 30th Nov. 1978. computer **J** 

**66** Overall, the Nascom-1 is an excellent unit. I've been using my Nascom for about 5 months (it worked first time) and I am very happy indeed with it 55 Editor Computing Today, Nov. 1978.

**SE** Nascom-1 is the best thing that's happened to the British microcomputer industry-it was the product that set things moving here 33

Comment by the Editor of Personal Computer World at the PCW Show, Sept. 1978.

This is what the media said about Nascom-1 when it was £200. Now, with over 15,000 systems in operation world-wide and the new low prices, the Nascom-1 is an even better buy.

And look what else you get:

A 12" x 8" PCB carrying 5LSI MOS packages, 161K MOS memory packages and 33 TTL packages. There is on-board interface for UHF or unmodulated video and cassette or teletype

The 4K memory is assigned to the operating system, video display and EPROM option socket, leaving 1K of user RAM. The MPU is the standard Z80 which is capable of executing 158 instructions including all 8080 code.

The prices include a ready-built 48-key LICON keyboard.

**ADDA COMPUTERS** Ealing, London W5. Tel:01-579 5845 BITS & P.C.s Wetherby. Tel:0937 63744 **BUSINESS & LEISURE** MICROCOMPUTERS **Kenilworth** Tel:0926 512127

THE BYTE SHOP llford, Essex. Tel:01-554 2177 London W1 Tel:01-636 0647

COMPUTERLAND Nottingham. Tel:0602 40576 Manchester 1 Tel:061-236 4737 Birmingham. Tel:021-6227149 Glasgow. Tel:041-221 7409 **Bristol** Tel:0272 421196 THE CAMERA CENTRE Barrow-in-Furness. Tel:0229 20473

NASCOM-1 KIT

PLUSVAT

NASCOM-1 BUILT

PLUSVAT

### INASCOM UK DISTRIBUTORS

COMP SHOP New Barnet, Herts. Tel:01-441 2922 **COMPUTER MANIA** Great Milton.Oxon. Tel: Great Milton 729 **C. C. ELECTRONICS** Torquay. Tel:0803 22699 TARGET ELECTRONICS DATRON MICRO CENTRE Sheffield. Tel:0742585490 **ELECTRONIC SERVICES** Sheffield. Tel:0742668767

**ELECTROVALUE LTD** Egham, Surrey. Tel:07843 3603 **ELECTROVALUELTD** Manchester M19. Tel:061-432 4945 **ELEY ELECTRONICS** Glenfield, Leics. Tel:0533871522 HAPPY MEMORIES Southampton. Tel:0703 39267 **HENRY'S RADIO** London W2. Tel:01-723 1008

INTERFACE COMPONENTS Amersham, Bucks. Tel:02403 22307 **A&GKNIGHT** Aberdeen. Tel:0224 630526

92 BROAD STREET.

CHESHAM, BUCKS.

TEL: 02405 75155

LOCK DISTRIBUTION Oldham, Lancs. Tel:061-652 0431 MICRODIGITAL Liverpool L2: Tel:051-227 2535 **PHOTO ACOUSTICS** Watford, Herts. Tel:0923 32006

**PIPS COMPUTER** SERVICES Whitley Bay Tel:0632 482359 **P&OCOMPUTERS** Belfast. STRATHAND Glasgow. Tel:041-5526731

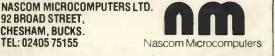

NM/PCW/7

17

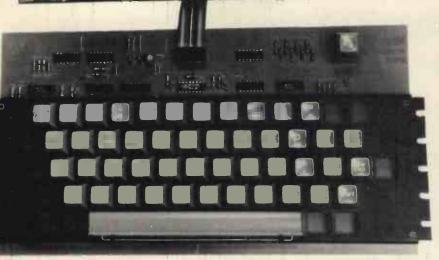

## SUGGESTION FOR JANUARY P.C.W

## HOW ABOUT:

A PAPER ELEPHANT COULDN'T FORGET TO AS'K FOR KINGSTON ??? Mo- Paper elephants have no brains

PRECISELY !!!

Forget it !! Tust type set the offers, they speak for themselves !!!

COMPUTHINK COMPUTHINK 400K Random access disc drive for the 8K PET. PLUS 32K Expandamem memory expansion board. LIST PRICE £1115.00 OUR PRICE £835.00 KINGSTON: KRK-1 KINGSTON: KRK-1 Hardware Repeat Keys for all models of PET. Fitted in two minutes – Do not interfere with any other function – Can speed up programming by 25%. PLUS New Rapid Cursor Programme. Basic number and cursor pad unit £17.50 KINGSTON: TNW/K-2000 KINGS I ON: I NW/K-2000 The well known TNW-2000 bidirectional IEEE 488/RS232 interface in a new durable KINGS TON steel case. Despite improvements still only \$135.00 Despite improvements still only £135.00 CMC: ADA-1200 CMC: ADA-1200 Still a few special price units left of the ADA-1200 unidirectional IEEE 488/RS232 interface CMC: ADA-1400 **CMC: ADA-1400** A new addressable unidirectional IEEE 488/RS232 interface, which we hope will outdistance its predecessor, the ADA-1200, now moving into its three thousandth U.K. sale. £90.00 CMC: PETSET/APPLESET CMC: PETSET/APPLESET At last the relatively inexperienced PET and APPLE owner can tackle 16 channels of analogue input with nothing more than a screwdriver. £135.00 KINGSTON: TNW/K-3000 KINGSTON: TNW/K-3000 The first KINGSTON rework of the TNW-232. A biported bidirectional IEEE 488/RS232 interface, which is intended for the user who demands a lot from this equipment. user who demands a lot from this equipment. NOTES 1. ALL KINGSTON products carry a full ONE YEAR guarantee PLUS fixed price 'return to factory' Maintainance/Service Agreement, which offers a ninety day second guarantee after each repair. Agreement, which offers a ninety day second guarantee after each repair. 2. We will supply dealers with a sample unit on a full price C.W.O. basis. However any follow up orders will be discounted/ credited, as if the initial sample were a part thereof. 3. All cheques, money orders etc., should be made payable to 'KINGSTON COMPUTERS LTD'. Fine - Now, get rid of that elephant. It's bringing on my hay fever. OK?

KINGSTON COMPUTERS LTD., Scarborough House, Scarborough Road, Bridlington Telex 52642 Telephone 0262 73036 A MEMBER OF THE DALE GROUP OF COMPANIES

18

## Sintrom Microshop The S100 computer centre Sintrom Periflex microcomputer with both 5" and 8" floppy disc drives Vector Graphic microcomputers Micropolis 5" floppy disc drives (now in stock) Micropolis 8" Winchester/S100 systems Telema computer systems 0000 ABRIORIDE 24 BIDDA N

Come to Sintrom for **professional** microcomputer systems backed-up by the long established Sintrom Group, with years of experience in mini and micro computer systems and peripherals.

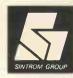

SINTROM MICROSHOP

14 Arkwright Road, Reading, Berks RG2 OLS Tel: Reading (0734) 85464 TELEX: 847395 Sintrom Microshop is a division of the Sintrom Group of Companies

## **DPS-1 MAINFRAME**

Introducing the DPS-1 the full IEEE S100 bus computer system from Ithaca Intersystems — the S100 experts.

FOR EDUCATION, INDUSTRY, RESEARCH and all professional uses. Including hardware and software development, low cost OEM systems, teaching applications etc

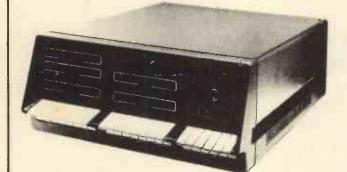

A MINI COMPUTER using MICRO technology at a ridiculous MICRO Price!!! The front panel with a backplane and power supply accepts S100 bus boards from many manufacturers.

## 

#### Just look at these professional features!

FRONT PANEL (we won't ask you to debug our hardware, but we will give you the tools to debug yours!) Has lights and switches to allow inspection and control of addresses and data. Other features include programmed input switches, and output lights. Examine Examine next, deposit, deposit next, single or slow step (0.1 to 1000 IPS), hardware breakpoint on any data or address byte, repeat instruction and many other hardware diagnostic facilities.
 30 Amp. 8V power supply, 5 Amps on ± 16v rails (all rails are seperately fused)
 20 slot IEEE S100 Motherboard with active termination and shielding between bus lines.

bus lines

Guaranteed operation at 4MHz

The DPS1 comes as a mainframe with front panel, Motherboard, power supply and 4MHZ 280A cpu board. The system is truly modular allowing the user to build up the system he requires in his own time. S100 boards from a number of manufacturers will plug into the DPS1 IEEE S100

bus

Dus. Just add S100 Memory Boards — S100 disk controller boards — S100 I/O boards — S100 video and/or graphics boards — S100 EPROM boards All Ithaca Intersystems OEM products including K2 disk operating system and PASCAL/Z on 8" floppy drives will run in the DPS-1.

DPS-1 with S100 4MHZ Z80 cup board Fully assembled and tested

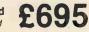

## SOFTWARE for your S100 system

PASCAL/Z The new language for Micros CP/M Version £165.00 (51/4" or 8") £131.25 (8")

K2 Version

K2 Version £131.25 (8") Runs under K2 operating system. \* Compiler that produces Z80 macro assembler code — N0 NEED for slow run time P-code Interpreter. \* Comes complete with Macro assember. \* Produces binary object modules — small and fast. \* Modules are re-entrant and can be put into ROM. \* IMBED. TRACE and ERROR debug facilities. \* Recursion

#### **K2 OPERATING SYSTEM** £56.25

8" disk based operating system — distributed on Shugart compatible 8" floppy disk \* TED — 52 command character orientated text editor with macros. \* PIP — File and directory handler. \* ASMBLE — full Z80 2 pass assembler. \* HDT — Hex debug tool. \* OCI — Utility overlay/command decoder. \* SYSGEN — System builder. \* COPY — disk to disk file copier. \* DUP — disk duplicator.

#### **OEM S100 boards** from the experts! Assembled and tested £123.75 £146.25 8K Static RAM board (450ns) 8K Static RAM board (250ns) 16K Static RAM board (450ns) 16K Static RAM board (250ns) £275 00 £295.00 64K Dynamic RAM board (250ns) Z80 cpu board (2MHz) £615.00 £131.25 £153.75 280 cpu board (2MHz) 280 cpu board (4MHz) 2708/2716 EPROM board Prototype board (bare board) Video display board (64x16, 128U/L Ascii) £63.75 £18.75 New products from Assembled and tested £108.75 Ithaca audio! AVAILABLE SOON: ZBC-1 Single board Disk controller (up to 4 single or double sided drives) £13 I/O board (4 parallel and 2 serial ports) with interrupts £2 computer for OEM market. Available in computer for OEM market. Available in basic through to fully expanded. 4MHz 280A, 64K RAM, memory mapped 4K screen buffer, composite video, up to 16K power on EPROM monitor, 4 parallel ports, 2 serial ports, 4 channel counter timer. 1 off £895 — please phone for a quote for your needs. (quant' y discounts available). £131.25 £210.00 I/O board (4 parallel and 2 serial ports) less interrupts

£180.00 £245.00 £295.00

ALL MANUALS AVAILABLE SEPERATELY £2.50 each

## PASCAL MICRO **DEVELOPMENT SYSTEM** Are you still waiting for one?

ITHACA DODIER STATICOUDS HAVE JUST ANNOUNCED AN IEEE S100 SYSTEM WITH A TRUE PASCAL COMPILER

FOR RESEARCH and DEVELOPMENT LABORATORIES and TEACHING APPLICATIONS

## The PASCAL System

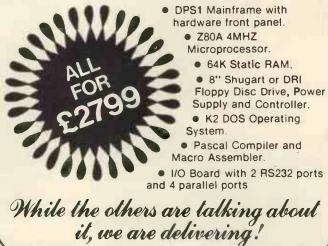

CONTACT THESE UK DEALERS

All prices quoted are exclusive of VAT

NEWBEAR COMPUTING STORE (Newbury) (0635) 30505 Telex: 848507 SIRTON PRODUCTS (Surrey) 01-660 5617 DATAVIEW LTD. (Colchester) (0206) 78811 TRANSAM (C.London) 01-402 8137 Telex: 444198 CODIFIED COMPUTER SYSTEMS (North London) 01-226 1319 MICRONEX (Bristol) (027589) 3042 DATA SYSTEMS ENGINEERING (Fife, Scotland) (03374) 469 NORTEK SYSTEMS (Merseyside) (0704) 67375 MICROPEOPLE (Nottingham) (06076) 69117 ENERTECH (E. Sussex) (0323) 870814

> ITHACA DODDED STYSTEDDS (formerly ITHACA AUDIO of New York)

EUROPEAN SUBSIDIARY 58 Crouch Hall Road, London N8 8HG. England. Telephone: 01-341 2447 Telex: 299 568

S100 front panel (as used in DPS1)

Analogue I/O board

## DATRON of SHEFFIELD

## SHARP MZ-80K Home Computer

See it in operation and buy it at DATRON

Demonstrations. 9am-5pm Monday-Saturday.

Call anytime - no obligation - or by mail order.

## **HP/Leasing Available**

## Delivery free anywhere in the U.K.

| PET Work Books Vol. 1        | -5                  |                                                  | £15.75  |
|------------------------------|---------------------|--------------------------------------------------|---------|
| PET Work Books Vol. 6        |                     |                                                  | £3.25   |
| Intro. to Personal & Bus     | siness Computing    | 7aks                                             | £4.95   |
| Micro Appl. in Business      |                     | Whitbread                                        | £9.50   |
| Peanut Butter & Jelly (      |                     | Willis                                           | £6.20   |
| Running Wild                 | JUILIE TO MILETUS   | Osborne                                          | £2.95   |
| J                            |                     | 00001110                                         |         |
| A Career in Computing        | manutana fi tha     | Penney                                           | £3.50   |
| Philips Guide to Bus. C      | omputers & the      | -<br>                                            | 00 50   |
| Electronic Office            |                     | Enticknap                                        | £3.50   |
|                              |                     |                                                  |         |
| Basic Computer Games         |                     | Creative Computing                               | £5.50   |
| More Basic Computer (        |                     | <b>Creative Computing</b>                        |         |
| Game Playing with Con        |                     | Spencer                                          | £10.20  |
| Game Playing with BAS        | SIC                 | Spencer                                          | £5.50   |
|                              |                     |                                                  |         |
| How to Build a Working       | g Digital Computer  | Alcosser et al                                   | £4.60   |
| How to Build a Comput        | er Controlled Robot | Loofbourrow                                      | £5.95   |
| How to Profit from your      | Personal Computer   | T. G. Lewis                                      | £5.50   |
|                              |                     |                                                  |         |
| TTL Cookbook                 |                     | Lancaster                                        | £7.15   |
| CMOS Cookbook                |                     | Lancaster                                        | £7.50   |
| TV Typewriter Cookbool       | (                   | Lancaster                                        | £7.25   |
| Cheap Video Cookbook         |                     | Lancaster                                        | £4.95   |
|                              |                     |                                                  |         |
| Best of Byte                 |                     |                                                  | £8.45   |
| Best of Creative Compu       | ting Vol. 1         |                                                  | £6.95   |
| Best of Creative Compu       |                     |                                                  | £6.95   |
|                              |                     |                                                  |         |
|                              |                     |                                                  | _       |
|                              |                     |                                                  |         |
| Phone in your<br>Barclaycard |                     | e. for full list. Prices of press. Add 12p insur |         |
| Barciaycard                  |                     | press. Add 12p Insur                             | ance on |

CCromence ITT 2020 apple 10 PET TEXAS INSTRUMENTS no/com-1

Please supply

complete th

order

Datron Micro Centre, Latham House, 243 London Road, Sheffield S2 4NF. Tel: 0742-585490

## BOOKS from DATRON all books in stock at press date

| The BASIC Handbook                                | David Lien                 | £11.50 |
|---------------------------------------------------|----------------------------|--------|
| Illustrating BASIC                                | Donald Alcock              | £2.25  |
| Basic BASIC                                       | Donald M. Munro            | £2.00  |
| The Little Book of BASIC Style                    | Nevison                    | £5.25  |
| Some Common Basic Programs                        | Osborne                    | £6.45  |
| Some Common Basic Programs (PET cassette)         | OSDOFTIC                   | £7.95  |
| 32 BASIC Programs for the PET                     | Dunn G. Faldman            | £9.75  |
|                                                   | Rugg & Feldman             |        |
| BASIC Primer                                      | Waite & Pardee             | £6.95  |
| A guide to BASIC Programming                      | Spencer                    | £8.85  |
| A guide to PL/M Programming                       | McCracken                  | £7.95  |
| PASCAL An Intro. to Methodical Prog.              | Findlay & Watt             | £4.95  |
| Introduction to PASCAL                            | Welsh & Eider              | £5.95  |
| Programming in PASCAL                             | Grogono                    | £6.75  |
| Primer on PASCAL                                  | Conway et al               | £7.10  |
| Struct. Prog. & Problem Solving with              | ooning, or ar              |        |
| PASCAL                                            | Kieburtz                   | £8.40  |
| Micro Problem Solving - PASCAL                    | Bowles                     | £6.95  |
|                                                   |                            |        |
| COBOL for Business Applications                   | Philippakis                | £10.25 |
| COBOL with Style                                  | Chmura & Ledgard           | £5.40  |
| Learning COBOL Fast                               | de Rossi                   | £6.45  |
|                                                   |                            |        |
| FORTRAN Techniques                                | A. Colin Day               | £2.25  |
| FORTRAN Fundamentals                              | J. Staingraber             | £3.45  |
| Problem Solving & Struct. Prog. in FORTRAN        | Friedman &                 |        |
| C                                                 | Koffman<br>Donald M. Munro | £9.95  |
| Computing with FORTRAN                            | Dougla IAI IAIMUULO        | £3.95  |
| An Intro. to Prog. & Applications with<br>FORTRAN | Hull & Day                 | £8.45  |
| FUNTRAN                                           | null or Day                | 10.49  |
| Z80 Micro Handbook                                | W. Barden                  | £6.95  |
| Z80 Programming for Logic Design                  | Osborne                    | £6.30  |
| Z80 Micro. Prog. & Interfacing Bk. 1              | Nichols & Rony             | £7.75  |
| Z80 Micro. Prog. & Interfacing Bk. 2              | Nichols & Rony             | £8.50  |
|                                                   |                            |        |
| 6502 Assembly language Prog.                      | Leventhal                  | £6.95  |
| 6502 Applications Book                            | Sybex                      | £8.95  |
| Programming the 6502                              | Zaks                       | £7.95  |
| Programming a Micro (6502)                        | Foster                     | £7.25  |
| P&P free U.K.                                     |                            |        |
|                                                   |                            |        |
| Overseas add £1 any or                            | rder size                  |        |

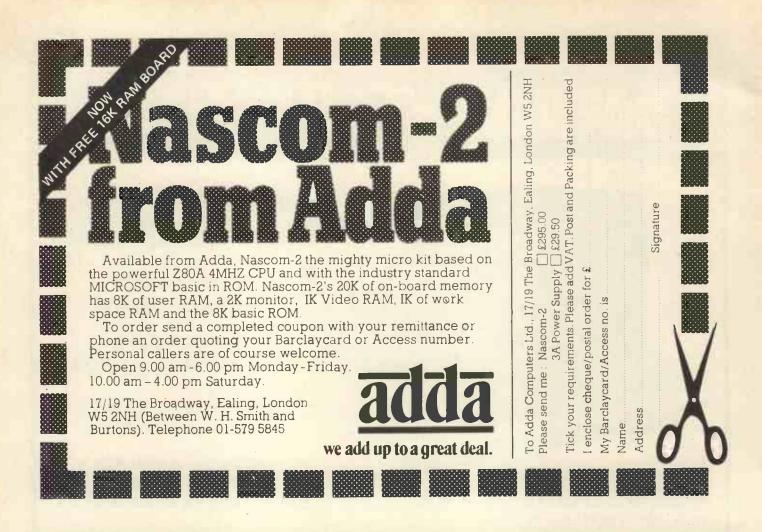

£10.95

£10.95

£10.95

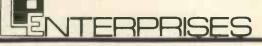

#### A FEW OF OUR BOOKS

Payroll with Cost Accounting Accounts Payable and Accounts Receivable General Ledger

all books by Lon Poole and Mary Borchers

BASIC has become the accepted and most widely used language in the microcomputer industry. Osborne & Associates has published a series of books which provide complete source listings for BASIC business programs, complete with detailed user documentation.

The programs published are Payroll with Cost Accounting, Accounts Payable and Accounts Receivable, and General Ledger. Each book includes complete source listings, file layouts, file maintenance programs, interactive operator date entry sequences, screen display formats, and report printout formats. Every program is accompanied by user instructions, program flowcharts and narrative descriptions. All programs feature interactive data entry with easy correction of data entry errors. The programs have been made as ciose to errorfree as possible.

Payroll with Cost Accounting features:

- separate payrolls for up to 10 companies
- job costing (labour distribution)
- check printing with full deduction and pay detail
- 16 different printed reports

Accounts Payable and Accounts Receivable features: - accounts payable check printing with invoice detail

- accounts payable check printing
   accounts payable invoice aging
- accounts payable involce aging
   automatic postings to general ledger
- accounts receivable progress billing
- accounts receivable partial invoice payments
- accounts receivable customer statements

#### General Ledger features:

- accumulation of postings from accounts payable and receivable
- trial balance
- income and expense statement
   balance sheet

Room PW/D 8 Cambridge House Cambridge Road Barking Essex 1G11 8NT Tel: 01-591 6511

#### MAGAZINE SUBSCRIPTIONS

For practical applications and discussion on areas of interest, subscribe to one of the Micro Magazines. Buy just one copy to see, if you're not sure. The magazine range from those suitable for the interested newcomer, to those who are software or hardware orientated, as well as those who are generally interested or specifically so. For our range of magazines, please send S.A.E.

#### SOFTWARE (Selected from our full list)

CP/M from £65.00 Whatsit from £50.00 Electric Pencil: a) SSII for TTY etc £159.00 b) TRS-80 Cassette £65.00 Word Master £90.00 Tex Writer £45.00 £260.00 Word Star £125.00 Supersort Sales Ledger £395.00 Purchase Ledger £455.00 £495.00 Nominal Ledger £130.00 Analysis

| A Multi-User System £32.00  |
|-----------------------------|
| for Northstar users.        |
| CBASIC £65.00               |
| Inventory:1,on Northstar    |
| disc £50.00                 |
| Inventory: 2 on Northstar   |
| disc £125.00                |
| Mail Room, on Northstar     |
| disc £50.00                 |
| Housekeeper, on North-      |
| star disc £35.00            |
| Preventative maintenance,   |
| on Northstar disc £75.00    |
| NAD (Name & Address         |
| system) £50.00              |
| QSORT (Sort Utility) £50.00 |
| Multi-user, Multi-tasking   |
| operating system for        |
| Z80 £150.00                 |
|                             |

#### HOW TO ORDER

Send cash, cheque, P.O. or credit card no. to the above address. Payment must be in sterling and drawn against a U.K. bank. Telephone orders (with credit card), enquiries or visits welcome. Send S.A.E. for our complete range of books, magazines & software.

## NOW AND GET A FR = = **16K RAM BOA**

The lack of availability of the MK4118 RAMs has seriously delayed the launch of the Nascom 2, so we have decided to relaunch the product with an offer few will be able to refuse.

The Nascom 2 will be supplied without the optional user 4118s. Instead, we will supply a 16K dynamic RAM board and the interconnect for the NASBUS absolutely FREE. This board allows further expansion to 32K. Also, when the 4118s become available, customers taking advantage of this offer can have the 8K for just £80 (plus VAT).

Meanwhile, the empty sockets on the Nascom 2 can be filled with 2708 EPROMs allowing dedicated usage, now with 16, or 32K of extra RAM. All the other features of the Nascom 2 are available and these include :

### MICROPROCESSOR

Z80A 8 bit CPU which will run at 4MHz but is selectable between 2/4 MHz.

### HARDWARE

 $12'' \times 8''$  PCB through hole plated, masked and screen printed. All bus lines are fully buffered on-board. PSU: +12v, +5v, -12v, -5v.

### MEMORY

2K Monitor-NAS SYS1 (2K ROM) •1K Workspace/User RAM • 1 K Video RAM 8K Microsoft BASIC (MK 36000 ROM)

### INTERFACES

New 57-key Licon solid state keyboard Monitor/domestic TV On-board UART provides serial handling for Kansas City cassette interface (300/1200 baud) or the RS232/20mA teletype interface.

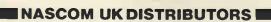

ADDA COMPUTERS Ealing, London W5. Tel:01-579 5845 BITS & P C s Wetherby Tel: 0937 63744 **BUSINESS & LEISURE COMP SHOP** MICROCOMPUTERS Kenilworth. Tel:0926 512127 THE BYTE SHOP liford Essex. Tel:01-554 2177 London W1. Tel:01-636 0647 COMPUTERLAND Nottingham. Tel:0602 40576 Manchester 1 Tel:061-2364737 Birmingham. Tel:021-6227149 Glasgow Tel:041-221 7409

TARGET ELECTRONICS **ELECTROVALUE LTD** Bristol Tel:0272 421 196 THE CAMERA CENTRE Barrow-in-Furness. Tel:0229 20473 New Barnet, Herts. Tel:01-441 2922 **COMPUTER MANIA** Great Milton, Oxon. Tel: Great Milton 729 C. C. ELECTRONICS Torquay Tel:0803 22699 DATRON MICRO CENTRE Sheffield. Tel:0742 585490 **ELECTRONIC SERVICES** Sheffield. Tel:0742 668767 **ELECTROVALUE LTD** Egham, Surrey

Tel:078433603

Manchester M19. Tel:061-432 4945 **ELEY ELECTRONICS** Glenfield, Leics. Tel:0533871522 **HAPPY MEMORIES** Southampton. Tel:0703 39267 **HENRY'S RADIO** London W2. Tel:01-723 1008 INTERFACE COMPONENTS Amersham, Bucks. Tel:02403 22307 A & G KNIGHT Aberdeen. Tel:0224 630526

Nascom Microcomputers

Oldham, Lancs Tel:061-652 0431 MICRODIGITAL Liverpool L2 Tel:051-227 2535 PHOTO ACOUSTICS Watford, Herts. Tel:0923 32006 PIPS COMPUTER SERVICES Whitley Bay, Tel:0632 482359 **P&OCOMPUTERS** Belfast. STRATHAND Glasgow. Tel:041-5526731

LOCK DISTRIBUTION

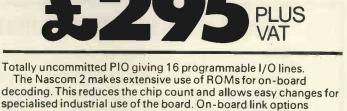

allow reset control to be reassigned to an address other than zero. The 1K video RAM drives a 2K ROM character generator providing the standard ASCII characters with additions - 128 characters in all. There is also a socket for an optional graphics ROM on-board.

#### To:Nascom Microcomputers Ltd., 92 Broad Street, Chesham, Bucks, Tel:02405 75155.

NM/PCW Please send me ...Nascom 2 kits (complete with construction article and extensive software manual for the monitor and BASIC) at £295 plus VAT plus £1.50 p&p. And 3A PSUs at £29.50 plus VAT plus £1.00 p&p. And ... optional graphics ROMs at £15.00 plus VAT.

Name

Address

Access/ **Barclaycard No.** 

و و و و و ن ن و و

00

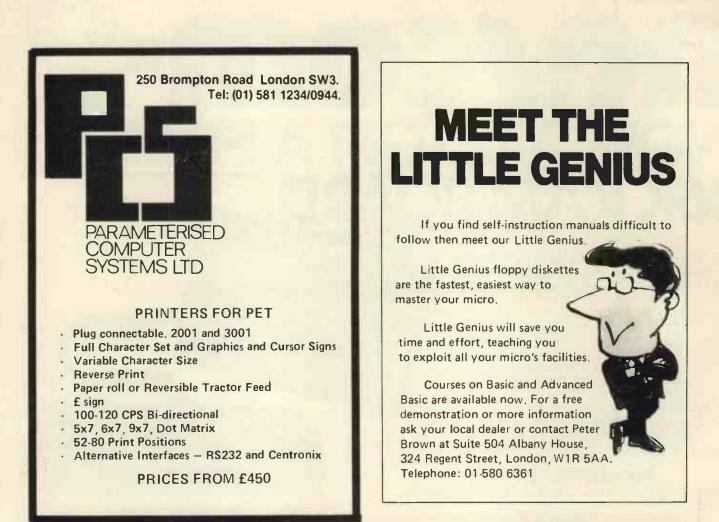

## SOLVE YOUR BUSINESS PROBLEM WITH A MICROCOMPUTER

We have a variety of microcomputers and available software to suit most types and sizes of Business Applications.

At the lower end of the market is the popular TRS-80 (more than 100,000 sold last year). This is a reliable, effective and versatile business microcomputer. Processing speeds and disk storage are more than sufficient for many business applications.

The word processing (using **THE ELECTRIC PENCIL**, is excellent. We also distribute the **TRIDATA** range of business packages (software written by professionals).

WHY PAY MORE?, if the TRS-80 will do the job.

But if you require a machine with extra capacity, we have suitable systems available.

We would be pleased to discuss your particular requirements with you.

Katanna Management Services Ltd.

(In association with S. J. Trott Ltd.) 22 Roughtons, Galleywood, Chelmsford, Essex, CM2 8PF TEL: (0245) 76127

(member of the computer retailers' association) (TRS-80 is a TANDY' trademark)

## **XITAN SYSTEMS**

## **CROMEMCO SYSTEM 3** – The 'Rolls Royce'

£4.054.00 for this system with vdu.

The ideal business system. System includes a full 64K fast RAM, dual full-size floppies (Persci 277), RS232 interface/20mamp loop for console device, parallel printer port (Centronics/Anadex compatible), 21 slots for expansion, Lear Siesler 24 lines or 80 chars vdu, and CROMEMCO's CDOS operating system with their 14 digit BCD extended disk Basic - ideal for those accurate large numbers required by successful businesses. CDOS is CP/M functionally equivalent, with many extra facilities. Optional extras from Xitan include Fortran, Cobol, Text Formatting, Z-80 macro-relocating assembler and DBMS at £59.00 each CIS interactive screen handling Cobol at £425.00 (recommended to serious business users), Cromemco S100 boards, CP/M (we are an authorised oem distributor of Digital Research's CP/M) for the System 3, Wordmaster, Wordstar, Supersort, and CPM374X utilities.

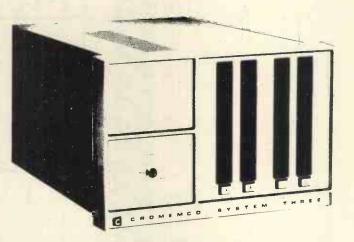

\*100x st THESE

COMING SOON! ... Full 7-terminal multi-user operating system from Cromemco for System 3 users. Up to 48K per user, all running independently. This operating system has to be seen to be believed. It will run any of the Cromemco provided and supported software packages, in any combination. Features include partition rescue facilities, allocating more memory to users, real-time clock for time/date stamping of jobs and disk queueing techniques. Buy your System 3 now, expand later as you need it.

## **S100 BRITISH COLOUR BOARD**

We are proud to offer the first BRITISH S100 Colour board. Manufactured by a local Southampton company - Hi-tech, we can thoroughly recommend this product. Features include true PAL colour generation for high-definition on your television or colour monitor, 15+ colours and black/white with 6 additional grey scales, 24 lines with 40 characters per line, with standard character set plus 44 numbers and symbols, and 64 computer selected graphics symbols. Symbols include fractions and the £ symbol. Plotting is available at 80 × 72 resolution. Single or double-height characters, with flashing on an on/off duty cycle of 3-1. The board is memory mapped on any 2K boundary, with its I/O port set at any of the 256 available on the S100 bus. Just plug into your S100 system and colour television and gol Driver software and documentation provided. Price £295,00ex vat cash with order. Please specify if for television or 75 ohm monitor.

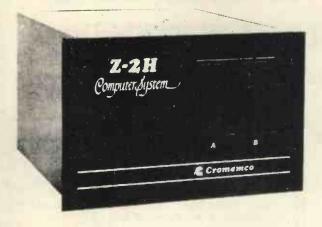

ON DEMO NOW! The Cromemco Z2-H. For only £4,995.00 set the reliability and quality of Cromemco, coupled with the capacity of the new IMI 11 megabyte hard disk drive. This is incredible value for money. Specification includes transfer rates of up to 10 times faster than the fastest standard floppy disk, DMA controller for up to 7 hard disk units, and the new extended CDOS operating system. Systems available in three configurations: - A) The Z2-H complete integral system; 64K RAM, Z80A cpu, two double-sided mini-floppies, RS232 console port, parallel printer port, power supplies, cables, case and 12-slot \$100 motherboard (7 slots free). B) Additional hard disk subsystem for existing system 2 or system 3 users consisting of one hard disk, DMA controller, power supply, case and cable. C) As unit B but with two hard disks. Prices: Unit A) £5,380.00 B) £4,330.00 C) £7,420.00

Xitan Systems also supplies and stocks vdus, printers, NORTH STAR HORIZON computers, Commodore Business Machines PETs, S100 boards, and books. We are here to demonstrate the range of quality microcomputer systems available for use today. Ring up for an appointment now! You'll not be disappointed. We have Osborne's Sales Ledger and Payable Ledger in source form for use on Cromemco System 3 with CBASIC2, and we can offer a customising service on these programs. Additional software includes Microsoft Basic Interpreter and Compilers, Cbasic, Macro80, and CP/M for the North Star Horizon.

Xitan Systems Ltd., 23 Cumberland Place, Southampton SO1 2BB. Tel: (0703) 38740 Hours Tue-Sat 9.30 am to 5.30 pm

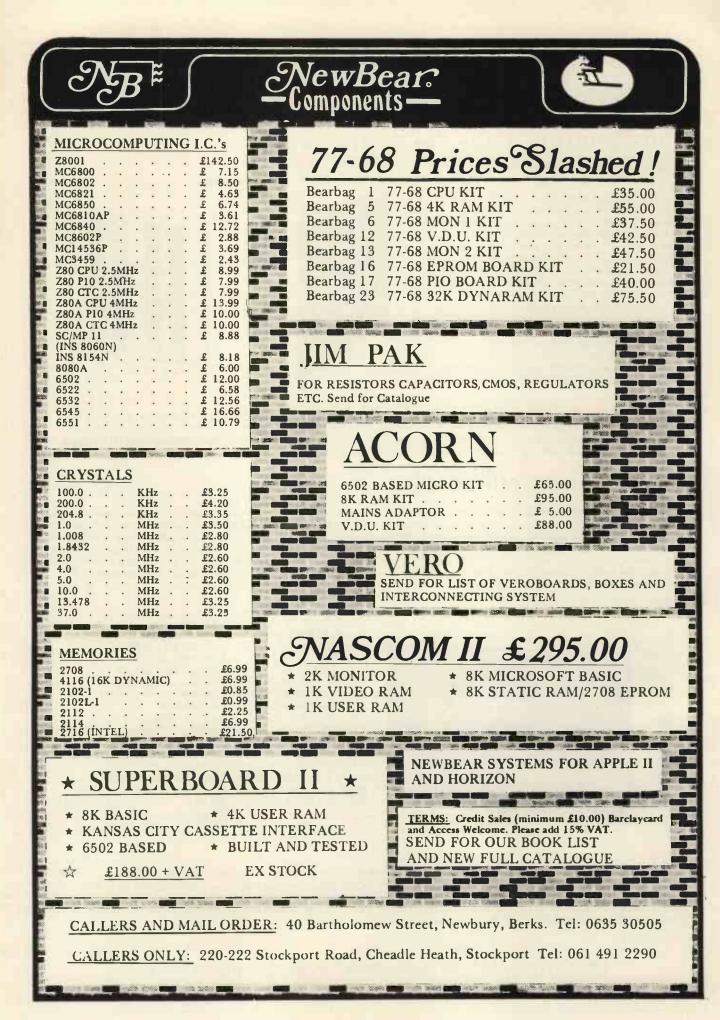

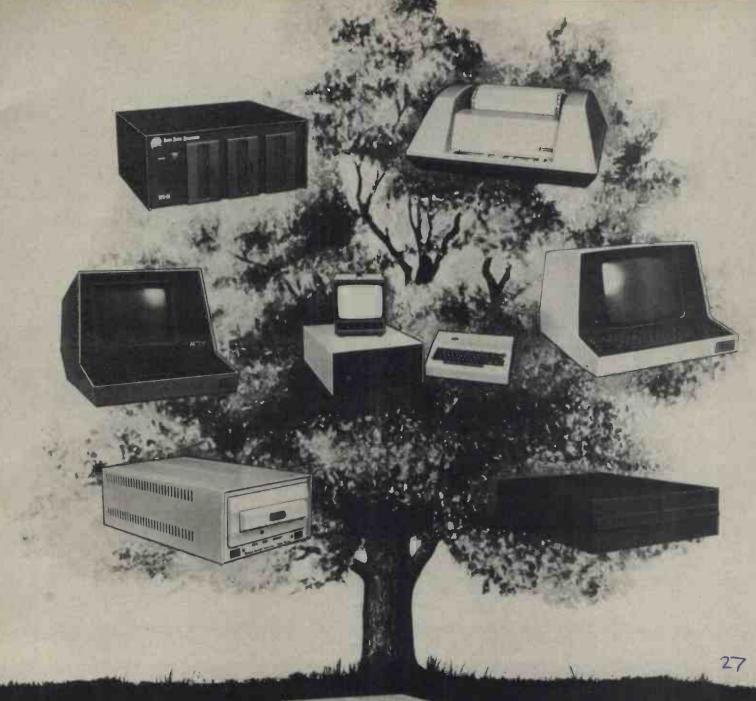

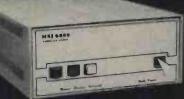

## MSI 6800: At the root of every good system.

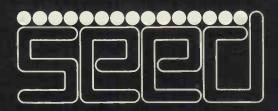

Strumech Engineering Electronic Developments Limited Portland House, Coppice Side, Brownhills, Walsall, West Midlands. Telephone (279) 4321

## MEET THE FAMILY

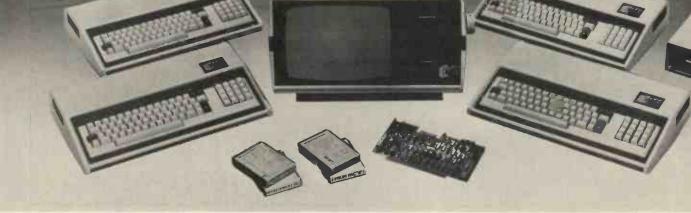

## ... THERE MUST BE ONE HERE FOR YOU

The Exidy family is a sophisticated range of products designed to meet the ever increasing variety of computing needs, including home and business uses, educational and laboratory applications, industrial process control etc. The Exidy range has been designed with built-in growth capacity to take the risk factor out of computer investment. The Sorcerer Computer now has a memory expansion capability from 8K up to 48K within its own cabinet, enabling the system to grow with your needs plus the ability to add many additional plug-in facilities such as disk drives and pre-programmed ROM PAC's.

The standard configuration includes a 63 key typewriter-style keyboard and a 16 key numeric pad. Remote control for dual cassettes. Serial RS232 and parallel interfaces, Z80 processor, 4K resident operating system, 8K Microsoft BASIC in separate plug-in ROM PAC cartridge, 64 character × 30 line display, 128 upper/lower case ASCII character set and 128 user defined graphic symbols, operators manual, introduction to basic programing, connecting leads. All Exidy equipment is backed up by a 12 month warranty covering both parts and labour.

The Word Processing ROM PAC features auto wraparound, dynamic curser control, variable line length, global search and replace, holding buffer for re-arrangement of text, right justification, line width and line to line spacing, underlining or boldfacing, text merging and a macro-facility permitting tasks such as formletter typing, multiple column printing of automatic forms entry.

#### Now contact your nearest dealer:

#### The NORTH

ANDOR ELECTRONICS LTD., 11 The Precinct, Romily, Stockport. 061430 4770 BASIC COMPUTING, Oakville, Oakworth Road, Keighley, W. Yorkshire. 0535 65094 E. S. MICROCOMPUTERS, 7 Berkeley Precinct, Eccleshall Road, Sheffield S11 8PN. 0742 668767 GLYSTHYDON LTD., Nook Farm, Rake Lane, Warton, Preston, Lancs. 0772 633138 MICRODIGITAL, 25 Brunswick Street, Liverpool L2 0BJ. 051 227 2535 MICROPUTE, 7 Westbourne Grove, Manchester M20 8JA. 0625 612 818

#### MIDLANDS

H. B. COMPUTERS, 22 Newland Street, Kettering, Northants. 0536 83922 M&R SYSTEMS, Westgate House, 23 LeverIngton Road, Wisbech, Cambs. 094571 2741 MIDLAND MICROCOMPUTERS, 1 Cherry Wood Drive, Aspley, Nottingham. 0602 298 281

#### LONDON and the SOUTH EAST

WALES and the WEST

C. C. S. MICROSALES, 22 Westside, 60 Fortis Green, London N2 9EN. 01 444 7739 MICROBITS, 34b London Road, Blackwater, Camberley, Surrey. 0276 34044 SLOUGH MICROSHOP, 120 High Street, Slough, Berks. 0753 27991 HOME & BUSINESS COMPUTERS, 445 High Street, Manor Park, London E12. 01 471 1323 E. M. G., 30 Heathfield Road, Croydon, Surrey CR0 1E4. 01 688 0088 G. P. W. ELECTRONICS, 146a London Road, North End, Portsmouth, Hants. PO2 9DJ. 0705 693341 INFORMEX LTD., 61 Harland Avenue, Sidcup, Kent DA15 7NY. 01 300 0380 NEWBEAR COMPUTERS STORE, 40 Bartholomew Street, Newbury, Berks. RG14 5LL. 0635 30505 N. I. C., 27 Sidney Road, London Road, Camberley, Surrey CU15 3JS. 0276 62506 WOODSTOCK COMPUTER SERVICES, 44 Hopgarden Road, Tunbridge, Kent. 0732 355349

TRYFAN A. V. SERVICES, 3 Swifts Buildings, High Street, Bangor, Gwynedd LL57 1UW. 0248 52042

CAR RADIO LTD., St. Lawrence Yard, North Hill, Plymouth, Devon. 0752 69097 ELECTROPRINT, 5 Kingsdown Parade, Bristol BS6 5WD. 0272 292375

#### Or send coupon for further information to:

### SOLE DISTRIBUTORS

Geoff Wilkinson LIVEPORT DATA PRODUCTS The Ivory Works, St. Ives, Cornwall.

| PLEASE SEND DETAI | LS OF THE EXIDY RANGE |
|-------------------|-----------------------|
| NAME              |                       |
| ADDRESS           |                       |
|                   |                       |
| 4                 |                       |
| -                 |                       |
|                   |                       |

## HERE'S TREMENDOUS VALUE FROM COMPUTER CENTRE

## MINI KIT The lowest priced CP/M Z80 Micro

in U.K. Add your power and terminal. Minifloppy 16KB, RAM, Z80, CTC, Serial + Parallel I/O, S100 motherboard, connectors, manuals CP/M system FREE BASIC and ALGOL. Optional two drive case illustrated and power supply £149

## MEGABYTE

MEGABYTE MICRO KIT CP/M disc based micro in kit form! Just add power and a terminal. Kit includes:

Drive, 8in double sided double density, Z80, CTC, Serial and Parallel I/O, 16K ram (expandable to 64K), CP/M systems, connectors, manuals. Case and power supply extra £149. Assembled and Dual Drive versions available.

## MINI FLOPPY

Double/single density hard or soft sector used for TRS80 North Star etc.

DRI 7100 (Shugart Compatible)

# S100 KITS

8K Static Ram Kit 4MHz has run in Northstar, **£79** Cromenco, etc. ass. £94

64K Dynamic Ram Kit 4MHz runs with 8080, Z80, uses 16kbit chips **£449** ass. £499

SBC 100 Single board Z80 S100, Z80, CTC, USART 1K RAM, 4 ROM, Serial and Parallel I/0.

£155 ass. £215

Eprom Programmer Kit for 2708, or 2716 Eproms S100, Eprom sockets £99 ass. £145

| Also <b>S100</b>        | kit | ass. |
|-------------------------|-----|------|
| 16K Econoram IV         |     |      |
| 4MHz                    | 175 | 199  |
| 8080Å with vector       |     |      |
| interrupt               | 69  | 104  |
| IO4 2 Serial/Parallel   | 89  | 124  |
| Tarbell disc controller | 125 | 160  |
| Versafloppy disc        |     |      |
| controller              | 99  | 140  |
| VDB 80x24 Video         | 185 | 245  |
| Motherboard (11 slot)   | 19  |      |
| Prototype board         | 18  | _    |
|                         |     |      |

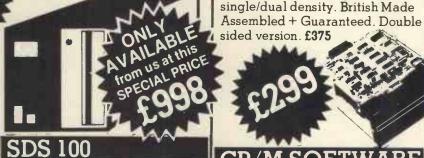

**Z80,12" VDU, 1M. Byte**,twin drives, Serial + Parallel outputs, numeric pad, CP/M system

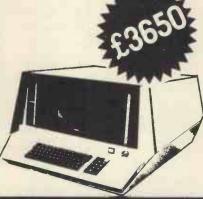

## **TRS 80**

16K bytes upgrade kits these are the IC's that even work in the 48 k expansion. Excellent instructions, screw driver and common sense extra!

| CP/INISOFIN               | VANI    |  |  |  |  |  |
|---------------------------|---------|--|--|--|--|--|
| CP/M Operating system + 6 |         |  |  |  |  |  |
| manuals + Basic - E       | £64     |  |  |  |  |  |
| Extensive User group      | £4.50   |  |  |  |  |  |
| Library includes Basic    | 8" DISC |  |  |  |  |  |
| 1 / - 1                   | 1 1.00  |  |  |  |  |  |

compilers/interpretors Algol-60, Pilot, Stoic, utilities and games. 10 copies £35

| <b>Proprietory</b> softw              |                                   |  |  |  |
|---------------------------------------|-----------------------------------|--|--|--|
| Microsoft Basic £1                    | 80 TAN                            |  |  |  |
| Fortran £280                          | advertised                        |  |  |  |
| CIS Cobol £380                        | items generally                   |  |  |  |
| UCSD                                  | in stock. Cash with               |  |  |  |
| Pascal £150                           | order ensures same                |  |  |  |
|                                       | y despatch. Add 2%                |  |  |  |
| posta                                 | ge and 15% VAT to                 |  |  |  |
|                                       | advertised prices.                |  |  |  |
| Send: Catalogue(please tick)          |                                   |  |  |  |
| 1                                     |                                   |  |  |  |
| Send                                  |                                   |  |  |  |
|                                       |                                   |  |  |  |
| · · · · · · · · · · · · · · · · · · · | • • • • • • • • • • • • • • • • • |  |  |  |
|                                       |                                   |  |  |  |
|                                       |                                   |  |  |  |
| nclose cheque for £                   |                                   |  |  |  |

THE DISCOUNT COMPUTER STORE

## **Even More** with Manual Alone

#### DIGITAL RESEARCH

- CPIM FDOS Diskette Operating System complete with Test Editor. Assemble:, Debugger, File Manager and system utilities Available for weld variety of disk systems including horth Star, Heicos II, Micropolis, ICOM (all systems) and Alian Versatile Aliane 8800; COMFAL-80, OTNAEYTE DB82 and COM Attache Specify desired innification. <u>CT57C15</u> CPIM, uncline 20, COMPAL-80, OTNAEYTE DB82 and COM Attache Specify desired innification. <u>CT57C15</u> COM Attache Specify desired that available immediately) CP/M version 2 (not all formats available immediately) £95/£15
- MAC 8080 Macro Assembler Full Intel macro delinitions Pseudo Ops include RPC, IAP, REPT, TTLE, PAGE, and MACLIB 280 Ibbary included. Produces Intel absorbite here output plus symbols lie for use by SID (see below) £\$\$/€10
- SID 8080 symbolic debugger. Full trace, pass count and break-point program testing system with back-trace and histo-gram utilities. When used with MAC, provides full symbolic display of memory labels and equated values £45/£10
- TEX Text lormatter to create paginated, page-numbered and justified copy from source text hies, directable to disk or printer £45/£10

#### MICROSOFT

- Disk Extended BASIC Version 5, ANSI compatible with long variable names, WHILE/WEND, chaining, variable length file records £155/£15
- Hie records
  BASIC Compiler Language compatible with Version 5
  Microsoft interpreter and 3-10 times faster execution Pro-duces standard Microsoft relocatable binary output Includes
  Macro-80 Also Inikable to FORTRAN-80 or COB0L-80 code
  modules
  . £195/£15
- COBOL-80 ANSI '74 Relocatable object output. Format same as FORTRAN-80 and MACRO-80 modules Complete ISAM, interactive ACCEPT DISPLAY, COPY, EXTEND c325/c15
- MACRO-80 6080/280 Macro Assembler, Intel and Zlog mnemonics supported. Relocatable linkable output. Loader, Library Manager and Cross Reference List utilities included
- EDIT-80 Very fast random access text editor for text with or without line numbers. Global and initra-line commands sup-ported. File compare utility included £45/£10
- XITAN (software requires Z80\*\* CPU)
- Z-TEL Text edining language. Expression evaluation iteration and conditional branching ability. Registers available for leat and commands. Macro command strings can be saved on disk for re-use

   ASM Macro Assembler Mnemonics per Intel with Z-80 exitensions. Macro Capabilities with absolute Intel nex or relocatable limitable output modules. New version 3 with added features
- LINKER Link edits and loads ASM modules . £40/£12
- A4 package includes Z-TEL. ASM LINKER, 2-8UG TOP C155/E30

#### EIDOS SYSTEMS

#### MICROPRO

- Super-Sort I Sort merge, extract utility as absolute executable program or initiable module in Microsoft format, Sorts lixed or variable records with data in binary, BCD, Packed Dermal, BEDCD, ASCII, floating, liked point, expo-nential, lied justified, etc. Even variable number of lietds per record. E132/E15
- Super-Sort II --- Above available as absolute program only
- Super-Sort III As II without SELECT/EXCLUDE
- ─ Word-Ster Menu driven visual word processing system for use with standard terminals. Text formatting performed on screen. Facilities for text pagnate, page number, usthy, center, underscore and PRINT Edit facilities include global search and replace, read while to other text lies, block move, etc. Requires CRT terminal with addressable cursor positioning. (225):CCT

#### **GRAFFCOM SYSTEMS**

- PAYROLL Designed in conjunction with the spec for PAYE routines by HMITaxes Processes up to 250 empicyees on weekly or monthly basis. Can handle cash, cheque or bank transfer payments plus total trading of all year to date ligures Prinis emp master, payroli log, paysips and bank giros. Requires CBASIC: 2 2475/15
- COMPANY SALES Performs sales accounting function. Controls payments of invoices and prints sales ledger and aged debitors report. Suitable for any accounting pend. Comprehen-sive VAT control and analysis of all sales invoices. Requires CRASIC-2. C423/C15

STOCK CONTROL

#### Software for most popular 8080/Z80 computer disk systems including NORTH STAR HORIZON, VECTOR MZ, OHIO SCIENTIFIC, CROMEMCO, PROCESSOR TECHNOLOGY, RAIR BLACK BOX, DYNABYTE, SD SYSTEMS, RESEARCH MACHINES, ALTAIR, EXIDY SORCERER, IMSAI, HEATH, and 8" IBM formats

- NAD—Complete control of all your names & addresses including supplers, clients, enquines etc. Assign your own coding system and select all output was the report generator. Will point anything from mailing labels to directories. Requires CBASIC-2. 62287612

#### STRUCTURED SYSTEMS GROUP

#### SOFTWARE SYSTEMS

CBASIC-2 Disk Extended BASIC — Non-interactive BASIC with pseudo-code compiler and runtime interpreter. Supports full file control, chaning, integer and extended precision var-iables etc. <u>F75/CI0</u>

#### GRAHAM-DORIAN SOFTWARE SYSTEMS

- APARTMENT MANAGEMENT SYSTEM Financial management system for receipts and security deposits of apartment projects. Gaptures data on vacancies, revenues, etc. for annual trend analysis. Daily report shows late rents, vacancy notices, vacancies, income loss through vacancies, etc. Requires CBASIC Supplied in source code C300/625
- elc Hequires CBASIC suppret in source cure.
  INVENTORY SYSTEM Captures stock tevels, costs, sources, sales, ages, turnover, markup, etc. Transaction in turnation may be entered for reporting by salesman. type is all of sale, etc. Heports available both for accounting and decision making. Requires CBASIC. Supplied in source code

#### MICRO FOCUS

CIS COBOL — Version 3 is ANSI 74 subset with extensions which offer powerful interactive screen formating and built in cursor corrici. Version 4 additionally offers Mill evel 1 ANSI for Nucleus. Table Handling, Sequential Relative and Indexed I O. Inter-Program Communication and Librian Version 3, C295/C25 . Version 4, C336/C25

■ FORMS — Interactive utility to create CIS COBOL source code to perform CRT screen handling in application programs. Supports full prompt text, protected heids and input validation against data type and range expected When purchased with CIS COBOL C55 CT0

#### OTHER

- tiny C Interactive interpretive system for teaching struc-tured programming techniques. Manual includes full source (change) (245/230
- BDS C COMPILER Supports most major features of language, including Structures, Arrays, Pointers, recursive function evaluation, linkable with library to 8060 binary output. Lacks data Initialization, long & float type and static & register class specifiers. Documentation in-cludes "C" Programming Language book by Kernighan & Ritchle E60/E10
- WHITESMITHS' C COMPILER The utilimate in systems software tools. Produces faster code than Pascal with more extensive facilities. Conforms to the full UNIX''' Version 7 C language, described by Kernighan and Ritchie, and makes available over 75 functions for performing I/O, string manipulation and storage allocation. Compiler output in A. Natural source. Supplied with A.Natural (see below) requires 60K CP/M ... £325/£20
- A-NATURAL Narrative assembler with linking load-er, libraran, extensive 8060 subroutine library in A-Natural relocatable format and translators from A-Natural source to Microsoft MACRO-80 source and from A-Natural rel to source the source theorem . £180/£10
- POLYVUE/80 Full screen editor for any CRT with XY cursor positioning, includes vertical and horizontal scrolling, interactive search and replace, automatic text wrap around for word processing, operations for manipu-lating blocks of text, and comprehensive 70 page manual. C70/£12
- POLYTEXT/80 Text formatter for word processing applications. Justifies and paginates source text files. Will generate form letters with custom fields and conditional processing. Support for Daisey Wheel printers includes variable pitch justification and motion optimization. £45/£10
- □ ALGOL 60 Compiler werful block-structured language leaturing economical rur, mamic allocation of memory Very, compact (24 kolar R memory Very, report features plus, y powerful extensions including string handing direct disk address I/O etc. Requires Z80 CPU C110/E12
- Compilter Supports most major features of language im-cluding Structures, Arrays. Pointers, recursive function evalu-ation, linkable with biology to 8080 binavolubut Lacks data initialization, long & float hope and state & register class seet-ters. Documentation inicides. C: Programming Language book by Keringhan & Ritchie £53/210
- Odd by hermigran a hildre was a hildre was a hildre wa

TEXTWRITER II — Text formatter to justify and pagnate letters and other documents. Special features include insertion of text doing execution form other disk ties or console, permit-ting recipe documents to be created from linked fragments on other lites lead for contrarts manuals, etc. 243/c3

DISILOG -Runs on Z80 only.

Super software from the world's leading microsoftware supplier.

Z80 Debugger-Tr. break and examine registers with standard Zluog/More amonic disassembly displays Facilities similar to DDT when ordered with Z80. Development Package. c30/c7

□ DISTEL — Disk based disassembler to Intel 8080 or TDL Xian Z80 source code, listing and cross reference files. Intel or TDU\_Xian pseudo ops optional, Runs on 8080. Standard CPM and TRS-80 CP M versions available **C38/E7** 

TEL to Zilog Mostek mnemonic files.

with Manua Manual Alone

- TEXTWRITER III Text formatter to justify and pagn-nate letters and other documents. Special features in-clude insertion of text during execution from other disk files or console, permitting recipe documents to be created from linked fragments on other files. Has facilities for sorted index, table of contents and footnote insertions. Ideal for contracts, manuals, etc. €75/€12
- POSTMASTER A comprehensive package for mall list maintenance, Features include keyed record extrac-tion and label production. A form letter program is in-cluded which provides neal letters on single sheet or con-tinuous forms. Requires CBASIC £75/1515
- WHATSIT? Interactive data-base system using associa-tive tags to retrieve information by subject. Hashing and ran-dom access used for fast response. Requires CBASIC CTORTS
- XYBASIC Interactive Process Control BASIC Full disk BASIC features pixs undue commands to handle bytes, totate and shift, and to test and set bits, Available in Integer, Ea-tended and ROMable versions. Integer Dask or Integer ROMable COMBINE Extended Disk or Extended ROMable COMBINE COMPACTION COMPACTION FOR THE COMPACT OF THE COMPACT COMPACT OF THE COMPACT OF THE COMPACT OF
- Extended data of extended invalue

   SMAL/80 Structured Macro Assembled Language Package of powerful general purpose text macro processor and SMAL situational statember language with IF-THEN-ELSE, LOOP-REPEAT-WHILE DO END. BEGINE-END constructs

- SELECTOR III-C2 Data Base Processor to create and maintain multi Key data bases. Prints formatted, sorted reports with numerical summarizes or mailing labels. Comes with sample applications including Sales Activity, Inventory, Payables, Receivables, Check Regis-ter, and Client/Patient Appointments, etc. Requires CBASIC Version 2. Supplied in source code. £185/£12
- CPM/374X Utility Package has hill range of hunchons to create or re-name an IBM 3741 volume, display directory information and edit the data set contents. Provides full this transfer facilities between 3741 volume data sets and CPM thies
- diskete and documentation E30/E29
   diskete and documentation
   THE STRING BIT Fortran character string han-ding. Routines to find, fill, pack, move, separate, con-catenate and compare character strings. This package completely eliminates the problems associated with character string handling in FORTRAN. Supplied with S20/E10
- Source Cadrids Cadrids and Cadrids and Cadrids Cadrids
- Flippy Disk Kit Template and instructions to modify sin-gle sided 5%" diskettes for use of second side in singled sided

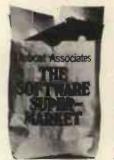

Orders must specify disk type and format, e.g. North Stat Honzon single density Add VAT to orders for soft-ware (not manuals alone), Add Sop per item postage and packing (minimum £1), All orders must be prenad All orders must be prepaid (except COD or credit card) Make cheques POs etc payable to Lifeboat Associates

Manual costs are deduct-able from subsequent soft-ware purchase

The sale of each pro-prietory software package conveys a license for use on one system only.

Lifeboat Associates 32 Neal Street London WC2H 9PS 01-379 7931 EFFECTIVE 1 OCTOBER 1979

CP M is a trademark of Digital Research. 280 is a trademark of Zilog, Inc. \*\* The Software Supermarket is a trademark of Lifeboat Associates

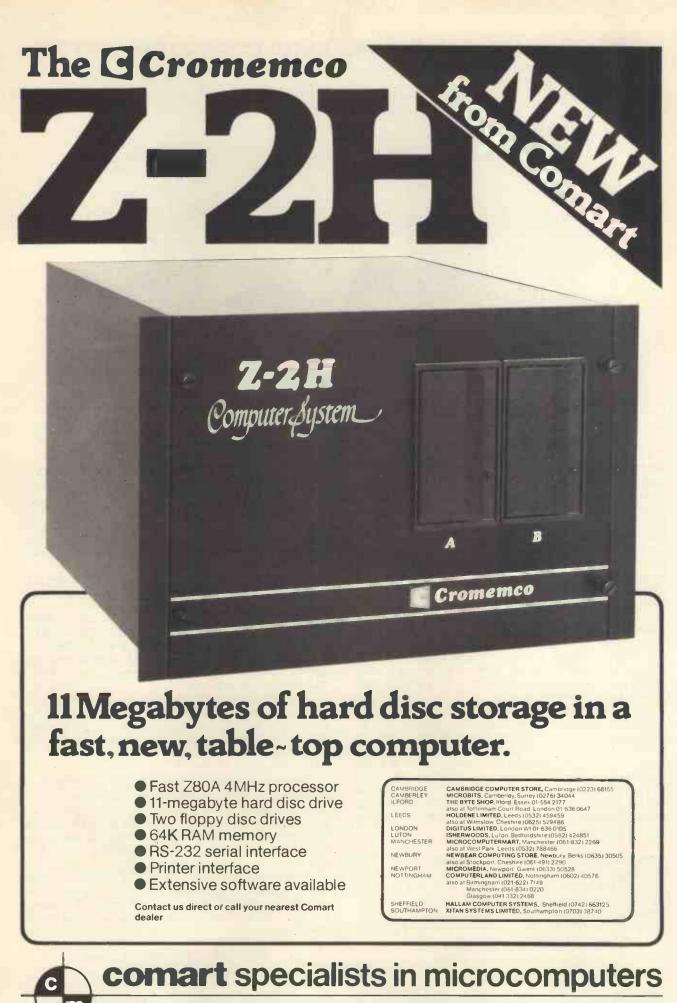

Comart Ltd., P.O. Box 2, St. Neots, Huntingdon, Cambs, PE19 4NY. Tel: (0480) 215005 Telex: 32514

## THE RESEARCH MACHINES 380Z COMPUTER SYSTEM

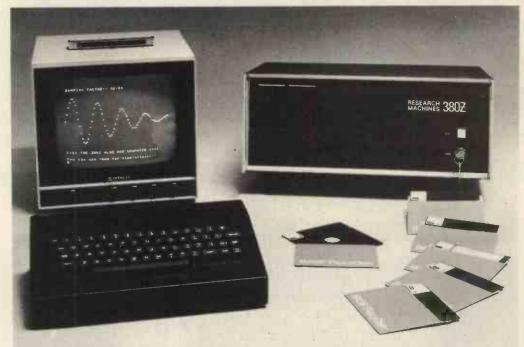

## THE RESEARCH MACHINES 380Z A UNIQUE TOOL FOR RESEARCH AND EDUCATION

Microcomputers are extremely good value. The outright purchase price of a 380Z installation with dual mini floppy disk drives, digital I/O and a real-time clock, is about the same as the annual maintenance cost of a typical laboratory minicomputer. It is worth thinking about!

The RESEARCH MACHINES 380Z is an excellent microcomputer for on-line data logging and control. In university departments in general, it is also a very attractive alternative to a central mainframe. Having your own 380Z means an end to fighting the central operating system, immediate feedback of program bugs, no more queuing and a virtually unlimited computing budget. You can program in interactive BASIC or, using our unique Text Editor, run very large programs with a 380Z FORTRAN Compiler. If you already have a minicomputer, you can use your 380Z with a floppy disk system for data capture.

What about Schools and Colleges? You can purchase a 380Z for your Computer Science or Computer Studies department at about the same cost as a terminal. A 380Z has a performance equal to many minicomputers and is ideal for teaching BASIC and Cesil. For A Level machine language instruction, the 380Z has the best software front panel of any computer. This enables a teacher to single-step through programs and observe the effects on registers and memory, using a single keystroke.

WHAT OTHER FEATURES SET THE 380Z APART?

The 380Z with its professional keyboard is a robust, hardwearing piece of equipment that will endure continual handling for years. It has an integral VDU interface – you only have to plug a black and white television into the system in order to provide a display

380Z/56K complete with DUAL FULL FLOPPY DISK SYSTEM FDS-2 £3266.00 unit — you do not need to buy a separate terminal. The integral VDU interface gives you upper and *lower* case characters and low resolution graphics. Text and graphics can be mixed *anywhere* on the screen. The 380Z has an integral cassette interface, software and hardware, which uses *named* cassette files for both program and data storage. This means that it is easy to store more than one program per cassette.

Owners of a 380Z microcomputer can upgrade their system to include floppy (standard or mini) disk storage and take full advantage of a unique occurence in the history of computing – the CP/MTM\* industry standard disk operating system. The 380Z uses an 8080 family microprocessor – the Z80 – and this has enabled us to use CP/M. This means that the 380Z user has access to a growing body of CP/M based software, supplied from many independent sources.

380Z mini floppy disk systems are available with the drives mounted in the computer case itself, presenting a compact and tidy installation. The FDS-2 standard floppy disk system uses double-sided disk drives, providing 1 Megabyte of on-line storage.

\*Trademark, Digital Research.

Versions of BASIC are available with the 380Z which automatically provide controlled cassette data files, allow programs to be loaded from paper tape, mark sense card readers or from a mainframe. A disk BASIC is also available with serial and random access to disk files. Most BASICs are available in erasable ROM which will allow for periodic updating.

If you already have a teletype, the 380Z can use this for hard copy or for paper tape input. Alternatively, you can purchase a low cost 380Z compatible printer for under £300, or choose from a range of higher performance printers.

380Z/16K System with Keyboard

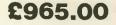

RESEARCH MACHINES Computer Systems are distributed by RESEARCH MACHINES LTD., P.O. Box 75, Chapel Street, Oxford. Telephone: OXFORD (0865) 49792. Please send for the 380Z Information Leaflet. Prices do not include Carriage or VAT @ 15%.

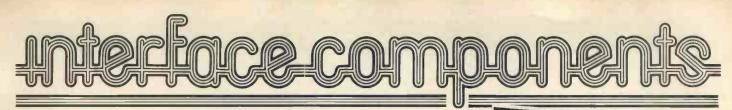

## **NEW BIG DISTRIBUT**

NASCOM-2 + FREE 16 K RAM

NASCOM-2+FREE 16K RAM

Here's an offer you can't refuse: Because of the lack of availability of MK 4118 RAMs, Nascom Microcomputers is supplying its Nascom 2 without the 8 spare 4118s but with a FREE

16K dynamic RAM board. When the 4118s become available, Nascom 2 purchasers can have them at the special price of £80 VAT for the 8K.

So, for £295 plus VAT this is what you get:

MEMORY

- 16K RAM board (expandable to 32K). • 8K Microsoft BASIC
  - 2K NAS-SYS 1 monitor.
  - 1K Video RAM. 1K Workspace/ User RAM.

  - Main board sockets
  - for the 8x4118s or 2708 EPROMS

NASCOM IMP PLAIN PAPER PRINTER

No more slaving over a hot soldering iron the Nascom 1 is now supplied BUILT

Britain's biggest small system is available fully constructed for you to slot Into your own housing for the ridiculously low price of £140 plus VAT (kit price still only £125 plus VAT).

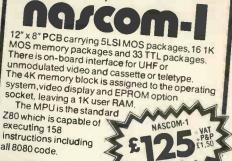

MICROPROCESSOR 

Z80A which will run at 4MHz but is selectable between 2/4 MHz

- HARDWARE Industrial standard 12" x 8" PCB, through hole plated, masked and screen printed. All bus lines are fully buffered on-board.
- INTERFACES 

  Licon 57 key solid state keyboard.

  Monitor/domestic TVInterface.
- Kansas City cassette interface (300/1200 baud) or RS232/20mA teletype interface.
  - The Nascom 2 kit is supplied complete with construction article and extensive software manual for the monitor and BASIC.

Fully built and housed in a stylish enclosure for just

£325 plus VAT. Interfaces with all micro

computers.

Designed and manufactured by TASA Inc of California, the TASA keyboard is a truly solid state system that has no moving parts and is virtually indestructible. Totally flat and measuring just 0.325" thick, 6.25" deep, 15.05" wide, the TASA has full 128 position 8-bit ASCII output plus continuous strobe, parity select. The touch sensors are sealed in tough polycarbonate which is washable and can withstand rugged treatment in harsh environments.

REVOLUTIONARY TOUC

ED KFYROAR

- Other features include: Built-in electronic shift lock. Two-key rollover to prevent accidental two-key operation (excluding "control" and "shift"). • Electronic hysteresis for firm "feel".
- Signal activation time of 1 millisecond.
- Output via 12-way edge connector. CMOS compatible with pull-up resistor.
- Parallel output: active pull-down, direct TTL
- compatible (one load) open collector type

#### MEMORIES MICRO MART 21L02 4027...

£1.20 each £2.75 each £7.50 each IC SOCKETS 4116 10p each 8 pin 2114 £4.00 each 14 pin 16 pin 12p each 13p each Z80 DEVICES 20 pin 25p each ..£12.50 each MK3880 24 pin 28 pin 30p each MK3880 (PIO) .... £7.50 each MK3882 (CTC) ... £7.50 each 35p each 40 pin 40p each VOLTAGE REGULATOR ICs .90p each Add VAT and 30p P+P to all orders

VISIT OUR NEW SHOP

## The Nascom IMP (Impact

Matrix Printer) features are listed below:

- 60 lines per minute. 80 characters per line. . Bi-directional printing. 10 line print buffer. Automatic CR/LF.
- 96 character ASCII set (includes upper/lower case, \$,#, £).
- Accepts 8<sup>+</sup>/<sub>2</sub> paper (pressure feed). Accepts 9<sup>+</sup>/<sub>2</sub> paper (tractor feed). Tractor/pressure feed.
- Baud rate from 110 to 9600.
- External signal for optional synchronisation of baud rate.
- Serial RS232 interface with parallel ontion available soon

NASCOM FIRMWARE

NASPEN: £25.00 + VAT + 30p P+P ZEAP 2: £50.00 + VAT + 30p P+P NAS-SYS 1: £25.00 + VAT + 30p P+P

#### NASCOM HARDWARE

Motherboard: £5.50 + VAT + 50p P+P Mini Motherboard: £2.90 + VAT + 50p P+P 3 amp PSU: £29.50 + VAT + £1.50 P+P VERO DIP board: £10.50 + VAT + 50p P+P

## NASCOM SOFTWARE

8K BASIC tape: £15.00 + VAT ZEAP1 tape: £30.00 + VAT + 50p P+P ZEAP2 tape: £30.00 + VAT + 50p P+P

| 0 | R | D | Ξ | R | F | 0 | R | Μ |  |
|---|---|---|---|---|---|---|---|---|--|
|   |   |   |   |   |   |   |   |   |  |

NASCOM IMP

Send your orders to: Interface Components Ltd, Oakfield Corner, Sycamore Road, Amersham, Bucks HP6 6SU. Tel: 02403 5076. Telex: 837788. PCW/1/80 Description Price Quantity + VAT at 15% +P+PTotal enclosed Name Address

Access/Barclaycard No:

Cheques & P/Os made payable to Interface Components Ltd.

## NEWSPRINT

## BOMBING THE PRICES

Derek Rowe of Abacus can be sure that the hornets in the computer world are going to be very stirred up by his deal with Texas firm, Show Financial – and the hornets will call him the worst of all possible names. They will accuse him of Bombing the Price of terminals.

As an example of what bombing the price means, take a look at pricing on two devices: the Japanese NEC Spinwriter, and the American Texas Instruments 810 prin-

ter. The Spinwriter is not easy to describe to somebody who hasn't seen one; as a test of the command of English it's far better than the old 'describe a spiral staircase without using your hands' we all learned at school. It is a typewriter, which makes its black marks on paper with a device about the size and shape of a small whisky tumbler. It doesn't look like a whisky tumbler, it looks like the vertical struts of a basket before the horizontal weaving is done.

In the centre of the cupsized basket is a hammer, pointed at the paper. The 'struts' of the basket are spun past the hammer, and each strut has a letter moulded to the top of it. When the right letter gets between hammer and paper, the hammer bashes the strut onto the paper. If you are quick and put a typewriter ribbon in the way first, you will end up with a printed character. Got it?

As the market stands today, this device is a top quality electric typewriter, with the bonus feature of being usable as a terminal. Its official UK price of £2,600 reflects not only the many sophisticated safeguards that the builder has provided; it also reflects the fact that the IBM golf-ball typewriter sets the price standard, and that this machine can outperform the IBM one.

The crunch comes in that Derek Rowe has been taken over by Show Financial, and as a subsidiary, shares the terminal inventory of Show's US subsidiary, Computer Marketing Corporation. Rowe will import, at a figure he regards as being in line with prices charged to official NEC. importers, but will sell for nearly £600 less. NEC customers report a

strange reaction from official sources when they query this. Rowe told me: "Some of my prospective customers have

been told we only have a few, and that we won't get any more. In fact we have stocks, lots of stocks, and what's more ours run 50 Hz because we put our own power supply in

And he ended: "Of course we could rock the boat less if we just charged the same as other people, but that would be making an immoral profit"

The direct relevance to the average micro user of this exciting squabble lies in the fact that terminals, like microcomputers, are sold in the UK for prices which bear little relation to their US price - a fact which Apple dealers find it hard to forgive us for mentioning.

Recently, Apple prices in the UK were cut, and in the process, some agents took the opportunity of observing that, compared to the terminal industry's mark-up, Apple importation pricing was very lenient on the custo-

"I can buy a Texas Instruments printer, the 810, from a store in New York, and import it, and pay duty and tax, and the one-off price; and it will cost me £730," raged one Apple mogul. "If raged one Apple mogul. I ask Texas in Bedford for a price, they won't offer me less than £840, and that's for very high volume. Why don't you print that, rather than going on about the \$200 extra Apple charges on exported machines?"

As a matter of curiosity, I asked Texas in Bedford what a single 810 would cost: over £1,400, was the answer. Abacus will be importing the Texas 810, too, but Rowe wouldn't talk about pricing policy compared to Bedford. "We will be adding value", was all he would really say, "with a special character set option, and our price will be £1,200 or so; but we're not trying to compete with TI Bedford."

My bet is that Texas will still accuse Abacus of 'bombing the price', which, if they do, will be an accusa-tion that will bring wry smiles to the faces of that company's competitors.

## Ace is high

A TV games machine called the Acetronic MPU 1000, selling at £90, has been launched by Advanced Consumer Electronics (ACE) with the Signetics 2650 microprocessor as its central intelligence. Managing director David Rurka included a 5-page sermon with the launch announcement, forecasting 'household financial planning and

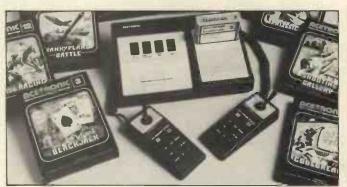

The Acetronic MPU/1000, plus range of plug-in modules.

control, learning, recipe and shopping list storage and update programs' — all on plug-in modules. The sermon all but completely obscured the important announcement that a new ACE system would soon be introduced. again in the guise of a TV games system, but "capable of being enhanced to a highly sophisticated home

computer''. I'll forgive him for his waffly sermon, for the sake of one snippet of metaphor: "The astronauts who landed on the moon in 1969 would not have known how to operate a digital watch, let alone have any idea of how it worked; such is the speed of micro technology." Egad, that's probably true!

## **Massmem and** pi~mem

Unlucky readers of a local paper in Sheerness will believe that a British engineer has invented a computer memory that provides 128 million characters of storage without a disc or tape or

semiconductor. The truth, if less startling than that, is still good news for British micro users.

The local company, Courtest, believes it has found a way of using the fact that tape is generally cheaper than disc to offer a high speed

tape drive that replaces disc. On the face of it, this is not possible. Tape starts at one end and finishes at the other, so most tape data recorders are used to tie up data in a string as the computer winds it out. Discs, however, can yield any data written anywhere on their rotating surfaces in as little time as it takes to move the recording head to the right track.

Malcolm Joy at Courtest thinks he has beaten the problem technically, and, more important, has the money to turn his technical breakthrough into a product which Apple distributor Microsense has already agreed

to distribute. Courtest's general product, Massmem and Apple add-on product, Pi-mem (how do you make Apple pi?) use a Verbatim TC 4000 cartridge tape. It has nine heads built into the cartridge, together with the quarter inch wide tape - the result being that when the parallel heads are installed, it doesn't matter how accurately they are posi-tioned, because there is no need for them to match the positions of the heads on a different drive

Joy drives the tape with a stepper motor, at something like ten times the speed of normal tape -240 inches per second, which gives him about ten seconds to cover the whole 128M bytes of data.

Using stepper motors is not normally possible on fast tape, because of the problem of keeping the tape flowing past the heads smoothly. The dots and dashes of binary code normally come at regular, predictable intervals; but on Joy's tape, they are there, or they are not there, at points defined by a 'clock-ing' channel which uses the ninth head. No need to synchronise watches, just watch for the synchronisation pulse and count the other eight heads.

A Pi-mem for Apple users would offer about eight million characters, and cost £1,450. It would fit onto the same interface card that Tim Keen of Keen Computers has announced with his diskette-sized hard disc memory.

As an alternative to disc, Joy thinks the tape system will work fine, as long as nobody writes a virtual storage system, putting programs from memory to disc and disc to memory, swapping the program that has just finished for the one that is just going to run. For the big 16-bit micro that Zilog is pushing into the market, the Z8000, Joy thinks his Mass-mem version of the tape, offering 128M bytes at £3,850 (discounted to £2,000 for builders of

original mass produced systems) could provide a powerful associative memory, where data can be retrieved directly, rather than as a result of a search.

The price, he concedes, is not low "but we would rather start high and do a deal if necessary". What sort of 'deal' he won't say, naturally, but I can't see any reason for supposing that if the system works, it will cost much over £1,000 in a year or so's time.

The company behind this new idea, the Courtest Group, is also planning a word processor, various printer interfaces, and a consultancy service. Joy says it is backed up with £150,000 capital, has a factory and is making distribution deals all of which could be more important than bright technology.

### The name's the same

The computer revolution in Britain did not begin with the Mits Altair which Martin Underwood imported through his new company Compelec. It started with the Computer Workshop, which put a video display kit on the market, almost a year earlier; and the news that Computer Workshop is dropping out of the kit business probably marks the end of the revolution, and the fact of the New Establishment.

It doesn't mark the end of the Computer Workshop as a supplier of kits, however. This apparently magic trick Workshop won't supply kits, but Workshop isn't dropping out of kits — is all done by mirrors, with the help of the clowns from the Business Register.

Computer Workshop in Manchester, and now in Leeds, has nothing to do with Computer Workshop of London and Peterborough, builder of South West Technical Products. The Northern Workshop is in fact part of Micro Computer Mart, which started selling SWTP, and used the 'workshop' title with the original Workshop's permission. It now sells Cromemco, Horizon, Apple, Pet and SWTP.

And as a result, the Original Workshop, (to avoid confusion) is changing its name to South West Technical Products. It is also planning a big announcement about how it will concentrate on the business and education market, and quietly pull out of hobbyist sales — something which its pricing policy had already brought about.

As a sign of the New Establishmentarianism in microcomputers, the Leeds shop was opened by an ex Cabinet Minister — Merlyn Rees, the Labour Home Secretary until this year.

Rees was attracted with the offer of a platform: he was asked to speak about computer technology and 'the role of the microcomputer in society and its future development.' His contribution was: a new social class will grow up in response to the micro, in the next decade.

Our picture shows him talking to an Apple micro, demonstrating the ability of the speech recognition circuitry and software to mistake 'seven' for 'end' and turn the whole program off just when it gets interesting. (No, I wasn't there, and for all I know, that didn't happen; but it did happen to me when I tried it.)

#### **New courses**

For the lost stranger to these pages, vaguely wondering whether a micro could help run a business, or whether

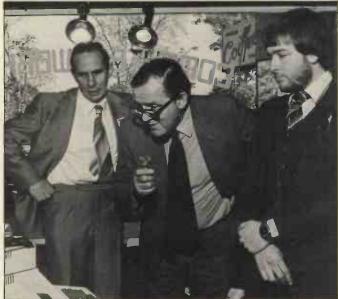

Ex Cabinet Minister, Merlyn Rees, willing on Apple's speech recognition circuits at Computer Workshop in Leeds.

perhaps an Official Minicomputer would be better, the idea of £27 for a one-day seminar to put the problems in context might seem cheap. Yes?

It is one of several 'beginners' seminars organised by the London Chamber of Commerce and Industry, and designed to make sure you only get fleeced if you are really overheated.

"Computer Bureaux vs Mini vs Micro Computers" runs on Tuesday March 18 next year from 2.00 to 5.00 pm. 'How to Negotiate Computer Contracts' runs on Thursday 21 February. A one-day training course 'Introduction to Computers and their Applications' costs more at £70 and there are several dates through to July next year. And finally, a two day 'Introduction to Microcomputer Programming' course — a BASIC course at £127, runs on March 12 and 13, and again on June 11 and 12.

Contact; Ann Measures, training manager, at 69 Cannon St., London EC4N 5AB.

### The money program

It isn't easy, giving away £800 to good software writers. Kent University has tried it, and last year, only 20 people were interested.

20 people were interested. The £800 forms the prize money for the Kent Software Trophies. It is open to software writers in schools and colleges, and it would seem that software writers there just don't get to hear about it.

The problem, as explained by Dr. David Bateman, who works at the University of Kent computing laboratory, is simple. Either the  $\pounds 800$ goes as prize money, or it gets spent advertising the competition.

This year, thanks to the foresight of the Government, the schools and colleges won't be able to distribute leaflets and entry forms about the competition, because local education authorities are having their budgets cut.

Well, if you want the money, you know what to do. You submit a computer program which you have written. The program must be of practical use in commerce or industry, not just for the school or college. It can be short — 20 lines of code would do, as long as it is 'imaginative', 'useful' and 'well documented'.

Two first prizes worth  $\pounds 300$  will go to under 17 and under 19 year old winners, with up to 20 'merit' prizes of  $\pounds 10$  each.

For details, entry forms are needed. Write to Dr David Bateman, Computing Laboratory, University of Kent at Canterbury, CT2 7NF. And be quick; entries must be in by February 16, 1980.

#### Micromotion

Adding to the list of computer shows outside London is the at first unlikely candidate of Computermarket '80. This travelling fair has in the past been an orthodox computer industry disaster, delightful for the visitor, who could be sure of respectful attention from a great many people on each exhibition stand, but rather less rewarding for the exhibitors themselves.

Now it is turning itself into the Travelling Micro Show, if not by that name. Exhibitors who are registered, according to organiser John Godley, include Comma Computers, Compshop, Computastore, Computer Workshop, Corner Computing Services, CPS (Data Systems) Digico, ITT Consumer Products (and Lovely Bottoms), Lyme Peripherals, Micro Centre, Micromedia Systems, Nascom Microcomputers, Robox, Rostronics. it reads like the headlines from the last four issues of PCW.

Orangisers are Couchmead; the theme of 'Taking the computer industry to the first time user' is obviously attracting the right people; dates in March are 4-6 in Birmingham, 11-13 in Manchester, 18-20 in Glasgow, and 25-27 in London; and details are on 01-437 4187.

#### Test trauma A first-class row and a

A inst-class row and a second-class scandal may be brewing over the servicing of personal computers. In the last two months, user associations, manufacturers, trade associations and all have pointed out the fact that not all users get trouble-free servicing of their equipment. What they have not concentrated on is the fact that the means for diagnosing microprocessor faults is still crude.

Illustrating the point pretty well is the announced specification of a new 'incircuit analyser' which, it is claimed, will simplify microsystem diagnostics. The machine is available from BFI Electronics, for Intel's 8080 and 8085, and Zilog/Mostek's Z80 micros only.

It provides in effect a 'dual control' for a microcomputer system. The analyser has forty leads to attach to the forty pins of the micro on the board. It monitors the signals passing down the buses, and can over-ride them if certain pre-determined sequences of events occur.

For example, a particular memory location or stack location can be specified on

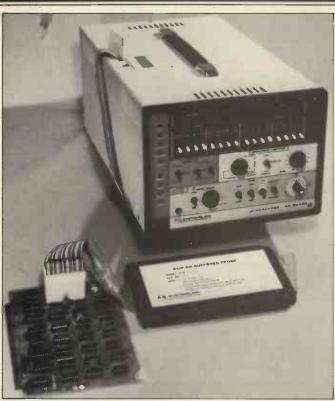

Micro system diagnostics - from BFI Electronics.

the address bus for up to 16 times, before the analyser takes any action. Action then can include a halt, other memory examination, register adjustment, data adjustment, and so on.

Something like this diagnostic facility is available to designers of systems already, through the development systems with their incircuit emulation abilities.

The question of how many dealers are designers or have micro development systems is less than moot, however. Many a problem has been overcome without the repairer ever having any real idea of why the cure has worked. Best known was the Nascom expansion memory board, which failed if the same memory loaction was accessed two or three times in succession, but only if one of the buffer chips was a Fairchild or Texas low-power Schottky device — not if it was made by National Semi-conductor. Nobody has yet offered a convincing, detailed analysis of why this should have been so. In the circumstances, the

In the circumstances, the more test equipment available, the better. What about the people to operate it, though? Details from BFI on 01-941 4066.

### Bubbles beat dust

A computer on a building site will probably need bubble memory instead of floppy discs, simply because of the heat and the dust. That is, assuming you can find a computer with bubbles. And now, you can, thanks to Sidney Schubert, in charge of his own company Dalestate. He has found an American microcomputer costing £3,400 in the UK which can take a bubble module of 128K byte capacity.

Included in the price are languages — Basic, Fortran and Cobol — and a floppy disc drive comes as standard. The system is portable, weighing 20lbs. It is made on the US West Coast by Findex, it runs the CP/M operating system on its Z80 processor, and the package includes screen, disc drive, keyboard and printer. The only snag is the cost of the bubble memory; £1,500 per 128K byte module. It can take eight of these, should you be able to afford it. But if you have problems with vibration, dust, heat or movement, then you probably can't afford not to. Schubert is on 01-660 9680.

### Swings and roundabouts

When the country has two importers of the same computer, and each importer sells at a different price, look for the coolest sort of friendship between them. Thus it is between Comart, the big distributor of micro equipment, mainly based on the S100 bus; and its Scottish rival Micro Centre.

The two operations are very different in what they do, and in what they try to do. Norman Rouxell in Edinburgh sells at the lower price, direct to end-users. Comart has established a dealership chain, which includes all Byte Shops and Computerland retail stores, plus such other reputable dealers as Tim Moore of Newbear in Newbury. David Broad of Comart generally asks the end-user to pay rather more, most of the extra going on dealer support, which, he says, feeds back to the user. The incompatibility between two, equally valid approaches to the total market turned into something like rancour recently, when Rouxell announced the Cromemco hard disc system, and astonished the world by pricing it level with Comart.

He also astonished David Broad by announcing that maintenance would be done by the established repair firm, Computer Field Maintenance. CFM handles Comart maintenance, and the deal was supposed to be exclusive.

Claims and counterclaims aren't easily sorted out by simple phone calls, and until an angry user can put me right, I can only go on the intelligent guesses of noncombatants in the industry.

The intelligent guess is: on price, Comart is now a big enough customer on the more expensive Cromemco systems to pull some weight in California, and to get an undertaking that, on big systems at least, anybody selling below Comart prices will not be supplied.

On maintenance, rival stores tell me that there is no need to make a mystery out of it. Computer Field Maintenance, they say, makes money from fixing computers. If you ring the engineer up and ask him to fix a broken computer, it's quite possible he (or she) won't bother to ask who sold it to you before agreeing to send an invoice.

Intelligent guesses, however, aren't guarantees. Users should probably make their own investigations; and believe what you like, only make sure you get it in writing if you're paying for it.

#### Pet plug

To prove that Pet has become a world of its own, not just a character in the greater play, a new Pet magazine has started up. Obviously, it aims to balance the Commodoreoriented magazine put out by Commodore itself, by being independent. The fact that the Editor, Richard Pawson, is ex-Commodore himself need not mean that he will be biased pro-Commodore, either, as anybody who has ever met ex-Commodore man Derek Rowe of Abacus can testify. Printout, at £9.50 for ten issues in the UK, is available from Greenacre House, North Street, Theale, Berkshire RG7 5EX.

Now show me another magazine that will give publicity to a rival like this. Isn't PCW the greatest? We'll cut our own throats to bring you the news...

#### **Pet printer**

Printers for the Commodore Pet computer: at £550, a new range has been announced by Parameterised Computer Systems Ltd. Apart from the fact that this machine, called the X50, plugs direct into the universal plug port of the Pet, the IEEE interface, it doesn't appear to offer anything over cheaper machines such as the Oki, since it uses a roll of narrow paper — four inches wide. The German manufacturer claims that the matrix print head will last for 50 million characters.

#### Zilog range expands

Zilog has introduced a family of product development systems — all microcomputers with a Zilog chip as central processor on which to run and test software.

There is a big one based on the giant Z8000 chip, with up to 40 million characters of storage on hard discs, and smaller ones covering the established Z80 and the new single-chip Z8. What will probably make

What will probably make the equipment, however, is the operating system, Zilog's RIO, which can link assembler source with high level modules written in PLZ/Sys and shunt them around the memory map on command. Sophistication like this is not, of course, for the user of a simple shop-bought system, but for the system builder who is making hundreds. Don't ring up out of idle curiosity.

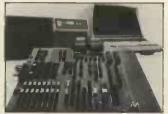

Zilog's PDS family.

### Heath~CP/M compatable

The vast bulk of software written for systems that used Digital Research's operating system, CP/M, will now run unchanged on the Heathkit micro, says CP/M's New York agent Lifeboat

York agent, Lifeboat. At \$145, the Heath version of CP/M includes a text editor, an assembler, debugger, and various other 'utility' items of software that give the user access to a system without having to toggle switches.

#### Steadmans bazaar

A bring-and-buy sale for electronics scraps is going to be by far the most exciting feature of the Great British Electronics Bazaar when whizzkid, Evan Steadman, puts it together next June. Steadman is one of those

amazing characters who is never at a loss for a comeback, no matter how rude the comment — and sometimes the comeback is better than his original idea. In the case of the bazaar, last time was the first show, and while it worked better than many 'first times', it was not above critical comment. The comment that seems to have stung was actually summed up in a letter of praise; "The atmosphere was very good and relaxed, unlike other exhibitions such as Breadboard which was too over crowded." There is, it seems, over crowded, and too overcrowded. In his blurb to exhibitors and possible exhibitors, Steadman observes: "You want lots of people to come to the Bazaar, agreed? Well, apart from the reduced admission if they write in for tickets in advance, we are now also offering a free bring-and-buysale for every visitor'

That, he explains, means that there will be benches, on which everyone "who has bits and pieces that they now don't require" can display their wares free of charge. To get your cut-price

To get your cut-price ticket, write with stampaddressed envelope enclosed to Evan Steadman, 34-36 High Street, Saffron Walden, Essex CB10 1EP. The Bazaar runs Friday, Saturday and Sunday, June 20 to 22 next year. radio, and television enthusiasts as well as microcomputing people; some 25,000 visitors arrived over the time

from October 3 to October 7. Next year's show will be September 10 to 14, and the venue will be the Killesberg exhibition grounds. Details from CES Overseas in London, on 01-236 0911.

### Spiking the system

The worst thing you can do to your computer is turn it off: and the second worst thing is to turn the washing machine off.

As to the first, all you can do is put a notice on the machine, pointing out that it uses as little power as the fridge, and that it is supposed to have no moving parts. Turning it on and off makes the parts expand and contract and — literally — wear out. For the second, you could try filtering the Electricity

For the second, you could try filtering the Electricity Board's power supply. It's worth a try, because the voltages that can appear on the mains when a big coil like a washing machine motor is switched on or off can do dreadful things to a micro both hardware and software. A mains 'spike' at our own PCW Show stopped the chessplaying Vega program's clock, blew three memory chips on a neighbouring stand, and, presumably, introduced uncounted random errors into storage, input and output, all around the hall. Two products announced

Two products announced this month tackle the problem in different ways. Beyts Logic has announced a mains interference suppressor costing under £20, sold through Logic Box at 31 Palmer Street by Caxton Hall, London SW1.

Rather more costly at £105, but more ambitious in its attempt to clean up the mains noise is the LEA MB 10 from Lightning Elimination Associates, of Vine Cottage, Moreton, Oxon. It provides 13 Amp output, and has an impressive list of performance figures for its active filter.

Neither device, by the way, will stop your micro picking up the multi-million Amp spark that the typical electronic photographic flash generates when it stops flashing, and many are the systems that will execute an HCF (Halt and Catch Fire) instruction when they pick up that pulse.

Lighting Elimination will try to avoid this problem too — even to the point of advising you on what to do when lightning strikes next door. The company 'stresses' that it provides a total service, as well as supplying a product'.

### Never mind maths

It is now officially true that you can program a computer without 'O' levels. The guardian of what is possible, the National Computing Centre, has produced figures from a survey of school levers who were trained as programmers.

The fact that startled the established computer industry is that the best sign of a potential programmer is a good grasp of English. After that, a test designed to measure general thinking ability showed a good correlation between those who scored well at it, and those who made successful programmers. But maths turned out to be no guide at all and neither did an interest in chess, bridge, or crossword puzzles.

The average commercial data processing manager, however, remains convinced that home micros are a dream, because ordinary people will never be able to program them. That's my impression, by the way, not the NCC's. The NCC, in the person of seminar organi-

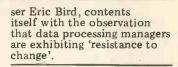

#### Plessy chip board

Fast memory for Z80 based systems: Plessey has announced a board of read-and-write memory chips that will keep up with this high speed micro. Considering that the board is nothing like S100, and that it costs £769, it is perhaps understandable that Plessey should call it 'the only memory board on the market for the 4 MHz Z80A' — but it isn't true. Cheaper 4 MHz boards are available from Comart, on the S100 bus and providing the same 64K bytes of memory.

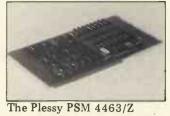

#### **Program ADES**

Since computers are ideal for tedious, boring, repetitive jobs, the first thing that the computer industry did with them was write programs to handle the tedious, boring, repetitive job of compiling program instructions. Hence the compiler, the interpreter and the assembler. The next logical move is the equally drawn-out task of teaching people to write programs, ready for compiling, interpreting or assembling by the computer. For £46 per tape, Pet, Apple and Tandy users can load a program that will do just that.

The supplying company is Applied Data education services, ADES and the programs are called Little Genius. Arrange a demonstration on 01-580 6361.

#### Mag tape loops

Serious magnetic tape systems for the low-cost microsystem are suddenly proliferating. The question of 'what took the tape drive makers so long to get realistic prices?' is answered by the largely new companies on the scene with a simple 'They had a captive market in data logging'.

logging'. With V&T Electronics showing an impressive drive using standard half-hour type cassettes at the PCW Show and Philips and Pelco showing a mini cassette drive on the Aim 65 system, the range of offerings is getting wider. The latest idea, however,

#### Glitch~free

Copying a tape with a program on it is simple; you borrow another tape recorder, play the program on yours and record it on the other. Getting the copy to load correctly is the problem, however. A tape copying service has been launched by Kansas City Systems. It runs on a non-profit basis and is for bona fide computer clubs only; and according to KCS boss Tom Crossley, the copies are guaranteed to load. Tom charges 50p a copy, including tape, for a minimum of five tapes. Details on Chesterfield (0246) 850357.

#### **Fair success**

A hobby computer fair in Stuttgart, Federal Germany, is reported successful enough to encourage the organisers to try again next year. The show, Eltro-Hobby 79, attracted Citizen's Band, ham

# 

The Beyts Logic mains interference suppressor.

is a £50 drive called the magnetic tape Wafer. It is unique in being a continuous loop, 50 feet long. With a microprocessor controlling a drive system, it costs £120, and individual Wafer tapes are £1.40. The drive and the control

The drive and the control are made by Micro Communications in the US, and the UK agent is Russet Instruments of Richmond.

#### Cheek

The Online micro show is moving to Wembley. This must be success, and since the organisers have asked me to speak at all three of the shows so far, I can only say that success is well deserved.

My totally unbiased opinion, then, is that from July 22 to 24, the exhibition, and the seminar, will go like mad. Unless, of course, they omit to book my speech, in which case, my unbiased opinion is, it will flop, OK?

#### **Byte go soft**

At the same time as he was turning a computer into a film producer in Glasgow, Bill Cannings of the Byte Shop chain was starting a new venture in software.

What he is producing is a whole series of business and accountancy packages for small users — and the pricing is strictly not retail. Cannings is having the software written by a professional software house. While this doesn't mean it will be foolproof, it does mean that there is somebody to kick if and when it goes wrong, as opposed to retail offerings which you can change yourself or throw out.

The computer film producer was in fact sold to a local film production company by Canning's new Computerland shop in Glasgow. The machine was an ITT 2020, and was due to be used to help titling video production for local commerce and industry.

Boss of the Computerland shop is Gordon Coventry; he can be contacted on 041 221 7409.

#### '16`~first sighting

The 16-bit micros are here, proclaims Bill Unsworth of U-Microcomputers — he has found a board with Intel's 8086 on it. The board is ready to slot into any S100 type system and with it comes CP/M software, and S100 support boards, all from Seattle Computer Products.

The specification of the board is very largely that of the 8086 micro. It will operate with 8-bit memory, or 16-bit memory, or mixed boards. Up to a million bytes of memory can be plugged in (at today's prices that would be somewhat under  $\pounds 8,000$ , but not much, so that figure must remain an indication of what the future holds — especially with memory chips still in short supply world wide). Unsworth is sole importer of the Seattle system.

#### **Count on it**

As an aid to servicing, a frequency counter that will measure signal frequencies between 20 Hz (slower than a Kansas City interface to tape) and 100 MHz (several times faster than any microsystem clock) is available from Continental Specialities. A detailed applications brochure included covers computer clock checks, video synch and scanning measurements, and general oscillator checking, as well as more typically 'audio' frequency counting tasks. The company says the device is suitable for the hobbyist.

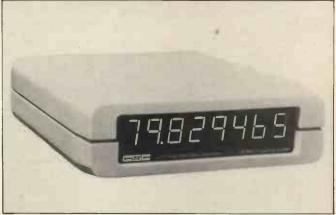

The MAX-100 frequency counter.

#### Q.E.D.

Transdata claims this is the first 'portable 132 column printer terminal'. That presumably means that there are other printer terminals with 132 columns, but not portable; or portable printer terminals, but not with 132 columns; or portable 132 column terminals, but not printers. If low cost were the main selling point, Transdata would have quoted a price, and they didn't: so you'd better want 132 columns.

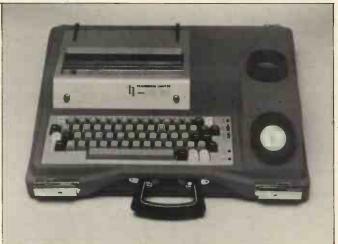

The Transdata portable 132 column printer terminal

Other bits HB Computers have produced a beginners booklet — 'Microcomputers and The Smaller Business'. If you are completely new to the world of micro-computers you will find this a well written, simple explanation. Questions answered are: "What is a microcomputer?"; "How does it work?" and, "What happens if it goes wrong?". Anyone interested should send 50p to HB Computers Ltd., 22 Newland Street, Kettering, Northants.

Anyone want to write or list BASIC programs in French? L'Ordinateur Individuel (the French micro magazine) markets a tape called BASICOIS which enables you to do just this on PET, APPLE II integer, APPLESOFT and TRS-80. Their address is: 41, Rue de la Grange-Aux-Belles, 75483 Paris Cedex 10.

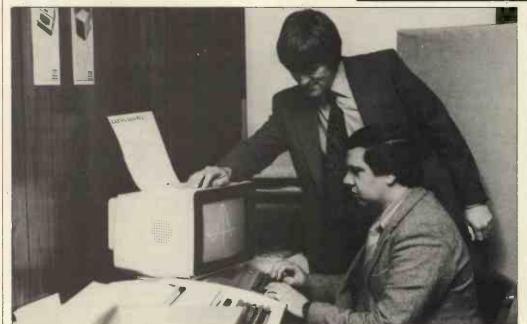

Computerland Ltd., open for business in Glasgow

# "If you want what's best for your PET, choose Commodore software. Kit Spencer

**General Manager** of Commodore Systems 360 Euston Road London NW13BL

The Commodore PET is Britain's best selling micro-

computer, with over 10,000 already installed in a wide range of fields, including Education, Business, Science and Industry.

This has led to a tremendous demand for high quality software.

And Commodore has met this demand by producing a first class range of programs, now available from the nationwide network of Commodore **Dealers**.

**Commodore's support** also includes training courses, a Users' Newsletter and **Official Approval for compat**ible products of other manufacturers who reach agreed standards.

#### **COMMODORE PETPACS**

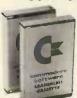

**Over 50 Petpacs** of programs are available (mainly on cassette) from Commodore Dealers. These cover such popular titles as

Strathclyde Tutorial, Statistics pack 1, Assembler Development System, Stock Market Trends and the Treasure Trove Collection of game packs including the award winning Star Trek, which is packaged with Petopoly. Prices are from £5 to £50.

#### TRAINING COURSES AND SEMINARS

PET systems are simple to use and any normal advice or assistance

NEW BUSINESS SOFTWARE PROCRAMS ON DISK Commodore's Floppy Disk Unit and high-speed Printer, combine with the PET to form a complete system (ideal for running a business) for under £2,500. Commodore also

produce a growing range of business software on disk available from Official Business Software Dealers.

Business Information System -COMBIS £150 + VAT

Combis facilitates the storage and instant retrieval of all kinds of company records, from personnel files to mailing lists and printed address labels.

Stock Control - COMSTOCK £150 + VAT Comstock provides an accurate, up-to-the-second and comprehensive stock position

for as many as 1,300 products. Word Processor - COMWORD £75 + VAT

Comword turns the system into an excellent word processor.

Payroll - COMPAY £150 + VAT Compay is a new, comprehensive payroll package. you may need can be obtained from Commodore Dealers.

On the other hand, for rapid training on a basic or advanced level, you will certainly be interested in Commodore's intensive 2 and 3 day residential courses. We also run one day general appreciation seminars.

PET USERS' NEWSLETTER This is Commodore's official method of sharing new information and ideas between the many thousands of PET users. The newsletter is published regularly and for an annual subscription of £10 you can start receiving copies now.

Look out for this of the manu-₩ products of other manufacturers have met with our standards of approval.

(Tick the appropriate boxes)

To: Commodore Information Centre, 360 Euston Road, London NW13BL 01-388 5702 I am a PET owner 
Please put me in touch with my nearest dealer Please send me details of: Commodore PET Software Training Courses & Seminars I would like to receive the Users' Newsletter and enclose £10 annual subscription 🗀 P.C.W.

PET

modor ET USERS CLUB NEWSLETTER Name

Address

Tel. No.

We made small computers big business.

Commodore 253 mm x 178 mm Conways CS5853

#### COMMUNICATION

PCW welcomes correspondence from its readers. Be as brief and concise as possible and please add "not for publication" if your comments/questions are to be kept private. Address letters to: "Communications", Personal Computer World, 14 Rathbone Place, London W1P 1DE.

#### **Cromemco** comments

The company for whom I work have just purchased a Cromemco System 3 microcomputer, so I read with interest Sue Eisenbach's Benchtest on this equipment. The only fault I could find with her report was with her comments on the RENUM-BER command in BASIC. A bit of fiddling on her part would have shown that gaps left in the numbering sequence can be removed by first saving the program and then renumbering the saved program. Incidentally, if any of your readers who have access to a similar system, and who understand the PEEK and POKE commands in BASIC, could explain these commands better than the documentation that comes with it. would they please contact me, I would be very grateful. Contact Oliver St John at 263, Fosse Road, Leicester. Sue tells us that she knew about this rather clumsy way of renumbering but felt that there were other things more worthy of analysis in the space allocated for Benchtest.-Ed.

#### Pascal question mark

For many months, in many journals, I have been reading praise of Pascal, its speed, object code efficiency, power, structure etc. The only sour note has been 'another language to learn'. It seemed to be an ideal language with which to convert my main frame programs to micro.

Perhaps I have been reading your series too quickly, but the idol seems to have feet of clay.

In my main frame program the following split loop has been found ideal for fast execution of something that is used 100,000 to 1,000,000 times each run. It eliminates repeated IF statements and value allocations. The Pascal implementation seems to be very messy. Perhaps I have missed the point and a shorter solution is possible, without introducing machine code routines.

- FOR L := A TO X STEP 2 DO BEGIN END
- FOR L:= L TO 19 STEP 2 DO. times BEGIN

END

"A is either 1 or 2. "X" is a random number between 0 and 19. The second loop start value is the overflow value of the first which may be X+1 or X+2 according to the values of X, and A. The STEP 2 is essential and the value of L is used inside the loop. How would Pascal implement this loop *efficiently*? R.G. Silson,

Tring. P.S: Second loop should be omitted if L outside range. Also omit first loop if X less than A.

Because loops contain steps requiring more testing in machine code, Wirth decided not to allow them. His aim was to maximise the efficiency of compilation and execution of Pascal programs. The following code will solve your problem in Pascal. Maybe I'm biased but it doesn't seem too messy to me:

L:=A; WHILE X<=X DO BEGIN

L:=L+2 END; WHILE L<=19 DO BEGIN

L:=L+2 END Sue Eisenbach

#### Yesterdays bugs

With reference to Malcolm Peltu's book review (PCW November '79) — Grace Hopper has played a very important role in the development of computing but she is not responsible for the very useful term 'bug' or its current application. Thomas Edison is noted in the supplement to the Oxford English Dictionary (Vol. 1 pp. 377) as using the expression in very much its present sense in the 1880s. Since then the word has had wide use, and even 'ironing out the bugs' was done before the last war, before the age of computers. James F. Sullivan, Bournemouth.

Back on hard times

Having read 'Hard Times' I found it quite interesting. There was one small point, though. The writer stated that the Horsley designed heads 'Winchester Head' were designed for the Piccolo, but in

fact the Gulliver file (62GV) were the first to use it. The head gap (width of track) has now been reduced so that twice the number of tracks are available giving the first 62GV 5MB, 62TM 10MB and 62EH 14MB. The Piccolo file, as does the Gulliver, uses a voice-coil driven actuator unlike the IMI file as far as I can see. The Piccolo file has a capacity of up to 64MB and the track seek time is far quicker than a stepper motor driven type, where the 330 tracks are covered by the system to give an exceedingly short access time of a few milliseconds. The cost of these files are expected to fall, though, for my money, as a home/club system user, I would stick to floppies until I could buy a voice coil accessed Hard Disc. Looking forward to the follow on. Doug Thompson, IBM Computer Club.

#### Unfair dismissal

Dick Pountain's dismissal of the Casio FX501/2P's music function (*PCW* November '79) was less than just. Whilst agreeing with him that the world doesn't need the Stylophone and/or Rolf Harris, there are at least a couple of valid uses for this 'robot Rolf Harris':

1. The non-musical can experiment and gain some insight of various musical aspects — time, rhythm, etc. 2. The musical, especially young learners, can have a near-perfect example of tempo against which to compare themselves.

At the very least, the 501/2 plus FA-1 plus cassette can be used as an accurate, volume controllable metronome. Having cast my lot for this disgusting noise, I do have a couple of gripes about the new Casio:

 The 7-pin socket on the calculator is protected by a small, removable plastic clip — easily broken or lost.
 Surely, for a few pence more, Casio could have provided a slide or hinged device.
 I really miss the displayed memory number of the 201/2.
 This was extremely useful for codifying input/output.

Obviously the programming method of the 501/2 cannot allow memory numbers to be displayed, but a plea to designers of future programmables — how about a 2 or 3 digit positive integer memory, accessible as a normal memory and displayed simultaneously with the X-register? This would double the calculator's potential.

Dave Barrow, Pontefract. I accept your criticisms; my reaction was rather emotional since I love music. I doubt the value of the 501/2 as a metronome, however, since the calculator lacks direct sound output ... everything must be taped and replayed, which is hopelessly cumbersome.

some. As to the displayed memory location, I feel that the 10 user definable keys more than make up for the lack of it—Dick Pountain.

#### **Easy convert**

I had a great time at your show! While I was there several people asked how to convert 50Hz to 60Hz for use with American/Canadian video stuff without having to 'butcher' a board; well, here's the answer (see below). Les Solomon, Technical Director, *Popular Electronics*, New York.

Period ≈3ms 6 cycles in less than 20ms (50Hz)

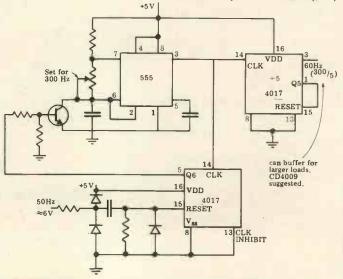

#### COMMUNICATION

### Winning strategy?

Re. the advert by F.T. Chambers on page 83 of October *PCW*. Mr Chambers claims to have a winning strategy — "I certainly have not been beaten by man, woman, child or machine in the last few hundred games I have played". So I sent him £2.50 for this 'winning strategy' and the first paragraph of his replay reads "I have just received a copy of Petsoft's 'Super Othello'

of Petsoft's 'Super Othello' and, testing it against my strategy, I won 21 games out of 25... I am satisfied that the games I lost were due to specific errors on my part".

I can beat most children and machines at chess — does anyone want to buy my winning strategy? I will admit that a few chess experts have beaten me but I made 'specific errors'. Even worse is Mr Chambers' apparent delusion that the 'winning strategy' applies to either side, ie if both sides play it then both sides will win. The final straw is that the strategy is wellknown to the four or five people I know who have written Othello programs it's a good 'rule of thumb' but you have to 'look ahead' to avoid traps and it's these tactical situations which decide who is going to win. Alex G. Bell, Sheffield University.

### Homebrew for grown~ups

I have just returned from the Show and must congratulate you - it was the best I have been to this year. While I was there I overheard various comments which made me feel that the system I am now constructing may well be of interest to others, especially those that require a powerful, expandable system, which is not overpriced, but is readily interfaced to any peripheral. Some of the applications I have in mind are: high speed circuit design and analysis, real time check logging for amateur radio contests, amateur radio teletype, to name

but a few, plus all the usual household functions. The spec' is as follows:

Demon 80A Mk1. Developed by I. Caplan and M. Buckland. CPU Z80A 4MHz; Memory 16K Dynamic RAM, expandable to 48K, 4K Monitor/ Editor/Assembler 8K BASIC (optional), Inputs Standard ASCII Keyboard - interrupt driven plus up to 254 other ports; Outputs 256 x 256 B/W graphics display expandable to 8 or 16 colour graphics plus 256 ports; Mass Storage: Initially cassette, but floppies when cash callows; Power Supply: 240V AC with PSU 1, 12V DC for field use with PSU 2; Other Features: Real time clock, non-destruc-tive 'Reset' and 'Break', full Z80 interrupt mode capabi-lity, full DMA capability, Nascom compatible monitor routines.

Although it is not intended as a beginner's system and the method of construction would be left entirely up to the builder, the basic circuitry can be simplified or expanded as required. My machine is built into a standard 3U 19" rack which contains the PSU  $(\pm 5V, \pm 12V)$  and 9 card slots on a fully thru' hole plated backplane (very pretty but expensive). The backplane could be wirewrapped (not so pretty, but a lot cheaper) as it uses standard 43 way 0.1" double-sided edge connectors. Anybody interested may write to me and I will do my best to answer all letters. If sufficient interest is shown maybe *PCW* will print a few articles on this system. P.S: Anyone interested in a version of M5 for the RCA 1802? *Readers: Write direct to I. Caplan, 4 Minchenden Crescent, Southgate, London N14 7EL.-Ed.* 

#### **Fax Flack**

Congratulations on what generally is a much improved magazine. But, please, if you are going to publish op codes (Fax) could you check what you are doing more carefully — so far I've counted 3 basic errors in the Z80 chart. D.E.Rogers, Radlett, Herts. No excuses, but all is revealed in Blunders — Ed.

#### **WE OFFER A COMPLETE SERVICE!**

When you buy a computer from us - we don't give you the box and wave goodbye.

We realise this is a major purchase for a Company and take the time to find out your requirements, design your computer system and write the software, or if you prefer to write your own, we will always be available to advise you.

You can buy a wide range of fully-documented packages — Word Processing/Purchase & Sales Ledgers/ Stock Control/Incomplete Records/Medical Systems/Teaching Programs etc. on Microcomputers such as—

#### APPLE II from £750 (16K)

A complete business system 48K Apple, 2 Disk Drives, VDU & Printer £2,500

#### MICROSTAR from

£4,950 Multi-user/Multi-task 1.2/2.4 or 4.8 mb. A complete system with 2 VDUs & Printer £7,000

We stock a full range of VDUs, Printers, Computer Stationery, Diskettes, Disk Boxes etc.

all prices ex VAT.

Come and see us to discuss your requirements and have a demonstration.

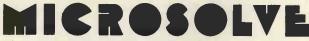

Microsolve Computer Services Ltd. 125 /129 High Street, Edgware, Middlesex. Tel: 01-951 0218

M1 junction 4 /20 mins from Central London.

#### ALPHA MICRO from £9,950

From 1 to 32 terminals. From 10 mb. to 90 mb. disk storage. 16-bit processor, Multi-user operating system.

e.g. LOW COST PRINTERM matrix printer £695 LEAR SEIGLER 200A matrix printer £1,650 QUME Sprint 5 daisywheel printer £2,115.

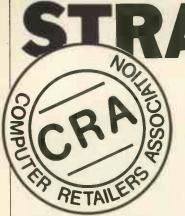

The microcomputer business is, in the main, conducted ethically and conscientiously. Unfortunately, in common with most human enterprises, there are less savoury elements which are like to give the whole business a bad name.

In order to give the consumer a measure of protection, a Computer Retailers Association has been set up. Everyone joining pays £300 and agrees to abide by a strict code of conduct. A consumer who finds a member supplier in breach of this code can then inform the secretary of the CRA who will take up the complaint on the customer's behalf. If this fails, an independent arbitration panel will assess the situation. The con-sumer has the right to ensure that the panel is independent.

At present, anyone in-volved in the retail side of the microcomputer business is eligible to join the CRA. It is impossible at this stage to investigate the suitability of each applicant in great detail and therefore anyone prepared to be measured against the code of conduct may join. This means that membership of the association is by no means a cast-iron guarantee of satisfaction and, by the same token, neither is nonmembership necessarily a passport to disappointment. As with all associations, maturity can only come with time.

Members of the association can benefit in a number of ways - they will receive a certain amount of publicity; consumers are more likely to put their faith in someone who is so clearly committed to such a code of conduct; they would be able to call on fellow association members for advice; and, if a customer's requirement is beyond their scope, they could be referred to a member more able to satisfy that customer's needs, knowing that the customer will get a fair deal.

Finally, let's remind ourselves of the reason for the association's existence - to give the consumer the protection he so badly needs in this

business. *PCW* supports the aims and code of conduct of the CRA. Advertisements in *PCW* containing the CRA logo will be those of paid-up members of the CRA. Any members wishing to comment, be they suppliers, customers or just plain interested please write, see the editorial on the Contents page for details.

#### Extract from the CRA handbook

The CRA is a Trade Association that promotes professional standards in the sale of computing equipment, allied products and services.

Membership is open to companies with a significant interest in computer retailing and who are committed to the spirit of the CRA.

All members are obliged to comply with the CRA code of practice which aims to ensure that members shall conduct their business ethically and professionally.

#### **Code of practice**

1. Members will not misrepresent their experience or capabilities, and will carry out any work undertaken to the very best of their abilities.

2. Members will not deliberately advertise goods for sale which are not currently available and will avoid excessive claims as to the capabilities of the products offered. Terms that are likely to be misunderstood by the customer or that are not capable of exact definition should be avoided.

3. Whenever goods or services are offered for sale, a clear indication of the true retail price must be included, and every effort should be made to meet the date for delivery given.

4. Members will not knowingly trade upon the innocence of potential customers. 5. Order/sales acknowledgements should be used that help both parties by spelling out the terms and conditions on which business is being done. Such terms should be fair and reasonable and set out clearly, together with a statement of the circumstances under which they may be cancelled.

6. Mail order goods should be acknowledged within seven seven days. Where money is received with the order, if the goods cannot be delivered within 30 days the customer should have the right to cancel and to have complete reimbursement of that money.

HTDEAL

David Tebbutt reports on the setting up of the Computer Retailers Association.

7. Members will divulge to a prospective customer any vested interests they may have when recommending an alternative or additional service.

8. If any work is to be undertaken for a customer, then clear and precise terms must be agreed, in writing, before work commences.

9. Members will not offer any specialist services to a customer, where no 'in-house' skills are available, and where the work is to be subcontracted unless the customer is made fully aware of the intent to subcontract.

10. Members will take full responsibility for any work carried out by any subcontractors on their behalf.

11. Products commissioned and paid for by a client will not be offered to other clients without the full knowledge and consent of the original client.

12. Members will not disclose confidential information that they might gain of a client's business without permission and will not use a client's name as a reference without prior permission.

13. Products offered by members to clients will be subject to a 12-month warranty unless a specific statement to the contrary is included in the contract. This warranty must not adversely affect the customer's remedies against the seller under the Sale of Good Act.

Act. 14. The warranty will not cover any defects caused by

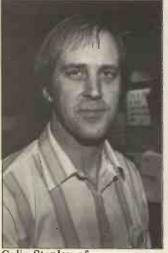

Colin Stanley of H.B. Computers

misuse and/or maltreatment of the equipment by the customer and will be based on a reasonable use.

15. Members will take all reasonable steps to ensure that services undertaken for a client reach an agreed conclusion.

16. Members ""!! agree to submit Gasputes with clients to arbitration by a panel appointed by the executive committee of the CRA being acceptable to the client. The subject member should abide by the decision of the arbitration panel who will report its findings to each of the parties in writing.

17. The CRA code of practice should be displayed prominently in the trading premises of a CRA member. A copy should be available to the customer on request.

The Executive Committee comprises: Dr. Tim Keen, Keen Computers Ltd; Colin Stanley, HB Computers Ltd; Tim Moore, Newbear.

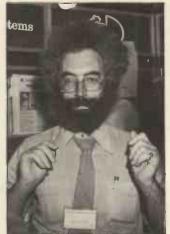

Tim Moore of Newbear Computing Store

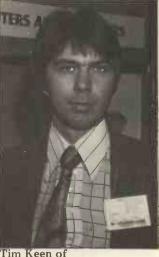

Tim Keen of Keen Computers

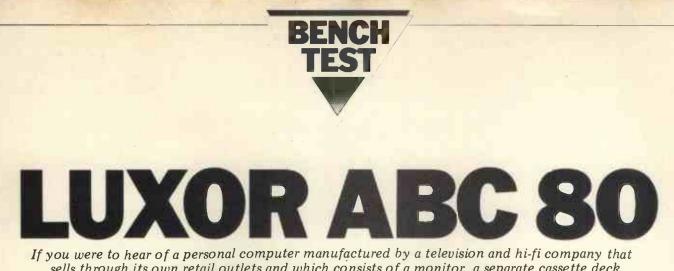

sells through its own retail outlets and which consists of a monitor, a separate cassette deck and a single board computer boxed under its keyboard, the chances are the Tandy TRS-80 would spring to mind. If you were Swedish, however, you'd probably think of the ABC-80, a personal computer with the quality of finish, attention to detail and price that we've come to expect from Swedish products. Luxor, the northern European electrical chain which sells the ABC-80, is also the manufacturer, while the designer is Swedish firm Dataindustruir AB; that company has also evolved a modular development system called the Databoard 4680 which it manufactures. The ABC-80 and the Databoard 4680 are mutually compatible and, therefore, even though Luxor only manufactures a small system, there is a large range of products available to hang onto it. The review machine was an ABC-80 microcomputer with a Databoard 4680 floppy disc unit, plus Datadisc 80 dual drive.

#### BY SUE EISENBACH

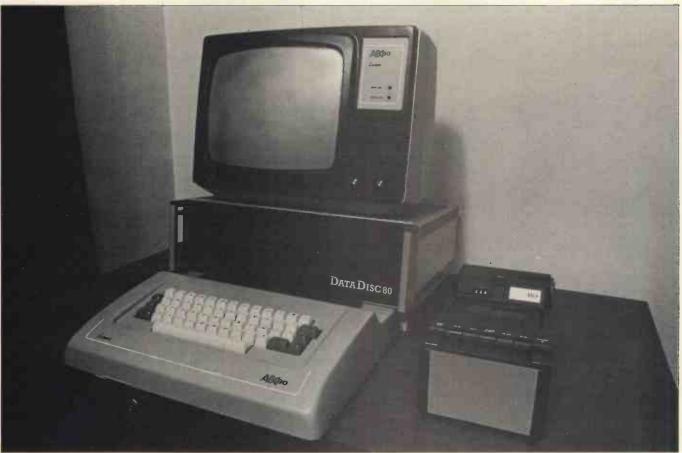

The ABC 80 is based on a single board computer. It contains a Z80A CPU, BASIC in 16K of ROM, 16K user RAM (dynamic), 1K Video RAM, a real time clock, a USART and a PIO. This board is within the keyboard case. On the back of the case there is room to connect a cable to a Databoard 4680 bus, an RS232 port, a reset button, and cables to both the cassette and monitor. The keyboard box is well ventilated and solid.

The keyboard was designed with

great attention to detail. There are fiftyfive keys which are nicely shaped and have a solid feel. Upper and lower case letters, numbers and 32 other characters can be accessed from the keyboard. Both £ and \$ are provided as well as  $\frac{1}{4}$ ,  $\frac{1}{2}$ ,  $\frac{3}{4}$ , the division symbol and the more standard characters. There is an upper case shift lock key (with a light) that only turns the alphabetic keys into upper case. So when you switch into upper case you don't have to remember to unshift in order to type line numbers and commas. There are two cursor control keys (left and right) for screen editing. Unfortunately there are no cursor control keys for up and down (however, in BASIC there is an edit facility that compensates for this lack). Any character can be repeated by holding the relevant key down. When listing a BASIC program only one screenful is listed. To see more pressing any character and keeping it down brings up one line at a time.

The character generator chip is Texas

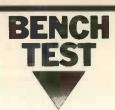

Instruments' Viewdata chip and is there. fore compatible with Prestel, Ceefax and Viewdata. The 12" screen can hold 24 lines of 40 characters or can be divided into 72 by 80 pixels. Next to the screen there is a loudspeaker which is connected to a sound generator. When a line is typed in incorrectly a 'peep' is output. There is a real time clock that can be set and interrogated from the terminal.

The cassette is a digital unit with the surprisingly slow transfer rate of 700 baud. It has a tape counter with a RESET button so that the tape can be set near the program or data required. The cassette runs for about five seconds before any storage is completed. If the ABC 80 does not find any information within ten seconds it stops the tape and displays an error message stating that the program or data isn't on the tape. So if there is a fifteen second gap in the tape, searching will stop at that gap with a (possibly false) error message. Fortunately when transferring data with the loudspeaker's volume up you can hear programs and data being loaded or stored. If there is silence the tape can manually be moved forward and the search continued. Normally turning the cassette on or off is under program control.

The minifloppy system DataDisc 80 was also provided; it had two BASF 80K Byte discs. DataDisc 80 contains a floppy disc controller with two (yes, two!) Z80s. There is an EPROM-board which contains the 4K DDS and some free sockets (suitable for the IEEE-488 interface PROM and a fast printer PROM). The DataDisc 80 unit has space for two memory cards (static) - those were present in the review machine – and three I/O cards. All cards are of Eurocard specifications and attach to a Databoard 4680 bus. The box, a standard 19" rack, is quite substantial and contains a power supply and filtered fan.

#### BASIC

ABC 80 BASIC occupies the lowest 16K of memory and is reasonably sophisticated. Not written by Micro-

Z80A 3.5MHz

**16K BASIC** 

16-40K user RAM

RS232 serial port, V24 jack 4K DOS in ROM

#### **Technical Data**

CPU Memory

Keyboard Screen Cassette **Disc Drives** Printer Bus Ports System Software Language

| Commands                                                      |                                           |                                                                                                    |  |  |  |  |
|---------------------------------------------------------------|-------------------------------------------|----------------------------------------------------------------------------------------------------|--|--|--|--|
| NEW RUN<br>SCR REN<br>CLEAR ED<br>LIST LOAD                   | SAVE<br>UNSAVE<br>KILL<br>NAME A          | MERGE<br>CHAIN<br>PREPARE AS FILE<br>AS TRACE<br>NOTRACE                                               |  |  |  |  |
| Program Statements                                            |                                           |                                                                                                    |  |  |  |  |
| REM<br>LET<br>DIM<br>FORNEXT<br>IFTHENELSE                    | GOTO<br>GOSUB<br>RETURN<br>DEF FN<br>STOP | END POKE<br>ONGOTO CALL<br>ONGOSUB<br>ON ERROR GOTO<br>PEEK                                            |  |  |  |  |
| I/O Statements and Fu                                         | nctions                                   |                                                                                                    |  |  |  |  |
| PRINT<br>TAB<br>CUR<br>INPUT<br>INPUTLINE                     | GET<br>READ<br>DATA<br>RESTORE            | OPEN. AS FILE INP<br>CLOSE OUT<br>SETDOT<br>CLRDOT<br>DOT                                              |  |  |  |  |
| Arithmetic and String Functions                               |                                           |                                                                                                    |  |  |  |  |
| SWAP%COMP%ERRCODERNDADD\$RANDCSUB\$LEFTMUL\$MID\$DIV\$RIGHT\$ | ASC<br>MIZE CHR\$<br>INSTR<br>SPACE\$     | NUM\$ ATN FIX OR<br>VAL LOG ABS XOR<br>+ LOGIO SGN IMP<br>SIN EXP PI EQN<br>COS SQR NOT<br>TAN INT AND |  |  |  |  |

soft it does not have exactly the same features commonly available. If a user finds it inadequate it can be expanded to 24K Databoard 4680 BASIC. The benchmarks show that it is quite fast. I could not run any tests on the discs through having insufficient free disc space (CCS didn't have any spare discs). The speed of the BASIC is in part due to each statement being translated during program input. If an instruction is not understood an error message appears as soon as the return key is pressed. The message is either an error number which can be easily decoded by looking at a chart attached to the keyboard, or when there is a disc in drive 0. a message rather than a number appears. I found the messages more helpful than the Microsoft variety.

The special features of ABC 80 BASIC include a graphics mode and audio programming. From the keyboard one cannot access the graphics. However the ABC 80 can be put into graphics mode with each screen character posi-tion being interpreted as 6 graphic points. Points on the screen can be

2K Monitor in ROM, 1K Video RAM, 16K BASIC in ROM,

55 keys 12", 24 lines of 40 characters, Viewdata format Digital with tape counter, 700 baud Twin 5" discs, single density

edge connector to Databoard 4680 bus expansion unit

turned on with SETDOT R, C, turned off with CLRDOT R, C and tested with DOT(R, C).

There is a sound generator that can be accessed as an output port. There are 128 different possible sounds that can be output. The section of the manual describing the sounds was confusing, but it was easy to write a program to play them all. There are a variety of pure pitch sounds, a siren, a bird chirping, as well as a range of noises that reminded me of electrical interference.

The full power of the language can be seen from the list of BASIC reserved words. The features of particular interest include:

LIST will list from or to a given line.

ED uses the cursor keys.

3 DEF FN can take several parameters. INPUTLINE will read a whole line 4 including CR/LF.

CHAIN allows you to divide pro-5 grams. Unfortunately there is no COMMON so variables have to be POKED

6 MERGE allows the user to read two programs into memory

PREPARE U\$ AS FILE N opens a file for writing.

8 INSTR (X%, A\$, B\$) searches for B\$ in A\$ and gives X% its starting position. 9 + concatenates strings e.g. A = B\$ + CS + "?"

10 ASCII arithmetic works on strings

interpreted as numbers.

11 CALL links machine code routines

into BASIC programs. 12 IMP is implication. That is X IMP Y is false only when X is true and Y is

false

13 There are both integers and reals.

## Z-Plus Microcomputer System

Over One Megabyte Disk Storage • 4 MHz Z-80 Processor Two Serial and Two Parallel I/O Ports • 64k Memory An alphanumeric keyboard • Including System Desk

#### Price £3750 plus VAT

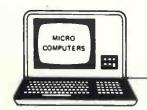

#### FOR DEMONSTRATIONS CONTACT ONE OF OUR OFFICES:

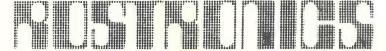

LIMITED

115-117 WANDSWORTH HIGH STREET, LONDON SW18 4JP Telephone: 01-874 1171 Telex: 8813089 INTPRM G

Telex: 8813089 INTPRM G

167 GREEN LANE LONDON N16 8 ROYAL CRESCENT, GLASGOW.

# What makes the Microtek Printer so different? Nothing!

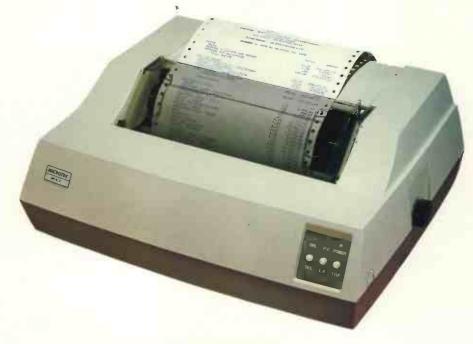

### **EXCEPT**....

THE PRICE: £495 (with parallel interface)

#### THE PERFORMANCE:

- 80 or 120 columns (software selectable)
- Plain paper
- Pin Feed
- Double width printing
- 125 characters per second, 70 lines per minute nominal throughput
- 9x7 Matrix (80 columns/line), 7x7 Matrix (120 columns/line)
- Vertical Format Unit
- 96-character ASCII (upper and lower case)
- Forms width continuously adjustable between 4.5 inches and 9.5 inches (including sprocket margins)
- Parallel (Centronics type) interface standard. Serial (RS-232) and IEEE-488 interfaces available

To: KINGSTON Computers Ltd., Scarborough House, Scarborough Road, Bridlington Telephone: (0262) 73036 Send me a printer with:

I have a 🗆 TRS-80 🗆 PET 🗆 APPLE

OTHER

My application is 
Business Home/Hobby

Name (Please Print)

Address

City

Phone

□ Parallel interface @ £495
 □ Serial interface @ £525

□ IEEE-488 interface @ £550

Cheque or Money Order enclosed

Dealer Inquiries Invited

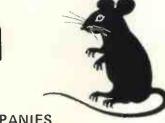

A MEMBER OF THE DALE GROUP OF COMPANIES

KINGSTON

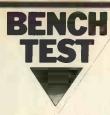

14 Variable names are at most two characters.

15 A real time clock is accessible in BASIC.

16 Sequential access files are implemented on both cassette and floppy discs and random access (rather obtusely implemented) files on disc.

#### System software

The ABC 80 uses three operating systems: Cassette BASIC; Disc BASIC; and DOS.To enter cassette BASIC one presses RESET once: to enter Disc BASIC, RESET is pressed twice: to enter DOS it's necessary to enter DISC basic and then to type BYE. A useful feature of the disc systems is that they refer to both discs when loading and saving files.

The two BASIC systems (disc and cassette) are very similar, most commands being common. For example, LOAD, SAVE, and KILL are identical, except that on the Disc BASIC, if they refer to cassette operation, they are suffixed with CAS. The Disc BASIC system has a directory facility whereas the cassette system does not, not even a screen listing of files and programs encountered while searching is in progress. Error messages appear as numbers on the cassette system and as full messages on the disc system. Both BASICs were quite good.

Moving on to the DOS system, it again is straightforward and simple to use. In addition, it includes the following facilities:

SPACE gives the amount of free space on discs.

MAP gives a memory map.

DOSGEN used to generate a new ver-

sion of DOS and to format discs. COPY used to copy files and to remove them if necessary.

COPYLIB copies all or part of disc.

A number of utilities that I would have liked to use were missing, although apparently more advanced facilities are available when different disc drives are attached.

### Business and industrial potential

For a user who wants to purchase a packaged system the ABC 80 is not the answer because, unfortunately there are no business packages yet written specifically for this machine. As the BASIC is slightly different from other personal computer BASICs, packages written for another machine will need alteration to run on the ABC 80. The ABC 80 does however have

The ABC 80 does however have potential as a word processing system. There are two packages available, one of which is Runoff, a good text formatting program (available on DEC machines and very similar to Texwriter). The

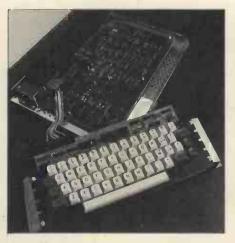

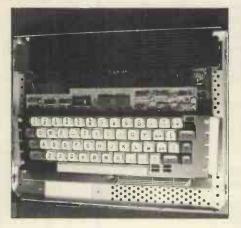

sturdy keyboard, uncluttered by any 'funny' graphics characters is more likely to suit a typist than several of the other lower priced word processing systems. On the back of the keyboard there is a socket suitable for a golfball or daisywheel typewriter.

The large selection of boards, built by Dataindustriur AB, that can be attached to an ABC 80 make it most suitable for process control. The IEEE 488 interface (which is accessible from BASIC) can be purchased either as a chip to plug into the disc controller card or a card to slot into the expansion box. The PET therefore has lost its unique position as the only personal computer with this interface. The facility for sound enables a programmer to use sound to signal completion of a task, error conditions, etc.

The ABC 80 is suitable for use as a Prestel terminal provided that you have a Post Office approved modem with which to connect it. There is a modem board for the ABC 80 but the Post Office cannot consider licensing this system until they receive an application.

#### **Educational potential**

Personal computers are applicable for several different educational contexts. They are used for teaching programming, computer science theory and in laboratories. For all of these applications a level of robustness and portability is required. The ABC 80 seems robust and well made, though it does have a reset button on the back of the keyboard box which is probably undesirable for teaching in school. As far as being portable the ABC 80 is quite light but, like the TRS 80, it is in several sections and would need a trolley if it's. going to be moved around regularly.

going to be moved around regularly. The ABC 80 is a very nice machine for teaching BASIC. The 16K BASIC, being ROM based, is very easy to use. It is more powerful than any other BASIC in ROM that I've seen. It has line by line syntax checking which is helpful for novice programmers. To teach languages other than BASIC, a substantial investment in hardware and expensive software is required. A disc subsystem must be purchased to run all other languages including the Z80 assembler. In addition, before being able to run Fortran or Pascal the BASIC ROM must be replaced with RAM.

A book is provided that covers an introduction to computers from circuit level to BASIC programming based on the ABC 80. The machine, in conjunction with the book, should provide an edifying entry into computer science. For use in the laboratory, the ABC 80 can be purchased with a wide variety of controller and interfacing equipment.

#### **Homes and games**

The straightforward graphics, sound and ability to program the cursor all make the ABC 80 a good machine for recreational computing. The review machine came with a variety of games (most still with Swedish messages). They included chess, Othello, maze games and arcade paddle ball games. The cursor control keys were used as joysticks. Both the graphics and sound are used to good effect. The arcade type games were challenging but neither chess nor Othello were as well designed. Chess accepted illegal moves while Othello did not fend its sides or corners.

#### **Documentation**

I was provided with three types of documentation: English manuals for most of the Databoard 4680 modular development system, preliminary English manuals for the ABC 80 and Swedish documentation. The Databoard manuals seem quite reasonable, clearly written with comprehensive tables of contents. Not having the system described, I cannot say how helpful they actually are. The data sheets on all the Databoard 4680 boards looked sufficiently comprehensive to aid in the selection of new boards.

There were two preliminary documents for the ABC 80. The first, a

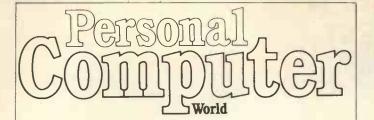

## SUBSCRIPTIONS

Less than 2 years ago PCW became the first magazine in Europe to deal exclusively with the home and business use of Personal Computers. It has been an unqualified success. The current subscription list stands at well over 3,000, with a staggering 70% renewal rate! PCW reader loyalty is already a byword in the publishing business. We aim to keep it that way. So if you are having difficulty in obtaining PCW at your newsagent, why not take out a subscription and have the magazine mailed to you direct?

### BINDERS KEEPERS LOSERS WEEPERS

Half the people you meet today are not preoccupied with pollution, perversion or persecution. It's worse than that — they've lost a copy or two of PCW and don't know where to find replacements.

So keep your copies of PCW in a beautiful bright blue binder. £2.95 worth of smart security.

Just check the coupon at the foot of the page.

UK Subscriptions: £8.00 USA Subscriptions: \$20.00 Subscriptions elsewhere: £9.80 Binders: £2.95 Please send me the next 12 issues of PCW□ Please send me \_\_ PCW Binders □

NAME\_

ADDRESS\_

#### (Block capitals please)

I enclose cheque/P.O. for £ made payable to Sportscene Publishers Ltd. Send coupon to PCW (Subscriptions), 14 Rathbone Place, London W1P 1DE. Allow at least 14 days for processing.

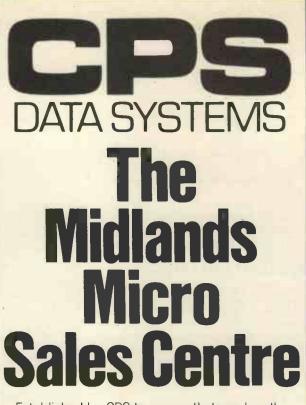

Established by CPS to ensure that you buy the micro best suited to your particular need. During your visit you can see, <u>and try</u> at leisure a whole range of microcomputers. Expert advice is always on hand to guide you through our hardware, software and back-up services.

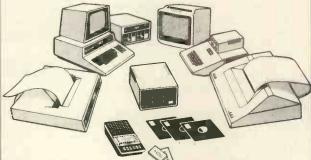

We're Authorised Dealers for **Pet, Apple, Rair** and **Transdata** microcomputers; **Decision Data** and **Datac** printers; and **Lear Siegler** terminals -all available off-the-shelf; CPS (Data Systems) are exclusive Midlands Distributors for the outstanding

Panasonic Business Computers.

Phone us today, to arrange your visit, or for product information.

Telephone: 021-707 3866

CPS (Data Systems) Ltd Third Floor. Arden House. 1102 Warwick Road, Acocks Green, Birmingham B27 6BH A member of the CPS Group

48 PCW

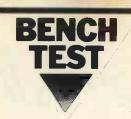

manual for the ABC 80, was translated into reasonably good English (not quite perfect but understandable). This manual was divided into two parts. The first section was a straightforward, informative general description and instructions for using the ABC 80. The second section described ABC 80 BASIC. It did not go into enough detail but referred the reader to a book called ABC 80 BASIC. As this book is unlikely to be published in English, the User Manual should be expanded.

The second preliminary document supplied was a first translation of the book Mikrodations ABC by Gunnar Markesjo called The ABC of Microcomputers. This book is an introduction to computers from logic circuit level to programming with all examples based on the ABC 80. The book was most thorough and would make a straight-forward introduction to computers. Unfortunately the book was not franslated by a technical writer, so jargon when it was translated at all, was badly translated. For instance 'capsule' is used when unit, chip, subroutine or module is required. I was told that this version would not be published but I hope a reasonable version is published soon as I thought the book would prove most informative to the new computer user.

The Swedish ABC 80 books were provided to indicate to me the quality of the final versions of these books. They were softcover with nice size print and plenty of pictures and dia-grams. The books were paginated and had detailed tables of contents.

#### Expandability

Besides the monitor and cassette there are sockets for a printer and a connector to the Databoard 4680 bus, so that with the exception of a printer, all expansion must be through the Databoard 4680 development system. If a disc system is needed, there is the Datadisc 80 Dual Disc Unit which has slots in its backplane for five boards, in addition to the disc controller board. There are spare sockets on this DOS card for an IÊEE 488 interface PROM as well as for a high speed print PROM. If a larger disc system is needed, there is an 8" floppy disc system.

If a user wants to expand an ABC 80 system without adding a disc subsystem, there are several expansion boxes that hold from 6 to 20 cards. An IEEE 488 card is available for users with an expansion box. The other cards that can be slotted into a Databoard 4680 include a variety of RAM and EPROM cards (including a colour video RAM card). There are a large number of I/O cards including ones for parallel I/O, relay outputs, opto-inputs, transistor outputs, UART, USART, floppy interface card reader interface, relays and numerous A/D. and D/A convertors. For development there is a control panel, PROM programming board, extension board and prototype boards.

The software announced is for the DataDisc 80 system, and includes a Real Time Operating System, an editor, a text formatter, a Z80 assembler, FORTRAN, Extended (24K) BASIC and PASCAL. The PASCAL and the FORTRAN will not be available until April.

#### Conclusion

The ABC 80 is a recent entry to the 'under £1,000 for a complete system' class of personal computers. As such it is in competition with PET, APPLE, TANDY, SHARP and SORCERER. When choosing a machine in this class the price, packaging, software and expandibility are all important considerations.

At £790 for the basic system the ABC 80 is near the top of the market in starting price. This is because the minimal system is larger than those of its competitors including a 16K BASIC, 16K RAM and a monitor. Turning to the packaging, the ABC 80 is a robust system, even though it isn't a single unit. The 16K BASIC is both fast and powerful but at present there is no other system software available for a cassette based system; neither is there a library of packages on tape written for an English market, that can be loaded and run. Since the ABC 80 can be

| FIRST IMPRESSIONS         |         |
|---------------------------|---------|
| Looks                     | ***     |
| Setting Up                | **      |
| Ease of Use               | ****    |
| HIGH LEVEL LANGUAGES      |         |
| BASIC                     | ****    |
| COBOL                     | n/a     |
| FORTRAN                   | n/a     |
| PASCAL<br>SYSTEM SOFTWARE | n/a     |
| SYSTEM SOFTWARE           | * * *   |
| PACKAGES                  |         |
| Business                  | n/a     |
| Education                 | n/a     |
| Home                      | * * * * |
| PERFORMANCE               |         |
| Processor                 | ****    |
| Cassette                  | * * *   |
| Disc                      | **      |
| Bus                       | * *     |
| COMPATIBILITY             |         |
| Hardware                  | ***     |
| Software                  | **      |
| DOCUMENTATION             | ***     |
| VALUE FOR MONEY           | ***     |
|                           |         |
| ***** excellent           |         |
| **** very good            |         |
| *** good                  |         |
| ** fair                   |         |
| * poor                    |         |

plugged into a Databoard 4680 bus there are a wide variety of boards and two types of disc units that can be unfortunately the user is locked into one supplier as the Databoard 4680 bus isn't an S100 bus. This fault is shared with most of its competitors.

#### Prices

Included in the price list, as well as the ABC 80 system, is a variety of Databoard 4680 components likely to be of interest to an ABC 80 owner. All prices are exclusive of VAT. As much of the system has never been sold in the U.K. prices are not firm.

| ABC 80 Microcomputer          | £ 790 |
|-------------------------------|-------|
| Datadisc 80 Dual Disc Unit    | 1190  |
| Expansion Box                 | 295   |
| 8908 PROM Programmer          | 280   |
| 9701 Hi-Speed Printer PROM    | 55    |
| 9702 IEEÉ 488 interface PROM  | 25    |
| Z80 Assembler                 | 109   |
| 8K Static RAM                 | 170   |
| 3061 8/16/32K EPROM board     | 127   |
| 4025 IEEE 488 interface board | 196   |
| 4084 8 bit D/A 4 channels     | 250   |
| 4087UART board                | 196   |
| 5001 Prototype board          | 32    |
| 5070 Prototype board with I/O | 91    |
| 5023 Bus Expansion board      | 107   |
| 7900 Dual 8" floppy disc      | 2764  |
| 8021 Control panel            | 777   |
| 9400 Fortran                  | 1053  |
| 9500 Extended BASIC           | 448   |
| 9600 Pascal                   | 527   |
|                               |       |

| Benc       | nmarks | ¥                                       |
|------------|--------|-----------------------------------------|
| BM1        |        | 1.1                                     |
| BM2<br>BM3 |        | $\begin{array}{c} 2.3\\11.1\end{array}$ |
| BM4        |        | 12.1                                    |
| BM5<br>BM6 |        | 12.6                                    |
| BM6<br>BM7 |        | 17.7 23.9                               |
| BM8        | b.     | 13.6                                    |

#### Memory Map FFFF I

| F.F.F.F.           |                                 |
|--------------------|---------------------------------|
| C000               | 16K User RAM<br>(on CPU board)  |
| 0000               |                                 |
|                    | 16K User RAM                    |
| 8000               | ROM for fast printer            |
| 7800               | ROM or RAM                      |
| 7400               | ROM IEEE 488 interface          |
| 7000               | ROM DOS                         |
| 6000               | Free ROM space                  |
| 4000               | ROM BASIC interpreter           |
| Minimus<br>C000-FI | m configuration 0-4000 &<br>FFF |

# TRANSAM COMPUTER PRODUCTS

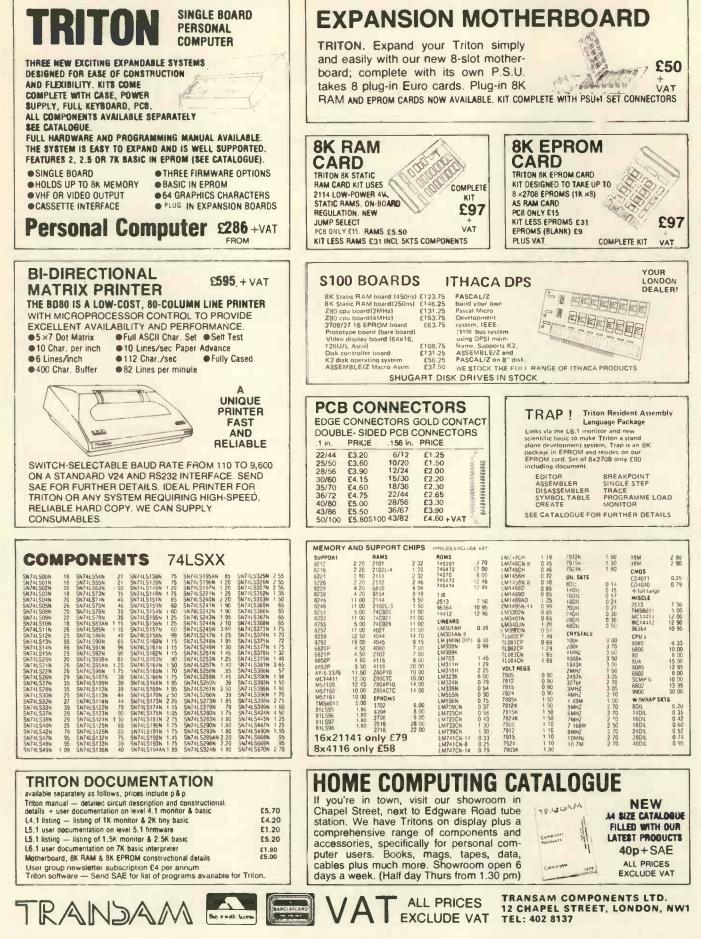

#### YOUNG COMPUTER WORLD

Young Computer World is the place where, each month, John Coll highlights the thoughts, ideas and contributions of PCW's younger readers.

Firstly, a Star Wars game, written by Simon Ainsworth of Croft near Warrington. There are two sections; the main program and a set of instructions. As usual the dialect of BASIC has its oddities; among them being the use of the suffix % to indicate a decimal real constant. 'If in doubt just leave it out' should work on most micro-computers. (See page 93 for the pro-gram listing.)

2

A couple of months ago I asked for suggestions of problems that need solving - for passing on to people looking for projects. Tom Boyd of Holmbury St. Mary has written in to request a device that will record data from a variety of sources in a machine readable format.

In outline he suggests the use of an ordinary audio cassette recorder to record the data for later playback to the computer. The input should be an computer. The input should be an analogue voltage, say up to 1 volt. The sampling rate need not be high — say two readings a minute - and the whole device should be easily portable and thus probably run off batteries. It would be convenient if the data were to be recorded in a standard format (such as the Kansas City tape standard) but I can see problems there when starting and stopping the tape. I suppose that one could store up 20 or 30 readings in memory and then dump them out as a single block once every 15 minutes or so. At the other end one needs a simple program to load the data into memory program to load the data into memory from the cassette. That shouldn't be too difficult.

The whole machine would take quite a time to develop but I would be glad to hear from anyone who would like to have a go at it. Perhaps we could pool ideas. One variation that Tom didn't mention is that a similar device could be mention is that a similar device could be used to record someone typing into a computer. This is only worth doing if the system saves input until a whole line has been typed in, before dumping it to cassette. It would enable pupils to pre-pare programs off-line onto a cassette which they could then run on a compu-ter later. A good cheap system like that really would be useful. The TRS-80 waveform generator is a straiphtforward design giving 6 outputs

straightforward design giving 6 outputs which can each be switched between 0V and 6V. My only worry is that it provi-des no isolation and if anyone were to connect mains up to the outputs (yes, people do that sort of thing !!) then you could easily blow up the whole compu-Still, they're so cheap these days! ter David Goodman, who supplied the idea, is in the Lower Sixth at Paddington College, London.

#### Waveform interface

The following circuit allows the connection of an oscilloscope to the TRS-80 via its expansion ports on the edge card at the rear. Any waveform can be programmed into the machine and when it is 'run', a trace will be viewable on the screen of the scope.

The circuit utilises the special signal available at the rear of the machine called 'OUT'. This is used as a sync signal since it can be pre-programmed. The heart of the interface is the 'tri-state hex buffer' which buffers the data ignals. The chip also contains a dual signals. The chip also contains a dual input gate of which one input is tied to ground and the other is connected to the out signal. This allows the data to be turned on and off at the output of the buffer and thus the output of the analogue section can be controlled as well

The remaining part of the circuit is the analogue interface between the output of the buffer and the scope. This is designed to allow the output voltage to be pre-programmed and the voltage is in relation to the logic states of the buffers. This consists of a 4K7 resistor, a transistor, a diode and another resistor acting as an attenuator. One of these sections is needed for each of the six data lines from the buffer. The outputs labeled 'Y' are connected to the 'Y'

Diates of an oscilloscope. One further point of application interest is that this circuit can be connected to a voltage controlled oscillator and a simple synthesiser can be made

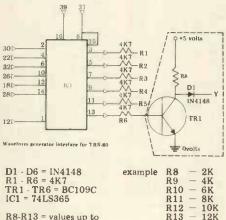

approx 15K with linear steps

#### The circuit

When the 74LS365 receives an out signal from the TRS-80 it goes low at pin one and data present on the data bus appears at the output of the buffers. The logic signal is fed to the transistors via current limiting resistors (4K7). As each transistor is turned a voltage is apparent at point 'Y', after a diode, which is related to the value of the resistor chosen for the attenuator between the collector and the positive rail. If R8 to R13 step in linear increments then the final waveform will have better characteristics. The diodes are used because when all points 'Y' are connec-ted together it prevents feedback to the transistors of each channel.

The power can be supplied by the TRS-80 expansion port but if a separate power supply is used then the ground rails of the supply and the TRS-80 must be tied together. The supply must also be smoothed and regulated.

#### Data

The edge card on the TRS-80 is double sided and there are twenty contacts each way, with a spacing of 1 mm A suitable program to turn on the

transistors in turn is as follows: **10 PRINT''WAVE FORM GENERA-**

TOR PROGRAM"

- 20 OUT 254,1 30 OUT 254,2 40 OUT 254,4 50 OUT 254,4 60 OUT 254,16 70 OUT 254,32
- 80 GOTO 20 **90 END**

#### The Program

This command puts the binary value of 'Y' into the binary value of address 'X'. The number 'X' can be anywhere between 0 and 255 as the TRS-80 can access up to 256 ports. We are not into the binary value of address interested in the address but only in the data value 'Y'. The desired waveform can be pre-programmed by working out binary equivalents of 'Y'. Using this theory, waveforms can be pre-programmed with good resolution.

Lastly, this month, is a short program for the TI-57 from Simon Walton (13) of Bournemouth. The idea of the game is to finish the series of numbers which are presented. When the display stops enter the number which you think is next in the series. If you are right the program presents another series, if wrong it pauses to display the correct answer. It looks fun.

| LOC             | Key     |                 |         |
|-----------------|---------|-----------------|---------|
| 00              | 6       | 21              | RST     |
| 01              | STO 0   | 22              | LBL 9   |
| 02              | SBR 9   | 23              | RCL 2   |
| 03              | STO 1   | 24              | +       |
| 04              | SBR 9   | $\overline{25}$ | Ĩ       |
| 05              | LBL 4   | 26              | =       |
| 06              | +       | 27              | YX      |
| 07              | RCL 1   | 28              | .8      |
| 08              | =       | 29              | =       |
| 09              | PAUSE   | 30              | INV INT |
| 10              | STO 3   | 31              | STO 2   |
| 11              | DSZ     | 32              | X       |
| $\overline{12}$ | GTO 4   | 33              | 1       |
| 13              | R/S     | 34              | 4       |
| 14              | STO 7   | 35              | +       |
| 15              | RCL 3   | 36              | 6       |
| 15              | +       | 37              | =       |
| 17              | RCL 1   | 38              | INT     |
| 18              | =       | 39              | INV SER |
| 19              | INV x=t | 00              |         |
| 00              | DALICE  |                 |         |

20 PAUSE Most of the suggestions for getting a function, such as X=SIN(Y), into a running basic program involve saving the function to another disc file and then CHAINING that file in True that is the obvious way and it will work on most computers but since on many microcomputers one can not APPEND a microcomputers one can not APPEND a line from a separate file, the whole pro-gram has therefore to be saved as a single chunk before being CHAINED back in. A pretty clumsy method. Perhaps before too long Microsoft will incorporate a feature to make that process easier.

I was glad to meet some of you at the PCW show and trust that I have sufficiently twisted a few arms to encourage the ideas to keep flowing in.

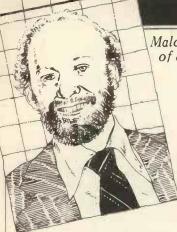

nf

#### BOOKFARE

Malcolm Peltu has made his name writing and lecturing about the nature and impact of computer-related technologies.

mysticism"

#### Allour tomorrows

H.G. Wells in 1905 looked forward towards a modern Utopia in which a universal registration and identification system would be an essential feature of social regulation. He dismissed fears of bure aucratic threats to human freedom as "mental habits acquired in an evil time". But that was before the real evils of the World Wars and the bloodlines of greater and lesser Hitlers turned such Utopias into the nightmares of Aldous Huxley's Brave New World and George Orwell's 1984. The imaginary futures pre-dated the computer but the poetic visions of their authors are likely to provide better insights into the shape of tomorrow's worlds than the megawords of prognostications with which the new decade is about to be launched.

In The Conquest of Will, Abbe Mowshowitz analyses in about three hundred closely reasoned pages the practical nature and impact of information processing technology. Then he uses the last chapter to place a 'literrary perspective on the machine'. Here he summarises his fears through the words of science 'faction' author Christopher Hodder-Williams in his novel Fistful of Digits which concludes: "Eventually the mechanical interlock of technology must conquer all individual will. You might conceivably postpone it, but it could only be postponement; because for as long as man could not stand by himself and rely on himself. then eventually he would wind up handing over the mastery of his own wits. . ." Mowshowitz comments on

this and other literature of the future: "Questioning the beneficence of scientific rationality and technological progress is almost as heretical as denigrating patriotism. Poets are held of little account in our society, so their licence is free for the asking. Operating without poetic licence, however, opens one to a variety of charges, ranging from lack of objectivity to muddled

Braving such charges, he continues, "The belief in the social necessity and inevitability of computer utilities, databanks, management information systems and sundry computer applications is not based on reason alone. It is the reflection of a political faith built into the scheme of modern history, with an internal logic akin to that portrayed in the Theatre of the Absurd. If the past is any guide to the future, we cannot afford to acquiece in moral bankruptcy. There are always other choices so long as the paralysis of will is not complete". Mowshowitz followed up

this theme of holding up a poetic mirror to see ourselves and the future in Inside Information, an analysis of the role of computers in fiction that is an essential reference for anyone, like myself, fascinated by the interrelation between science fact and perceptive fantasy. There are over thirty ex-

tracts from novels and short stories in Inside Information, grouped into sections such as 'Clockwork Society' and 'Broken Promises'. Each sec-tion begins with an introduc-tion ranging far and wide for literary references as well as placing the extracts in context. There is also an ex-tensive bibliography.

The Broken Promises section contains two particular gems in Moxon's Master, written in 1893 by Ambrose Bierce, and Ms Fnd in a Lbry, a 1961 short story by Hal Draper. Bierce follows the potential of computer chess players to an emotionally horrifying conclusion while Draper humorously pokes cataclysmic fun at the obsession with creating ever larger data banks using ever smaller microelectronic media.

With remarkable insight for the pre-micro times in which the story was written, Draper creates the wonderful notion of punched molecules, chipped quantum and supermicros as the storage media for vast catalogues to catalogues of indexes to indexes to indexes etc, etc, which culminates in the ultimate information explosion.

Mowshowitz calls this section 'Broken Promises' because he believes that "modern technology has indeed conjured up a miracle (in the computer) but in the disappointment. The com-puter emerges as yet another god that is not likely to succeed". He traces the rise of expectation of scientific

optimism, such as Francis Bacon's comment three centuries ago that science and technology held the promise of providing: "the knowledge of causes and secret motion of things; and the enlarging of the bounds of Human empire, to the effecting of all things possible" A disillusionment in the

achievements of science and technology has been expressed by many 'poets with licences' from Mary Shelley in Frankenstein to Solzhenitsyn in his play, 'Candle in the Wind', which draws a sharp contrast between the humanitarian pretensions of scientific progress and the amoral actions of the scien-

tist. The magazine Omni (which comes out of the Penthouse stable) strives every month to blend fact and fiction to monitor new developments and future trends. Generally I find Omni as superficially pretentious as the editorials by its Editor Bob Guccione. In the first anniversary issue last October he reached pinnacles of macho absurdity with phrases like "... the Carter administration and/or the delicate sensibilities of Wall Street not withstanding, man will reach into the futur with the same implacable determination with which his seed rose from the primeval slime

Although each issue of Omni is likely to contain at least an article or story of interest, to me it lacks any real excitement and vision of the kind which enthused scifi magazines like Astounding Science Fiction and others of that ilk, while the factual arti-cles (at least in the realm of computer technology) follow

pretty predictable lines. Life, of course, isn't all rising seeds and primeval slime and nor is it (yet, at least) totally under the control of Big Brother and the punched molecule. Take My Computer. . . PLEASE! by Steven Ciarcia is an example of an entertaining new trend towards what could be called computer soap operas. Using his own experiences with a personal computer, Ciarcia weaves some whimsical stories in the style of James Thurber with tales about the day the computer alarm did not ring and the feverish and misguided attempts to use a computer to win a fortune on the stock market. Ciarcia's world is very American, from the strange gambling game Jai-Alai to the huge hospital bills. Nevertheless, as a portent of personal times to

come, it is a pleasant read. Now, all that's needed for facing the future is *The* Hitch-Hiker's Guide to the Galaxy by Douglas Adams. Marvin is one of the wild and wonderful cast of characters in this BBC radio hit, turned novel (soon to be TV-ised and, no doubt, cultified). Marvin is also my third most favourite robot because he is so humanly neurotic, with more than a touch of Woody Allen (and Allen it was who created my two most favou-rite robots — the Jewish automated tailors in Sleeper). Marvin's philosphy is: 'Life loathe it or ignore it, you can't like it'. He has a brain 'the size of a planet' but spends much of his time shepherding bumbling humanoids and having his irony circuits irritated by doors. He has a cheerful and sunny disposition, expressing sighs of gratification each time someone or thing - walks through.

Aboard the Heart of Gold Starship, powered by the Improbability Drive, is Eddie the computer who sings during count down. Elsewhere, Deep Thought, the second most powerful computer ever built, grapples with The Big Question about the meaning of life; it takes a mere seven and a half million years to compute.

Adams' cybernetic inventions and his playing about with ideas like probability theory have a manic illogical-ity of their own; there is a similar dreamlike aura to that pervading The Cyberiad by Stanislaw Lem, reviewed pre-viously. The whole book – and the radio and TV series – exist (and will exist) in a pri-vate time dimension where anything is possible.

The story zaps across time and space linked by Earthling Arthur Dent and Ford Prefect (from a small planet near Betelgeuse) who has with him the book for which he was doing research – The Hitch Hiker's Guide to the Galaxy – a speaking electron-ic book with the words DONT PANIC on the cover.

With its all-embracing funky information, the Guide sells far better than the boring Encyclopedia Glactica. The difference between the books can be guaged from the entries on robots

According to the Encyclopedia, "a robot is a mechanical apparatus designed to do the work of a man", and it comments, "The marketing division of the Sirius Cybernetics Corporation defines a

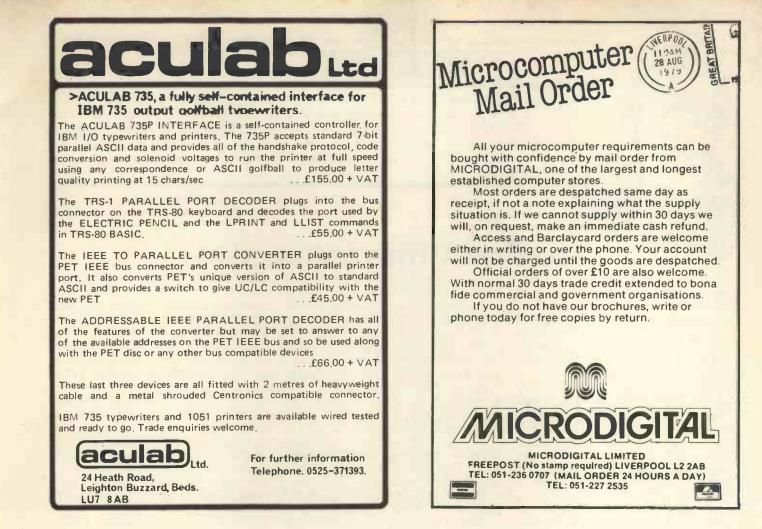

# Possibly the most cost effective Laboratory Computers in the world.

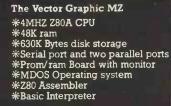

(Ì)

223320

Plus a large range of CP/M compatible software including Fortran, Cobol, Macro assemblers etc.

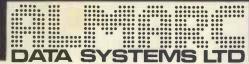

906 Woodborough Road, Nottingham. Telephone: (0602) 625035

.

The Vector Graphic System B

\*Software driver on prom \*

Complete Vector MZ system plus: \* \*Vector Mindless terminal \* Flashwriter 2 video board (24 x 80) \*

MZOS North Star compatible DOS \*

\*CP/M configured by Almarc \*

The role of any telecommunications authority such as the UK Post Office is not merely to provide the minimum level of public service which will avoid an undue number of 'Carter Committees' and questions in the house. Rather than just attempting to meet demand, the Post Office should act positively and imaginatively to encourage the growth of communications and to stimulate the free flow of information

#### The Post Office connection

THELINE

I am not against the monopoly supply of telecommunications services; on the contrary, I believe that (done properly) it is superior to the alternative of unregulated private-sector common-carriers fighting it out for the most lucrative market sectors.

What I am against is the abuse of what the Post Office Act describes as the monopoly privilege and the unnecessary extension of the monopoly into areas which can much better be fulfilled by responsible private companies under the generous supervision of the Post Office.

A good case in point is the supply of modems. The average PO modem is a good five years behind equivalent products from the private sector. That applies to functionality, quality and availability. I have never been able to see any good reason why the PO should supply modems; it neither makes a good job of it nor makes any money from it.

The PO have always had a policy of type approval for pro-ducts which are to be connected to telephone lines (either directly or through some other appro-ved product). This approval addresses two questions:

**1** Is the equipment electrically safe and unlikely to damage telephone plant or engineers?

2 Does the equipment put any extraneous signalling on the line which might affect the efficient operation of the network?

A form of provisional approval could sometimes be obtained by using a 'barrier device' to protect the lines. Until recently this procedure applied only to business equipment and could take up to six months or more to complete and cost up to £1000 in PO fees. I say that it applied only to business equipment because noone had come up with home products which the PO would permit to be connected to telephone lines.

It was with some trepidation, therefore, that we started 'On the

there was a distinct danger that the PO would require all home built computers to be type approved. Just to make this quite clear, anyone using a non type approved system (such as Apple II) would be breaking PO regulations and the same would apply to homebuilt systems. In November 1978 I wrote to the Post Office to ask them if they would waive type approval requirements for microcomputers and terminals working through approved acoustic couplers. The use of couplers would avoid direct electrical connection with the telephone line. The PO refused to make such a waiver. What follows is a resume of

how we managed to persuade the PO to change their minds.

Please bear with me if I go through the history of this in strict chronological sequence; I do not want to give you the impres-sion that the Post Office comes to such minor decisions hastily. I am quoting from the Post Office's letters to avoid any suggestions that I am mis-interpreting them. I will not, however, identify the individual concerned in the Post Office Service Department because the problem lies more with the structure of the Post Office and its traditional attitudes to the monopoly privilege and the attachment of non-Post Office equipment. So here goes; it all started before this column did, back in 1978.

#### 5th October 1978

I wrote to the Post Office Service Department saying that many personal computer users were interested in data transmission on the Public Switched Telephone Network (PSTN) for the purpose of program exchange, gameplaying, file transfer and so on. The letter suggested that "... within some regulatory constraints and guidelines the Post Office should encourage such traffic. The large proportion of calls would be made during off-peak periods i.e. 'after six and at weekends'. Call duration would be rela-Line' at the beginning of 1979; tively long compared with speech

calls. Clearly there is a means here whereby the Post Office can increase revenues from existing plant". It then went on to ask three questions.

"1 Assuming that operation is via an approved acoustic coupler will it be necessary to obtain typeapproval for the micro? If so, how would the approval procedure for, say, home-brew operate systems?

2 Would the use of some form of barrier kit be an acceptable alternative to full type-approval? In any case, are barrier devices relevant when using an acoustic coupler?

3 What other regulatory guidelines would the Post Office wish to specify for home users wishing to transmit on the PSTN?

I look forward to your reply."

#### 9th October 1978

Received acknowledgment of my letter.

3rd January 1979

Wrote to Post Office:

"I wonder if you are yet in a position to give me the Post Office's views"

#### 11th January 1979

Reply from the Post Office apologising for the delay and continuing:

"1 Post Office policy regarding the connection of modems to the PSTN is that such requirements should normally be met by a modem supplied, installed and maintained by the Post Office. Exceptions are, however, made and, for example, privately supplied acoustically coupled modems are permitted in applica-tions where there is need to move the modem from one point of application to another from time to time. In these circumstances it would, of course, be unusual for acoustically coupled modems to be used at both ends of the transmission link.

2 As regards the connection of private equipment (e.g. a personal computer system) to Post Office plant via an acoustically coupled modem, we are concerned with

# **THE LINE**

two main considerations namely: (a) Electrical safety; the highest voltage occuring within or connected to the terminal must not exceed 250V AC or equivalent DC. (b) The maximum power level of signals (intended or otherwise) connected to the Post Office line; this is of particular concern because recent experience has shown that interference can be significant especially if certain types of high frequency mains transformers are used in the terminal equipment. For this reason we have recently reviewed the policy and have decided that acoustic couplers will not be evaluated in isolation unless they have the ability to allow only those frequencies which are within the limits laid down. . . to be transmitted to the Post Office line regardless of the frequencies and levels fed electrically to the coupler from any attachment to it. (I am not aware of an acoustic coupler, however, which currently meets these requirements).

3 Therefore, unless the acoustic coupler to be used as a separate stand-alone modem with the personal computer systems conforms to the above specifications (para. 2b), it will be necessary for all the systems to undergo a technical evaluation in association with the acoustically coupled modem with which they will be used. (The use of a barrier unit as you suggest would not in fact prove a feasible solution as problems other than safety exist).

The Post Office evaluation of the computer systems, for which charges to cover the cost of Post Office resources used are raised, would be done on a general or one-off basis as follows:

(a) Pre-built systems

(i) With integral acoustically coup-led modem. Suppliers of these systems would need to apply for a type-evaluation of their equipment. If this proved satisfactory a PO/Supplier Agreement for their supply could be drawn up and local Telephone Area Offices (Sales) would then be able to deal with applications for their use without further reference to Telecommunications Headquarters.

(ii) With separate stand-alone acoustically coupled modem. Suppliers of these systems would need to submit their computer system and the acoustic coupler with which it is to be used for type evaluation. If this proved satisfactory a PO/Supplier Agreement for the supply of both the computer system and the acoustically coupled modem could be have these opinions in writing if

drawn up as in a (i). If the modem is not to be supplied by the same supplier as the computer system, it will be necessary for PO/ Supplier Agreements to be taken out with all companies concerned. (b) Kit and Home-Brew Systems

Individual constructors of these systems would need to submit their equipment and the acoustically coupled modem (either separate or integral) with which it was to be used to THQ Service Department for a one-off evaluation of their individual installation.

4 When a PO subscriber wishes to use an acoustically coupled modem (with or without an integral input/output device) in connection with his telephone installation, he must first obtain the written consent of his local Telephone Area (Sales) Office. The conditions under which telephone service is supplied and private attachments may be used are as laid down in the Post Office **Telecommunication Scheme 1979** (and amendments) a copy of which can be consulted at any local Telephone Area (Sales) Office.

I trust that the above information proves helpful to you". Needless to say it didn't!

14th Feburary 1979

Letter to the Post Office.

"I was surprised and disappointed to read of your plan to impose on these products type approval procedures originally conceived for business equipment. I would like to return to this but first of all. perhaps I could respond to your letter point-by-point.

1 I agree that it is unusual for acoustic couplers to be used at both ends of a data transmission link. Clearly, such an arrange-ment would involve the use of a computer which could receive on Channel 1. We are aware of this requirement and are encouraging the development of a switchable acoustic coupler which can be used for both the origination and reception of calls on the public network.

2(a) Even as someone who is not an electrical engineer, I find it difficult to understand how an excessively high voltage in a terminal device can transfer itself across a connection insulated by plastic, air and foam rubber to a PO exchange line. But just to be sure, checked on this with three highly-qualified electrical engineers who confirmed, that in their opinion, this was impossible. I

you care to inspect them. In any case, paragraph 3.3 of Technical Guide No. 32 does require that 'It must not be possible for the metal framework of the equipment to come into contact with any metalic part of PO telephone installations'.

(b) It took me a little time to determine what you meant by the statement that 'recent experience has shown that interference can be significant especially if certain types of high frequency mains transformers are used in the ter-' I believe minal equipment. that you are referring to the high kHz/low MHz radiation caused by the types of power supply needed to operate the bubble memory systems employed in certain models of the Texas Instru-ments Silent 700. In view of the fact that this problem is not caused by acoustic couplers, it would seem to be unfair to require the problem to be solved in the coupler. Does the problem not also occur with directly-connected modems? Indeed, are the Post Office's own modems protected such against radio-frequency emanations?

3 Assuming that there is no real electrical danger and that the 'problem' with respect to acoustic couplers can be overcome, would it still be necessary for full type approval procedures to be followed? If it really were necessary, a number of specific issues concern me.

(a) Is it not possible that the PO Service Department will be 'swamped' by developers of kit and 'home brew' systems? At present the department is set up to handle the (relatively few) business applicants for type approval and the addition of a large number of personal users to this queue could cause unacceptable delays for all concerned. The extension of the lead time to some two years would not be unexpected (at least, not by me).

(b) Is the level of charges made going to be acceptable to developers of personal computer sys-tems? When one considers that it is possible to build a kit system for less than  $\pounds 200$  the possible PO charge of more than £1,000 would seem to be rather high. In addition to the fees levied by the PO, the user must add the cost of getting himself and his equipment to Tenter House to participate in the evaluation exercise.

(c) If the regulations and type approval procedures as presently

Continued on Page 81

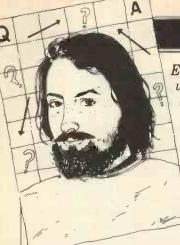

#### **COMPUTER ANSWERS**

Every month in PCW, Sheridan Williams assists readers with their hardware, software and systems difficulties. Some questions he deals with himself, other enquiries are directed towards members of his consultancy panel.

#### Long distance information

I've noticed that component prices in America are cheaper than over here. How easy is it to buy components from there?

If you have a credit card then the simple answer is "easy' First, look through the adverts in any American computing magazine (Byte is generally the best) and compare prices for those items that you want. Send the order on an airmail letter and print your order and address clearly. If you want the order quickly then ask them to air-freight it (which will cost you a bit more). If the shop accepts either VISA or BANK AMERICA then quote your Barclaycard number and expiry date — for MASTER-CHARGE read Access. A few shops take other credit cards such as American Express. ON NO ACCOUNT SEND YOUR CARD. Ask them to mark the customs declaration 'Computer parts' and don't forget to keep a copy of your order and the date that it was sent.

Remember though the state of the IC market is permanently chaotic with items regularly becoming in short supply. Last month it was LS TTL, the month before, 4116 dynamics and 2708 s the month before that. If the item is out of stock then most shops will 'back order' those items and send them out later on - some shops will charge you separately for any back-orders, others will charge you for them on the original invoice. If you don't want to 'back-order' then say so in the order. Similarly, prices may be up or down on those quoted in the advert - some LS devices have tripled in price due to the supply and demand situation. Delivery times vary even with air-freight — it took 2 months for some SMART 1 components to travel from California to here and yet only a fortnight for other similar orders

When your order arrives in this country, duty will be levied at a rate of approximately 7%. The actual amount that you pay will

depend on the 'declared value' on the Customs Declaration that the shop filled in; don't be tempted to ask the shop to 'mark down' the value - HM Customs are not that stupid! VAT will then be charged on the total but sometimes if the value of the order is small, then you'll pay nowt! All of this is done automatically and you don't need to worry about import licences etc. The first you will know about it is when the postman asks you for £x before he'll hand over the package. In due course, the sterling equivalent will appear on your statement just as other goods do. The current rate of exchange seems to be about \$2.10 = £1.00. That is all there is to it.

If the component is faulty (unusual) then that's tough luck I'm afraid, as in practical terms it's going to take a long time to sort it out. However, it's the exception rather than the rule. Good firms that I have dealt with are: Quest, Advanced Computer Products, Californian Digital, Micros and Page Digital. And don't forget, it doesn't cost that much to telephone them directly should the need arise. Why not organise a bulk order with your local group and ask for some discount? Mike Dennis

#### **Bolting~on a disc**

How easy is it to add a floppy disc to my home-brew system?

This is both a major hardware and software design problem. You need the hardware to interface your micro to the floppy disc electronics, generate the correct control signals (eg head load) for the drive, and record and retrieve the data in an acceptable and reliable format. The software required operates at two levels one, to control the disc drive and the other, to manage allocation and cataloguing of the data.

To design it all yourself from scratch using, say, the Western Digital FD1781 or 1791 will be quite an undertaking - alternatively there are S-100 products (eg Versa-floppy) available but you would then be faced with the problem of generating the necessary S-100 bus control signals from your own system. As far as the software is concerned, the most common is CP/M but again some modification to suit your system is inevitable. Mike Dennis

#### Essential validation

I came across the term 'Validation' the other day, does it have a special meaning in programming or is it just common sense?

Suppose that you asked someone their age and they replied one hundred and twenty nine, you would prob-ably not believe them. You have validated their age in your brain and would probably ask them the question again. This is the technique that must be applied to all good programs. None of the data should be allowed to be processed without having been thoroughly validated. In BASIC this is not often easy, but as an example we could validate the answer to the question "How many children do you have?" as follows: 10 INPUT"HOW MANY CHILDREN DO YOU HAVE",C\$ 20 C=VAL(C\$):D\$=LEFT\$

(C\$,1) 30 IF D\$<"0" OR D\$>"9" **THEN 100** 

40 IF C<0 OR C>20 OR C <>INT(C) THEN 100 50 PRINT"THANK YOU": STOP

100 PRINT"I THINK YOU'VE MADE A MIS-TAKE":GOTO 10 Notice that serious programmers always input data into a string variable so that at least some errors are trapped and the message ILLEGAL QUANTITY ERROR does not come up.

Most validation techniques are fairly straight forward and common sense. Check the following when inputting data:

SIZE - the data contains the correct number of characters **PRESENCE** — that there is some data present RANGE – check that num-bers and codes are within a reasonable range CHARACTER CHECK check that data contains only permitted characters. . .ie names contain only letters, etc.

REASONABLENESS quantities are checked for abnormally high or low values. FORMAT — that a code contains numbers and letters in the correct sequence.

Two other techniques that require further reading, but are of the utmost importance when validating data are Batch/Control/Hash total and 'Check Digits'. These techniques would take too long to describe here but are worthy of further reading.

- all pro-To summarise – grams should validate the

input to trap erroneous data before it is processed. The validation section of a program is usually quite long, but is essential. Sheridan Williams

#### Menu options

In advertisements and articles about business software I've seen the words 'menu driven software'. What does this mean?

From the operator's point of view it means that he or she is presented with a list of options - usually on the **VDU** screen. Each option would have an associated code. For example, O = Order entry, I = Invoicing and so on. All the operator need do to select a program or an option within a program is to enter the appropriate code. The benefit of this approach is not restricted to the operator alone, the programmer prefers to develop several small programs because they are easier to debug and test and he can concentrate his efforts on one task at a time.

To link all the small pro-grams together a 'menu' program is written which is responsible for displaying the options available, accepting the choice and calling the appropriate program — usually from disc. At the end of each program, control is returned to the menu program. In this way the package is self sustaining; this technique can also be thought of as 'chaining'. Sheridan Williams

#### Good advice

As a businessman I need advice on how to define whether I can benefit from a microcomputer. Unfortunate-ly, from where I am, all I see is vested interest. Software houses want to sell their packages or services, some are even tied to particular machines. Shops obviously want to sell their machines. Maybe I'm just a suspicious old sod, but I really can't see how to get truly objective advice. Can you help?

I've covered this type of question before, but it's such a common one that I will go over the points mentioned again. You will never get truly unbiased advice. I like to think that I am unbiased but my view of business computers is limited. It may be far greater than average, but my advice is still limited to

#### **COMPUTER ANSWERS**

those machines that I have tried, tested, and surveyed; hence I too am biased. Look at it this way:- if you require legal advice then you go to a solicitor; if you require financial advice then you go to an accountant or bank manager — they are all biased, but less so than most.

So if you require advice on microcomputers do not go to a shop for unbiased advice. approach a microcomputer consultant. There are several ways in which you can find a consultant. Look through PCW . .there are several who advertise there; ask to see the Microskill register compiled by Digitus; write directly to me and I can put you in touch with a consultant who specialises in your field. The National Computing Centre (NCC) are doing a feasibility study of a microcomputer consultancy bureau - good news, I must say that there is a great need for one. Finally I do suggest that the consultant you choose should be able to show either relevant qualifications or references, as there are a great many 'cowboys' around

As for your question on whether you can benefit from a microcomputer, don't be surprised if a consultant tells you that aspects of your business are better off staying as they are. It is possible that

EAL-T

ALYZE

these will run more efficiently as they stand — don't look at microcomputers as some sort of universal panacea. Sheridan Williams

#### The real business

How long do you think it will be before a pukka business machine comes on the market? Up to now all the business stuff gives me the impression that only a dedicated hobbyist/businessman should attempt using it.

I am not quite sure that I understand your question. Do you mean that all the systems you've seen have had wires and cables trailing all over the place, with naked printed circuit boards abounding? Maybe you see micros for around £2,000 upwards and refuse to believe that they can be any good, because you've been told that computers cost upwards of £50,000. There have been pukka

There have been pukka business machines on the market for some time now and even the hobbyist micros are capable of performing simple business tasks. I suggest that you take a look around one or two shows or exhibitions. .. I feel sure you'll be surprised. If you are still sceptical then please write back and I will endeavour to prove my case. Sheridan Williams

#### **Plotting Lissajous**

How do I plot Lissajous figures on my micro? I have seen them done but have no idea how to program them myself. Do I need a great knowledge of mathematics and physics?

Lissajous figures are nothing more than two mutually acting simple harmonic motions. An example might be the pattern formed when a pendulum swings in two planes (not just backwards and forwards, but from side to side as well), and has sand pouring out of the pendulum's bob. The trace made by the sand on the floor will be a Lissajous figure. They are fairly simple to plot provided that you don't want them plotted on a teleprinter. If you have direct cursor addres. sing on a VDU then you will find the task easy. Here is a program for the Research Machines 380Z, plus suitable mods for other machines like Apple and PET.

10 INPUT"SCREEN WIDTH" ;W 20 INPUT"SCREEN HEIGHT";H

LIBER OF SHE ARE THE REPORT

30 W=W/2: H=H/2 40 INPUT"TWO PARA-METERS";A,B 50 GRAPH 1 60 FOR T=0 TO 9999 STEP 0.01 70 X=W\*SIN(A\*T)+W 80 Y=H\*COS(B\*T)+H 90 PLOT X,Y,2 100 NEXT

For the Apple change 50 HGR and 90 PLOTX Y. For machines like the PET with no plotting command you will have to calculate the screen address and use 90 POKE V+2\*W\*Y+X.46 where V is the screen base (top left hand corner) address, and the ASCII code for a dot is 46. I won't do any more for you as half the fun is making the program work; please, no letters saying that the program doesn't work - make it work!

Lissajous figures can be stated parametrically as x=sinat, y=cos bt; and t can have any value (although it is convenient to use the values in line 60 above). Values of a and b will give differing forms of pattern, choose simple small integer values to begin with. Have fun. I included this question as

I included this question as I was asked at the PCW show to cater for those with a scientific interest too. Please send in more scientific questions as I'd like to include at least one per month. Sheridan Williams

**EXPANSION** 

MEMORY

with space for eprom Price

breakthrough

24k

**32k** 

£280

£325

All items can be seen and

demonstrated at

You can now buy, for about one-sixth the price of current products, a third-octave spectrum analyzer with more features and capabilities than were previously available at any price. What's the catch? If you don't already own a Commodore PET computer (or, soon, a Radio Shack TRS-80 or Apple), you'll have to get one. This will raise the price to somewhat under one-half the price of competing products, but of course you'll also have a COMPUTER!

The THS 224 REAL-TIME FREQUENCY ANALYZER comprises a single circuit board which installs inside the PET. This board contains a set of 31 third-octave filters (20 Hz to 20 kHz), detectors, an analog-to-digital converter, a 1K Read Only Memory containing machine language routines which allows the PET processor to interface with the Analyzer, and the peripheral circuitry necessary to transfer analog data into the PET memory. The simplest BASIC program required to turn the PET into an analyzer is only three statements long! Much longer programs can be written to allow complete user interaction with the analyzer, including many new forms of statistical signal processing, curve weighting, voice recognition etc.

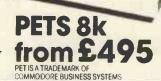

**UK Distributors** 

Prices exclude VAT. Send or phone for further details and brochure. Access, Barclaycard, and Trustcard accepted.

mail, phone or in person.

our London showroom.

Orders accepted by

Feldon Audio Ltd.,

126 Great Portland Street, London W.1. Tel: 01-580 4314. Telex: London 28668,

# **BREW~IT~YOURSELF**

#### Martin Lea outlines his own design Z-80 microcomputer.

There have been many circuits for microprocessor systems published in the various hobby magazines. These range from simple LED and switch operated designs to sophisticated microcomputers with resident BASIC interpreter, VDU, tape interface etc. Most of the simpler systems have suffered from several drawbacks.

Firstly many of them have been designed with very little thought of expansion. One of the results of this is minimum memory decoding and thus, to add further memory the circuit may have to be modified, in some cases quite extensively. Also, almost without exception such systems have used the SC/MP (or SC/MP II) microprocessor. The main reasons given for the use of this micro are that it is cheap, and easy to understand and use. Now, however, other micros are available which are far more sophisticated than the SC/MP in both hardware and software, while being almost as cheap and just as simple to use.

This circuit (fig. 1) is designed to overcome these problems. It features the powerful Z-80 microprocessor and is designed for easy expansion. It may at first seem strange to use a micro such as the Z-80 in such a simple environment but there are good reasons for this. 1 It is straightforward to use from the hardware point of view. It only needs a single +5V supply and a single phase TTL clock; also no demultiplexing of control signals or addresses is necessary.

2 It provides automatic refresh for dynamic RAM. While this is not used in the basic version, it means that cheap dynamic RAM can be added without external refresh controllers (which are expensive, and slow the processor down). All that is needed to interface 16K of dynamic memory is an address multiplexer.

3 It has a very powerful instruction set and a large number of internal registers. This means programs can be written which are faster, smaller and easier to understand (due to less shuffling of data from memory to micro etc.) than the simpler micros (SC/MP).

4 There is quite a bit of software available for it.

Despite these advantages it is now not very expensive. The Z-80 can be bought for  $\pounds 10/\pounds 12$  for the 4MHz version.

#### **The system**

The system is almost as basic as you can get. The memory is 1K bytes (using 2102s 1K is only slightly more expensive than 256 bytes of 2112s). As there is no firmaddress and data ware, switches are provided for loading programs and data into the memory. The data switches can also be read by programs as input. Output from programs is through the eight data LEDs. A switch is provided to interrupt pro-grams via the INT pin. This is useful for such things as signalling to the computer that data has been set-up on the switches, and can be read in.

The circuit includes a PIO consisting of two eight bit ports. Each one can be configured either as an input or output or, in the bit mode, each bit may be separately defined as an input or output. This is a very useful IC as it allows many things (D/A converters, Keyboards and other peripherals) to be connected to the computer with little or no external circuitry.

Also available as outputs from the circuit are sixteen memory block enable lines (1K blocks) and eleven I/O port enable lines. The other five of the sixteen decoded port enables are used on the board, one for the LEDs and switches, and four for the PIO. All the outputs are fully buffered to drive up to twenty LS TTL loads. (Some lines have a slightly lower drive capability as they already drive inputs on the board.)

#### **The circuit**

There is nothing particularly revolutionary about the circuit (Fig.1). The heart of the circuit is of course IC1, the Z-80 CPU. This is clocked at 2.5MHz by a simple crystal oscillator built around N1, N2 and N3. As already mentioned, direct memory access is used to load and examine the memory. In the DMA mode the address, data and deposit switches effectively replace the MPU as a source of address, data and control signals. The circuit contains data selectors to select between the MPU and the switches. (The data switches are connected via a tri-state buffer because they are also used as a data input peripheral). The PGM/LINE switch

The PGM/LINE switch (S1) is used to select between the two modes.

With S1 on LINE, BURSQ is held high, allowing the MPU to have control of the busses. This is acknowledged by BUSAK being high. This signal is used to control the five data selectors (IC2 to IC6). As it is high the data selectors are switched to channel B. Four of these (IC2 to IC5) connect and buffer the MPU address bus; IC6 connects IORQ, MREQ, RD and WR control signals onto the appropriate system control lines.

ANGUIS OC

IC8 decodes the high order address bits and MREQ to provide the sixteen 1K page enable outputs (P0 to P15). Only P0 is used in the basic system but the others are very useful for system expan-PO will go low whenever a location in the bottom 1K of memory is addressed. This signal is therefore used to enable the 1K block of RAM(IC13 to IC20). When POand RD are both low, i.e. a read from the RAM block is being performed, IC12 is enabled, putting the data from memory onto the data bus. The memory decoding is not quite complete, so P0 occurs again at 8000 - 83FF, as well as 0000 - 03FF. Memory expansion above 32K will therefore require additional decoding. For this reason it is suggested that A14 should be connected to IC8 by an external jumper to allow easy modification.

This also applies to IC9; the I/O port decoder, A4, should be connected to IC9 by a jumper. IC9 works in the same way as IC8 but it decodes the low order address bits as the I/O port address appears on the low byte of the address bus during  $\overline{IORQ}$ time, IC9 is of course enabled by  $\overline{IORQ}$  not MREQ. In the basic system, port 0 is used to enable the LEDs and switches. Ports 4 to 7 are gated together by N19 – N21 to select the PIO. The B/A and C/D select lines of the PIO are connected to A0 and A1 respectively. The result of this is the port allocation shown in Fig. 2.

|    | INPUT OUTPUT   |     |
|----|----------------|-----|
| 0  | switches LEDs  | 1   |
| 1  | unused         |     |
| 23 | unused         |     |
| 3  | unused         |     |
| 4  | PORT A DATA    |     |
| 5  | PORT B DATA    | PIO |
| 6  | PORT A CONTROL | PIU |
| 7  | PORT B CONTROL |     |
| 8  | unused         |     |
|    |                |     |

Fig. 2

I/O PORT ALLOCATION

When reading from port 0, both  $\overline{RD}$  and  $\overline{I0}$  will be low. N7 will therefore go low, thus enabling tri-state buffer IC11 via N11 and N12. The data from the data switches is thus enabled onto the data bus to be read in by the MPU. When data is written to port 0, WR and  $\overline{I0}$  will both be low. The output of N9 goes low, enabling IC10 via N10. The data from the data bus is latched into IC10 and thus put on the LEDs.

IC7 is a bi-directional tristate buffer. The direction is controlled by <u>RD</u> and it is enabled by BUSAK. Its function is to increase the drive capability of the data bus. It's not necessary in the basic version and as it seems very hard to obtain at the time of writing, it may be omitted. It must be replaced by a direct wire connection direct wire connection between the MPU data bus and the system data bus. If expansion over the drive capacity of the data bus (four LS TTL loads) is incorpora-ted, it will have to be included.

#### **DMA** mode

When S1 is switched to PGM, BUSRQ is pulled low. This informs the MPU that an external device (in this case the human operator) wants control of the busses. The Z-80 finishes execution of the current instruction (or cycle of a block transfer, search or I/O instruction) and then releases control of the busses. The data address and control <u>busses</u> go tri-state, and BUSAK goes low to indicate that the bus is available. The BUSAK disables IC7

and switches the data selectors to channel A. This connects address switches S11 to S22 via the data selectors to system the address bus. The high order nibble is wired to zero which limits the switches to 4K of memory. This is no hardship, however, as it is impractical to address more than 4K of memory with switches. Via IC6, MREQ is held low and IORQ is held high. With S2 (deposit) not pressed, RD and WR are held low and high respectively.

Assuming that the address on the switches is in the bottom 1K of memory (less than 400), the RAM will be enabled just as in the LINE mode. As RD is low, IC12 is enabled so the data from the selected RAM location is enabled onto the data bus. IC10 is held open by the BUSAK signal via N10. The LEDs will therefore follow the data bus and thus display the contents of the selected memory location. Any location may be memory examined in this way, simply by setting up the address on the address switches,

If S2 is now pressed  $\overline{RD}$ is sent high and  $\overline{WR}$  is sent low. This enables IC11 via N8 and N11/N12, and disables IC12. The data bus will therefore contain the data set-up on the data switches, The RAM is in the write mode as pins 3 are held low by  $\overline{WR}$ ; the data from the switches is thus written into the RAM location. When S2 is released the system returns to the read mode so the LEDs will continue to display the new contents of the memory location. This checks that the data has been written correctby

### Interrupts and reset

A computer is not much use if you cannot run the programs you have entered. To start programs with the Z-80 it is necessary to apply a low pulse to the RESET pin. This is achieved by S3. The switch is debounced by a standard RS flip-flop (N22 and N23). This is to ensure that only one reset pulse is applied which is important for some programs. Capacitor C1 differentiates the <u>output</u> and applies it to the <u>RESET</u> pin of IC1. This has two <u>effects</u>: firstly, with S3 off, RESET is effectively floating so other circuitry (with open-collector outputs) can be connected to it, and secondly, C1 also pro-duces only a short (about 1ms) pulse to IC1 to ensure that refresh to any dynamic RAM which may have been added is not lost for long enough to corrupt the data.

S4 is connected in just the same way as S3 but to the INT pin of IC1. Pressing S4 thus causes an interrupt of the current program. The use of this will be explained later.

N15, N16 and N17 buffer HALT, RFSH and M1 respectively. HALT also drives LED D1 which lights to indicate that the system has halted. LED D2 is connected to BUSAK and thus lights when the system is in the PGM mode. This is necessary as sometimes on switch-on, with S1 on PGM, the system will not enter the PGM mode until RESET is pressed. All the control inputs (RESET, NMI, INT, WAIT, BUSRQ) have pullup resistors, so external open collector circuitry can be connected to them direct.

CTONE CONSTRUCT

#### Construction

The prototype drew a current of about 700mA with all LEDs on, so the simple power supply of Fig. 3 will suffice. The 7805 regulator should be provided with a heatsink. This supply allows little room for expansion; in that case it's worth using a higher current supply. An alternative and preferable approach is to mount a simple regulator as shown in Fig. 3 (with a smaller reservoir capacitor) on the board and on each expansion board; you can then power the whole lot from a smoothed but unregulated 8V DC supply.

It is advisable to use the low power schottky TTL for all TTL ICs, to reduce power consumption. In some cases this is unavoidable (DM81LS95 and 74LS373 are only available in LS), and in some cases virtually impossible (try getting a 74LS154). The only ICs for which standard TTL may not be used are IC21, IC23, IC25 and IC26. All of these have more than one input driven from a single Z-80 output and the fanout of a Z-80 is only one to standard TTL (four to LS TTL).

The 2102s can be 250ns or 450ns access time. The minimum time available for a memory access is during an M1 cycle (op-code fetch). The allowed access time for the memory is three clock half-cycles, less about 40ns.

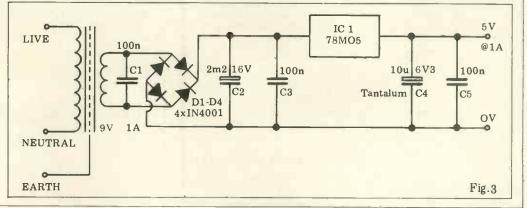

PCW 59

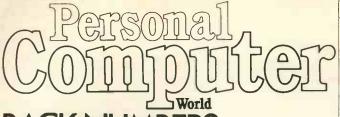

#### BACK NUMBERS THINK OF THE FUTURE-LOOK BACKWARDS!

PCW has long been regarded as by far the most authoritative journal in its field.

Every issue published has contained a wealth of detailed technical information on all aspects of the rapidly growing Personal Computer Market.

Demand for our limited stock of back numbers has also become something of a rapid growth industry! Consequently, early back numbers of PCW are going to be increasingly difficult to get hold of, so make absolutely certain of getting yours by checking the coupon at the foot of the page.

Volume 1 No. 1 May 1978 Nascom 1/77-68: The Mighty Micromite/A charity system

Volume 1 No. 2 June 1978 Research Machines 380Z/ Computer in the classroom/ The Europa Bus.

Volume 1 No. 3 July 1978 Buzzwords – A to Z of computer terms/Pattern recognition/Micro music

Volume 1 No. 6 October 1978 Pilot/Computing in the Primary School/Time Tabling for schools.

Volume 1 No. 8 December 1978 Computers and Art/3-D Noughts and Crosses/Mickie — the interviewing micro.

Volume 1 No. 9 January 1979 Super Scamps VDU/ Hex Conversion/TRS-80 Level II Basic/8-Bit Analogue input for PET

Volume 1 No. 10 February 1979 Review — the Attache/ Word on word processing/ Micro assembler for the 6800/Sinclair to MPU interface/Draw pictures, written in Tandy Level II

Volume 1 No. 11 March 1979 Turning the Tables — a program for the TI57/Motorola on sixteen cylinders/SYM 1/ The Pet Bus.

Volume 2 No. 1 May 1979 Small computers for small organisations/Sorcerer graphics/Chess Programming Hints/ Parkinsons Revas. Volume 2 No. 2 June 1979 MSI 6800/Witbit — disassemble your programs/The Multilingual Machine/Polytechnical Processing.

Volume 2 No. 3 July 1979 Vision link: Interfacing and Software for the Superscamp VDU/Pet Preening/Extended cursor graphics for the TRS-80.

Volume 2 No. 4 August 1979 The North Star Horizon/High Speed Cassette Interface for the SWTP 6800/Garage Accounting program/Apple Medical Application.

Volume 2 No. 5 September 1979 New 10 part Pascal series/ESP — The ultimate interface?/Young Computer World/Compucolor Benchtest.

Volume 2 No. 6 October 1979 SHARP MZ-80K/Bet on a Pet: Business feature/ Cromemco System Three Benchtest.

Volume 2 No. 7 November 1979 PCW Show issue/6800 Bug/Hard disc security/ Detecting literary forgeries/ Benchtest — the Challenger C3

Volume 2 No. 8 December 1979 Micro-controlled toys/ NASCOM — words and music/Systems — stock control/Benchtest — the Micromation Z-Plus.

 
 Volume 1
 Volume 2

 1
 2
 3
 6
 8
 9
 11
 1
 2
 3
 4
 5
 6
 7
 Name

Address

\*Tick appropriate boxes

#### PROGRAM 1.

| ADDRESS | DATA  | INSTRUCTION |
|---------|-------|-------------|
| øøøø    | 3e øø | LD A,ØØ     |
| ØØØ2    | D3 ØØ | OUT (ØØ),A  |
| øøø4    | 30    | INC A       |
| ØØØ5    | ø6 øø | LD B,ØØ     |
| øøø7    | 48    | LD C,B      |
| øøø8    | ø6 øø | LD B,ØØ     |
| ØØØA    | lø fe | DJNZ -2     |
| øøøc    | 41    | LD B,C      |
| ØØØD    | 1ø F8 | DJNZ -8     |
| ØØØF    | 18 Fl | JR -F       |
|         |       |             |

HOME

#### PROGRAM 2.

| ADDRESS | DATA     | INSTRUCTION                     |  |  |  |
|---------|----------|---------------------------------|--|--|--|
| øøøø    | 31 ØØ Ø4 | LD SP,Ø4ØØ                      |  |  |  |
| øøø3    | ED 56    | IM 1                            |  |  |  |
| øøø5    | FB       | EI                              |  |  |  |
| øøø6    | 76       | HALT                            |  |  |  |
| øøø7    | db øø    | IN $A_{,}(\emptyset\emptyset)$  |  |  |  |
| øøø9    | D30ØØ    | OUT (ØØ),A                      |  |  |  |
| ØØØB    | 4F       | LD C,A                          |  |  |  |
| øøøc    | 76       | HALT                            |  |  |  |
| ØØØD    | DB ØØ    | IN $A$ , $(\emptyset\emptyset)$ |  |  |  |
| øøøf    | 81       | ADD A,C                         |  |  |  |
| ØØ1Ø    | D3 ØØ    | OUT (ØØ),A                      |  |  |  |
| ØØ12    | 76       | HALT                            |  |  |  |
| ØØ13    | 18 FD    | JR -3                           |  |  |  |
|         | e de da  |                                 |  |  |  |
| ØØ38    | ø6 øø    | LD B,ØØ                         |  |  |  |
| ØØ3A    | lø fe    | DJNZ -2                         |  |  |  |
| ØØ3C    | FB       | EI                              |  |  |  |
| ØØ3D    | ED 4D    | RETI                            |  |  |  |

At 2.5MHz this is 560ns. If we <u>allow</u> about 100ns delay of MREQ through IC6 and IC8, and of the data through IC12 and IC7, (a fairly pessimistic estimate) this leaves 460ns for memory access time. There are therefore no problems in using 450ns RAMs.

It is possible to use the Z-80A at 4MHz in this circuit (the prototype used it). I would in fact advise it as it is not much more expensive (about £3 for the CPU and PIO) than the 2.5MHz version, and you get nearly twice the processing speed. The only other change necessary is to use 250ns memories. You could add wait states etc. to get away with the 450ns memories but it is really not worth it as 250ns 2102s are not much more than 450ns ones and they can be got for about £1.10 (HM).

Construction of the microcomputer is not very critical; the prototype was built on a single sided PCB with no problems (except for mistakes in the PCB). The main thing is to keep everything neat and any interconnections fairly short (problems may be encountered with christmas tree construction methods). About ten 0.1uF decoupling capacitors should be distributed around the circuit, across the power rails, especially near the Z-80.

### Operation and programming

Operation of the system is extremely simple. At power-up, if S1 is on PGM, LED D2 should come on. If it doesn't then press RESET and it will. (If it still remains off, some-thing is wrong.) The LEDs will now be displaying the contents of whatever memory location is selected by the address switches. At this stage the RAM will of course just contain rubbish from power-up. (In my system it always seems to powerup with alternating 00 and FE.) To load correct data or instructions into a location, the data is set up on the data switches, the address where the data is to go is set up on the address switches, and deposit pressed. The LEDs will now display the new contents of that location. Continuing in this way the whole program can be entered into memory. Once entered it is always worth checking that the program is loaded correctly as incorrect programs have a nasty habit of wiping themselves out. Z-80 programs must always be written to start execution at location 0000.

To start the program, press <u>RESET</u> (<u>RESET</u> over-rides <u>BUSRQ</u> so the Z-80 will reset with S1 on PGM). This causes the Z-80 to fetch and execute the first instruction and then return to the PGM mode. If S1 is now moved to LINE the program will continue execution until a HALT instruction is met. Putting S1 to PGM at any time will stop the program. allowing memory to be examined and/or modified. Moving Moving S1 back to LINE continues from where the program left off

It is not possible to do justice to the software capabilities of any microprocessor system in a short article but here are a couple of simple examples.

#### Counting

The program shown (Program 1) is a simple binary count program. It will count in binary on the LEDs at about 3Hz. The count rate can be varied by changing the contents of locations 0006 or 0009.

#### Addition

It is unusual to have interrupt available on a switch as in this circuit but it's a very useful feature in simple systems. One handy application is to signal to the computer that data has been set up on the data switches and can be read in. This is demonstrated in Program 2.

Before using the INT switch it is necessary to load the stack pointer with a convenient location to hold the interrupt return address. The Z-80 must then be set to interrupt mode 1.

In this mode an interrupt causes a jump to 0038... the interrupt system is then enabled with an EI instruction.

Program 2 simply adds two numbers which are input from the switches, and dis-plays the result. When each number is required, the input instruction is preceded with a halt instruction. When this halt is executed D1 will light to indicate that the MPU is waiting for data. When the data has been set-up on the data switches, INT is pres-sed. This causes a jump to 0038. Here there is a delay of about 1,3ms before the interrupt is re-enabled, thus ensuring that the INT pulse from the debouncing circuit will be over when interrupts are re-enabled, preventing multiple interrupts. After enabling the interrupt, the **RETI** instruction returns to the instruction after the halt. which in this case reads in the data.

#### **Using the P10**

The Z-80 PIO (IC21) is a fairly sophisticated LSI circuit. It provides two eight

#### **Parts list**

2 x40pin

2 x24pin 4 x20pin

13x16pin

6 x14pin

| RESISTORS<br>R1-8, R12-26, R35-42<br>R9, R10<br>R11<br>R27-34                                                                                                    | 1kx31<br>680Rx2<br>330R<br>180Rx8                                                                                                    |
|----------------------------------------------------------------------------------------------------|----------------------------------------------------------------------------------------------------|
| CAPACITORS                                                                                                    |                                                                                                    |
| C1,C2<br>C3<br>C4                                                                                                    | 100nx2<br>82p<br>10n                                                                                                    |
| SEMICONDUCTORS                                                                                                    |                                                                                                    |
| IC1<br>IC2-6<br>IC7<br>IC8, IC9<br>IC10<br>IC11, IC12<br>IC13-20<br>IC21<br>N1-6 = IC22<br>N7-9 = IC23<br>N10-13 = IC24<br>N14-17 = IC25<br>N18-21 = IC26<br>N22-25 = IC27 | Z-80 CPU<br>74LS157x5<br>74LS245 (optional)<br>74154x2<br>74LS373<br>DM81LS95x2<br>21L02x8<br>Z-80 PIO<br>74LS04<br>74LS04<br>74LS02<br>74LS08<br>74LS08<br>74LS08<br>74LS00 |
| MISCELLANEOUS                                                                                                    |                                                                                                    |
| S2-4 3xminiatu                                                                                                    |                                                                                                    |

these may be omitted but their use makes testing etc much easier

**DIL IC socket** 

bit input/output ports with handshake control, and is fully compatible with the Z-80 vectored priority interrupt system. Despite this it is not hard to use. For simple applications the handshake and interrupt facilities may be ignored. Before using the PIO, a program must set it up. This involves outputting various control bytes to the control port of the required channel (port 6 for channel A, port 7 for channel B). This information includes setting the mode (input, output, bit or bidirectional); in the bit mode a byte must also be sent to define which bits are inputs and which are outputs. If interrupts are being used, additional information must be provided about interrupt modes, interrupt vectors and bit mask (in the bit mode only). There is no room in an article of this type to explain the device fully and I would advise those interested to obtain the Z-80 PIO technical manual

STOTIES BEEN

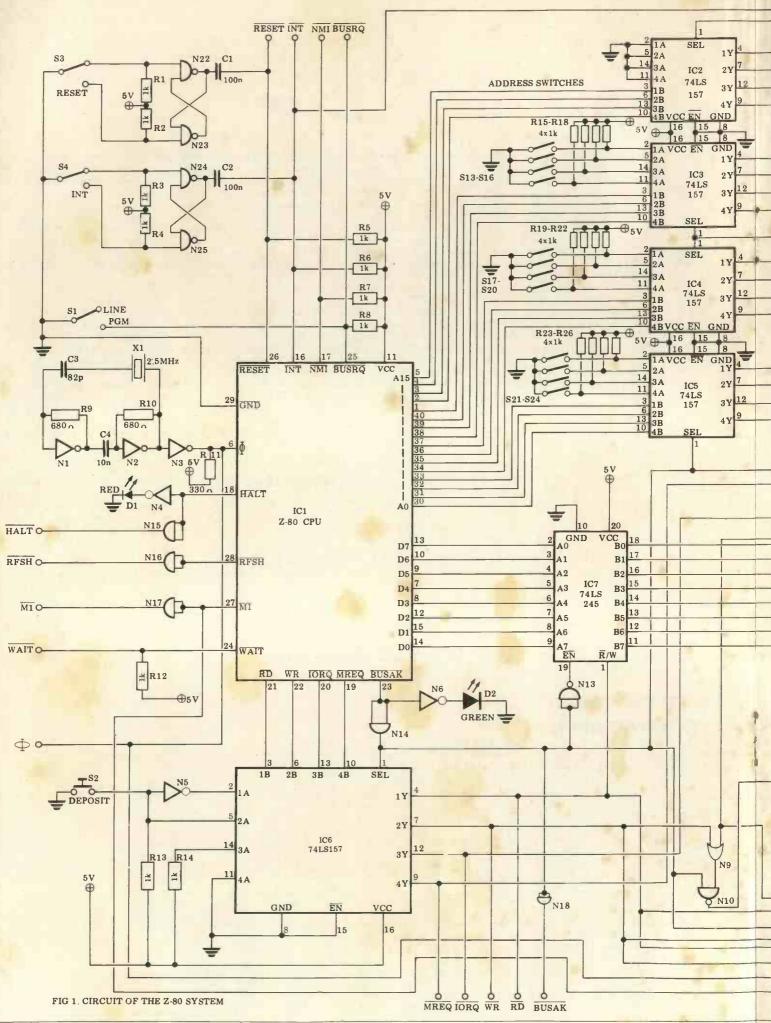

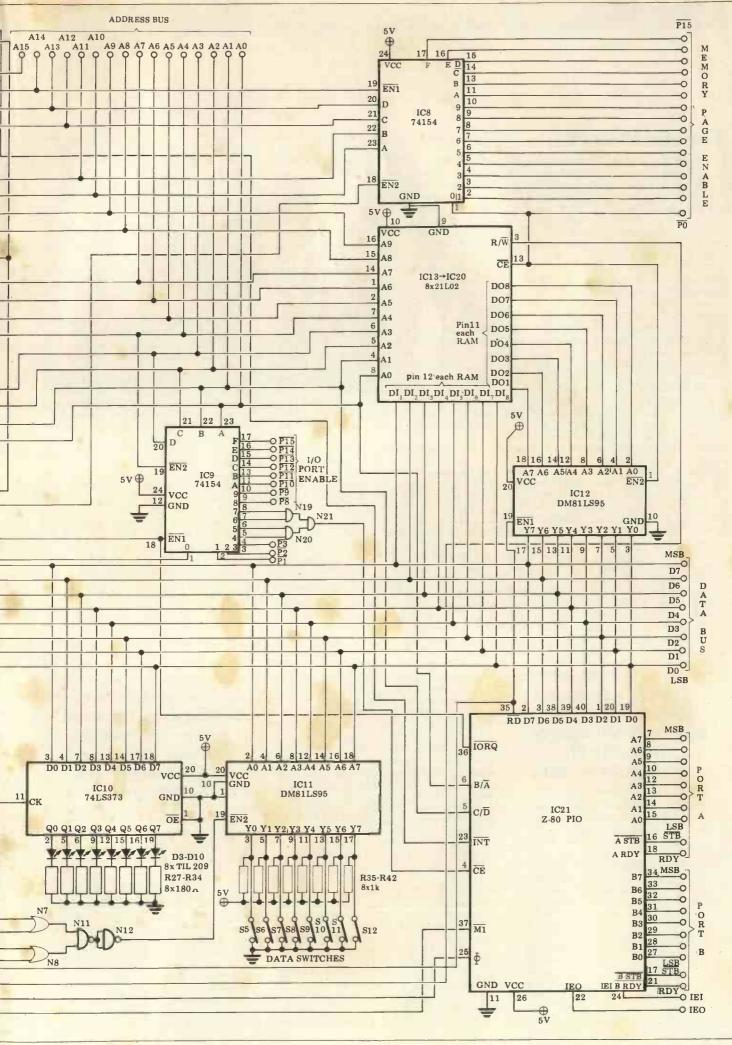

#### INTERRUPT

An abridged version of the talk given by Lord Avebury at the University of Sussex, November 1st, 1979

#### The end of work?

"Following a personal initiative by Her Majesty the Queen, the Government is to launch a huge programme with the aim of getting the public engaged in a debate on informatics and society. There will be computer film festivals, programming contests, and an interna-tional conference at which computer experts will be thinly diluted with trade unionists, social scientists, natural scientists and journalists. The doors of hundreds of government establishments where computers are used will be thrown open to the public, and staff will be on hand to talk about their work. The idea is to make the people aware of the potential benefits of information technology, and to stimulate the flow of new suggestions on how to tackle the problems which may arise from it"

Of course, nothing of the kind is actually happening on this side of the Channel. The description is of the scheme put into action in France at the behest of President Giscard d'Estaing. Presumably there must be a far greater awareness among politicians in France of the revolution just beginning. In Germany, too, one of the principal aims of the Government's new £250 million programme for the years 1980 to 1983 is to 'encourage a two-way flow of ideas between the information technology industry and society so that the technology meets the needs of people rather than developing in isolation'. Here in the UK, although substantial

Here in the UK, although substantial help is being given towards microelectronics applications, and towards the training of users in industry, there does not seem to be any consciousness of a need to explain these advances to the consumer or the trade unionist, nor to

#### "There is a danger of Britain becoming polarised into a fairly small elite of professionals and managers...

encourage them to participate in the discussion, let alone the management, of the changes that will so profoundly affect them.

The trade unionists have had to work out their own attitudes independently of the rest of the community, while the consumer, who is virtually unorganised, has no say in the matter at all. There is a danger that Britain may on the one hand become polarised into a fairly small elite of professionals and managers who are keen to apply the available technology, and on the other, the mass of the people for whom the word microelectronics conjures up only images of Big Brother and the dole queue.

In practice, as long as we remain part

of the free world we have very little choice but to use microprocessors in mechanical and electromechanical devices, because we are bound to face irresistible competition from other manufacturers who will do so. The alternative would be a society of almost total isolation; full-blooded socialism including state-owned trading enterprises with complete control over imports and exports, or enormously high tariff walls to protect inefficient and stagnant home industries.

It's from now onwards that we can expect the jobs to vanish at an ever increasing rate, if prophets like Dr. Chris Evans are to be believed. He forecasts ultra-intelligent machines (UIMs) taking over not only the repetitive and boring work now having to be done by human beings, but also the highly skilled and professional jobs. He envisages computers sitting as judges in courts of law, for instance, and the total replacement of the printed word by electronic communication.

One dearly wants to believe the picture of a 16 to 20 hour working week by the end of the century, diminishing thereafter to zero. But to get there it is necessary to pass through an era of radical adjustment in our attitude to work, and to find ways of occupying people's time and energy that will satisfy them.

During the next 20 years, occupations will be deskilled one by one. Information handling will be transformed out of all recognition, sweeping into oblivion most of the clerical jobs now available. Logica has estimated that one word processor can produce the same output as  $3\frac{1}{2}$  to 5 traditional typewriters, and ASTMS has forecast that by 1991, as many as 3.9 million 'information workers' — a term meant to include secretaries, managers and supervisors as well as accounting and stock control clerks — will have lost their jobs.

Text processing systems communicating with each other through the telephone network will first lead to a drop in the letter post. This in turn will necessitate steep increases in postal charges, thus encouraging more users to hook up to the electronic postal network. It is doubtful whether the conventional letter post could survive at all in twenty years' time, displacing 172,000 workers.

Since fewer people will be employed in offices, there will be less demand for office space, and other industries will feel the pinch. It it not hard to think of secondary effects, such as a fall in demand for office furniture, carpeting, manual filing systems and paper.

The industrial sector will not be immune either. It has been estimated that the System X telephone system will eliminate 90% of the workers now engaged in TXE4 production, and when in operation, it will result in a 75% reduction in the labour needed in fault finding, maintenance, repairs and installation work. And one major consequence of the spread of viewdata in the eighties will be a sharp fall in demand for other sources of information. Newspapers are likely to feel the brunt of this trend, and although news *gathering* obviously will not be affected, its dissemination, increasingly, will be.

There can no longer be any doubt that a job famine of unprecedented size is about to hit the world and politicians who suggest or imply that with minor changes of economic policy there could be a return to full employment are practising a cruel deception trick on their voters.

With persuasion more workers might do some of the jobs that are at present so unpopular. Not many people want to be mortuary attendants or waiters, yet few of these unpleasant or unfashionable jobs are likely to be eliminated by automation. In speaking of the role of human beings in the silicon age, there is a tendency to overlook this kind of work, and to concentrate on the way informatics can enhance the power of individuals whose jobs are already attractive, relatively speaking.

There is a very real danger, if we are not careful, of creating new and worse class divisions in society than we had in the past. On the one hand would be the information-rich, a small elite with interesting jobs and a stimulating, varied leisure life; on the other would be the mass of the information-poor, either unemployed or performing tasks that give them no satisfaction, and illequipped to make best use of their plentiful spare time. The contrast between the two groups would be stark, because the range of skilled and semiskilled activities in between would have virtually disappeared. This would be a prescription for extreme social unrest.

#### ... and where for the mass of the people the word micro~ electronics conjures up only images of Big Brother and the dole queue".

perhaps disintegration; yet the social engineering needed to reconcile the new Helots to an existence of unchallenging rigidity would be incompatible with a free society.

Another approach is the TUC's formula for spreading the available work round more thinly. The package consists of: the 35 hour week; a reduction in systematic overtime; longer holidays; better provision for time off for public and trade union duties; substantial leave; and early retirement for older workers on improved pensions.

Clearly if the proposals could be introduced without an increase in unit labour costs, they would be effective. But when the trade unions argue for a

#### INTERRUPT

shorter working week, for instance, they naturally expect to get there without any loss of basic pay. This puts up our costs, makes Britain even less competitive and stimulates the export of jobs to Europe, America and Japan. If full employment was of supreme importance, the TUC's measures would be implemented without any change in hourly rates, and with increased social

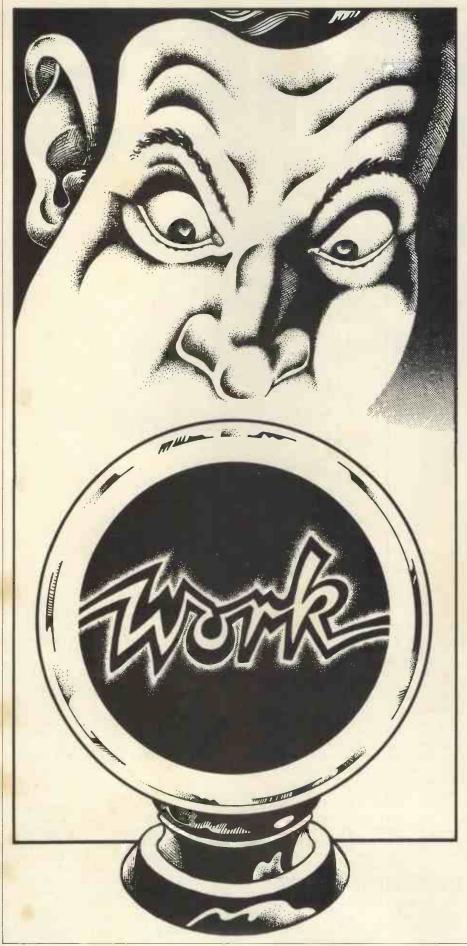

security contributions to pay for early retirement and better pensions. That is not a practical possibility, however, and the best that can be hoped for is a tradeoff between the various forms of worksharing and the need to contain inflation.

In everything that has been said up to now it has beem implied that man has a right to work, and that he suffers deprivation if he is without a job, quite apart from any economic hardship he may endure. This is indeed a widely held and deep rooted belief. And today the virulence displayed towards alleged social security scroungers indicates that many people still think it is morally wicked to abstain voluntarily from paid employment, even when the effect of doing so may be to leave open a job for someone who really wants it.

Herman Kahn was speculating, 12 years ago, on the question of whether or not in the postindustrial society people could adapt to the idea that work is an interruption of normal life. Some of the benefits of work, he thought, could be derived from other forms of activity, provided they were available and, preferably, institutionalised. The sense of participating in an important activity, the exercise or mastery of gratifying skills, and the establishment of personal identity, for instance, are among the values sought.

More important than any of these, surely, and more difficult to realise, is the absence of guilt feelings, caused by the way society views the unemployed. The man or woman on the dole is either an object of sympathy, to be relieved by alms or charity — which is in fact the original meaning of the word — or he/she is seen as a failure, lacking the skills and ability to compete in a harsh world.

The transition to a steady state economy is now a matter of absolute necessity, if economic discontinuities and hence political and social discontinuities also — are to be avoided. This is not yet generally accepted, but when it dawns on opinion leaders, attitudes to productive work are bound to shift accordingly. If society ceases to consider economic growth as the goal of paramount importance but rather, as a policy bound to lead to catastrophic failure, then the contribution of the individual to the general good must be evaluated by some other yardstick than the quantity of resources he processes or converts.

The end of work? Clearly not, but it will shrink in importance, as part of a far reaching transformation that can only be dimly perceived. The uses made of information technology in this process could be wholly beneficial, contrary to the image people have been given by the media. Indeed they will be, if, instead of abdicating their power to influence the course of events by concentrating entirely on the microeconomic effects at the work place or within a particular industry, the trade unions and the political parties would begin to think about the institutions needed to provide and control the silicon revolution for the benefit of mankind as a whole.

Eric Avebury House of Lords

Chess master, David Levy, begins a series of articles on the principles behind programming computers to play games.

COMPUTER

Games are fun, but some games are more fun than others, depending on your taste. It's long been recognized that the type of mind required to play good chess, bridge, backgammon or poker, is also likely to be adept at solving crossword puzzles and writing computer programs. Hence it is hardly surprising that many programmers derive enormous satisfaction from programming intelligent games.

In this series of articles I shall discuss the principles of programming a computer to play games, placing special emphasis on the particular problems posed by running these programs on a micro. My aim will be to acquaint the reader with the techniques of games program-ming so that (she will have the confidence and ability to program any intelligent game for a personal computer. Although I shall use a limited number of games in my examples, the same general principles can be applied to any game in which the computer competes against the user or users.

The series will be divided into three parts. The first part will cover all the general principles, giving examples and

suggesting interesting programming tasks for the more enthusiastic reader who wishes to test his understanding of a particular topic. In part two I shall discuss some specific games in more detail and describe what work has been done in these areas so that the reader who is interested in a particular game need not re-invent the wheel. I shall also invite readers to write to me with their questions and ideas, and I shall publish the most interesting letters together with my comments (though I regret that no personal replies can be given). The third part of the series will begin when the most interesting games have already been discussed in detail, and it will be possible for me to devote most of each article to the readers' forum.

I very much hope that these articles will be interesting and informative for all of you who are 'into', or would like to be into, computer games.

#### Input/output

I/O on a personal computer is often largely a matter of taste, though certain points are worth bearing in mind when

writing a game playing program: 1 The output should be easy to follow. You may not think this important, and many programmers take the attitude that if they can understand their output nothing else matters; but how about someone else? If you want to show your program off to a friend it will be so much better received if the output is clear, concise and unambiguous. Remember to output any information that may be helpful, for example in a chess program you should always announce check, checkmate and stalemate. These little touches take hardly any extra effort, and they make your program that much more attractive to another user.

2 If you want to use neat graphics or printout, plan the layout carefully, taking into consideration all possibilities. It's not much use having your bridge program display pretty pictures of the cards if one day you discover that when you are dealt ten cards in a suit only nine of them will fit onto one line and your whole display is messed up.

3 Ensure that the user can easily see whose turn it is to play, and what the

last 'move' was. It can be infuriating to leave the computer for a minute or two and then return to find that the program has moved but you do not know what it has done.

4 Make it easy for the user to enter a move and to clear an incorrect move entry.

5 Ensure that the program will reject an illegal, impossible or ambiguous move, or any entry that does not conform to your simple input rules.

#### **Une**~person games

A one-person game does not involve an opponent. You play against a microcosm of the forces of nature and if you make a mistake it may be possible to recover, and then go on to win. Solving a problem or a puzzle is a good example of a one-person game — when you get near to a solution there is no-one to oppose you by suddenly making the problem more difficult. It may seem at first glance that patience games are oneperson games, but in fact many patience games do not permit the player any freedom of choice, so the 'game' has no real interest. Once the cards are cut the player either will or will not finish the game, and all of his decisions are made for him by the rules.

A well-known one-person game, is the 8-puzzle, in which a 3 x 3 array of tiles contains the numbers 1 to 8 and an empty space. (The numbers are sometimes replaced by letters.) The player shuffles the tiles and then tries to reach some target position by successively moving tiles into the empty space. For example:

| STARTING<br>CONFIGURATION |   |   | TARGET<br>CONFIGURATION |  |  |  |   |   |   |  |  |
|---------------------------|---|---|-------------------------|--|--|--|---|---|---|--|--|
|                           | 3 |   | 8                       |  |  |  | 1 | 2 | 3 |  |  |
|                           | 2 | 5 | 7                       |  |  |  | 4 |   | 5 |  |  |
|                           | 1 | 4 | 6                       |  |  |  | 6 | 7 | 8 |  |  |

Here the task is simple, and one way in which the target can be reached from the starting configuration is by moving the tiles in the following order: 3,2,1,4, 6,7,8,3,2,1,4,6,7,8,5. With other starting and target configurations the task may be more difficult, and for those who find the 8-puzzle too simple there is always the 15 puzzle, in which a 4 x 4 array has fifteen tiles and an empty space; then there's the 24-puzzle, the 35-puzzle and the  $(n^2 - 1)$ -puzzle. In fact there is no reason, other than tradition, why the puzzles need to be square.

#### **Heuristics** and Algorithms

The 8-puzzle is an excellent example of the type of problem that lends itself to solution by heuristic means. Before describing how we should set about programming games of this type, it would be as well to distinguish between the terms 'heuristic' and 'algorithm', which are often misunderstood.

An algorithm is a technique for solving a problem (the problem may be finding the best move in some game) if a solution exists. If there is no solution to the problem the algorithm should determine this fact. Thus, an algorithm always works, otherwise it is not an algorithm.

Most interesting games do not have

an algorithmic solution, at least in the practical sense. Of course there is an algorithm for finding the perfect move in a game of chess - simply examine every possible move for both sides until one player is mated or a draw is established - but since the total number of chess games is greater than the number of atoms in the universe, this algorithm would be somewhat slow in practice. In contrast, however, there does exist a useful algorithm for the interesting game of Nim. Nim is played with a number of piles of objects, often matches, and with various numbers of objects in each pile. The players move alternately, and to make a move a player must remove, from one and only one pile, any number of objects he chooses from one object to the whole pile. The player who removes the last object loses the game. (In another version of the game the player who takes the last object is the winner.)

In order to win at Nim one need only know the following algorithm, and a few exceptional cases: If the number of objects in each pile is expressed in binary, and each binary column of numbers is added in decimal (without carrying numbers), then if the decimal totals are all even or zero then the person who is next to move is in a losing position. Here is an example.

|        |    |     |    |     |    |         |     | binary |  |
|--------|----|-----|----|-----|----|---------|-----|--------|--|
| Pile A | :1 | 111 | 11 | 1 = | 7  | matches | =   | 111    |  |
| Pile B | :  | 111 | 11 | 222 | 5  | matches | =   | 101    |  |
| Pile C | :  | 11  | 1  | -   | 3  | matches | =   | 11     |  |
| Pile D | ): | 1   |    | =   | 1  | match   | =   | 1      |  |
|        |    |     |    |     | to | otals:  | 224 |        |  |

All three totals are even so whoever moves next will lose, provided that his opponent plays correctly.

There are some obvious exceptions to the rule. For example if piles A, B, C and D each have one match then the player who moves next will win, and the same is true of a position in which there's only one pile of matches, provided that there are at least two matches in this pile

The existence of this algorithm does not detract from the interest of the game since its implementation is somewhat difficult for a human being, unless the number of piles and the number of matches in each pile is small. But for a computer program the task is trivial. The program considers each move that it can make, taking one match from pile A, two matches from pile A, and so on, and it evaluates each of the resulting positions until it finds one where the decimal totals of the binary columns are all even or zero, whereupon it makes the move leading to that particular solution. Once a candidate move has been rejected it may be thrown away, so RAM is required only for the current situation, the move or decision currently under consideration, and workspace for the binary/decimal calculations. The program tries each move from the current position, and if a move is found to be unsuccessful it is 'unmade', and the next move tried. In this way it is not even necessary to store both the current position and the candidate position - the program can switch to and fro between them by making and unmaking moves, a technique which is useful for saving RAM in a highly restricted memory environment.

One trick to remember for Nim, or

any other game with an algorithmic method of play, is this. Should the pro-gram find itself in a theoretically losing position, as might happen at the start of the game, it should make the move that leaves its opponent with the most complex decision. In this way the opponent is more likely to make a mistake. In Nim I would suggest that if your program is in a losing position it should remove one match from the largest pile.

A heuristic method of solving a problem relies on commonsense techniques for getting closer and closer to the solution, until the solution is actually within sight. A heuristic is therefore a rule of thumb - it will usually help us to find a solution to the problem, but it is not guaranteed to do so. In situations where a heuristic does work, it will often find the solution much faster than any algorithmic method, though some heuristics, for best results, are often employed in conjunction with an algorithm. A frequently used device which makes use of heuristics is the tree, and we shall now examine a method of solving the 8-puzzle by use of a tree and a simple heuristic

Let us return to the starting config-uration on figure 1. We always refer to the starting configuration, or the point from which the program must move, as the root of our tree. Before we can decide which move might be best we must know which moves are possible, i.e. in accordance with the rules of the game. A list of these moves is usually supplied by a subroutine called a legal move generator, which may be extremely complex, as in chess, or very simple, as in the 8-puzzle. It is not difficult to see that in our starting configuration there are three tiles which may be moved, 3,5 and 8. Our legal move generator would determine these moves by examining the elements of the 3 x 3 array which are horizontally or vertically adjacent to the empty space, and there are many simple methods for doing so. We might, for example, store all the legal moves in a table. If we number the elements of the array table thus:

123

456

789

our table of moves might look like this: vacant moves

| 1        | 2,4   |
|----------|-------|
| 2        | 1,3,5 |
| 3        | 2,6   |
| 4        | 1,5,7 |
| etcetera | 7- 9  |

so that by knowing which element in the array was vacant the program could immediately list the legal moves. This type of approach is called table-driven move generation. It is often the fastest way to generate the moves but for some games it consumes too much program memory for it to be a feasible proposition.

Having generated the moves 3,5 and 8 from our starting configuration, we can now begin to see the tree grow.

The branches of the tree are the moves  $(m_1 m_2 m_3)$  that can be made from the root of the tree. We may denote the root position by  $P_0$ , the position arising after making the move m<sub>1</sub> is  $P_1$ ; after making the move  $m_2$  it is  $P_2$ , and after  $m_3$  it is  $P_3$ . These positions are represented on the tree by *nodes*.

The program now looks to see if it has solved the problem, and if it had done so it will output the move leading

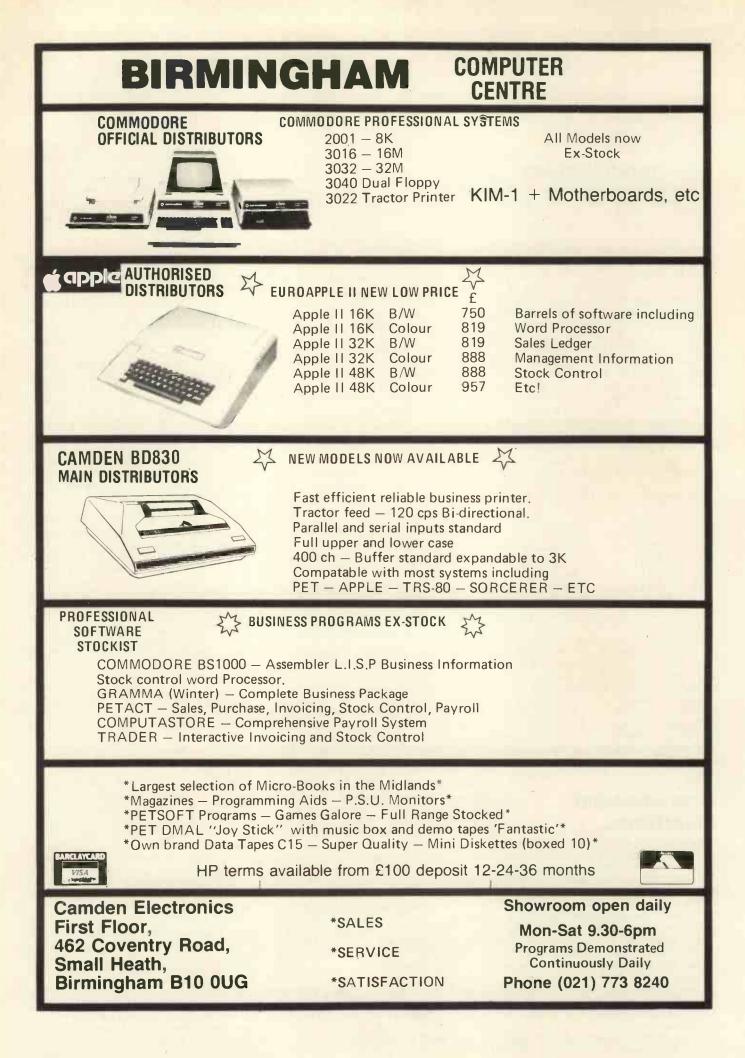

to the solution, followed by a statement to the effect that the game is over and it has found a solution in however many moves, which are then listed. If it has not solved the problem the program might then like to know how close each of its moves has come to providing a solution, in which case it must evaluate each of the resulting positions. This is done with a device known as an evaluation function (or scoring function), which supplies a numerical score that represents nearness to or distance from a solution.

|                             |     |                                       |    |                                   | 3          |   | 8 |    |   |   |   | t |
|-----------------------------|-----|---------------------------------------|----|-----------------------------------|------------|---|---|----|---|---|---|---|
|                             |     |                                       | Po |                                   | 2          | 5 | 7 |    |   |   |   | ı |
|                             |     | P <sub>0</sub><br>S <sub>0</sub> (16) |    |                                   | 1          | 4 | 6 |    |   |   |   |   |
| $m_1(3)$ $m_2(5.)$ $m_3(8)$ |     |                                       |    |                                   |            |   |   |    |   |   |   |   |
|                             |     | 3                                     | 8  |                                   | 3          | 5 | 8 |    | 3 | 8 |   |   |
|                             | 2   | 5                                     | 7  |                                   | 2          |   | 7 |    | 2 | 5 | 7 | ١ |
| P.                          | 1   | 4                                     | 6  | P.                                | 1          | 4 | 6 | P. | 1 | 4 | 6 | 8 |
| S1 (                        | 16) |                                       |    | .P <sub>2</sub><br>S <sub>2</sub> | $P_3$ (18) |   |   |    |   |   |   | 1 |

A simple evaluation function for the 8-puzzle can be programmed by counting how many vertical and horizontal places each tile is away from its target location, and summing them. This use of the so-called 'Manhattan Distance' is quite common in the computer solution of similar problems. If we examine our starting configuration we can see that: the 3 is two places away from target the 8 is two places away from target the 2 is two places away from target (1 horizontally, 1 vertically)

the 5 is one place away from target the 7,1,4 and 6 are all two places away, and the empty space (do not forget it) is one place away

So the total of the Manhattan Distances is  $(2 \times 1) + (7 \times 2) = 16$ , and this is the score,  $S_0$ , which is associated with position Po.

Counting the Manhattan Distances in  $P_1, P_2, and P_3 we get:$   $S_1 = 16$   $S_2 = 16$ 

 $S_3$ = 18

(Note that when a solution is found, S will be zero.)

So on the basis of our evaluation function it looks as though moves m<sub>1</sub> and m2 are likely to lead to a faster solution than  $m_3$ , since positions  $P_1$  and  $P_2$  seem nearer the target position than does  $P_3$ . And this is where the story really begins.

An obvious, though tedious, algorithmic solution to this problem is to look at each of the positions  $P_1$ ,  $P_2$  and  $P_3$ , then generate all the legal moves from each of these positions - look at the newly resulting positions, then generate all the moves from these positions, and so on, until one of the positions is found to be the target (i.e. its score S, the sum of the Manhattan Distances, will be zero). Eventually, this method (which is called exhaustive search) will find a solution, that is so long as the program does not run out of RAM. But by using a simple heuristic we can head the program in the right direction, and hopefully a solution will be found sooner than if the exhaustive search algorithm were used.

We have seen that when we expand the node  $P_0$ , of the three new positions that appear on the tree,  $P_1$  and  $P_2$ appear to be more promising than P3. It

is clearly logical to expand the more promising nodes before the less promising ones, so at first we should neglect  $P_3$  and concentrate on  $P_1$  or  $P_2$ . Since they are of equal apparent merit, the program may choose between them at random. Let us assume that it chooses to expand  $P_1$ , from which it will generate the moves of the 2 tile and the 3 tile. Since the 3 tile was moved on the previous turn, and the program is intelligent enough to know that it does not want to go back to where it has just come from, the only move  $(m_{11})$  that the program needs to consider seriously is the move of the 2 tile, which would lead to the following position:

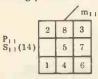

which we denote by  $P_{11}$ , and which has a score  $(S_{11})$  of 14.

The best position now on the tree, i.e. the position closest to the target configuration, is  $P_{11}$ , since its score of 14 is lower than the scores of all the other nodes. So remembering not to allow the retrograde move of the 2 tile, the program now expands position  $P_{11}$ , and the choice is to move the 1 tile or the 5 tile, giving rise to the following position:

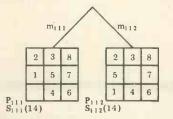

Once again we have a tie, two 'best' positions with scores of 14, and so the program again makes an arbitrary choice.

This process continues until a solution is found. It is easy to see that the method can hardly fail to be substantially faster than the exhaustive search process described earlier. The tree is grown intelligently, rather than in a dumb-ox manner, and better use is made of the available memory. With the exhaustive search process the computer's memory will, unless a solution is found, be filled at a stage when a very large proportion of the nodes on the tree are not of any real merit. With the heuristic approach, when memory is exhausted we at least know that most of the memory has not been wasted on unlikely moves, and we can use the best sequence of moves found so far.

#### What to do when Memory is Exhausted

Working with a personal computer inevitably poses memory constraints on a different scale from those encountered when writing for a large machine. How can the programmer combat this problem when examining large trees in an attempt to solve a one-person game? I shall describe two approaches to this particular problem:

(1) Follow a path through the tree to the best position found so far and output the moves on this path. Then make this 'best position' into the root of a new tree and start again.

(2) More intelligently, when memory becomes full, delete the currently 'worst position found so far' and use the newly scrubbed bytes to store the next position that the programme generates. If this process is continued for long enough, either a solution will be found or the tree will eventually have two paths, each path having no offshoots. When that happens the program must choose the best of the paths, and make the terminal position on this path into the root of the new tree, remembering to output all the moves on the path leading to this position.

For example, our tree generated for the 8-puzzle now looks like this:

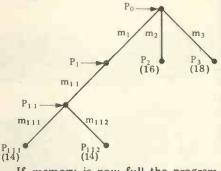

If memory is now full the program would delete m3 (and P3), to make room for the successor position produced when it expands  $P_{111}$ , or  $P_{112}$ . Let us assume that both  $m_2$  ( $P_2$ ) and  $m_3$  ( $P_3$ ) are deleted, to make way for  $P_{111}$  and  $P_{112}$ . We then have:

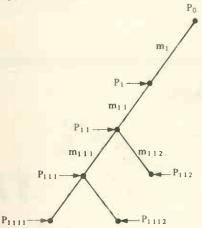

and the program can now output the moves  $m_1$  and  $m_{1,1}$ , making position  $P_{1,1}$  the root of a new tree.

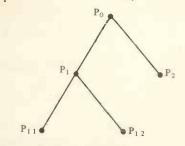

The new  $P_0$  is the old  $P_{11}$ The new  $P_1$  is the old  $P_{111}$ The new  $P_2$  is the old  $P_{112}$ The new  $P_{1,1}^{\dagger}$  is the old  $P_{1,1,1,1}^{\dagger}$ The new  $P_{1,2}^{\dagger}$  is the old  $P_{1,1,1,2}^{\dagger}$ And thus the search for a solution continues.

#### The shortest solution

In most games it is sufficient to win, but there may be reasons why one wishes to win as quickly as possible. For one-person games there exist

# **Powerful Micros at the Right Price**

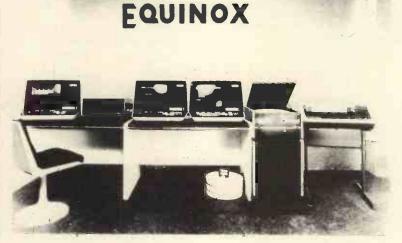

Languages supported include – Basic,

Cobol, Fortran. OEM, Educational & Dealer enquiries invited. Multi-User

- Multi-Tasking
- Multi-Language
- Hard Disc Storage
- Word Processing
- Priced from under £5000

EQUINOX COMPUTER SYSTEMS, Kleeman House, 16 Anning Street, New Inn Yard, London EC2A 3HB Tel: 01-739 2387

IMS

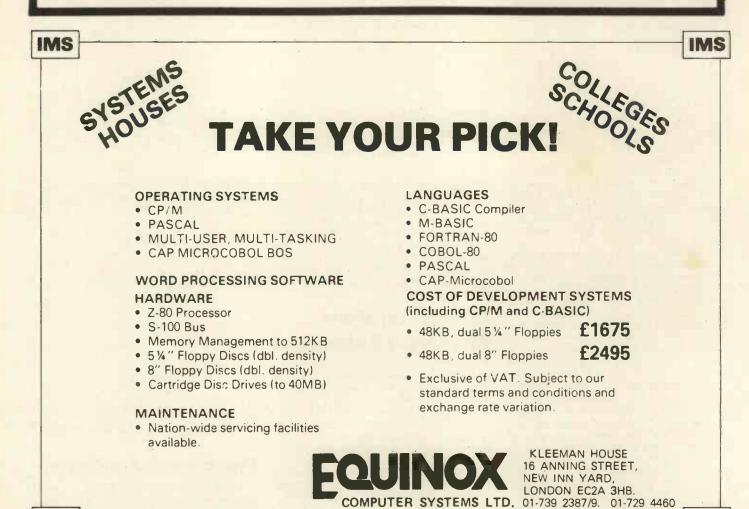

IMS

various refinements on this method of tree searching which are likely to produce such a result.

The underlying philosophy in the search for a speedy solution is the notion that it is not only important how near (or far) you are from victory, it also matters how many moves it took you to get there. With the 8-puzzle, for example, a ten move sequence leading to a position with score 12, may not be so likely to lead to a short solution as a two move sequence leading to a score of 13 - perhaps in the next eight moves it will be possible to improve on the 13 by more than 1, thereby finding a shorter route to the solution.

This notion might be expressed numerically in the following evaluation function:

score = sum of Manhattan Distances + M

where M is the number of moves needed to reach this position. Whether or not this expression is the best method of relating the score to effort invested and achievement realised, can only be deter-mined by trial and error. Perhaps M should be replaced by  $\frac{1}{2}M$  or by 2M, or some other function of M. Playing around with the evaluation function in this way, changing the terms in the function, is one of the delights of game playing programming. When you hit upon a really good evaluation function and you see the program's performance improve dramatically as a result, there is a feeling of exhilaration, rather like watching your child crawl for the first time. In a later article we shall see how evaluation functions can be modified in the light of experience gained with the program, and it will be shown that it is even pos-

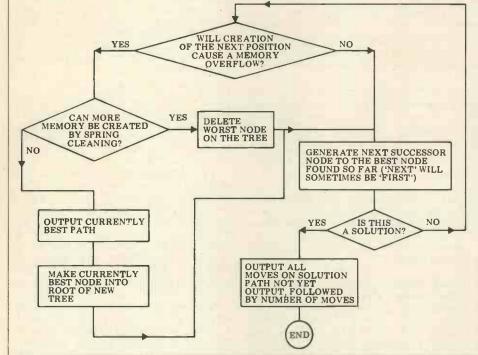

sible for the program itself to learn from its mistakes and modify its own evaluation routine!

#### **Flow chart**

A generalised global flow chart for the search of a one-person game tree is given below. Remember that the most creative part of the work lies in finding a good evaluation function, and the performance of your function can be measured by the number of spurious nodes that are expanded en route to a solution. A perfect evaluation function will never expand a spurious node. The very worst function will expand each node at one level in the tree before look. ing ahead to the next level (this is exhaustive research).

#### Task of the month

Write a program to solve the 8-puzzle in the shortest number of steps it can. Test the program by setting up various starting and target configurations, and see if your program solves the problems in fewer steps than you do. (Probably neither you, nor your program, will be as fast as Bobby Fischer, who can solve these puzzles with phenomenal rapidity.) When trying the problems yourself remember not to cheat - if you move a tile and then change your mind and move it back, add two to your count.

Bibliography Nilsson, N.J: Searching Problem-Solving and Game-Playing trees for minimal cost solutions. Proceedings IFIP Conference

solutions. Proceedings IFIP Conference 1968, vol. 2, pp. 1556-1562. Schofield, P.D.A: Complete solution of the 'Eight-Puzzle'. Machine Intelli-gence 1 (Ed. Collins, N.L. and Michie, D.), Oliver & Boyd, 1967, pp. 125-133. Slagle, J., and Bursky, P: Experiments with a Multipurpose, Theorem-Proving Heuristic Program. Journal Association Computing Machinery vol 15, no 1

Computing Machinery, vol. 15, no. 1, pp. 85-99, January 1968.

# **SYSTEMS** SALES LEDGER

Compiled and edited by Mike Knight of Mike Rose Micros.

The life blood of most businesses is their cash flow. In fact many small businesses go bankrupt because they find it impossible to get their customers – particularly the large ones – to pay their accounts on time. We are therefore concentrating this month's Systems on the control of a major source of business cash - The Sales Ledger.

#### **OBJECTIVES OF** SALES LEDGER

The job of the Sales Ledger is to control and record details of monies owing to a company from the sale of their products or services. If you were to ask the accountant what he would expect to find in his Sales Ledger system he would probably reply something like this:-

"I must be able to post dated invoice or credit note amounts to the account of the customer concerned. Similarly I must be able to post any cash I receive from that customer. I want a free choice in the type of accounting system to be used. If I choose a balance forward system I would only expect to see

details of transactions in the current period, but I may wish to have dated balances. If I chose an open item system I'd want reference numbers against each invoice and credit note. I might want to produce remittance advices so that my customers can tell me which invoices they are paying and I'd certainly need to be able to allocate cash paid against invoices. I'd also need to be able to deal with cash I can't allocate, which may mean that I need to be able to indicate any invoices which may be in dispute. Whichever accounting system I may choose I would like to be able to change to the other easily; of course I'd accept a compromise in going from balance forward to open item. I might want to have some of my customers on open

item and the rest on balance forward. I'd definitely expect customer statements to be produced at the end of each period and I'd probably want an aged debtor analysis to pinpoint my bad pay-ing customers. Of course I'd need an analysis of VAT amounts as well".

although Sales Ledger is Now primarily the province of the accountant there are other interested parties. The customer for instance may like to see payment terms clearly stated, particularly if he can take advantage of any prompt payments discounts. The Sales manager may wish to see some analysis codes in the system so that he can do reports by Rep. or area. The auditor may wish to see Sales and Cash day book listings to assist him in audit

# SYSTEMS

| TASKS                   | G.L.A.S. | Grant Business<br>Systems | TRIDATA    |
|-------------------------|----------|---------------------------|------------|
| Post invoices           | *        | *                         | *          |
| Post credit notes       | *        | *                         | *          |
| Post cash               | *        | *                         | *          |
| Balance forward system  | *        | *                         | *          |
| Aged balances           | *        |                           | *          |
| Open item system        | *        | *                         | *          |
| Allocate cash           | *        | *                         | *          |
| Unallocated cash        | *        |                           | *          |
| Mixed system            |          |                           |            |
| Statements              | *        | *                         | *          |
| Aged debtor report      | *        | *                         | *          |
| VAT analysis            |          |                           | *          |
| Sales day book          |          |                           | *          |
| Cash day book           | *        |                           | *          |
| Link to Invoicing       | *        | *                         | *          |
| Link to Nominal Ledger  | *        | *                         | *          |
| Link to Stock control   |          | *                         | *          |
| VOLUMES/SIZES           |          |                           |            |
| Max. customers /disc    |          | 200                       | 175        |
| /system                 | 200      | 800                       | 999        |
| Max. transactions /cust |          |                           | 299        |
| /system                 | 1400     |                           | 1350       |
| Max. balance            | varies   | varies                    | £9,999,999 |
| Max. transaction amount | varies   | varies                    | £ 99,999   |

trails. The salesman may wish to enquire at any time on the indebtedness of his customers and he may need to know how near to their credit limit they are.

Finally Sales Ledger packages are rarely implemented on their own so linkages may be important. Are the input transactions produced automatically by the order processing or invoicing system? Are nominal ledger transactions created automatically by the system? Having to re-input inforination already known by the system can be a time consuming job.

#### **EVALUATIONS**

G.L.A.S. (General Ledger Accounting System)

This system was written by Logma Systems Design of Bolton (0204389854) and is available from them or B&B (Computers) Ltd. (0204 26644) also of Bolton (previously named B&B Consultants). At present dealerships are being negotiated and it is believed that G.L.A.S. will be available country wide within twelve months. The package is a fully integrated Sales, Purchase and Nominal Ledger system and costs  $\pounds1,000$ .

The price will include full personalisation and up to four half day training sessions on site. The minimum hardware requirement is 32K PET, 400K Computhink dual disc drive and a printer and the minimum cost is £2,500. There are five users at present but the number is expected to increase in the next few months. In addition to the training given on the package, hardware is delivered locally to Bolton and up to one day of operator training is given on site.

Documentation is provided which gives a good overview of the system but would be enhanced by the inclusion of file layouts. Operating documentation is personalised to each customer, being part of the personalisation service included in the package cost. The package is written in BASIC and customisation is done as required at an agreed price. Any systems bugs found would be corrected free of charge.

#### Grant Business Systems Sales Ledger

This system was written by Grant Business Systems and is available from them at the Micro Computer Centre, London, SW14 (01-876 6609) or from dealers throughout England. The package is an integrated Invoicing, Sales Ledger and Stock reporting system and costs  $\pounds750$ .

The costs include setting all field lengths to specification, creating all necessary files to specifications, setting up the system generally, all necessary operating manuals, up to five hours editing/programming for customisation and up to five hours staff training. The minimum hardware configuration is 32K PET, 400K Computhink dual disc drive and a printer which costs £2335; the system will allow for expansion up to 1.6M byte disc.

The systems documentation provided is excellent; it covers not only the Sales Ledger system but also Purchase Ledger, Nominal Ledger and Stock Control and gives full details of all files used. Since some customisation is included. The program is written in BASIC with a small amount of machine code incorporated.

Maintenance is comparatively simple because every system is tailored — errors are 'phoned in, an attempt is made to recreate the fault and if a bug is found a corrected version of the program is sent to the customer. If the fault proves to be a corruption of the customers copy a new version is provided at nominal cost. There are approximately 30-40 users and because of customisation and the modular design of the package, all have tailored systems.

#### **TRIDATA Sales Ledger**

This system was written by Tridata Micros Ltd. of Birmingham (021-622 1754) and is available direct from them or from most Tandy dealers throughout the country. It has been available since August and there are 33 customers. The package costs £225 and this

includes personalisation and telephone backup during installation. At present no training is provided but a course is starting in January 1980 at a cost to be advised later. The minimum hardware is a 32K TRS 80, 2 mini floppy disc drives and a 132ch tractor feed printer – making a total cost of £3,334. The package is written in BASIC and there are plans over the next few months to convert the package to other hardware ranges. The documentation comprises of a User manual which, though sparse in systems information (a new version is being prepared to overcome this deficiency), is excellent for the 'new' user. Not only are the operating steps shown clearly but many helpful tips are given on general microcomputer usage. Customisation will always be arranged at an agreed charge and linkages are provided to other packages written by Tridata – particularly Stock Control, Invoicing and Nominal Ledger. Any system bugs would be corrected free of charge and a file recovery service is provided in case of master file corruption.

OTHER SALES LEDGER PACKAGES, KNOWN BUT NOT EVALUATED H B Computers Kettering Northants 0536 83922 Newtons Laboratories London 01-870 4248 Computer Workshop London 01-491 7507 CAP-CPP London 01-404 0911 Computerland Ltd Ilford 01-554 2177 Keen Computers Ltd Nottingham 0602 583254 Raynor Associates Leeds 0532 450667 Compelec London 01-636 1392 ACT Petsoft Birmingham 021-455 8585 Databank Loughborough 0509 217671 Digitus London 01-636 0105 Equinox London 01-739 2387 Euroc London 01-405 3223 Gemsoft Woking 04862 2281 Katanna Chelmsford 0245 76127 Micro-facilities Hampton Hill 01-979 4546 Micromedia Newport 0633 841691 Microsolve Edgware 01 951 0218 Padmede Basingstoke 025-671 2434 Sail London 01-359 2818 Vlasak Marlow 062-84 74789

# THE MIGHTY MICRO MAN

Dr. Christopher Evans, among many things author of The Mighty Micro, died in October of this year; Malcolm Peltu, a close acquaintance, pays tribute.

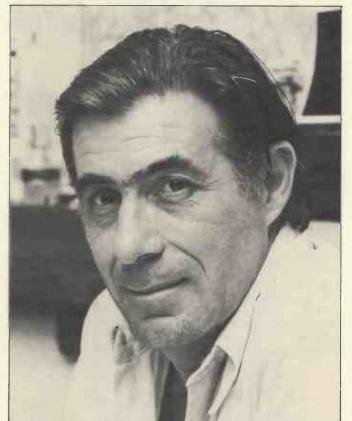

Dr. Christopher Evans was a psychologist, computer scienpsychologist, computer scien-tist and visionary, always one step ahead of his rapidly changing Time. With a degree in psychology from Reading University, he approached the computer world from a unique perspective which he turned into many exciting practical projects during his 15 years at the National Physical Labora-tory (NPL) in Teddington, where he was head of the where he was head of the man/machine interaction unit. About five years ago, while British industry slumbered in the bliss of micro ignorance, he began to realise how low cost microelectronics could liberate computer power from the chains of big organisations and place it at the finger-tips of everyone. When he chaired the first

when he chaired the first personal computing confer-ence in Britain in May 1977, the Online DIY Computer event, he called the micro a "turning point in computer development". Until then, he said, the computer industry and most computer users were from big business and big organisations but "the micro revolution will move the computer world in significant new directions, becoming available to an enormous range of human beings"

True to his style as an enthusiastic doer, not just an invigorating talker, he and his talented team at NPL produced a number of projects which showed how the micro. by cutting costs and provid-ing portable computer power, could turn bright ideas into working products.

For example, there is

Mickie, the patient-interviewing system which can perform some routine medical diagnoses in an interactive discussion with a person suffering from, say, an abdominal pain. Mickie has proved itself in live hospital operation. Then there are Muppet (subsequently renamed Minni) which is a handheld language translator, Malta the aircraft landing simulator and perhaps most importantly of all, Mavis, which was designed to provide a range of new input and output methods to help disabled people use a computer

Like the micro which he championed, the most appro-priate adjective to describe Chris Evans is 'ubiquitous' — you never knew where he would pop up next and what subject he would be discussing. As shown in his book. The Mighty Micro (Gollancz), his interests spanned both his toric roots of technology and its most futuristic flowers.

At the NPL he organised a lecture series on the Pioneers of Computing; he was thrilled that computer technology had advanced so rapidly, it was possible to interview the founders while they were alive to witness the astounding impact of their invention.

For posterity, he recorded the views of many of the pioneers and these tapes are now available from the Science

Museum in London. At the other end of the time continuum, he was fascinated with science fiction and the possibilities of artificial intelligence creating Ultra Intelligent Machines which, in his optimistic tech-nological enthusiasm, he believed would become a beneficial intellectual helpmate to Man. He was also passionately (and everything he did was with committed passion) involved in debunk-ing some of the wilder fringes of science, particularly the Uri Geller-style of spoon bending parapsychology

He was a regular performer on London's Capital Radio and the BBC World Service 'Discovery' science programme. And his frequent TV appearances included a series of interviews with science fiction writers as well as the fiction writers as well as the Thames TV version of The Mighty Micro which, tragi-cally, has to be shown posthumously because of delays caused by the ITV strike. Also being a contribut-ing adjust to Omni magazine ing editor to Omni magazine brought together his interests in technology and science

fiction.

To keep all these activities going (in addition to writing many books, ranging from A Dictionary of Psychology (Harrap) to Cybernetics Putterworth) and The (Butterworth) and The Mighty Micro required a huge capacity for hard work. But he seemed to have an in-built energy dynamo which carried him through. To be in his presence was to experience that personal energy field. Yet when giving public presentations he brought a relaxed informality which made him one of the great technology popularisers. In fact, it's true to say that his populist approach and his wide range of activities led to some personal criticism from fellow scientists with a more aca-demic approach to their sub-ject. Such criticism, however, undervalues the importance of opening out the mysteries of science and technology so that academic achievements can be more widely appreciated

When Omni was launched in the UK, a time capsule containing various mementos from Britain in 1978 was sealed by Chris Evans and placed on display in the London Planetarium — to be opened in the year 2000 Those who open it should remember that at the time of general gloomy depression about the future, Chris Evans was concerned enough to send a message to the 21st century and to look forward with enthusiasm to the expanding horizons of the coming micro generations.

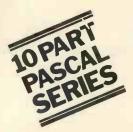

# **THE COMPLETE** PASCAL

# BY SUE EISENBACH AND CHRIS SADLER CHAPTER 5 CONTROL STRUCTURES 2

One of the most powerful features of the computer both as an information processor and as a control machine is its ability to detect differing conditions or varying situations and to respond to these, often in a sophisticated and complex way. When analysed, this activity reduces to the capability (of the program) to pose a question, to use the available data to establish the correct answer and then to act on that answer.

This particular feature exists in most programming languages and goes under the name of a conditional branch or just a conditional. Before looking at what PASCAL provides in the way of such control structures, it is as well to define the constituent elements. The *outcome* of a conditional is always one particular course of action chosen from a set of options laid down in the program. The *function* of the conditional is to select the appropriate course depending on some circumstance. So the format is:

#### **OPTION 1** SELECTOR < **-OPTION 2** >etc.

Clearly the options are simply sections of code which perform the different actions required. The difficult part is setting up the selection to get the right option in the first place.

## **Single and double** branches

In the simplest kind of branch, the programmer may wish a piece of code to be executed only if some condition holds, and the program to continue once this code is completed. If the condition doesn't hold, the program continues directly anyway. In PASCAL this circumstance is handled by means of the IF THEN statement which takes the following form:

IF expression THEN statement;

The expression, defined in Box 1, takes a Boolean value (i.e. TRUE or FALSE) which explains how it behaves as the selector. When the expression is TRUE, the state-

ment following THEN will be executed. Otherwise program control will pass directly to the statement immediately after the ";", which is the next instruction in the program. This type of conditional can be viewed as a "single" branch because there is only one optional statement open to the selector.

An enhancement of this type of conditional is the "double" branch where the selector directs program control to alternative sections of code (depending on whether TRUE or FALSE). At the completion of either alternative, program control passes to the same point in the program namely the statement immediately following the conditional. In PASCAL this is dealt with by means of the following:

#### IF expression THEN statement ELSE statement;

Note that there is no ";" between the statement governed by THEN and the reserved word ELSE. It is a frequent error amongst programmers new to PASCAL to insert a separator here, with erroneous results.

Box 2 gives the syntax diagrams

of a sample program which illustrates their use. When writing a program which is likely to be used by other people, particularly if data input is to be handled by inexperienced or unskilled operators, it is advisable to accept all input in ordinary character strings, checking on the validity and sorting out the different data types within the program. If the user makes a mistake, the program will detect it and ask for the input again, instead of crashing the processor. Considering that some such programs may run for hours (or even continuously) and may accept simultaneous input from many terminals (e.g. an airline bookings system), it is unnecessary to give further stress to the advantages of this technique. Program READINTEGER (Box

3) is an example of the sort of routine one would use for inputting positive integers up to a fixed maximum length. The maximum number of digits allowed in any particular implementation of PASCAL will depend on the hardware being used so the program specifies INTSIZE as a CONST which can be tailored to different for both of these variations on the machines (line 2). The technique IF statement, and Box 3 consists lies in reading the number in

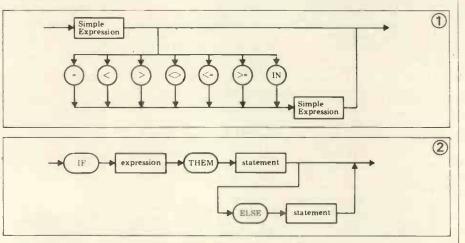

| 4        |                                                                        |
|----------|------------------------------------------------------------------------|
| 1        | PROGRAM READINTEGER; 3                                                 |
| 2        | CONST INTSIZE-JF                                                       |
| 3        | TYPE SHORTSTRING=ARRAYE0910F CHAR;                                     |
| 4        | DIGIT=09;                                                              |
| 5        | VAR TEMPNO, NUMBAS: SHORTSTRING;                                       |
| 6        | I,J:DIGIT;                                                             |
| 7        | NEWNUM:-19;                                                            |
| 8        | NUMBER: INTEGER;                                                       |
| 9        | WRONG: BOOLEAN;                                                        |
|          | PROCEDURE INITIALISE;                                                  |
| 11       | VAR ICHR: 10197                                                        |
| 12       | BEGIN                                                                  |
| 13       | ICHR:=:0/;                                                             |
| 14       | FOR I:=0 TO 9 DO                                                       |
| 15       | BEGIN                                                                  |
| 16       | NUMBASEIJ:=ICHR;                                                       |
| 17       | IF ICHR () '9' THEN ICHR:=SUCC(ICHR);                                  |
| 18       | END;                                                                   |
| 19       | NUMBER := 0                                                            |
|          | END; (*INITIALISE*)                                                    |
| 21       | PROCEDURE GETNUMBA;                                                    |
|          | BEGIN                                                                  |
| 23       | WRITELN('NOW TYPE IN YOUR INTEGER PLEASE: ');                          |
| 24       | I := 0;                                                                |
| 25       | WHILE (NOT EOLN) AND (I <= INTSIZE) DO                                 |
| 26       | BEGIN                                                                  |
| 27       | READ(TEMPNOEIJ);                                                       |
| 28       | I;=I+1                                                                 |
| 29       | END                                                                    |
|          | END; (*GETNUMBA*)                                                      |
|          | PROCEDURE TESTDIGIT;                                                   |
|          | BEGIN                                                                  |
| 33       | FOR J:=0 TO 9 DO                                                       |
| 34       | IF TEMFNOLIJ=NUMBASEJJ                                                 |
| 35       | THEN NEWNUM:=J                                                         |
|          | END                                                                    |
| 37       |                                                                        |
|          | REGIN (*MAIN PROGRAM*)                                                 |
| 39       | INITIALISE; (*SET UP NUMBAS WITH RANGE OF POSSIBLE VALUES*)            |
| 40<br>41 |                                                                        |
| 41       | WRONG:=FALSE;                                                          |
|          | GETNUMBA; (*REAL CHARACTER STRING INTO TEMPNO*)                        |
| 43       | I := 0;                                                                |
| 44       | WHILE (NOT EOLN) OR (I > INTSIZE) DO                                   |
| 45       | BEGIN                                                                  |
| 46       | NEWNUM:=-1; (*CHARACTER INPUT IS A PROPER DIGIT IF THIS                |
| 47       | VALUE CHANGES*)                                                        |
| 40       | TESTUIGIT; (*CHECK FOR DIGIT AND STORE IN NEWNUM*)                     |
| 49       |                                                                        |
|          | THEN WRONG:=TRUE                                                       |
| 51<br>52 | ELSE NUMBER:=10*NUMBER+NEWNUM;                                         |
|          | I:=I+1<br>END: (*IN EACH ITERATION NUMBER TO URDATED UTTU NEXT DIGITAN |
| 53       | END; (*IN EACH ITERATION NUMBER IS UPDATED WITH NEXT DIGIT*)           |
| 54       | IF WRONG THEN WRITELN('TRY AGAIN')                                     |
| 55       | UNTIL NOT WRONG                                                        |
| 56       | END.                                                                   |

character form (i.e. ASCII) and number or signalling an error) translating each digit into are laid out in lines 50 and 51. numeric form. In line 16 the array NUMBAS is primed with the character codes of the different digits.

The program reads the integer into a character string in proce-dure GETNUMBA, lines 22-29. Note the test (line 25) checks for "EOLN" (i.e. carriage return) or for integers which exceed the maximum length. The central ploy of the program can be seen in procedure TESTDIGIT. Each element of the string is compared in turn to a succession of character codes corresponding to the different digits. If the nth comparison is successful then n is the digit sought (c.f. lines 34 and 35). The IF statement allows this The IF statement allows this to occur without any action being taken for an unsucces-In ful comparison. the main body of the program, NEW-NUM is used not only to hold each digit as it is "peeled" off the input string but also as the selector (line 49) in the IF statement since a value of -1 means that the last character under scrutiny wasn't a digit at all. The two courses of action (i.e. updating the

### **Multiple branching**

Frequently, just having two options at some particular point in a program is not enough, since it is necessary for the program to

split many ways. Perhaps the most explicit example of this requirement can be seen in the handling of a "menu" of the type found in many "business" packages. Take the example in Box 4 where the relation between the options in MENU and the procedures listed below is obvious. However, in order to get the right item in the menu, the main program has to go through the jumble of IF's from lines 22 to 32.

It is for occasions like these that the PASCAL CASE statement has been defined (most other languages have an equivalent facility). Box 5 shows the syntax diagram for the CASE statement. The format is as follows:

CASE selector OF options END;

Note that the value taken by the selector must be one of the items in the list of constants which label the different options. If this is not the case, the outcome is undefined so it is advisable to build a test into the program to ensure that the selector is within the permissible range. Box 6 shows the way in which a CASE statement is used to tidy up SALESLEGDER (yes, SALESLEGDER, we stick by our mistakes!). Lines 20 to 25 lay out the options and SELECTION acts as the selector. However, before SELECTION is "allowed into" the CASE a check is made (lines 17 and 18) to ensure that it will make a successful selection (i.e. that it holds one of the values specified in line 3).

Finally, note the use of the statement separator ";" within the CASE statement (Boxes 5 and 6) since a semi-colon between the last option and the END which finishes the CASE statement will result in a compilation error.

|     | 1 :  | PROGRAM SALESLEGDER;                                                |
|-----|------|---------------------------------------------------------------------|
|     | 2:   | VAR SELECTION INTEGER;                                              |
|     | 3:   | PROCEDURE MENU;                                                     |
|     | 41   | BEGIN                                                               |
|     | 51   | WRITELN('0. FINISH');                                               |
|     | 61   | WRITELN('1. LIST ALL SALES');                                       |
|     | 71   | WRITELN( '2. MONITOR SALES BY STOCK CODE');                         |
|     | 8:   | WRITELN('3. INVOICE SEARCH');                                       |
|     | 91   | WRITELN( '4. AMEND LEDGER FILES ');                                 |
| 1   | 101  | WRITELN( '5. TOTAL ALL SALES ');                                    |
|     | 11:  | EN D; (*M EN 0*)                                                    |
| 1   | 12:  | PROCEDURE LISTS (*LISTS ALL SALES FROM AND TO GIVEN DATES*)         |
| 1   | 13:  | PROCEDURE STOCKCODE; (*DISPLAYS RECORDS USING STOCK CODE AS KEY*)   |
| 1   | 141  | PROCEDURE INVOICES (*DISPLAYS RECORDS USING INVOICE NUMBER AS KEY*) |
| 1   | 151  | PROCEDURE AMEND; (*FOR ALTERING FILES*)                             |
|     | 16:  | PROCEDURE TOTAL; (*TOTALS SALES ON SEVERAL KEYS*)                   |
| 1   | 171  | BEGIN (*MAIN PROGRAM*)                                              |
| 1   | 16:  | REPEAT                                                              |
|     | 191  | M ENU3                                                              |
| 1   | 201  | WRITE( 'PLEASE TYPE IN YOUR SELECTION: ');                          |
| 2   | 115  | READLN(SELECTION);                                                  |
|     | 22:  | IF SELECTION=1                                                      |
| 1   | 23:  | THEN LIST                                                           |
| 1   | 241  | ELSE IF SELECTION=2                                                 |
| 1   | 25:  | THEN STOCKCODE                                                      |
| 1   | 2 61 | ELSE IF SELECTION=3                                                 |
| 1   | 271  | THEN INVOICE                                                        |
| 1 7 | 28:  | ELSE IF SELECTION=4                                                 |
| 1   | 291  | THEN AMEND                                                          |
|     | 301  | ELSE IF SELECTION= 5                                                |
|     | 311  | THEN TOTAL                                                          |
|     | 321  | ELSE WRITELN('GOODBYE')                                             |
|     | 331  | UNTIL SELECTION 1 OR SELECTION 5                                    |
| 1.7 | 341  | END. (*** MESSY WASN'T 17? ***)                                     |

# No, this is not a typewriter!

Wages, VAT & Tax Calculations

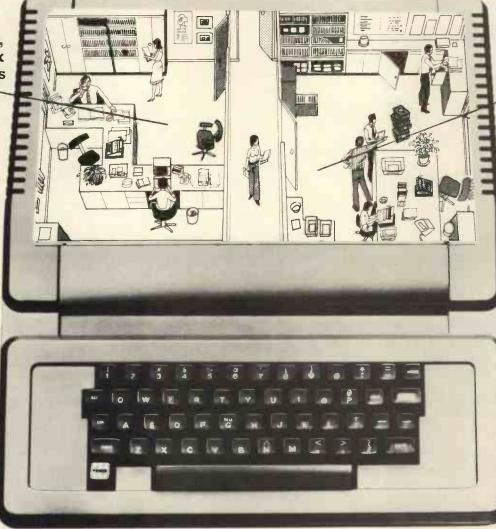

Stock Control Filing & Personnel Data

# The ITT 2020 Micro-computer system

The new ITT "2020" micro-computer looks like a typewriter.

It has a typewriter keyboard, it's portable – and it's simple to use.

Information, once stored, is instantly retrievable for reference or updating.

Wages and VAT accounting for example. General ledgers.

Stock control, or filing – with instant access. Intricate tax calculations, personnel data storage. Board-room charts, even sales forecasts, using unique colour graphic capability.

It can even be used as an intelligent terminal.

The computer can be plugged in to any standard TV, for on-screen display of information, which can be instantly re-produced on your "2020" printer.

The complete system, comprising computer, disk-storage, printer, and colour portable TV can be yours for around £3,500.

For the name of your nearest stockist, clip the coupon, or ring ITT (Consumer Products) Systems Group on Basildon (0268) 3040.

| To: ITT Consumer Products (U.K.) Ltd.,<br>(Systems Group), Chester Hall Lane,<br>Basildon, Essex SSI4 3BW.<br>TTO TO: ITT Consumer Products (U.K.) Ltd.,<br>(Systems Group), Chester Hall Lane,<br>Basildon, Essex SSI4 3BW. |
|----------------------------------------------------------------------------------------------------|
| Please send me details of<br>your nearest "2020" stockist:<br>Name<br>Company<br>Address                                                                                                    |
| Telephone                                                                                                    |

76

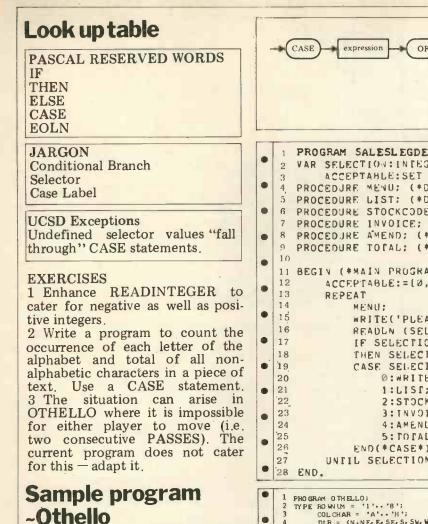

In this section we present a full program to illustrate not only the control structures of this chapter but also some of the data structures introduced in the last. Instead of describing the details of this program in the text, we shall exploit the readability of the PASCAL coding in Box 7. For instance, anyone unfamiliar with the rules of OTHELLO should consult the output text in procedure INSTRUCTIONS (line 17).

When tackling a program in this way, the approach should be to look at the data structures defined in the beginning, in conjunction with the body of the main program to try to deduce the programming strategy. Often the choice of data structures will dictate specific programming tactics within the program. A look at the TYPE statements (lines 2 to 5) will show that a board game is to be played and this is confirmed by the presence of the array BOARD with scalar indices and elements limited to FIRST, SECOND, and EMPTY.

In the main program the outer REPEAT - UNTIL loop (lines 277 to 300) allows players as many games as they like. It contains procedures to get each game started and to give the score when finished together with an inner WHILE-DO loop, (lines 279 to 297) which controls a single game.

| - | -+(             | CASE expression OF Constant : Statement END                                                                                                    |
|---|-----------------|----------------------------------------------------------------------------------------------------|
|   |                 |                                                                                                    |
|   |                 |                                                                                                    |
|   |                 | 5                                                                                                    |
| _ |                 |                                                                                                    |
| • | 1               | PROGRAM SALESLEGDER;<br>VAR SELECTION:INTEGER;                                                                                                    |
|   | 3<br>4          | ACCEPTABLE:SET OF 05:<br>PROCEDURE MENU: (*DISPLAYS A LIST OF OPTIONS OFFERED*)                                                                                                    |
|   | 5               | PROCEDURE LIST: (*DISPLAYS A LIST OF ALL SALES*)<br>PROCEDURE STOCKCODE: (*MONITOR SALES BY STOCK CODE*)                                                                                                    |
|   | 7               | PROCEDURE INVOICE; (*SEARCH ON INVOICE NUMBER*)                                                                                                    |
| • | 8<br>9          | PROCEDURE AMEND; (*AMEND RECORDS IN LEDGER FILES*)<br>PROCEDURE TOTAL; (*FOTAL ALL SALES*)                                                                                                    |
| • | 10              | BEGIN (*MAIN PROGRAM*)                                                                                                    |
| • | 12<br>13        | ACCEPTABLE:=[0,1,2,3,4,5];<br>REPEAT                                                                                                    |
|   | 14              | MENU;                                                                                                    |
|   | 16              | WRITE('PLEASE TYPE IN YOUR SELECTION');<br>READLN (SELECTION);                                                                                                    |
| • | 17<br>18        | IF SELECTION NOT IN ACCEPTABLE<br>THEN SELECTION:=0;                                                                                                    |
| • | 19<br>20        | CASE SELECTION OF<br>Ø:WRITELN('GOODBYE');                                                                                                    |
| • | 21<br>22        | 1:LISF;<br>2:STOCKCODE;                                                                                                    |
| • | 23<br>24        | 3:INVOICE;<br>4:AMEND;                                                                                                    |
| • | <sup>.</sup> 25 | 5: TO TAL                                                                                                    |
|   | 26<br>27        | END(*CASE*)<br>UNFIL SELECTION=0                                                                                                    |
| _ | 28              | END.                                                                                                    |
| • | 1 2             | PRO GRAM 0 TH ELLO;<br>TYPE RO WN LM = '1''8';                                                                                                    |
| • | 3 4 5           | COL CHAR = 'A''H';<br>DIR = (N, NE, E, SE, SW, W, NW);<br>MOVE = (FIRST. SECOND. EMPTY);                                                                                                    |
| • | 6<br>7<br>8     | VAR NOUGHT, CROSSIARRAY (1+10) OF CHAR;<br>BOARD: ARRAY (ROWNUM, COLCHAR) OF MOVE;<br>MOVER, TARGETIMOVE;                                                                                                    |
| • | 9<br>10<br>11   | COUNTER: 0 - 60;<br>ROWNOW: ROWNUM;                                                                                                    |
| • | 12<br>13        | COLNOW: COL CHAR;<br>AN SWER: CHAR;<br>L E GAL, GAN ED VER, NOMO RE;                                                                                                    |
|   | 14<br>15<br>16  | PASS.FINISHED: BOOLEAN;<br>DIRECTION:DIR;<br>FLIPCOUNTER:ARRAY(DIR] OF 060;                                                                                                    |
|   | 17              | PROCEDURE INSTRUCTIONS; (*PRINTS OUT RULES OF OTHELLO*)                                                                                                    |
| • | 18<br>19<br>20  | <pre>BEGIN<br/>WRITELN('OTHELLO IS A BOARD GAME PLAYED BETWEEN TWO PLAYERS. EACH ');<br/>WRITELN('PLAYER HAS A DIFFERENT COLOURED COUNTER. THE PLAYERS START');</pre>                                              |
| • | 21<br>22<br>23  | WRITELN('WITH TWD COUNTERS.EACH IN THE CENTRAL FOUR SQUARES OF THE BOARD.');<br>WRITELN('THE FIRST PLAYER MUST PLACE A COUNTER IN AN EMPTY SQUARE');                                                               |
| • | 24<br>25        | WRITELN('OF THE OPPONENT''S COUNTERS LIES BETWEEN THE CURRENT COUNTER');<br>WRITELN('AND ANOTHER OF HIS OWN COUNTERS IN A STRAIGHT LINE DRAWN');                                                                   |
| • | 26<br>27<br>28  | URITELN('HORIZONTALL', VERTICALLY, OR DIAGONALLY ACROSS');<br>WRITELN('THE BOARD. ALL OF THE OPPONENTS COUNTERS SO ''SANDWICHED''');<br>WRITELN('BECOME CAPTURED. THAT IS THEY CHANGE COLOUR.');                   |
|   | 29<br>30        | WRITELN('AS THE NUMBER OF COUNTERS BUILDS UP MORE AND MORE HAVE TO BE');<br>WRITELN('SWAPPED IN EACH MOVE SO THAT OTHELLO IS CLEARLY A TEDIOUS');                                                                  |
|   |                 | •                                                                                                    |
|   | 31<br>32<br>33  | WRITELN('GAME TO PLAY BY HAND. THIS IMPLEMENTATION USES ''O'' AND.');<br>WRITELN(''X'' TO REPRESENT THE DIFFERENT COLDINGS AND EMPLOYS A');<br>WRITELN('STANDARD A-H, 1-8 CHESSBOARD CONVENTION THE PLAYER WITM'); |
| • | 34<br>35        | WRITELN('THE GREATER NUMBER OF COUNTERS AT THE END OF THE GAME');<br>WRITELN('WINS. A PLAYER MAY BE FORCED TO PASS IF NO EMPTY SQUARE');                                                                           |
| • | 36<br>37<br>38  | URITELN('EXISTS WHICH IS ADJAGENT TO AN OPPUMENT''S SQUARE');<br>WRITELN('IN A LINE CONTAINING ONE OF HIS OWN.');<br>WRITELN;                                                                                      |
| • | 39<br>40<br>41  | WRITE('PLEASE PRESS RETURN WHEN YOU ARE READY TO PLAY.');<br>READLN<br>END: (#INSTRUCTIONS*)                                                                                                    |
| • | 42·<br>43<br>44 | PROCEDURE IDENTIFY; (*ASKS FOR THE PLAYERS NAMES*)<br>VAL I:INTEGER;                                                                                                    |
| • | 45<br>46        | BEGIN<br>WRITE( 'WHO''S GOING TO HAVE FIRST MOVE?');<br>I:=1;                                                                                                    |
|   | 47<br>48<br>49  | WHILE (WOT EOLN) AND (I<1) DO<br>BEGIN READ( CROSS(I)); I:=I+1 END;<br>WRITELN( 'RIGHT', CROSS' YOUR SYMEDL (S 'X''');                                                                                             |
|   | 50<br>51<br>52  | WRITE( 'WHO''S NEXT?');<br>I:=1;                                                                                                    |
| • | 53<br>54        | WHILE (NOT EDLN) AND (I<1) DO<br>BEGIN READ ( NOUGHT(I)); I:=I+1 END;<br>WRITELN( 'THAWK5',NOUGHT, MAY THE BEST PLAYER WIN!')                                                                                      |
| • | 55<br>56<br>57  | END; (*IDENTIFY*)<br>PROCEDURE STARTGAME; (*INITIALIZES GAME POARD*)<br>VAR NOW:NOW:                                                                                                    |
| • | 58<br>59<br>60  | COL I COL CHAR;<br>BEGIN                                                                                                    |
| • | 61              | FOR NO W:= '1' TO '8' DO<br>FOR COL:= 'A' TO 'H' DO<br>BOARD(NO W COL]:= EMPTY;                                                                                                    |
| L |                 |                                                                                                    |

Note the use of BOOLEANS (GAMEOVER, NOMORE, LE-GAL and PASS) to make the control structures (both loops and conditionals) obvious and easy to read. During the game, MOVER keeps tabs on whose move it is (lines 293 to 295) and COUNTER monitors the number of successful moves made (lines 290 and 295). After a move has been input (procedure GETMOVE), accepted (CHECKMOVE) and made (FLIPS), COUNTER and MOVER are altered to reflect the state of the game.

The core of the program lies in the "move" mechanism described by these three procedures. GETMOVE gets the player's move from the keyboard and determines whether the characters input refer to (any) square on the board. This constitutes a check for validity. Note the use of the set VALID (line 133) to guarantee that the CASE selector in DETAILED-CHECK (lines 111 to 121) will find one of the options. Note also that the move can be typed in, in either order — i.e. "4A" will work as well as "A4".

CHECKMOVE checks on the legality of the move, ensuring that the indicated square is unoccupied (line 205) and then "looking" in every direction (lines 210 to 220) to see if a win-ning sequence of "target" squares exists (i.e. a sequence of the opponent's counters followed by one of the player's own counters). CHOOSESQUARE Procedure handles the different sequences (CASE statement, lines 152 to 182) and checks for the edge of the board, while CHECKIT has the job of tallying up a FLIP-COUNTER for each direction (line 190). Note that CHECK-MOVE looks in all directions, even when the move is known to be legal. This ensures that FLIP-COUNTER is set for each direction so that the business of making the actual move (FLIPS, line 223 to 241) is fairly straightforward

Our thanks to Jim Wood of Ithaca Intersystems for letting us use a DPS-1 for this project. We were able to use the latest implementation of PASCAL/Z which now supports real numbers.

```
BO ARD( '4', 'D'] := F1 RST;
BO ARD( '4', 'E'] := SECON D;
BO ARD( '5', 'D'] := SECON D;
BO ARD( '5', 'E'] := F1 RST;
                                                                                                                                                                               .
          63
.
          64
          65
          66
67
                                                                                                                                                                              .
.
                        COUNTER:= 0;
GAMEDVER:= FALSE;
MOVER:= FIRST;
(*STARTGAME*)
         68
         69
                                                                                                                                                                              .
.
         70
71
72
73
                 EN D;
                 PROCEDURE PRINTBOARD; (*DISPLAYS CURRENT GAME FOARD.*)
CONST TAB- '; (*IOX*)
SPACE=''; (*2X*)
VAR ROWRROWNC;
COL:COLCHAR;
COL:COLCHAR;
                                                                                                                                                                              .
.
         74
         75
         76
                                                                                                                                                                              .
I : INTEGER!
                 BEGIN
                        N

FOR I:= 1 TO 24 DO

WRITELN(TTY);

WRITE(TTY, TAB, SPACE);

FOR COL:= 'A' TO 'H' DO WRITE(TTY, SPACE, COL); (*COL. TITLFS*)

FOR ROW:= '1' TO '8' DO
         78
                                                                                                                                                                              •
         79
         80
        81
                                                                                                                                                                              •
.
                         BEGIN
WRI TELN
WRI TEC
         6J
84
         85
                                  WRITE( TAB, ROW, ''); (* ROW TITLES*)
FOR COL: *A' TO 'H' DO
                                                                                                                                                                              •
Ö
        86
         87
88
                                 BEGIN
                                         CASE BOARD ROW, COLI OF
                                                                                                                                                                              •
•
                                               EMPTY: WRITE(
FIRST: WRITE(
SECOND: WRITE(
                                                                             SPACE, '- ');
SPACE, 'X');
SPACE, '0')
        89
90
        91
92
93
                                                                                                                                                                              •
•
                                        END (+CASE+)
                                EN D
                 END
END; (*PRINTBOARD*)
PROCEDURE GETMOVE; (*REQUESTS AND VALIDATES MOVE*)
PROCEDURE ASKFORMOVE; (*REQUESTS APPROPRIATE MOVE*)
        94
                                                                                                                                                                              ø
        95
.
         96
         98
                                                                                                                                                                              .
                 BEGIN
.
                 BEGIN

IF MOVER=FIRST

THEN WRITE( CROSS, '''S MOVE: '

ELSE WRITE( NOUGHT '''S MOVE: '

PROCEDURE GETINPUT:

VAR CORRECT, COLIN, ROWIN, : BOOLEANS

VALIDISET OF CHARS

RESPONSE: ARRAY(1.-23 OF CHAR:

111.-21
          99
        100
                                                                                                                                                                              ٠
        101
•
        102
103
104
                                                                                                                                                                              .
0
         105
         106
         107
                 I:1..2;
PROCEDURE DETAILEDCHECK; (*TESTS FOR AND ACCEPTS LEGAL MOVE*);
                                                                                                                                                                              0
.
        108
109
110
                 BEGIN
                        FOR I = 1 TO 2 DO
                                 I = 1 TO 2 DO
CASE RESPONSE[1] OF
'1', '2', '3', '4', '5', '6', '7', '8 ': BEGIN
RO WNO W: = RESPONSE[1]:
RO WIN:= TRUE
                                                                                                                                                                              .
•
         111
         112
         113
                                                                                                                                                                              .
         114
115
116
117
'A', 'B', 'C', 'D', 'E', 'F', 'G', 'H': BEGIN
                                                                                                                COLNO W: = RFSPONSE( I );
COLIN: = TRUF
                                                                                                                                                                              .
.
         118
                                                                                                          END;
         119
                                           'P ': PASS: = TRUE
          120
                                                                                                                                                                              .
                                'P': PASS:= TRUE
END:(*CASE*)
IF (COLIN AND ROWIN) OR PASS
THEN CORRECT:= TRUE
ELSE
BEGIN
.
          121
         122
         123
                                                                                                                                                                              .
.
         124
         125
                                         WRI TELNC
                                                                  BAD MOVE - TRY AGAIN ');
                                                                                                                                                                              •
                                         CORRECT: = FALSE
.
                                   EN D
                END

END: (*DETAILEDCHECK*)

BEGIN (*GETINPUT*)

COLIN:=FALSE;

RO WIN:=FALSE;

VALID:=['1','2','3','4','5','6','7','8',

'4','B','C','D','E','F','G','H','P'];

READ(TTY,RESPONSE[1]);READLN(TTY,RESPONSE[2]);

IF (RESPONSE[1]) IN ValID) AND (RESPONSE[2]);
         128
         129
                                                                                                                                                                              ø
.
         130
         131
                                                                                                                                                                              ø
.
         133
         134
         135
         136
                          IF (RESPONSE(1) IN VALID) AND (RESPONSE(2) IN VALID)
                                                                                                                                                                              .
.
                          THEN DETAILEDCHECK
                          EL SE
         138
                         CORRECTI= FALSE:
WRITELN( 'IMPOSSIBLE MOVE - TRY AGAIN')
END;
                                                                                                                                                                              •
         139
.
         140
         141
142
143
                EN D;
EN D; (*GETINPUT*)
BEGIN (*GETMOVE)
ASK FORMOVE;
REPEAT
GETINPUT
UNTIL CORRECT
EN D; (*GETMOVE)
PROCFOLUES CHOOSES
                                                                                                                                                                              .
.
         144
         145
                                                                                                                                                                              •
.
         146
         147
         1 48
                                                                                                                                                                              ø
        148
149
150
151
152
.
                  PROCEDURE CHOOSESQUARE: (+CHOOSE NEXT SQUARE FOR EXAMINATION+)
                 BEGIN
                         N
CASE DIRECTION OF
N: IF ROW='1' THEN FINISHED:=TRUE ELSE ROW:=PRED(ROW):
NE:IF (ROW='1') OR (COL='H') THEN FINISHED:=TRUE
                                                                                                                                                                             .
         153
        154
                                                                                                                                                                             .
•
         155
                                                                                        EL SE
         155
156
157
158
159
                                                                                        PEGIN
                                                                                                RO WI = PRED(RO W);
                                                                                                COL: = SUCC( COL)
                                                                                                                                                                             .
.
                                                                                        EN D
                                E : IF COL= 'H' THEN FINISHED:= THUE
ELSE COL:= SUCC(COL);
SEIFF (ROW= '8') OR (COL= 'H') THEN FINISHED:= THUE
         160
         161
                                                                                                                                                                             .
         162
                                                                                          EL SE
                                                                                          BEGIN
         164
                                                                                                                                                                             .
.
         165
                                                                                                 COL:=SUCC(COL)
         166
         1 67
1 68
1 69
                                                                                            END;
                                 S #1F ROW= '8' THEN FINISHED:= TRUE ELSE ROW:= SUCC(ROW):
SW:1F (ROW= '8') OR (COL= 'A') THEN FINISHED:= TRUE
ELSE
                                                                                                                                                                             .
.
        170
                                                                                                                                                                             .
                                                                                          BEGIN
.
        171
        172
                                                                                                 RO W: = SUCC(RO W) ;
        173
                                                                                                 COL := PRED( COL )
                                                                                          EN DI
                                                                                                                                                                             •
W : IF COL = 'A' THEN FINISHED:= TRUE ELSE COL := PREL(COL):
NW: IF (ROW#'1') OH (COL='A') THEN FINISHED = TRUE
        175
        176
        177
                                                                                          EL SE
                                                                                                                                                                              .
.
                                                                                          BEGIN
                                                                                                 NO W: = PRED(RO W);
COL; = PRED(COL)
        179
        180
                                                                                                                                                                              •
.
                                                                                          END
        181
                         END (+CASE+)
        182
                 EN D:
                          ( + CHOO SESQUARE+ )
                 PROCEDURE CHECKNOVE;
VAR COL: COLCHAR:
ROW: ROWIM;
PROCEDURE CHECKIT; (*EXAMINE SQUARE*)
                                                                                                                                                                              •
.
        184
        185
        186
                                                                                                                                                                              •
        187
                                                                                                                     Continued in 'Programs'
```

# All Systems Are Not Created Equal

19

(J)

11181 11 1000 - 2411

.....

11 1- UN (I

----

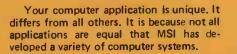

DODG

TIM

At the heart of every MSI System is the powerful MSI 6800 Computer, one of the fastest and most versatile available. Depending on the System you select, the MSI 6800 has from 16K to 56K of RAM, Mass memory storage in MSI Systems range from 315K bytes in the System 1 to over 10 megabytes in our most powerful System 12.

In addition to the computer and memory subsystem, MSI Systems include a CRT terminal and high speed character printer. The System 12 is housed in a compact desk unit. As with hardware, computer software is not always created equal. Since there are a myriad of programs available, MSI offers a choice of Operating Systems for use with your MSI Computer System. Of course, our favourite is MSIDOS, but we offer the powerful SDOS operating system as well. All MSI Systems will support the other software products associated with each operating system.

MSI also has a variety of software programs including a Multi-User Basic program capable of supporting up to four users.

MSI Systems are currently being used in a broad spectrum of personal, scientific, educational, professional, and business situations. In addition to our Systems, we can supply you with individual components for personal and OEM use. All MSI System components are available, some in kit form.

Write or call us for more information about MSI Systems and products and the name of your nearest MSI dealer.

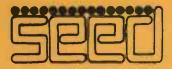

Strumech Engineering Electronic Developments Portland House, Coppice Side, Brownhills, BRO 4321 Telex: 335243

One of the most exciting events at this year's PCW Show was the second microprocessor chess tournament. Competition was much fiercer than last year and the standard of play was very noticeably higher, a sure sign than an increasing number of personal computing enthusiasts are getting to grips with the complex task of writing a chess program. At the first tournament we had only six contestants, this year there were nine and a further fifteen people intimated that they had programs which were not quite ready to participate. It would not surprise me if next year, when it is hoped to hold the first World Microprocessor Championships, we have as many as thirty entries.

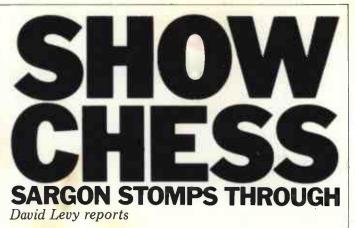

A new feature this year was the size of the first prize, £1,500, which was awarded to the highest placed home brew entry. The destiny of the cheque was virtually decided in the very first round when last year's winner, Mike Johnson, introduced a completely new program which he had put together in only a few days. MIKE II was two pawns ahead when it allowed a mate in two by VEGA, and this allowed David Broughton's program to snatch a vital point. In fact VEGA missed the mate when it was first available, but on following the move. when MIKE II had still not noticed the threat, VEGA was not so generous.

VEGA's luck held out in round two, when it reached a position in which its opponent, MYCHESS, was a queen and three pawns ahead. Due to an error in MY-CHESS' timing mechanism it loses track of how long it has taken under certain circumstances, and MYCHESS lost on time despite its overwhelming material advantage. This left VEGA with 2 out of 2 and in the next round it met the Chafitz/Sargon program. Sargon was running on a specially designed chess board which senses the moves made by its opponent's pieces and illuminates small LEDs to indicate its own moves. This impressive piece equipment, of which, will be on sale next year at around £800 (\$850 in the USA) was undoubtedly the strong-

est program in the tournament. It crushed all the opposition in its path, including the hitherto including the hitherto fortunate VEGA, and by the end of round four it was already assured of first place. VEGA played sensibly in the two final rounds, drawing an up and down game with the Voice Challenger and then beating **DELTA** in round 5. It is a solid, well debugged program, and despite the fact that it was very lucky I still consider it to be the strongest of the home brew entries and well deserving of the prize, which incidentally was some £300 more than first prize in this year's Championship British (for humans)!

The games that follow are amongst the most interesting. Readers who would like xerox copies of all the games should send a large stamped addressed envelope and (Chess 50p to: PCW Games), 14 Rathbone Place, London W1. I should like to thank PCW for sponsoring this important tournament giving and computer chess enthusiasts the opportunity to test their wares. Watch these pages for news of next year's PCW tournament, the first World Championship for micros!

White: Voice Challenger Black: Sargon

| L | d2-d4 | g7-g6 |
|---|-------|-------|
| 2 | d1-d2 |       |

It is a little surprising that a program which purports to have such a large openings book can make a move like this so

| ea                   | rly in the game.                                                                                                    |                                                  | 14                         |                                        |                         |                      |                       | f8-0                           | 18+                             |
|----------------------|----------------------------------------------------------------------------------------------------|--------------------------------------------------|----------------------------|----------------------------------------|-------------------------|----------------------|-----------------------|--------------------------------|---------------------------------|
| 2<br>3<br>4<br>5     | b1-c3<br>g1-f3<br>d2-d3<br>e2-e4<br>c3xe4                                                                                                    | g8-f6<br>d7-d5<br>f8-g7<br>0-0<br>d5xe4<br>c8-f5 | 15<br>16<br>17<br>18<br>19 | f1-<br>b7-<br>h1-<br>d1-<br>e1-<br>b4- | -b4<br>-e1<br>-d2<br>e3 |                      |                       | e6<br>d5:<br>g2-<br>f6-        | -d5<br>xg2<br>f3+<br>g5+<br>g5+ |
| kn<br>dc<br>8        | n awkward pin o<br>light, which ties<br>own to defence.<br>e4xf6+<br>d3-c4                                                                                                    |                                                  | los<br>ma<br>by            | t, bi<br>tter<br>blo                   | ut th<br>s ea<br>ockin  | nis n<br>asier       | nove<br>for<br>he p   | is qu<br>e ma<br>r Bl<br>possi | kes<br>ack                      |
| 10<br>11<br>12<br>13 | ) c4-b4<br>b4-b5<br>f3xd4<br>b5xb7                                                                                                    | b8-c6<br>c6xd4<br>d8xd4<br>d4-e5+                | 22                         | f2x<br>d2-<br>0-1                      | e3<br>e1                |                      |                       | g5x)<br>e5x1<br>h2-j           | h2+<br>g1+                      |
| W.                   | l e1-d1??<br>hite had to play<br>ow his king will<br>safe.                                                                                                    | f1-e2.<br>never                                  | spo<br>res                 | ortin<br>igns                          | ng d<br>wh              | oppo                 | oner<br>it s          | t is<br>nt v<br>sees           | vho                             |
|                      |                                                                                                    |                                                  |                            |                                        |                         |                      |                       |                                |                                 |
| PF                   | ROGRAM                                                                                                    |                                                  | Li.                        | R1                                     | <b>R</b> 2              | R3                   | R4                    | R5                             | Tot                             |
| PF<br>1              | Chafitz/Sargon (US<br>Dan & Kathe Sprac<br>(Assembly)                                                                                                    |                                                  | <u>b</u>                   |                                        |                         |                      |                       | <b>R5</b><br>W6                |                                 |
| _                    | Chafitz/Sargon (US<br>Dan & Kathe Sprac                                                                                                    |                                                  |                            | W7                                     | W4                      | W2                   | W3                    |                                | 5                               |
| 1                    | Chafitz/Sargon (US<br>Dan & Kathe Sprac<br>(Assembly)<br>Vega (UK)<br>David Broughton                                                                                                    | klen                                             | vin                        | W7<br>W5                               | W4<br>W3                | W2<br>L1             | W3<br>D6              | W6                             | 5<br>3½                         |
| 1 2                  | Chafitz/Sargon (US<br>Dan & Kathe Sprac<br>(Assembly)<br>Vega (UK)<br>David Broughton<br>(Assembly)<br>Mychess (USA)<br>David Kittinger & J                                                     | klen<br>John Urv                                 | vin                        | W7<br>W5<br>W8                         | W4<br>W3<br>L2          | W2<br>L1<br>W4       | W3<br>D6<br>L1        | W6<br>W8                       | 5<br>3½<br>3                    |
| 1<br>2<br>3          | Chafitz/Sargon (US<br>Dan & Kathe Sprac<br>(Assembly)<br>Vega (UK)<br>David Broughton<br>(Assembly)<br>Mychess (USA)<br>David Kittinger & J<br>(Assembly)<br>Tiny Chess 86 (Belg<br>Jan Kuipers | klen<br>John Urv<br>gium)                        | vin                        | W7<br>W5<br>W8<br>W6                   | W4<br>W3<br>L2<br>L1    | W2<br>L1<br>W4<br>L3 | W3<br>D6<br>L1<br>bye | W6<br>W8<br>W7                 | 5<br>3½<br>3<br>3               |

- L4 W7 W5 D2 L1 21/2 6 Voice Challenger (USA) Programmer not named (Assembly)
- Max (UK) 7 L1 L6 bye W9 L3 2 Guy Burkill (Basic/Assembly)
- 8 Delta (UK) L3 bye W9 L5 L2 2 David Wilson (Assembly)
- Wizard (UK) Jeffrey & Clare Cooper bye L5 L8 L7 L4 1 (Assembly)

# CADDIS (COMPUTER SYSTEMS) LTD

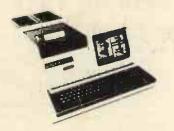

Suppliers of Microcomputer Systems and Peripherals for: -

\* EDUCATION \* ENGINEERING

\* BUSINESS

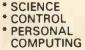

#### WE OFFER:

PETS AT TOP DISCOUNTS e.g. 8K £495, 16K £608 32K £716

NEW APPLE II 16K £810, DISC DRIVE & CONTROLLER £425 Coming soon new PASCAL card.

EUROC Full professional business system, yet simple to use. 12 months service included in price. £7,995.

COMPUCORP Top quality microprocessor systems with builtin floppy FROM £3,000.

TECS Prestel/Ceefax/Oracle microprocessor decoder allows editing and hardcopy via additional printer. A must for companies, conference centres etc.

CADDIS INTERFACES Full range for professional and hobbyist applications e.g. IEEE488 to RS232C; PARALLEL I/O; analogue I/O etc.

PERIPHERALS e.g. Teletype 43 £845; Decwriter 34 £875. SOFTWARE Full range of PETSOFT/PETACT/HIPPOSOFT Education, Games, and Business programs.

DESIGN Our team of professional engineers will design interfaces, software packages, or systems to your requirements. LEASING facilities available to suitable clients on any of our systems

DELIVERY by RED STAR or SECURICOR can be arranged.

72-74 TRINITY LANE, HINCKLEY TEL. HINCKLEY (0455) 613544

ALL PRICES EXCLUDE VAT.

The Vector Graphic System B

Complete Vector MZ system plus: \*

# Possibly the most cost effective word processors in the world.

The Vector Graphic MZ \*4MHZ Z80A CPU \*48K ram \*630K Bytes disk storage \*Serial port and two parallel ports \*Prom/ram Board with monitor \*MDOS Operating system

224

a

**%Z80** Assembler \*Basic Interpreter Plus a large range of CP/M compatible software including Fortran, Cobol, Macro assemblers etc.

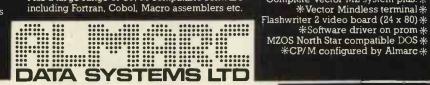

906 Woodborough Road, Nottingham. Telephone: (0602) 625035

| White: Tiny Chess 86<br>Black: Mychess                                                                                                    | been rather unexciting,                                                                                  | 12 e1-f1 g5-g4<br>Here it comes!                                                                   | of his pieces to bear on<br>the enemy K-side. |
|----------------------------------------------------------------------------------------------------|----------------------------------------------------------------------------------------------------|----------------------------------------------------------------------------------------------------|-----------------------------------------------|
| $ \begin{array}{c ccccccccccccccccccccccccccccccccccc$                                                                                                    | but no sooner has White<br>castled than MYCHESS<br>launches an all-out attack<br>on its opponent's king. | 13 h3-h4 f6-h5<br>14 f1-d1 d8xh4                                                                   | 17 g2xd5<br>The only way to defer<br>mate.    |
| 2         b2-b4         b8-c6           3         g1-h3         d7-d5           4         h3-g5         h7-h6           5         g5-h3         c8-h3           6         g2xh3         e7-e6           7         f1-g2         g7-g6 | 8 g6-g5!<br>9 c1-b2 f8-d6<br>10 d1-c1 a7-a6                                                              | 16 b2-c3 h4-h2<br>While White has been do-<br>ing nothing on the Q-side,<br>Black has brought most | 0-1<br>TINY CHESS is also                     |

On The Line Continued from Page 55 established are imposed on personal computer systems, this would certainly seem to inhibit a potentially large source of off-peak revenue for the Post Office. 4 Your requirement for users of acoustic couplers to obtain written approval from their local Telephone Area (Sales) Office is

understandable and I cannot see any problem with this.

. I hope you will accept that I believe a more liberal attitude to the connection of personal computers to be in the best interests of the Post Office and the UK microcomputer industry. I would neither expect, nor wish for, the relatively uncontrolled situation that exists in the United States. However, I do consider special provision should be made for this new, exciting and (potentially) revenue-earning marketplace.'

Will David (Hebditch) slay Goliath (PO)? Read the conclusion to this gripping tale — next month.

## **CALCULATOR CORNER**

Judging by the amount of mail I am now receiving, Calculator Corner is striking a chord with some of you out there who either cannot or don't want to own a micro. The general feeling seems to be that you'd like to see more software and advanced programming info. than I've been providing, so for the next few months that's what you're going to get!

**Dick Pountain** 

## TI 58/59 pseudo op~codes

We'll start off with some notes from reader, Rolf Howarth, of Wimborne, Dorset concerning various TI 58/59 operations which are not to be found in the manual. "When a program is entered

it is stored as a sequence of two-digit numbers, each of which corresponds to one or more key strokes. However, not all of the 100 possible codes (00-99) are used, and a 'pseudo' op-code can be placed in program memory by entering RCL nn and then deleting the RCL, leaving the code nn as required.

## Keycode 82

This is the most useful pseudo code, and is normally referred to as HIR (this is the mnenomic printed when listing on the PC-100). With it one can access the eight internal registers used as the pending operations stack, and print register when the PC-100 is connected. The format of the instruction is 82 ab, where a is the operation and b the number of the register (1-8) on which the operation is performed. There are six different operations, which are used in the same manner as ordinary register arithmetic: 0 - STO store display contents in internal RCL recall register; 1 contents of internal register to display; 3 - SUM add

register by display contents; 5 - INVSUM subtract display contents, play contents from register; 6-INVPRD divide register by display contents. 2 will per-form no operation and 7, 8 and 9 all do the same as 6. performing Note: When register arithmetic with the pending operations registers, place the calculator in scientific display mode, as any number smaller than one will otherwise have its exponent made positive (eg. 0.02 turns into 200. after HIR 38).

These registers may be HIRed when the programmer has no spare data registers, though one has to take into account the fact that they are actually used by the calculator (!).

## **Neycode 31**

This op-code corresponds to the LRN key, which can of course not be placed directly in program memory, as the calculator leaves learn mode when it is pressed. When the code is encountered during program execution, the calculator stops in learn mode at the following location.

## **Keycode 21**

This code, which corresponds to the 'shift' key, 2nd, has several interesting uses. 1) Crashing the calculator. After the sequence 21 sin, cos or tan, the TI58/9 crashes,

display to internal register; requiring it to be switched off 4 - PRD multiply internal to reset it. 2) 21 in front of a R/S or 31 instruction causes the next key pressed to have its second function taken. 3) Testing the display. It is possible to branch to one of two user-defined key labels as the result of testing whether the number in the display has been entered (ie. a function or operation key has been pressed since the number was keyed in). The sequence is 21 and then a user-defined key A-E'. The calculator jumps to one of two labels; if the number has been entered the first label will be called, otherwise the label search mechanism starts from step 001. So in the following example, when B is pressed one or other of the Lbl A's is called. The first Lbl A' must be at step 000 for this to work. Lbl A'. . INVSBR Lbl A'. . . INVSBR Lbl B 21 . A' . . If the number has been

entered the . will clear it and the first Lbl A' is called. The test may be reversed if CE is used in place of the point. The first label will be called if the number is unentered, and vice versa. Any error condition and/or unentered number will be cleared by the CE as normal.

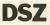

The decrement and skip on zero function may be used with any data register, not just registers 0-9 as stated by the manual. The number of the register has to be

placed in the right place using the same method as when entering a pseudo code. Note that register 40 may not be used, as Dsz 40 is recognised as Dsz Ind.

Finally I would like to give the owners of a TI58/9 a puzzle to solve. It is possible to look at the 380 steps which contain the routines that do the polar to rectangular and sexagesimal to decimal conversions and statistics. I have found out how to do this, and wonder whether anyone else can.'

## **Your ten** and up ten!

I would like to make a confession: sacreligious though it may be to computer persons, I have always preferred card games to chess. More specifically I am addicted to Poker; seven card stud when played well has a degree of psychological sublety and complexity for which it is seldom given adequate credit.

Given this leaning (or perversion, in the eyes of some) it is most gratifying to note that the Artificial Intelligence community have recently turned to Poker as a suitable subject for computer simulation.

Rather rashly I decided to try to produce a calculator program for the Casio Fx-502 which could make 'intelligent' betting decisions in а simulated card game. Poker is

# **CALCULATOR CORNER**

too complex by virtue of the five card combinations, and so I settled upon 3-card Brag. Any game of the Brag family (which includes Poker) is in one sense trivial with only players since either two always has the option to "see" the other; but my object was merely to have the calculator make realistic bets based on the perceived strength of its hand and its opponent's betting.

The 'deck' is of necessity grossly simplified, being merely the numbers 1 to 13 with no suits. This means flushes are not possible; pairs, runs and prials (3 of a kind) are the only hands above Ace high. (In an earlier card game I represented suits by 1, 2, 3, or 4 following a decimal point eg. 1.2, 9.3, but this adds impossibly to the com-plexity here). The 'hands' are dealt using the DMS format of the 502, so 20209 is a pair of twos.

The program deals two hands and assesses its own hand before displaying yours. By a series of tests it identifies pairs and prials and then runs, and according to the outcome assigns a 'value' to the hand which is in the range 6-18 for a pair, 18-31 for a run and 56-68 for a prial. This value is weighted within its range by the magnitude of the face values of the cards.

The program then compares your last raise with the value of its hand and raises, sees or folds according to one of two algorithms (which depends on the value). betting first the When calculator 'suckers' you, ie. conceals the strength of its hand by basing the first bet on the square root of its value. And to avoid predictability it bluffs wildly on a random basis on an average of one in ten hands.

Given the limitations of a pocket calculator I was surprised that the program turned out to be quite a normally player; strong cautious but never underplaying a good hand. It can usually be made to fold by a really outrageous raise, but then so can most humans! Just pretend its real money and don't go mad.

When a hand is finished the human player has to see the calculator's hand and the winner. The decide program could perform this function using the 'assessing' subroutine again but it slows the game down too much.

The calculator keeps a running bank balance for each player, debits each

bet as it is made and puts the bets into a jackpot which is credited to the winner by the human manually player.

Those familiar with the fx-502 will be surprised that I have opted to use its Mickey Mouse random number generator in the dealing subroutine. This is not because I am unaware of its inadequacies; nor because I don't know any good pseudo-random number routines, which I do (later column?). Frankly it's because the poor distribution gives you better hands!

A word of warning. In the listing I have followed my own preferred format which is to omit all INVs (for 2nd functions) and the commas between steps in the interest of space and readability.

#### User instructions

Clear memories with MAC. 2 Enter playing funds e.g. 1000 into memories 15 and 16

3 Press PO. This deals the first hand and displays yours 10 Repeat from 3. Note that

## **Program listing**

6 Min0 LBL8 GSB P9 IND Min0 DSZ GOTO 8 MR3 Min13 - MR1 Min11 = Min12 MR2 M-11 M-13 MR11 x=0 · 1 MinF MR12 x=0 · 2 M+F MR13 x=0 · 3 M+F MRF ABS FRAC MinF x=0 GOTO 1 2 x≥F GOTO2 3 x≥F GOTO3 50 +LBL2 MR1 - MR2 + LBL3 MR2 + 5 = Min10 GOTO 9 LBL1 MR11 × MR12 × MR13 = ABS - 2 = x=0 GOTO 5 GSB P9 MinF + 10 = Min14 MR1 + MR2 + MR3 = ÷ 7 = INT x≥F MR14 Min10 GOTO 9 LBL5 18 + MR1 = Min10 LBL9 SAC MR10 MinF J INT Min0 GSB P2" Min7 M+18 M-15 x=0 GSB P2 MR15 x≥0 GOTO 2 EE HLT LBL2 MR7 – MR8 = Min9 x=0 GSB P7 25 x $\geq$  F GOTO 3 25 x≥F GOTO 3 MR7 + 1 = M+8 GOTO 8 LBL3 → MR10 − 3\* = x≥0 GOTO 1 +2\*= x≥0 GOTO 9 MR10 M+8 DSZ GOTO 8 LBL9 MR7 Min8 GOTO 8 LBL1 0 Min8 LBL8 MR8 M+18 M-16 MR16 x≥0 GOTO 5 EE + /- HLTLBL5 MR8 \* These constants control the 'caution' of calculators play. Increasing them makes it less cautious and vice versa AC MR4 + MR5 ÷ 6 0 + MR6 ÷ 3 6 0 0 = 2.... HLT P2

**P3** MR15 HLT MR18 M+15 M-18

P4 MR16 HLT MR18 M+16 M-18

P7

**P**9

AC MR1 + MR2 ÷ 6 0 + MR3 ÷ 3 6 0 0 = 2" HLT

RAN# RAN# × 13 + 1 = INT

e.g. 60608 . 4 Enter a bet e.g. 2.

5 Press PI. This accepts your bet and replies with calculator's bet e.g. 5.

6 Repeat 4 and 5 until:a) You wish to see. Do this by equalling the calculators bet i.e. by not raising. The calculators hand will be dis-

played automatically. b) You wish to fold. Enter a bet of 0. Your hand will be displayed automatically.

c) The calculator sees you by equalling your last bet. Press P7 to see calculator's hand and P2 to recall your own. (These may be done at any time but no cheating!) d) The calculator folds by a bet of 0.

7 When a game has terminated by a) b) c) or d) determine the winner.

8 If you are the winner press P3. Your bank balance is displayed. (This may be done at anytime). Press EXE and the jackpot is displayed and simultaneously added to your balance.

9 If calculator has won P4 and EXE perform similar functions.

PO does not clear all memories (this would lose bank balances) so be careful to collect all winnings. Otherwise the jackpot carries over to the next game.

11 To allow the calculator to bet first (first betting should alternate) press P6. Then enter your reply and press P1; continue as normal with steps 4 and 5.

## Memory contents

**0 SQUARE ROOT VALUE** 

2 CALCULATORS CARDS

18 ЈАСКРОТ 19

DEALS SIX CARDS TAKES PAIRWISE DIFFERENCES

TESTS FOR ZERO DIFFERENCES DIFFERENCES

IDENTIFIES PAIRS AND PRIALS

VALUES PAIRS AND PRIALS

**IDENTIFIES RUNS** INTRODUCES RANDOM BLUFF

VALUES RUNS

DEBITS YOUR BET HAVE YOU FOLDED? ARE YOU SOLVENT? INDICATES INSOLVENCY ARE YOU SEEING? CALCULATORS STRATAGEM FOR VERY STRONG HAND SHALL CALCULATOR FOLD? SHALL CALCULATOR SEE? CALCULATOR BETS

DEBITS CALCULATORS BET. IS IT SOLVENT? INDICATES CALCULATORS INSOLVENCY CALCULATORS BET DISPLAYED

DISPLAYS YOUR HAND YOU RECEIVE JACKPOT CALCULATOR RECEIVES JACKPOT DISPLAYS CALCULATORS HAND DEALS A CARD

4 5 YOUR CARDS 6. YOUR BET CALCULATORS BET YOUR RAISE 8 q **10 VALUE OF HAND** 11 12 PAIRWISE DIFFERENCES 13 **14 BLUFF VALUE** 15 YOUR BANK 16 CALCULATORS BANK 17

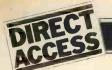

As more and more microcomputers come on to the British market, so our unique machine lising, In Store, continues to expand at great pace. However, it's important that in terms of editorial 'page consumption', Direct Access strikes a reasonable balance with the remainder of the magazine. Therefore, for the time being at least, we are making the following changes: clubs, societies and associations will be published quarterly. Otherwise, each month the section will include only those groups of which we have been newly notified.

Diary Data PCW's diary will project approximately two months ahead of publication day. In addition, though, we will continue to give details of particularly interesting events occuring ahead of that date.

User Group Index A complete list of user groups,

| Machine<br>(Price from)                  | Main Distributor/s<br>(No. of dealers)                                                                                                    | Hardware                                                                                                    | Software                                                                           | Documer<br>tation | n- Miscellaneous                                                                                                    |
|------------------------------------------|----------------------------------------------------------------------------------------------------|----------------------------------------------------------------------------------------------------|------------------------------------------------------------------------------------|-------------------|----------------------------------------------------------------------------------------------------|
| ABC 80<br>(£790)                         | CCS Microsales:<br>01-444 7739<br>(TBA)                                                                                                    | 16-40K RAM: Z80A: C:<br>12", 16x40 b&w VDU:<br>4680 bus: IEEE 488:<br>RS232 port: option —<br>dual 5¼" F/D (160K, own<br>DOS), £895                                                                                   | DOS: BASIC:<br>games: W/P;<br>Database: En-<br>gineering &<br>construction<br>prog | S                 | Graphics loudspeaker<br>with 128 effects: View-<br>data compatible.                                                                                 |
| ALPHA<br>MICRO<br>(£5,700)               | Alpha Micro Systems<br>UK Ltd: 01-930 1991<br>(TBA)                                                                                                    | 64K-16M RAM: W/L 16 bits:<br>Dual 8" F/D (1.2MB): 6 S/P:<br>modular                                                                                                    | multi-user O/S:<br>BASIC: M/A:<br>PASCAL: T/E:<br>U: B/P                           |                   | Expands to 1200 MB, 32<br>terminal system: average<br>10MB H/D system –<br>£1,100                                                                   |
| APPLE II<br>(£810)                       | Microsense: 0442<br>63561 (80+)                                                                                                    | 16-48K RAM: 6502: 8 I/O<br>slots: 15"x18"x5": options<br>- single 5¼" F/D (116K),<br>£425; C, £33; RS232 int,<br>£110; 16K RAM, £110                                                                                  | O/S: BASIC:<br>PASCAL:<br>games                                                    | S                 | 280x192 high resolution<br>graphics: integer BASIC<br>in 6K ROM                                                                                     |
| ATTACHE<br>(£7,000)                      | R. H. Thorpe Ltd:<br>0276 29492.<br>R. J. Spiers Ltd: 0603<br>416573 (TBA)                                                                              | 48K RAM: 8080: dual 8"<br>F/D (616K): 9", 16x64<br>b&w VDU: 180 cps<br>printer                                                                                                    | ExBASIC:<br>B/P: FOR-<br>TRAN                                                      | S                 | W/P package available<br>soon                                                                                                    |
| BILLINGS<br>BC-12FD<br>(£4,295)          | Mitech: 04862 23131<br>(TBA)                                                                                                    | 64K RAM: Z80A: dual 5"<br>F/D (640K): 12",24x80 b&w<br>VDU: options — 80 col 160<br>cps printer, £375: 132 col<br>55cps DM printer, £975                                                                              | DOS: BASIC:<br>FORTRAN:<br>COBOL: A.                                               | S                 | Also avail, BC-DF2M<br>with dual 8" F/D<br>(2MB) instead of 5",<br>£6,000; extra dial 8"<br>F/D, £2,750; with<br>50MB H/D from<br>£11,000; Graphics |
| CBS Mk I<br>(£4,900)                     | Compelec: 01-636<br>1392 (n/a)                                                                                                    | 64K RAM: Z80: dual 8"<br>F/D (1MB): 12", 24x80<br>VDU: 132 col, 30 cps<br>printer: 2 S/P: 1 P/P:<br>options — 150cps bi-direc-<br>tional printer, £2,000:<br>55cps W/P printer, £2,000                                | CP/M: BASIC:<br>W/P: U:<br>B/P                                                     | S&H               | Mk II available with<br>2MB F/D, £5,900. Can<br>upgrade to Mk III. Desk<br>mounted.                                                                 |
| CBS Mk III<br>(£8,150)                   | As above                                                                                                    | 64K RAM: Z80: dual 8"<br>F/D (1MB): 12", 24x80<br>VDU: 132 col, 30cps<br>printer: 11MB H/D: 6 S/P:<br>1 P/P: options — 150cps<br>bi-directional printer, £2,000<br>55cps W/P pointer, £2,000<br>12", 24x80 VDU, £655. | CP/M: BASIC:<br>W/P: U: B/P                                                        | S&H               | Up to 44MB H/D possi-<br>ble, £4,500 extra. Multi-<br>user system with 280K<br>RAM, £10,150.                                                        |
| CHALLEN-<br>GER — 1P<br>(£238)           | Mutek: 0225 743289<br>Byte Shop: 01-518<br>1414. CTS: 0706 79332<br>U-Microcomputers:<br>0606 853390<br>Microcomputer Business<br>Machines: 01-980 3993 | 4-32K RAM: 6502: C int:<br>RS232 port: 15"x16"x4":<br>option — dual 5¼" F/D<br>(160K), £550                                                                                                    | O/S: BASIC:<br>A: games:<br>ExBASIC:<br>Data Man: B/P<br>(limited).                | S                 | D/A conv: colour capabil<br>ty: 8K microsoft BASIC<br>in ROM                                                                                        |
| CHALLEN-<br>GER C2<br>(£404)             | As above                                                                                                    | 4-48K RAM: 6502: C int:<br>RS232 port: 15"x16"x4":<br>options — dual 5¼" F/D<br>(160K), £550; dual 8"<br>F/D (1.15MB); 20MB<br>H/D.                                                                                   | O/S: BASIC:<br>A: games:<br>ExBASIC:<br>Data Man:<br>B/P (limited)                 | S                 | Can run OSI business<br>software if 8" F/D inc.                                                                                                    |
| List of Abbrey                           | viations C/P Commercia                                                                                                    | I Introductory                                                                                                    | O/S Operating                                                                      | system            | U Utility                                                                                                    |
| A Assembler<br>B BASIC<br>B/P Business p | package<br>E Extensive<br>F/D Floppy dis<br>G/C Graphics c                                                                                              | int Interface<br>I/S Indexed sequen-<br>c tial                                                                                                    | P/P Parallel po<br>S Software<br>S/P Serial port<br>TBA To be an<br>T/E Text edite | nounced           | W/L Word length<br>W/P Word processor                                                                                                    |

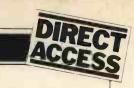

| Machine<br>(Price from)                             | Main Distributor/s<br>(No. of dealers)                                            | Hardware                                                                                                    | Software                                                                   | Documen-<br>tation | Miscellaneous                                                                           |
|-----------------------------------------------------|-----------------------------------------------------------------------------------|----------------------------------------------------------------------------------------------------|----------------------------------------------------------------------------|--------------------|-----------------------------------------------------------------------------------------|
| CHALLEN-<br>GER C3<br>(£2334)                       | As above                                                                          | 32-56K RAM: 6502, 6800,<br>Z80: dual 8" F/D (1.15MB):<br>2-16 S/P: 17"x22"x12"                                                                                                    | OS65U:<br>BASIC: CP/M<br>FORTRAN<br>COBOL: B/P:<br>W/P: Data<br>Management | S&H                | Also C3B & C3P H/D<br>modules: 74MB for<br>about £10,000                                |
| COMMA<br>VO3<br>(£4,200)                            | Comma: 0277 811131<br>(n/a)                                                       | 32K RAM: LSI 11: dual 8"<br>F/D (512K): 4 serial<br>DLU11S ports: modular                                                                                                    | RT11 0/S<br>(£750): BASIC.<br>COBOL: FOR-<br>TRAN: B/P<br>(limited)        | Н                  | Many configs possible:<br>max 20 MB, H/D —<br>about £27,000                             |
| COMPELEC<br>SERIES<br>(£2,400)                      | Compelec: 01-636<br>1392 (n/a)                                                    | 64K RAM: Z80: dual 8"<br>F/D (512K): 2 RS232 ports,<br>1 P/P                                                                                                    | CP/M: A:<br>CBASIC:<br>COBOL: FOR-<br>TRAN: PAS-<br>CAL: W/P:<br>B/P       | S                  | Also with double den-<br>sity F/D, 1MB,<br>£2,900; 1K EPROM                             |
| COMPU-<br>CORP 625<br>(£6,000)                      | Compucorp: 01-952<br>7860<br>(15)                                                 | 60K RAM: Z80: dual 5¼"<br>F/D (700K): 9", 16x80<br>b&w VDU: 40cps printer 1<br>RS232 port: 20"x28"x10"                                                                                                    | A: BASIC: U:<br>W/P: B/P                                                   | B                  | Also available, 655<br>model with 315K F/D<br>capability & 12",<br>20x80 VDU - £3,750   |
| COMP<br>WORKSHOP<br>SYSTEM 1<br>(£1,600)            | Comp Workshop: 01-<br>491 7507 (n/a)                                              | 32K RAM: dual 5¼" F/D<br>(170K): 9", 16x64 b&w<br>VDU: modular                                                                                                    | A: BASIC:<br>FORTRAN:<br>FLEX: PAS-<br>CAL: PILOT:<br>B/P                  | E                  | These systems are example configs from a fully compatible modular range                 |
| COMP<br>WORKSHOP<br>SYSTEM 2<br>(£11,000)           | As above                                                                          | 128K RAM: 6809: dual 8"<br>F/D (1.2MB): 3 intelligent<br>20x80 terminals; 80 col,<br>125cps printer: daisy<br>wheel Sprint 3 printer                                                                        | A: BASIC:<br>FORTRAN:<br>FLEX: PAS-<br>CAL; PILOT:<br>B/P                  | E                  | As above                                                                                |
| COMP<br>WORKSHOP<br>SYSTEM 3<br>(£36,000)           | As above                                                                          | 768K RAM: 6809: dual 8"<br>F/D (1.2MB): 64MB H/D:<br>10 intelligent 20x80 ter-<br>minals: 2 132 col, 120cps<br>printers: 2 80 col, 125cps<br>printers: 2 daisy wheel<br>Sprint 3 printers: max 16<br>ports. | A: BASIC:<br>FORTRAN:<br>FLEX: PAS-<br>CAL: PILOT:<br>B/P                  | E                  | As above                                                                                |
| COMPU-<br>COLOUR II<br>(£1,058)                     | Abacus: 01-580 8841<br>(6)                                                        | 8-32K RAM: 8089: 13"<br>32x64 8-colour VDU:<br>single 5¼" F/D (51K):<br>RS232 port: 18"x15"x13"                                                                                                    | ExBASIC<br>(ROM): A:<br>personal data<br>base: games                       | I                  | 16K module, £1,134;<br>34K, £1,137; maintena-<br>nce & programming<br>manual available. |
| CROMEMCO<br>SYSTEM 2<br>(£1,995)                    | Comart: 0480-215005.<br>Datron: 0742-585490.<br>Microcentre: 031-225<br>2022 (20) | 64K RAM: Z80: dual 5¼"<br>F/D (180K): options — dual<br>8" F/D (512K), £1370;<br>11MB H/D, £3495; 22MB<br>H/D, £5999                                                                                        | CDOS: BASIC:<br>COBOL: FOR-<br>TRAN (£55):<br>multi-user<br>BASIC          | Е                  | Expandable to multi-<br>user system (2-7 users),<br>£3,455-£6,400                       |
| CROMEMCO<br>SYSTEM 3<br>(£2,995)<br>(64K,<br>£3,293 | As above                                                                          | 32-64K RAM: Z80: dual 8"<br>F/D (512K): options as above<br>extra dual F/D, £1,200                                                                                                    | CDOS: BASIC:                                                               | Е                  | As above                                                                                |
| DIGITAL<br>MICROSYS-<br>TEM DSC-2<br>(£5,395)       | Modata: 0892 39591<br>(TBA)                                                       | 64K RAM: Z80: dual 8" F/D<br>(2.28MB): 4 RS232 ports:<br>EIA port: 17"x21"x7"                                                                                                    | CP/M: BASIC-<br>E: CBASIC:<br>COBOL: FOR-<br>TRAN: PAS-<br>CAL: CAP B/P    | Н                  | Up to 6 additional F/D<br>units possible                                                |
| DURANGO<br>(£7,750)                                 | Comp Ancillaries:<br>07843 6455 (12)                                              | 48K RAM: 8085x3: dual<br>5¼" F/D (1MB): 9", 16x64<br>green VDU: 132 col 165cps<br>printer: N/P: options — add<br>F/D £1,753; aux VDU £875                                                                   | O/S: DBASIC:<br>B/P                                                        | S                  | Takes up to 4 worksta-<br>tions: fully integrated<br>system 15"x30"x24"                 |
| DYNABYTE<br>DB8/1<br>(£1,500)                       | Dynabyte UK/Europe<br>Ltd: 0723 65559 (6)                                         | 32-64K RAM: Z80: S100<br>bus; 2 RS232 ports: 1 P/P:<br>20"x18"x7": option - dual<br>8" F/D (1MB), £2,000                                                                                                    | CP/M: BASIC:<br>COBOL: FOR-<br>TRAN: PAS-<br>CAL: W/P: B/P                 | Н                  | Expands to multi-user<br>system: also DB8/2 with<br>dual 5¼" F/D (400K),<br>£3,000      |
| EG 3003<br>(£378)                                   | Lowe Electronics:0629<br>2817 (TBA)                                               | 16K RAM: Z80: 500 bps C:<br>32x64 TV int: extra C int:<br>1 P/P: K/B                                                                                                    | BASIC: M/A:<br>FORTRAN:<br>B/P                                             | I                  | BASIC in 12K ROM;<br>Graphics available;<br>F/D system under<br>development.            |
| EQUINOX<br>200<br>(£9,995)                          | Equinox: 01-739 2387<br>(n/a)                                                     | 64-256K RAM: Z80:<br>10MB H/D: 15", 24x80<br>b&w VDU: 15cps printer                                                                                                    | CP/M: BASIC:<br>COBOL: FOR-<br>TRAN: MVT/<br>FAMOS                         | S&H                |                                                                                         |
| EQUINOX<br>300<br>(£11,750)                         | As above                                                                          | 64-256K RAM: W/L 16 bits:<br>10MB H/D: 15", 24x80 b&w<br>VDU: 150cps printer: 6 S/P                                                                                                    | O/S: BASIC:<br>COBOL: M/A:<br>PASCAL:<br>LISP: SNOBOL<br>T/P multi-user:   | <b>S</b>           | Up to 1200MB of storage<br>possible (4x300MB,<br>Calcomp Tridents)                      |

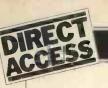

| Machine<br>(Price from)                                                  | Main Distributor/s<br>(No. of dealers)                                                            | Hardware                                                                                                    | Software                                                                                                    | Documen<br>tation            | - Miscellaneous                                                                                    |
|--------------------------------------------------------------------------|---------------------------------------------------------------------------------------------------|----------------------------------------------------------------------------------------------------|----------------------------------------------------------------------------------------------------|------------------------------|----------------------------------------------------------------------------------------------------|
| EUROC<br>(£7,995)                                                        | Eurocale Ltd: 01-405<br>3113 (TBA)                                                                | 64K RAM: 8080A: dual 8"<br>F/D (1MB): 15", 25x80<br>5&w VDU: 132 col,<br>140cps printer                                                                              | CP/M: CBASIC<br>A: account sys-<br>tem: U: <i>B/P</i>                                                        | : S                          | A year's maintenance and<br>stationary supply inc.                                                 |
| EXIDY<br>SORCERER<br>(£650) (16K,<br>£760; 32K<br>£859)                  | Ltd: 073 670 6320 (27)                                                                            | 8-32K RAM: Z80: RS232:<br>1 P/P: S100 connector:<br>30x64 VDU I/O: options —<br>dual 5¼" F/D (630K),<br>£1,200; 12", 30x64 green<br>VDU, £240; S100 chassis,<br>£210 | O/S: ExBASIC<br>(ROM): W/P:<br>Editor: A:<br>games                                                           | I                            | High resolution graphics capability.                                                               |
| H11 Kit<br>(£1,844)                                                      | Heath: 0452 29451<br>(n/a)                                                                        | LSI 11: 16-32K RAM:<br>24x80 VDU int: up to<br>16 S/P or P/P: options —<br>dual 8'' F/D (512K),<br>£1,325: 12", 24x80 VDU,<br>£558                                   | O/S: BASIC:<br>FORTRAN:<br>A: games:<br>T/E: U.                                                              | S&H                          | CPU and VDU int<br>boards sold as separate<br>items.                                               |
| HEATH<br>WH89<br>(£1,380)                                                | As above                                                                                          | 16-48K RAM: Z80: single<br>5¼" F/D (102K): 12",<br>25x80 b&g VDU: RS232:<br>13"x17"x20": options —<br>16K RAM, £158                                                  | BASIC: A:<br>W/P: B/P                                                                                        | I                            | Cassette available in-<br>stead of F/D, £882; in<br>kit form WH89 is<br>£1,200                     |
| IMS 5000<br>(£1,935)                                                     | Equinox: 01-739<br>2387 (20)                                                                      | 32-64K RAM: Z80: dual<br>5¼" F/D (320K)                                                                                                    | CP/M: BASIC:<br>COBOL: FOR-<br>TRAN: PAS-<br>CAL: W/P                                                        | S& H                         | 3 drives option                                                                                    |
| IMS 8000<br>(£3,515)                                                     | As above                                                                                          | 64-256K RAM: Z80:<br>dual 8" F/D (1MB)                                                                                                    | CP/M: BASIC:<br>COBOL: FOR-<br>TRAN: PAS-<br>CAL: W/P:<br>CAP: Micro<br>COBOL: MVT/<br>FAMOS: multi-<br>user | S& H                         | 4 drives optional                                                                                  |
| MSAI VDP<br>42<br>£3,900)                                                | Computermart: 0603<br>615089. Corner<br>Comp: 03727 41101<br>(2)                                  | 32-64K RAM: 8085: dual<br>5¼'' F/D (400K): 9'',<br>24x80 b&w VDU: 1 S/P:<br>1 P/P: 18''x27''x12''                                                                    | IMDOS<br>(CP/M comp):<br>A: ExBASIC: U:<br>CBASIC:<br>COBOL: FOR-<br>TRAN                                    | н                            | Can support 8 addi-<br>tional F/D drives; also<br>available, VDP 44 with<br>F/D (780K), £4,400     |
| MSAI VDP<br>80<br>£6,200)                                                | As above                                                                                          | 32-64K RAM: 8085: dual<br>8" F/D (1.2MB): 12",<br>24x80 b&w VDU: 1 S/P:<br>1 P/P: 25"x15"x25"                                                                        | IMDOS: A: Ex-<br>BASIC: U:<br>CBASIC:<br>COBOL: FOR-<br>TRAN: CAP<br>B/P                                     | н                            |                                                                                                    |
| TT 2020<br>(£867)<br>32K, £931<br>48K, £995)                             | ITT: 0268 3040 (15)                                                                               | 16-48K RAM: 2020: 15"x<br>18"x4": options — single<br>5¼" F/D (116K), £425,<br>C, £33; 60cps printer,<br>£825; 16K RAM, £110;<br>RS232 port, £96                     | Monitor: A:<br>ExBASIC:<br>Dis-A: games                                                                      | В                            | 360x192 high resolution<br>graphics: ExBASIC in 6K<br>ROM.                                         |
| LX-500<br>(£3,500)                                                       | Logabax Ltd: 01-965<br>0061 (13)                                                                  | 32K RAM: Z80: dual 54"<br>F/D (180K): 12", 25x80<br>b&w VDU: 100bps printer:<br>option — 80 col 60cps<br>printer, £500                                               | DOS: BASIC:<br>A                                                                                             | S                            | Other printers available.                                                                          |
| MEGAMI-<br>CRO<br>(£6,080)                                               | Bytronics: 0252<br>726814 (5)                                                                     | 256K: 8080A: dual 8"<br>F/D (1MB): 12", 20x80<br>b&w VDU: 120cps printer:<br>2 S/P: 2 P/P: option —<br>printer stand, £100                                           | CP/M:U:<br>B/P                                                                                               | H&B                          |                                                                                                    |
| MICRO-<br>ENGINE<br>(£2,080)                                             | Pronto: 01-599<br>3041 (TBA)                                                                      | 64K RAM: MCP 1600: 2<br>RS232 ports: 2 P/P:<br>16"x13"x5": options –<br>dual 5¼" F/D (1MB),<br>£1,500; dual 8" F/D<br>(2MB), £1,200                                  | BASIC: PAS-<br>CAL: File<br>Manager: U                                                                       | H&S                          | CPU has user written<br>word set: PASCAL<br>uses integral P code:<br>available as board,<br>£1,400 |
| List of Abbrey<br>A Assembler<br>B BASIC<br>B/P Business p<br>C Cassette | package<br>E Extênsive<br>F/D Floppy dis<br>G/C Graphics c<br>package H Hardware<br>H/D Hard disc | int Interface<br>I/S Indexed sequen-<br>tial                                                                                                    | T/P Text proce                                                                                               | rt W<br>Nounced<br>r<br>ssor | Utility<br>V/L Word length<br>V/P Word processor                                                   |

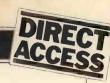

| Machine<br>(Price from)                                   | Main Distributor/s<br>(No. of dealers)                                          | Hardware                                                                                                    | Software                                                                                                    | Documen-<br>tation | Miscellaneous                                                                                                    |
|-----------------------------------------------------------|---------------------------------------------------------------------------------|----------------------------------------------------------------------------------------------------|----------------------------------------------------------------------------------------------------|--------------------|----------------------------------------------------------------------------------------------------|
|                                                           | Digitus: 01-636<br>0101 (3)                                                     | 64-1128K RAM: N601:<br>10MB H/D (5 fix, 5 rem):<br>12", 24x80 VDU: 132<br>col 60cps printer: 4 S/P:<br>1 P/P                                                            | DOS: M/A: U:<br>T/E: I/S: de-<br>bug: FOR-<br>TRAN IV:<br>BASIC: PAS-<br>CAL: W/P:<br>B/P                         | E                  | Larger configs usual:<br>bus system for multi-<br>user; smaller system pos-<br>sible with F/D                       |
|                                                           | Data Efficiency: 0442<br>57137 (TBA)                                            | 64K RAM: 8085: dual 8"<br>F/D (1.2MB): 3 S/P:<br>RS232 port: 17"x26"x8"                                                                                                 | STARDOS:<br>CP/M: BAS-<br>IC: COBOL:<br>FORTRAN:<br>UPDATE<br>(database): B/P                                     | E                  |                                                                                                    |
|                                                           | Strumech: 05433<br>4321 (5)                                                     | 16K RAM: 6800: C: (9",<br>16x64 b&w VDU: 1 S/P:<br>option — PROM prog                                                                                                   | BASIC: mini A<br>T/E: U                                                                                           | H&S                | Up to 8 serial or parallel interfaces possible.                                                                     |
| 1SI 6800<br>YSTEM 1<br>£2,175)                            | As above                                                                        | 32K RAM: 6800: dual 5¼"<br>F/D (160K): 9", 16x24 b&w<br>VDU: 1 RS232 port: option<br>- dual 8" F/D (624K),<br>£1,640                                                    | DOS, BASIC:<br>U: A: FOR-<br>TRAN: T/E                                                                            | H&S                | As above                                                                                                    |
| ASI 6800<br>SYSTEM 2<br>£7,500)                           | As above                                                                        | 56K RAM: 6800: Single 8"<br>F/D (312K): 10MB H/D:<br>1 RS232 port: 9", 16x64<br>b&w VDU: options — dual<br>8" FYD (624K), £1,640<br>10MB H/D £4,250                     | DOS: BASIC:<br>multi-user<br>BASIC: A:<br>B/P                                                                     | H&S                | Rack mounted                                                                                                    |
|                                                           | Comart: 0480<br>215005. Comma:<br>0277 811131.<br>Equinox: 01-<br>739 2387 (20) | 24-56K RAM: Z80A: dual<br>5¼" F/D (360K): 15",<br>24x80 b&w VDU: 150cps<br>printer: 2 S/P: 1 P/P                                                                        | DOS: BASIC:<br>CP/M: CO-<br>BOL: FOR-<br>TRAN: PAS-<br>CAL: B/P                                                   | E                  |                                                                                                    |
| ET<br>1001-8<br>£550)                                     | Commodore: 01-388<br>5702 (150)                                                 | 8K RAM: 6502: C: 9",<br>25x40 VDU: IEEE488<br>(non standard) port:<br>options — dual 5¼" F/D<br>(353K), £795; 80 col<br>93cps printer, £645;<br>expand to 32K RAM, £249 | O/S: BASIC:<br>A: FORTH:<br>PILOT: games                                                                          | I                  | Graphics facility: BASIC<br>in 8K ROM: also avail-<br>able, dual 5¼" F/D<br>(800K), £995 + £30<br>for operating ROM |
| PET<br>2001 - 16/32<br>£675) (32K,<br>2795)               | As above                                                                        | 16-32K RAM: 6502: C:<br>9", 25x40 green VDU:<br>IEEE488 (non standard)<br>port: options — dual 5¼"<br>F/D (353K), £795; 80 col<br>93cps printer, £645                   | O/S: BASIC:<br>A: FORTH:<br>PILOT: games                                                                          | I                  | As above but disc opera-<br>ting ROM included.                                                                      |
| POWER-<br>HOUSE 2<br>£1,200)                              | Powerhouse Micros:<br>0442 48422 (TBA)                                          | 32K RAM: Z80A: 5",<br>27x96 b&w VDU: 1 S/P:<br>1 P/P: 17"x11"x7":<br>options – IEEE488 int,<br>£110; C, £170; G/C,<br>£190                                              | FDOS: BOS:<br>BASIC:<br>games: C/P:<br>ExBASIC<br>(14K EPROM),<br>£260                                            | I                  |                                                                                                    |
| RAIR<br>BLACK<br>BOX<br>£2,300)                           | Rair: 01-836 4663<br>(n/a)                                                      | 32-64K RAM: 8085:<br>dual 5¼" F/D (160K):<br>2 RS232 port: 20"x16"x<br>5": option — dual 5¼" F/D<br>(520K), £1,000                                                      | CP/M: BASIC:<br>COBOL: FOR-<br>TRAN: M/A:<br>T/E: B/P                                                             | Н                  | 16K RAM expansion,<br>£250.                                                                                         |
| RESEARCH<br>MACHINES<br>380 - Z<br>£1,048)<br>56K,£1,654) | Research Machines:<br>0865 49791 (n/a)                                          | 16-56K RAM: Z80A: C:<br>RS232 port: 19"x16"x6":<br>options — dual 5¼" F/D<br>(168K), £895; dual 8"<br>F/D (1MB), £1,695 (fitted<br>in machine)                          | Tiny BASIC:<br>games: graph-<br>ics: A: Ex-<br>BASIC:<br>CBASIC: COB-<br>OL: FOR-<br>TRAN: AL-<br>GOL: CP/M:<br>U | S                  | Designed for education:<br>high resolution graphics<br>being developed                                              |
| SDS 100<br>(£4,290)                                       | Airamco: 0294 57755<br>(11)                                                     | 64K RAM: Z80: dual 8" F/D<br>(1MB): 12", 24x80 VDU:<br>S100 bus: RS232 port: N/P:<br>1 P/P                                                                              | CP/M: A:<br>ExBASIC:<br>COBOL:<br>FORTRAN:<br>CAP B/P                                                             | E                  | Facility for 8K PROM                                                                                                |
| SEMEL 1<br>(£2,900)                                       | Strutt Electrical: 0822<br>5439 (n/a)                                           | 16-64K RAM: Z80: single<br>8" F/D (250K): 12",<br>24x80 b&w VDU: RS232<br>port: options — single 8"<br>F/D (250K), £500; light pen                                      | BASIC:<br>COBOL:<br>FORTRAN:<br>B/P                                                                               | I                  | Supports up to 8 drives                                                                                             |
| SHARP·MZ-<br>80K<br>(£520-£740)                           | Sharp UK: 01-571<br>2157 (TBA)                                                  | 6-34K RAM; Z80: C: 10",<br>24x40 b&w VDU                                                                                                    | BASIC: A:<br>games                                                                                                | В                  | Graphics: loudspeaker:<br>BASIC in 14K RAM                                                                          |

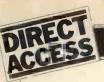

| Machine<br>(Price from)                                                  | Main Distributor/s<br>(No. of dealers)                     | Hardware                                                                                                    | Software                                                                                                    | Documen<br>tation                   | - Miscellaneous                                                                              |
|--------------------------------------------------------------------------|------------------------------------------------------------|----------------------------------------------------------------------------------------------------|----------------------------------------------------------------------------------------------------|-------------------------------------|----------------------------------------------------------------------------------------------|
| SIMPELEC<br>Mk I<br>(£6,900)                                             | Compelec: 01-636<br>1392 (n/a)                             | 64K RAM: Z80: dual 8"<br>F/D (1MB): 12", 24x80<br>VDU: 55cps daisywheel<br>printer: 2 S/P: 1 P/P: options<br>- 150cps bi-directional prin-<br>ter, £2,000; 55cps W/P prin-<br>ter, £2,000                         | CP/M:<br>BASIC:<br>W/P                                                                                               | S&H                                 | Also available, Mk II<br>with 2MB F/D, £7,900.<br>Can upgrade to MkIII.<br>Portable          |
| SIMPELEC<br>Mk III<br>(£10,150)                                          | As above                                                   | 64K RAM: Z80: dual 8"<br>F/D (1MB): 11MB H/D:<br>12", 24x80 VDU: 55cps<br>daisywheel printer: 6 S/P:<br>1 P/P: options — 150cps<br>bi-directional printer,<br>£2,000; 55cps W/P printer,<br>£2,000; W/P VDU, £900 | CP/M:<br>BASIC:<br>W/P                                                                                               | S&H                                 | Up to 44MB H/D<br>possible, £4,500 extra.<br>Multi-user system with<br>208K RAM, £12,150.    |
| SIROCCO<br>£3,900)                                                       | Elvingate Computers:<br>069 24 5189 (TBA)                  | 64K RAM: Z80: dual 5¼"<br>F/D (740K): 12", 24x80<br>VDU: RS232 port: 19"x<br>14"x13": options – up to<br>3 ports; 10MB H/D, £4,000                                                                                | CP/M:<br>CBASIC:<br>COBOL:<br>MBASIC:<br>FORTRAN:<br>PASCAL:<br>LISP                                                 | S                                   | Direct memory addressing<br>Memory mapped VDU.<br>Free standing keyboard.                    |
|                                                                          | Vindrush Micro Designs:<br>169-24 5189 (TBA)               | 32-64K RAM: 6800: dual<br>54" F/D (160K): 12",<br>24x80 VDU: 112cps printer:<br>RS232C port: option – 16K<br>RAM expansion, £500                                                                                  | DOS: BASIC:<br>DBASIC:<br>RBASIC: A:<br>FORTRAN:<br>U: T/E: B/P                                                      | E                                   | Also available, Chieftain<br>3 with dual 8" F/D<br>(1MB), £3,950.                            |
| SOLITAIRE/<br>WP<br>(£6,750)                                             | Solitaire/KPG: 04252<br>71448 (TBA)                        | 64K RAM: 8085: dual 5¼"<br>F/D (700K): 14" VDU (with<br>own CPU): 45cps printer: CPU                                                                                                    | DOS: W/P:<br>BASIC                                                                                                   | S                                   | All Solitaire systems are<br>compatible: graphics<br>on 11x13 dot matrix                     |
| SOLITAIRE/<br>BS200<br>(£7,950)                                          | As above                                                   | 64K RAM: 8085: dual 8"<br>F/D (960K): 14" VDU<br>(with own CPU): 45cps<br>printer: CPU port                                                                                                    | DOS: BASIC:<br>W/P: speciali-<br>sed B/P                                                                             | S                                   | As above                                                                                     |
| SOLITAIRE/<br>HBS100<br>(£9,500)                                         | As above                                                   | 64K RAM: 8085: 10MB<br>Fix H/D: 14" VDU (with<br>own CPU): 200cps printer:<br>CPU port: option — up to<br>40MB H/D                                                                                                | DOS: BASIC:<br>W/P: speciali-<br>sed B/P                                                                             | S                                   | Up to 8 interface ter-<br>minals can be used:<br>also available, HBS200<br>with 20-80MB H/D. |
| SORD<br>M100 ACE<br>(£2,650)                                             | Dectrade: 0602<br>861774<br>(TBA)                          | 48K RAM: Z80: single 54"<br>F/D (143K): 12", 24x64<br>colour VDU: RS232 port:<br>option — single 54" F/D,<br>£300                                                                                                 | O/S: BASIC                                                                                                    | I                                   | With colour graphics:<br>8K ROM                                                              |
| SORD<br>M223<br>(£3,500)                                                 | As above                                                   | 64K RAM: Z80: single 5¼"<br>F/D (350K): 12", 24x80<br>b&w VDU: S100 bus:<br>RS232 port: option – extra<br>F/D, £450                                                                                               | O/S: BASIC:<br>CAP B/P                                                                                               | I                                   | Other configs possible.                                                                      |
| SUPER-<br>BRAIN<br>(£1,995)                                              | Icarus: 0632 29593<br>(TBA)                                | 64K RAM: 2xZ80: dual 5¼"<br>F/D (320K): 12", 25x80<br>b&w VDU: S100 bus:<br>RS232: TRS80 port: 21"x23"<br>x14": options - dual 5¼"<br>F/D (320K); dual 8" F/D<br>(2.4MB); 8-120MB H/D                             | CP/M: A:<br>BASIC:<br>COBOL:<br>FORTRAN:<br>APL: B/P                                                                 | H&S                                 | Limited graphics: main-<br>frame interface available                                         |
| TAND-<br>BERG EC10<br>(£5,000)                                           | Tandberg: 0532 35111<br>(n/a)                              | 50K RAM: 8080A: single<br>8" F/D (250K): 12", 25x<br>80 b&w VDU: RS232 port                                                                                                    | ExBASIC<br>(24K): multi-<br>user BASIC:<br>A: U: COBOL                                                               | H&S                                 | Pascal available next yea                                                                    |
| 30 LEVEL 1<br>(£380)                                                     | Tandy: 021 556 6101<br>(200)                               | 4-16K RAM: Z80: C: 12",<br>16x64 b&w VDU                                                                                                    | BASIC: games:<br>A                                                                                                   |                                     | BASIC in 4K ROM: up-<br>gradable to level 2                                                  |
| TANDY TRS<br>80 LEVEL 2<br>(£515-<br>£1,005)                             | As above                                                   | 4-48K RAM: Z80: C: 12",<br>16x64 b&w VDU: RS232<br>int: 1 P/P: option —<br>single 5'4" F/D (78K), £478<br>(max of 4)                                                                                              | BASIC: games:<br>M/A: FOR-<br>TRAN: B/P                                                                              | I                                   | 16K machines include<br>N/P: 4-16K upgrade,<br>£120; without pad, £85                        |
| List of Abbrev<br>A Assembler<br>B BASIC<br>B/P Business p<br>C Cassette | package<br>E Extensive<br>F/D Floppy dis<br>G/C Graphics c | int Interface<br>I/S Indexed sequen-<br>ic tial<br>ard K/B Keyboard<br>M/A Macro assembler<br>N/P Numeric pad                                                                                                    | O/S Operating<br>P/P Parallel po<br>S Software<br>S/P Serial port<br>TBA To be an<br>T/E Text edito<br>T/P Text proc | rt W<br>W<br>nounced<br>or<br>essor | Utility<br>//L Word length<br>//P Word processor                                             |

|                                            |                                                                                  | IN STORI                                                                                                    |                                                                                               |                    |                                                                                                    |
|--------------------------------------------|----------------------------------------------------------------------------------|----------------------------------------------------------------------------------------------------|-----------------------------------------------------------------------------------------------|--------------------|----------------------------------------------------------------------------------------------------|
|                                            |                                                                                  |                                                                                                    |                                                                                               |                    |                                                                                                    |
| Machine<br>(Price from)                    | Main Distributor/s<br>(No. of dealers)                                           | Hardware                                                                                                    | Software                                                                                      | Documen-<br>tation | Miscellaneous                                                                                                    |
| TECS<br>(£1,600)                           | Technalogics: 051<br>724 2695 (TBA)                                              | 16-56K RAM: 6800: 8K<br>PROM: RS232 port: C int:<br>option — dual 54" F/D<br>(320K), £800                                                                                 | BASIC                                                                                         | Н                  | 256 char graphics: Pres-<br>tel compatible: plugs<br>into standard TV                                                                             |
| TEI 208<br>(£4,400)                        | Abacus: 01-580 8841<br>(5)                                                       | 32-60K RAM: 8080/8085:<br>dual 5¼" F/D 320K: 9",<br>24x80 green VDU: 3 S/P:<br>3 P/P: 17"x18"10":<br>option                                                               | CP/M: BASIC:<br>COBOL: FOR-<br>TRAN: PAS-<br>CAL: ALGOL:<br>B/P                               | H&S                |                                                                                                    |
| TEI 212<br>(£5,067)                        | As above                                                                         | 32-60K RAM: 8080/8085:<br>dual 8" F/D (1MB): 15",<br>24x80 green VDU: 3 S/P:<br>3 P/P: 17"x20"x17":<br>option — 150cps printer,<br>£1,250                                 | CP/M: BASIC:<br>COBOL: FOR-<br>TRAN: PAS-<br>CAL: ALGOL:<br>B/P                               | H&S                |                                                                                                    |
| TERODEC<br>DPS 64/1-4<br>(£3,014)          | Terodec (Microsystems)<br>Ltd: 0344 51160 (TBA)                                  | 64K RAM: Z80: dual 8" F/D<br>(1MB): 12", 24x80 b&w<br>VDU: 2S/P 3P/P: options –<br>dual 8" F/D (1MB), £1,150;<br>dual 8" F/D (2MB), £1,455                                | CP/M: BASIC:<br>CBASIC:<br>COBOL:<br>FORTRAN:<br>ALGOL:<br>PASCAL: W/P:<br>B/P: DATA-<br>BASE | H&S                | TMZ 80 enhanced<br>model in integral work-<br>station £5,495, (with<br>4MB F/D); DPS 64<br>with 2MB F/D is<br>£3,319                              |
| VECTOR<br>GRAPHICS<br>MZ<br>(£2,300)       | Almarc: 0602<br>248565<br>Sintrom Microshop<br>0734 84322 (5)                    | 48K RAM: Z80: dual 5¼"<br>F/D (630K): 1 S/P: 2 P/P:<br>20"x17"x8"                                                                                                    | DOS: BASIC:<br>A: CP/M:<br>CBASIC:<br>COBOL:<br>FORTRAN:<br>PASCAL:                           | E                  | 4K PROM                                                                                                    |
| VECTOR<br>GRAPHICS<br>SYSTEM B<br>(£2,850) | As above                                                                         | 48K RAM: Z80: dual 5¼"<br>F/D (630K): 12", 24x80<br>b&w VDU: 1 S/P: 2 P/P:<br>20"x17"x8"                                                                                  | DOS: BASIC<br>A: CP/M:<br>CBASIC:<br>COBOL: FOR-<br>TRAN: PASCA                               | E                  | With graphics and N/P                                                                                                    |
| ZENTEC<br>(£5,700)                         | Zigal Dynamics: 0753<br>71049 (1)                                                | 32-64K RAM: 2x8080:<br>dual 5¼" F/D (280K); 15",<br>25x80 b&w VDU: RS232<br>port: options — dual 5¼"<br>F/D (280K, £600; dual 8"<br>F/D (1MB), £2,100<br>RS422 port, £105 | O/S: A: U:<br>BASIC:<br>micro<br>COBOL: W/P                                                   | S                  | User programmable<br>character set                                                                                                    |
| ZILOG<br>MCZ1/05<br>(£4,200 -<br>portable) | Micropower: 0256<br>54121. Memec:<br>084421 5471 (n/a)                           | 64K RAM: Z80: dual 8"<br>F/D (600K): RS232<br>port                                                                                                    | Rio O/S:<br>M/A: U:<br>T/E: BASIC:<br>COBOL:<br>FORTRAN:<br>PASCAL: B/P                       | H&S                | Debug in 3K PROM:<br>also available as desk top<br>unit or R/M model, both<br>£4,800.                                                             |
| ZILOG<br>MCZ1/35<br>(£1,200)               | As above                                                                         | 64K RAM: Z80: 10MB<br>H/D (5 fix, 5 rem):<br>RS232 port                                                                                                    | Rio O/S: M/A:<br>U: T/E:<br>BASIC:<br>COBOL:<br>FORTRAN:<br>PASCAL:<br>B/P                    | H&S                | Internal disc control with<br>own Z80                                                                                                    |
| Z-PLUS<br>(£4,000)                         | Rostronics: 01-874<br>3665 (TBA)                                                 | 32-64K RAM: Z80: dual<br>8" F/D (1MB): 2 S/P:<br>2 P/P: 10"x29"x11"                                                                                                    | CP/M: A: U:<br>BASIC:<br>COBOL:<br>FORTRAN:<br>PASCAL:<br>Database: B/P                       | H&S                |                                                                                                    |
|                                            |                                                                                  | SINGLE BOA                                                                                                    | ARDS                                                                                          |                    |                                                                                                    |
| ACORN<br>(£65)                             | Acorn: 0223 312772<br>Microdigital: 051227<br>2535. Newbear: 0635<br>30505 (n/a) | 1.1/8K RAM: 6502: EPROM<br>socket: Hex K/B: C int: 8<br>digit LED display: up to 16<br>ports: options — Eurocard 64<br>way connector: VDU card:<br>Full K/B card.         | ¼K monitor:<br>Basic                                                                          | S&H                | Kit: programmable<br>address linking; on board<br>5V regulator: available<br>assembled, £79.                                                      |
| AIM 65C<br>(£265)                          | Pelco: 0273 722155<br>(4)                                                        | 1-4K RAM: 6502: 12K<br>ROM: full K/B: 20 char LED<br>display: 20 char thermal<br>printer: Cx2: RS232 port.                                                                | A: Dis A:<br>T/E: 8K moni-<br>tor in ROM                                                      | Е                  | Available as S100 system<br>with A or BASIC in ROM<br>(£480) from Portable<br>Micros (0280 702017):<br>they also have briefcase<br>version (£750) |
| CROMEM-<br>CO SC<br>(£260)                 | Comart: 0480 30505<br>(17)                                                       | 1K RAM: Z80A: 8K EPROM<br>sockets: RS232 port: 3 P/P:<br>option — S100 bus.                                                                                               | Monitor and<br>control BASIC<br>in EPROM                                                      | E                  | 5 program interval timers<br>can put own BASIC<br>programs in EPROM.                                                                              |

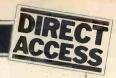

| Machine<br>(Price from)                  | Main Distributor/s<br>(No. of dealers)                                              | Hardware                                                                                                    | Software/<br>Firmware                                                                 | Documer<br>tation | 1- Miscellaneous                                                                                             |  |
|------------------------------------------|-------------------------------------------------------------------------------------|----------------------------------------------------------------------------------------------------|---------------------------------------------------------------------------------------|-------------------|----------------------------------------------------------------------------------------------------|--|
| ELF II<br>(£114)                         | Newtronics: 01-739<br>1582 (15)                                                     | 1/4K RAM: RCA 1802: Hex<br>K/B: 2 digit LED: TV int:<br>C int: RS232 port: options<br>- 4K RAM, £69; full K/B;<br>VDU card                              | 1K monitor:<br>A: Dis A:<br>T/E: BASIC:<br>games                                      | Н                 | TTY, n-line decoders:<br>low resolution graphics<br>(high resolution available<br>kit.                       |  |
| EXPLORER<br>(£295)                       | Newtronics: 01-739<br>1582 (15)                                                     | 4K RAM: 8085: Hex K/B:<br>RS232 port: S100 bus: C<br>int: options — 6 slot S100,<br>£32; 8K EPROM sockets,<br>£50                                       | 2K monitor:<br><i>CP/M:</i><br>BASIC                                                  | S&H               | Programmable 14 bit<br>counter: kit                                                                          |  |
| H8<br>£262)                              | Heath: 0452 29451<br>(TBA)                                                          | 4K RAM: 8080A: Octal<br>K/B: 6 digit LED: speaker:<br>options — single 5¼" F/D<br>(102K), £399; 16K RAM,<br>£314; C int, £72                            | 1K monitor: S&H<br>BASIC in<br>RAM: FOR-<br>TRAN: T/E:<br>A: U: games.                |                   | Kit                                                                                                    |  |
| HEWA <b>RT</b><br>5800S<br>£299)         | Hewart: 0625<br>22030 (n/a)                                                         | 16K RAM: 6800: full K/B:<br>VDU int: 2xC int: 1 S/P:<br>2 P/P: option - 16K RAM,<br>£90.                                                                | 1K monitor:<br>A: T/E                                                                 | H                 | Can be upgraded with 6809.                                                                                   |  |
| IEWART<br>5800 Mk III<br>£152)           | As above                                                                            | 1K RAM: 6800: VDU<br>board: options — single 5¼"<br>F/D (75K), £350; PROM<br>programmer, £32: calcula-<br>tor board, £32                                | 1K monitor                                                                            | Н                 |                                                                                                    |  |
| /lk 14<br>£39.95)                        | Science of Cambridge:<br>0223 311488 (n/a)                                          | 8060: 1/4-2K RAM: Hex<br>K/B: 7 char LED: options —<br>VDU int (32x16 with<br>graphics), £29; C int, £6;<br>PROM prog, £10, 2K<br>memory expansion, £15 | Machine code                                                                          | Н                 | Designed for control<br>applications rather than<br>high level computing<br>expansion.                       |  |
| NASCOM 1<br>£165)                        | Nascom: 02405 75155<br>(20)                                                         | 4K RAM: Z80: full K/B:<br>TV int: 2 P/P: 1 S/P                                                                                                    | 2K monitor:<br>BBASIC: tiny<br>BASIC: A:<br>T/E: U                                    | S&H               | Now available as Nas-<br>com 2 with 8K RAM and<br>8K microsoft BASIC in<br>ROM, £295                         |  |
| BC 100<br>£135)                          | Airamco: 0294<br>57755 (11)                                                         | 1K RAM: Z80: 8K ROM:<br>S100 bus: 1 S/P: 1 P/P:<br>option — voltage regulator.                                                                          | 1K monitor:<br>DOS in ROM                                                             | Е                 | Kit: available assembled,<br>£196                                                                            |  |
| SUPER-<br>30ARD<br>£188)                 | NBM: 01-981 3993<br>(n/a)                                                           | 4-8K RAM: 6502: 10K<br>ROM: full K/B: VDU int:<br>C int: options — RS232;<br>single 5¼" F/D (100K),<br>£316; 8K RAM, £188                               | BASIC in 8K<br>ROM: games:<br>B/P: Database                                           | S& H              | Available with 32K<br>RAM and single 5¼"<br>F/D, £867                                                        |  |
| SYM-1<br>£160)                           | Newbear: 0635 30505<br>(n/a)                                                        | 1-4K RAM: 6502: Hex K/B:<br>244 bps C int: VDU int:<br>2x6522 ports: option - TV<br>int.                                                                | 4K monitor:<br>BASIC: A                                                               | S& H              | Can be expanded to 64K<br>RAM                                                                                |  |
| TRITON<br>4.1<br>(£286)                  | Transam: 01-402 8137<br>(n/a)                                                       | 2K RAM: 8080: 3K ROM:<br>full K/B: 16x64 VDU or TV<br>int: C int: 1 S/P: option –<br>2K RAM, £30                                                        | 1K monitor: 2K<br>BASIC: U                                                            | S&H               | 64 character graphics: 8<br>levels interrupt: kit                                                            |  |
| TRITON 5.1<br>(£294)                     | As above                                                                            | 2K RAM: 8080: 4K ROM:<br>full K/B: 16x64 VDU or TV<br>int: C int: 1 S/P: C: options<br>- 8K RAM, £97; 8K EPROM,<br>£97                                  | 1K monitor:<br>2K ExBASIC:<br>U                                                       | S&H               | Kit:assembled version,<br>£393                                                                               |  |
| TRITON 6.1<br>(£399)                     | As above                                                                            | 2K RAM: 8080: 4K ROM:<br>full K/B: 16x64 VDU or TV<br>int: C int: 1 S/P: C:<br>options - 8K RAM, £97;<br>8K EPROM, £97                                  | 2K monitor:<br>7K scientific<br>BASIC in 8K<br>EPROM or A:<br>Dis A: U                | S&H               | Either firmware package<br>available for extra £110:<br>CP/M compatible disc<br>interface available<br>soon. |  |
| JK 101<br>£219)                          | Computer Shop:<br>01-440 7033                                                       | 4K ŔAM: 6502: full K/B:<br>16x48 VDU or TV int: C<br>int: RS232 port: option –<br>4K RAM, £49                                                           | 1K monitor:<br>8K BASIC:<br>Dis A: U                                                  | S& H              | Graphics: will run<br>Superboard software.                                                                   |  |
|                                          |                                                                                     |                                                                                                    |                                                                                       |                   |                                                                                                    |  |
| List of Abbrev<br>A Assembler<br>B BASIC | viations C/P Commerci<br>package<br>E Extensive<br>F/D Floppy di<br>G/C Graphics of | int Interface<br>I/S Inde xed sequen-<br>sc tial                                                                                                    | O/S Operating :<br>P/P Parallel por<br>S Software<br>S/P Serial port<br>TBA To be and | t                 | U Utility<br>W/L Word length<br>W/P Word processor                                                           |  |

# TOP SELLING PET PROGRAMS for 1979

MICROCHESS £14 The most popular chess-playing program in the world. Over 50,000 copies sold.

STOCK CONTROL Cassette version handles 150 items per tape file £12. Commodore Disk version handles 400 items per tape diskette £25. Compu/Think Disk version handles up to 2000 items per diskette £50.

76 COMMON BASIC PROGRAMS £15 Specially converted for the PET from Osborne & Associates best selling book. Financial, mathematical and scientific.

PET BASIC TUTORIAL **£15** Let PET teach you how to program in BASIC.

CMC WORD PROCESSOR £25 "Offers first class value for money and exceptional facilities" – Datalink 15.10.79.

PAYROLL £25 on cassette. Disk version £50 handles up to 200 employees per diskette. Update service available.

WARTREK £9 Advanced version of famous Startrek game in real time.

BUTTERFIELD'S ENCYCLOPAEDIA **£12** Treasure trove of more than 30 useful programs compiled by PETs leading exponent, Jim Butterfield. Includes Copycat, Tapetest, Battleships, Data Finder, etc.

LINE RENUMBER 17 Machine Code routine renumbers GOTO, GOSUB, IF ... THEN, etc.

BACKGAMMON £8 The computer shakes the dice and moves the men as you play PET. Outstanding graphics.

These and over 150 more programs priced from just £3, are described in the new PETSOFT catalogue. Send for your free copy today.

0

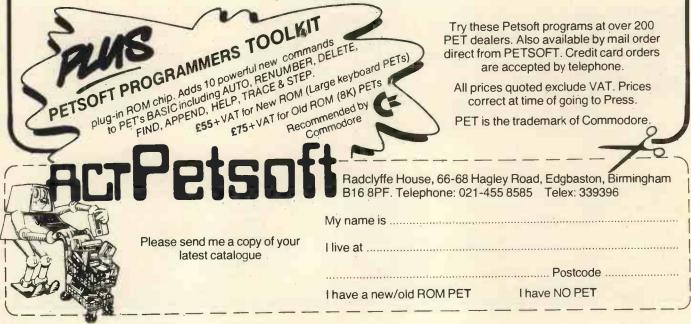

**90 PCW** 

# USER GROUPS INDEX

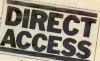

PCW will next be publishing a full list of clubs and user groups in its April edition. Month by month however, we shall continue to notify readers of updates and additions.

#### NATIONAL

Amateur Computer Club -2650 Library. No meetings, no newsletters, the library serves to act as a help point for disseminating 2650 related data on demand. Contact Roger A. Munt, 51 Beechwood Drive, Feniscowles, Blackburn, Lancs BB2 5AT (0254 22341).

Minicomputer Users in Secondary Education (MUSE). MUSE is the national organisation for coordinating activity in schools, teacher training institutions,

colleges of technology and so on. Meetings are held on both a regional and national basis. For full details on MUSE's range of activities, contact the Treasurer, R. Trigger, 48 Chadcote Way, Catshill, Bromsgrove, Worcestershire.

COUNTY DURHAM Northeast PETS. Contact: Jim Cocallis, 20 Worcester Road, Newton Hall Estate, Durham. They meet the 2nd Monday of each month for software tuition and the 3rd Monday for hardware tuition (both in addition to normal activities). They start at 7.00pm and meet in the PET Lab, Newcastle Polytechnic, Ellison Building. Newcastle upon Tyne.

#### YORKSHIRE

Shipley College Computer Group (Sorcerer/6800). They meet Tuesdays (soft-ware) and Wednesdays (hardware/advanced) bet-ween 7.00 & 9.00 pm. Contact Paul Channell on Shipley 595731.

West Yorkshire Microcomputer Group. Formed following an inaugural meeting on October 23rd, a varied diary of events has been drawn up. For details contact the Chairman, Phillip Clark, Care Compu-ter Services, 15 Wellington Street, Leeds LS1 4DL (0532 450667) OR the Secretary, Keith Knaggs, Price Waterhouse & Co., Leeds (0532 448741).

# DIARY DATA

| Birmingham, England     | TV MEX. Montbuild Ltd., 11 Manchester Sq.,<br>London W1M 5AB. Tel: 01-486 1951                                                                                                    | Jan 15 - Jan 17   |
|-------------------------|----------------------------------------------------------------------------------------------------|-------------------|
| Wembley, England        | Microsystems '80 Exhibition & Conference. Iliffe Promotions Ltd.,<br>Dorset House, Stamford St., London SE1 9LU. Tel: 01-261 8000.                                                              | Jan 30 - Feb 1    |
| Leeds, England          | BEX – Business Equipment Exhibition. Douglas Temple Studios Ltd.,<br>104b Old Christchurch Rd., Bournemouth, Dorset. Tel: 0202 20533                                                            | Feb 6 - Feb 7     |
| Solihull, England       | Mini Computers, Word Processors & Copying Machines Exhibition.<br>Groundrule Exhibition Company, 7 Market Street, Altrincham,<br>Cheshire WA14 2QW. Tel: 061 928 2227                           | Feb 12 - Feb 13   |
| London, England         | Business Computing, Word Processing & Information Mgt., Exhibition & Conference. BED Exhibitions Ltd., Bridge House, Restmor Way, Wallington, Surrey. SM6 7BZ. Tel: 01-647 1001                 | Feb 12 - Feb 15   |
| Wembley, England        | IMEC — European Information Management Exhibition &<br>Conference. Clapp & Poliak Europe Ltd., 232 Acton Lane, London<br>W4 5DL. Tel: 01-995 4806                                               | Feb 18 - Feb 21   |
| Bournemouth,<br>England | BEX – Business Equipment Exhibition. Douglas Temple Studios Ltd., 104b Old Christchurch Rd., Bournemouth, Dorset, Tel: 0202 20533                                                               | Feb 20 - Feb 21   |
| Swansea, Wales          | OFFEX — Office Equipment Exhibition. Phoenix Exhibitions Ltd., 1st<br>Floor, Burrows Crambers, East Burrows Rd., Swansea. Tel: 0792 460364                                                      | Feb 20 - Feb 22   |
| Birmingham, England     | IEA — International Instruments, Electronics & Automation Exhibition.<br>Industrial & Trade Fairs Ltd., Radcliffe House, Blenheim Court, Solihull,<br>West Midlands, B91 2BD. Tel: 021 705 6707 | Feb 25 - Feb 29   |
| Birmingham, England     | Computermarket '80, Couchmead Ltd, 42 Great Windmill Street,<br>London W1V 7PA. Tel: 01-437 4187                                                                                                | Mar 4 - Mar 6     |
| Liverpool, England      | Mersey Micro Show. Online Conferences Ltd., Cleveland<br>Road, Uxbridge UB8 2DD. Tel: 0895 39262                                                                                                | April 30 - May 2  |
| London, England         | Microcomputer Show. Online Conferences Ltd.,<br>Cleveland Road, Uxbridge UB8 2DD. Tel: 0895 39262                                                                                               | July 22 - July 24 |
| Birmingham, England     | Computer Graphics '81 Exhibition. Online Conferences Ltd.,<br>Cleveland Road, Uxbridge UB8 2DD. Tel: 0895 39262                                                                                 | Aug 11 - Aug 13   |

# TRANSACTION FILE

#### **For sale**

MK.14. . . extra RAM, single step, cas-sette interface, 2 PSUs, data sheets, manual, Greenwood Programming the SC/MP, Sybex Introduction to Micro-computers, needs replacement for keyboard, also early articles on Mk.14 – will deline within presenable dictance will deliver within reasonable distance of Preston, Lancs. Phone Preston 55591 evenings & weekends.

Teletype KSR33... 20mA current loop, auto stop/start with full manuals, extra paper ribbons & spares - £120. Triton Computer... full on-board 8K inc V5 basic, less keyboard - only £150. Magnay - Tel. Abingdon 834402 (Oxon) (Oxon).

15 Dynamic RAM Chips. . . MK 4027N 15 Dynamic RAM Chips. . MK 4027N-4,£25 the lot. Also expansion for SWTP 6800 systems parallel interface board MPLA and calculator interface board (number cruncher) MP.N: both built and tested but unused,£30 each. Phone Wakefield (0924) 62848 after 6pm or weekends. weekends.

Nascom 1. . . expansion bus, buffer board, 8K memory board, CC Soft

level B BASIC, B-Bug, Nascrunch arithmetic processor board - £250. arithmetic processor Phone 061-436 4727

Apple ITT 2020. 32K RAM, 6 months old and 3 easy to follow man-uals, Applesoft BASIC, Reference full of games, Plus automatic cassette recor-der, tapes with 30 various programs, box and packing - £825 o.n.o. Phone Warrington (0925) 811191.

PET 2001-8K. . . as new, only used at home, plus some games and manuals — £485 o.n.o. Phone 01-992 6424, evenings and weekends.

2513 Character Generators. Character Generators, ..., 2513 - CM2140 (U.C.) and 2513 - CM3011 (L.C.) - £8 per pair or singles @ £4.50. 30 sets available, Chris Rees, 289 Quilter Road, Basingstoke, Hants. Phone 0256 23668.

extra RAM, fully socketed, onitor, cassette interface, Mk.14. . . extra RAM, fully socketed, revised monitor, cassette interface, single step, new keyboard and expen-sive SC/MP documentation. All bus lines brought out to a second plug-in board for easy expansion, PSU required (extra) - £65. Robin Lowis - phone Bristol 293701.

AIM 65. . . complete with 4K RAM,

assembler ROM, edge connectors, origi-nal packing and full documentation. Fully operational, offers around £300. Phone Nelson (0282) 693029 after 6pm.

Verbatim Soft Sector Discs.  $54^{\circ}$ , unopened box of ten for £20. Ten used very briefly, sold singly at £1.90 each. Phone Pershore 4352.

Kim 1. . . ASCII keyboard plus 1K of add.on memory — will split — £120 o.n.o. Contact Radio Society QMCSU. Phone 01.980 1240/5303.

Nascom 1..., with 8K expansion, buffer board, PSU and B-Bug monitor. Full working order and all neatly finished in Verocase with programs on cassette, documentation, £275 o.n.o. Phone Tenbury Wells (Worcs) 810015 even-ings. ings.

PDP 8i. . . with 8K core store, in rack with PSU. Offers to Mr J. Haigh, Commonwealth Hall, Cartwright Gard-ens, London WCIH 9EB. Must sell, all reasonable offers replied to.

Motorola M6800 D2 Development Kit extra RAM on board, excellent working order, full documenation and extra 8K RAM board thrown in - all for £100. Phone Jim on Garston (Herts) 79973, evenings.

Casio FX-502P. as new plus Casio Casio FX.502P. . . as new, plus Casio FA-1 adapter for taping programs, program library, manuals, keyboard over-lays, tape, etc. All boxed and as illustrated in PCW October issue (page 50), I'm buying a larger computer —  $\pounds70$  the lot o.n.o. Phone 01-539 1243.

Triton Computer, grams, cassette, extended Tiny BASIC. Ready built and tested for only £185 (run at 18 MHz). Phone 01-859 0323. including

built and tested by Nas-Nascom 1. reaction 1. . . but the tester of ras-com and fitted with the latest NAS-SYS 1 2K monitor Full documentation and PSU –  $\pounds$ 175 o.n.o. Phone Colchester 74791, evenings.

Centronics 700 Printer. . . with RS232 board, line length programmable to 132 chars., standard and double width characters —  $\pounds 450$  or n.o. Phone Dave on 01460 2580, evenings.

Pye 'Ceefax/Oracle' news/Information unit... with keyboard, for any colour  $TV - only \pounds 240$ . Sinclair 2'' micro TV... unused, with accessories -  $\pounds 60$ . PET 200-8K... with programs, excel-

lent condition - £435. IEEE/RS232 Serial Interface B. . . input/output for PET, cost £205, sell £140.

Teletype 'ASR33'. . . terminal/printer RS232 interface, as new, not clapped out - £450 (stand available). Phone Medway (0634) 53127, evenings.

Triton... 8080 based machine, built & working with revised L5.1 monitor & upgraded clock, 4K RAM and Tiny BASIC in ROM. All documentation included – £250. Contact John Wheat-ley at 12 Shakespeare Road, Harpenden, Herts — phone Harpenden 63593.

Mk.14... with RAM I/O, extra RAM, tape interface, PROM programmer, PSU, 21 keyboard, full documentation, professionally cased into desk-top unit, size 11"x8½"x3¾" (sloped front), with room for 2K expansion and VDU Interface - £63. Phone 08444 4537.

Teleprinter '54'. Baudot coded, full instruction KB: and printer T 50 baud interface v.g.c. - £55 o.n.o. Mark Wyllie on Hertford 59081.

S. Yorks DN5 8YL.

SWTP PR40 Printer. . . adapted for Sor-cerer, but suitable for any 8-bit parallel Interface - £120.

Interface  $-\pounds 120$ , KSR 33 Westrex Teletype, , with 20mÅ loop  $-\pounds 100$ , Sorcerer 32K, , with all leads, manuals and software library. Has additional

facility for 110 baud RS232 transmis-sion; 6 months old, excellent condition - £635. Phone Omagh (0662) 2109.

TRANSACTION FILE

Complete Chip Set. . for 8085 system, includes 8085, (2) 8212, (2) 8224, (8) 21L02 (350ns), 16 minature toggle switches (with hardware), sockets for all chips — first £40 takes it. Also a few LM3914 bar graph display drivers —  $\pounds 2,50$  each. All chips prime quality; D.Wolf Ph.D., 15 Princess Road, London NW1.

Powertran Comp-80. full on-board RAM (5K), BASIC, graphics with graph plotting functions, complete with TV monitor and cassette recorder. Fully built and working, offers around £295. Phone Tim Brown on Stafford 850244.

Triton. . . professionally built, complete with case and manual, perfect order –  $\pounds$ 210. Phone Basingstoke (0256) 29623.

Triton. . . full documentation, cased, RS232 interface, full on board RAM, V5.1 monitor and L5.1 BASIC with editing facilities – £350 o.n.o. Also expansion motherboard, built and inclu-ding extra 74LS 245's – £50. Phone Steve on Andover (Hants) 66681.

LSI 11...micro for sale to highest offer; complete with 20K RAM, power supply and programming manual. Also optional desk available! Alternatively will desk available! Alternatively will exchange for goods — anything con-sidered, not necessarily computer equip-ment. Phone Mike Stanley on Wrexham (0078) 261121 (0978) 261121.

Sinclair Cambridge Programmable Cal-culator. and full, four volume

program library for sale; mint condition - £12 only. Contact Terry Cymbalisty, 45 St Lesmo Road, Edgeley, Stockport, SK3 0TX - Phone 061 0527, evenings.

Texas TI-59. ... plus PC100-C print cradle. Programmable calculator Inclu-des 960 prog. steps, 100 memories and magnetic card reader. Also latest printer capable of alphanumerics. Both items less than 9 months old – owner is up-grading. Price £199 for the pair, but separate sale considered. Phone 01-368 2762, evenings.

ROM Chips. . . two MM5204Q with ETIBUG 1 and 2 (or blank), £4 each; 2513 uc, £3; DM8 678 CAB/N, £7. Con-tact S. Ross, 44 Premier Avenue, Grays, Essex

SWTPC 6800, ... 4K static RAM board (S50 bus) - £40, Phone 01-550 8965,

Compucorp 265E Accountant. learn mode programmer for 256 steps; ten data storage registers; prints up to 14 digits. Complete with card reader for programming (or it can be program-med from keyboard). Phone Telford 3490

Digital Equipment Corp. RT01 Data Terminals. . . less display boards and displays (2 available), 110 baud, RS232 and teletype interface, £40 each or £70 the two, Also consolidated computers terminal (inc. VDU), £100 – all with circuits, Details, phone Ru on 01.837 8855, extn 222, weekdays.

Super Nascom 1. . . extended with 18K RAM, 2400 baud cassette interface, 8K BASIC on tape. Housed in Veroframe

with keyboard in professional case. All this and lots of software for £320. Phone Dave Link on 01-340 9882.

DIRECT ACCESS

ELF 11. . . system with giant board, 8K RAM, VID, ASCII board, heavy duty PSU, in ELF cabinets. Fully socketed and professionally checked in good woking order. also Tiny BASIC, 16 games on tapes, Full documentation, cost over £500, best offer buys. Phone 01-560 0793.

PET 2001-8K. . .as new, green screen, BASIC BASIC tape, manuals of instruct-ion and various taped games — £475. 6 weeks old, perfect condition. Phone 01-626 6155 668 6155.

Texas 9900. . 16-bit micro board, double Eurocard — £100 o.n.o. (see March '79 PCW). Contact Mark Wirt, 12 Alleyn Crescent, London SE21; phone 01-670 4819.

TI-58. . . programmable calculator, 480 steps, 60 memories - £60 o.n.o. including mains adaptor, master and statistics libraries. Contact Brian Holley on Hoddesdon 66573, evenings or week-

#### Wanted

Triton Users. . . help! — L6 BASIC PROM listing required (18MHz version). Contact Stevenage 62680 anytime.

Home Computer. . . TRS-80 Level 2 4K/16K keyboard or Tandy preferred. Other ROM BASIC Systems, built klts etc. considered. Upper limit, 45450. Phone G. Born on Worcester 421631.

|        | The 680             | 0 Mner              | nonics a            | irranged     | d by op             | code                |                     |                     |                     |                     |                     |                        |                     |              | A                   | DIR<br>CC           | 5 |
|--------|---------------------|---------------------|---------------------|--------------|---------------------|---------------------|---------------------|---------------------|---------------------|---------------------|---------------------|------------------------|---------------------|--------------|---------------------|---------------------|---|
| B<br>B | 0                   | 1                   | 2                   | 3            | 4                   | 5                   | 6                   | 7                   | 8                   | 9                   | Α                   | В                      | C                   | D            | E                   | F                   |   |
|        | *                   | NOP<br>(INH)        | *                   | *            | *                   | *                   | TAP<br>(INH)        | TPA<br>(INH)        |                     | DEX<br>(INH)        |                     | SEV<br>(INH)           | CLC<br>(INH)        | SEC<br>(INH) | CLI<br>(INH)        | SEI<br>(INH)        | 0 |
|        | SBA                 | CBA                 | *                   | *            | *                   | *                   | TAB<br>(INH)        | TBA<br>(INH)        | *                   | DAA<br>(INH)        | *                   | ABA<br>(INH)           | *                   | *            | *                   | *                   | 1 |
|        | BRA<br>(REL)        | *                   |                     | BLS<br>(REL) | BCC<br>(REL)        | BCS<br>(REL)        | BNE                 | BEQ<br>(REL)        | BVC<br>(REL)        | BVS<br>(REL)        | BPL                 | BMI                    | BGE<br>(REL)        | BLT<br>(REL) | BGT<br>(REL)        | BLE<br>(REL)        | 2 |
|        | TSX<br>(INH)        |                     |                     | PUL<br>(B)   | DES<br>(INH)        | TXS<br>(INH)        | PSH<br>(A)          | PSH<br>(B)          | *                   | RTS<br>(INH)        | *                   | RTI<br>(INH)           | *                   | *            | WAI<br>(INH)        | SWI<br>(INH)        | 3 |
|        | NEG<br>(A)          | *                   | *                   | COM<br>(A)   | LSR<br>(A)          | *                   | ROR<br>(A)          | ASR<br>(A)          | ASL<br>(A)          | ROL<br>(A)          | DEC<br>(A)          | *                      | INC<br>(A)          | TST<br>(A)   | *                   | CLR<br>(A)          | 4 |
|        | NEG<br>(B)          | *                   | *                   | COM<br>(B)   | LSR<br>(B)          | *                   | ROR<br>(B)          | ASR<br>(B)          | ASL<br>(B)          | ROL<br>(B)          | DEC<br>(B)          | *                      | INC<br>(B)          | TST<br>(B)   | *                   | CLR<br>(B)          | 5 |
|        | NEG<br>(IND)        | *                   | *                   | COM<br>(IND) | LSR<br>(IND)        | *                   | ROR<br>(IND)        | ASR<br>(IND)        | ASL                 | ROL<br>(IND)        | DEC<br>(IND)        | *                      | INC                 | TST<br>(IND) | JMP<br>(IND)        | CLR<br>(IND)        | 6 |
|        | NEG<br>(EXT)        | *                   | *                   | COM<br>(EXT) | LSR<br>(EXT)        | *                   | ROR<br>(EXT)        | ASR<br>(EXT)        | ASL                 | ROL<br>(EXT)        | DEC<br>(EXT)        | *                      | INC                 | TST          | JMP<br>(EXT)        | CLR<br>(EXT)        | 7 |
|        | SUB<br>(A)<br>(IMM) | CMP<br>(A)          | SBC<br>(A)          | *            | AND<br>(A)          | BIT<br>(A)<br>(IMM) | LDA<br>(A)          | *                   | EOR<br>(A)          | ADC<br>(A)<br>(IMM) | ORA<br>(A)          | ADD<br>(A)             | CPX<br>(A)<br>(IMM) | BSR          | LDS                 | *                   | 8 |
| -      | SUB                 | CMP                 | (IMM)<br>SBC        | *            | AND                 | BIT                 | LDA                 | STA                 | EOR                 | ADC                 | ORA                 | ADD                    | CPX                 | *            | LDS                 | STS                 | 9 |
|        |                     |                     | (A)<br>(DIR)        |              | (A)<br>(DIR)        | (DIR)               | (DIR)               |                     | (DIR)               | (DIR)               | (DIR)               | (DIR)                  | (DIR)               |              | (DIR)               | (DIR)               |   |
|        | (A)                 | (A)                 | SBC<br>(A)          | *            | (A)                 | BIT<br>(A)          | LDA<br>(A)          | STA<br>(A)          | EOR<br>(A)          | ADC<br>(A)          | (A)                 | ADD<br>(A)             | (A)                 |              | LDS                 | STS                 | A |
| _      | (IND)<br>SUB        | 1, <u>,</u> 1       | (IND)<br>SBC        | *            | 1 / 1               | (IND)<br>BIT        | (IND)<br>LDA        | (IND)<br>STA        | (IND)<br>EOR        | (IND)<br>ADC        | (IND)<br>ORA        | (IND)<br>ADD           | (IND)<br>CPX        | (IND)<br>JSR | (IND)<br>LDS        | (IND)<br>STS        | - |
|        | (A)                 | (A)                 | (A)<br>(EXT)        |              | (A)<br>(EXT)        | (A)<br>(EXT)        | (A)                 | (A)                 | (A)<br>(EXT)        | (A)<br>(EXT)        | (A)                 | (ADD)<br>(AD)<br>(EXT) | (A)                 | (EXT)        |                     | (EXT)               | B |
|        | SUB<br>(B)          | CMP<br>(B)          | SBC<br>(B)          | *            | AND<br>(B)          | BIT<br>(B)          | LDS<br>(B)          | *                   | EOR<br>(B)          | ADC<br>(B)          | ORA<br>(B)          | ADD<br>(B)             | *                   | *            | LDX                 | *                   | C |
|        | (IMM)               |                     | (IMM)               |              | (IMM)               |                     |                     |                     | (IMM)               | (IMM)               | (IMM)               |                        |                     |              | (IMM)               |                     |   |
|        | SUB<br>(B)<br>(DIR) | CMP<br>(B)<br>(DIR) | SBC<br>(B)<br>(DIR) | *            | AND<br>(B)<br>(DIR) | BIT<br>(B)<br>(DIR) | LDA<br>(B)<br>(DIR) | STA<br>(B)<br>(DIR) | EOR<br>(B)<br>(DIR) | ADC<br>(B)<br>(DIR) | ORA<br>(B)<br>(DIR) | ADD<br>(B)<br>(DIR)    | *                   | *            | LDX<br>(B)<br>(DIR) | STX<br>(B)<br>(DIR) | D |
|        | SUB                 | CMP                 | SBC                 | *            | AND                 | BIT                 | LDA                 | STA                 | EOR                 | ADC                 | ORA                 | ADD                    | *                   | *            | LDX                 | <u> </u>            | E |
|        | (B)<br>(IND)        | (B)<br>(IND)        | (B)<br>(IND)        |              | (B)<br>(IND)        | (B)<br>(IND)        | (B)<br>(IND)        | (B)<br>(IND)        | (B)<br>(IND)        | (B)<br>(IND)        | (B)<br>(IND)        | (B)<br>(IND)           |                     |              | (IND)               | (IND)               |   |
| ,      | SUB<br>(B)          | CMP<br>(B)          | SBC<br>(B)          | *            | AND<br>(B)          | BIT<br>(B)          | LDA<br>(B)          | STA<br>(B)          | EOR<br>(B)          | ADC<br>(B)          | ORA<br>(B)          | ADD<br>(B)             | *                   | *            | LDX                 | STX                 | F |
| _      | (EXT)               | (EXŤ)               | (EXT)<br>2          | _            | (EXT)               | (EXT)<br>5          | (EXT)               | (EXT)               | (EXT)               | (EXT)               | (EXT)               | (EXT)                  |                     |              | (EXT)               | (EXT)               |   |

sing Mode, INH = Inherent Addressing Mode, REL = Relative Addressing Mode, A = Accumulator A, B= Accumulator B.

## FUN & GAMES

### **STAR WARS**

|       | 10 20      | 1111 •STAR WARS• BY SIMON AINSWURTH • MANCHESTER GRAMMAN SCHOOL 1111<br>6CHR8(248):6:6                                                                  | T |
|-------|------------|----------------------------------------------------------------------------------------------------|---|
| •     | 30         | 6" DEATHSTAR ATTACK"                                                                                                    |   |
| -     | 40 50      | 6" A *STAR WARS* COMPUTER GAME*1616                                                                                                    |   |
|       | 60         | ON ERROR GOTO 990                                                                                                    |   |
|       | 70         | YS=SYS(CMRS(65)+CMRS(-75))IINPUT" DD YOU REQUIRE INFORMATION"IAIS<br>IF ASCII(A15)<>B95 AND ASCII(A15)<>1215 GOTO 130                                   |   |
|       | 90         | CHR\$ (24%) IJS=1%IKA=16%IGDSUB 930 IPAGE 1 DF HELP TEAT                                                                                                |   |
|       | 100        | 6" WHEN YOU MAVE READ THAT PRESS 'RETURN'":OPEN "KBI" AS FILE 2%<br>INPUT 02% Alsiclose 2%                                                              |   |
| •     | 120        | ACHRS(248) IJS=1781K4=2781GOSUB 930 IPAGE 2 OF HELP TERT                                                                                                |   |
|       | 130        | STINPUT" ARE YOU AN EXPERIENCED PILOT"TAIS                                                                                                    |   |
|       | 150        | IF ASCII(A1\$)<>89% AND ASCII(A1\$)<>121% GUTO 170<br>&CMR\$(24%):J%=28%:K4=31%:GOSUB 930   TIE FIGHTERS WARNING                                        |   |
| -     | 160        | KIS=ISISLEEP 85                                                                                                    |   |
|       | 170        | RANDOM:X=1500%+INT(1000%*RND):RANDOM:Y=-15500%+INT(1000%*RND)<br>Z=2000%:K2+K3=1%:V1=100%:N1%=1%:U1=-45%                                                |   |
|       | 190        | SCHR\$(245) 161616CHR5(145) ." PROGRESS REPORT NO."NIS                                                                                                  |   |
|       | 200        | 6:83=81:605U8 470<br>825=845:83=ATN(X/Y)*180%/PI:605U8 470                                                                                              |   |
|       | 220        | B35=B4516"X POSITION 1"X"M."16"Y POSITION 1"Y"M."                                                                                                    |   |
|       | 230        | &"ALTITUDE :#Z"M.":R=INT(SQR(X*X+Y*Y+Z*Z))<br>&"HEADING :#+B2\$1&"PITCH :#P1"DEG."                                                                      |   |
| •     | 250        | L"VELOCITY INVINASTILTHROTTLE INALIS                                                                                                    |   |
|       | 260        | STARGET RANGE STRIM. "SSTARGET BEARING STAB                                                                                                    |   |
| •     | 270        | 616"COURSE & THROTTLE CHANGES"<br>INPUT"MEADING CMANGE, STARBOARU +VE"IB2                                                                               |   |
|       | 290        | INPUT"PITCH CHANGE+ CLIMB +VE"+P2                                                                                                    |   |
| •     | 300        | INPUT"TMROTTLE CMANGE"1A21IF K1%=1% THEN GOSUB 550<br>IF AB5(B2)>30%°K2 THEN B2=SGN(B2)=30%°K2                                                          |   |
|       | 320        | IF ABS (P2)>308+K2 THEN P2=SGN (P2)+308+K2                                                                                                    |   |
|       | 330        | IF ABS(A2)>5%*K3 THEN A2=SGN(A2)*5%*K3<br>B]=B1+B2:P1=P1+P2:A1=A1+A2:IF A1>5% GOTO B90 ELSE IF A1<-1% THEN A1=-1%                                       |   |
|       | 350        | 2=A1+102+41+10002:A5=A1+41+1002:B4=B1+b1/1802:b4=b1+b1/1802                                                                                             |   |
| •     | 360 370    | IF S>05 GOTO 380<br>5" THE DEATHSTAR DEFENCE SCHEENS AKE PULLING YOU DUWN"IGOTO 870                                                                     |   |
|       | 380        | X1=X+5*COS(P4)*SIN(84):Y1=Y+5*COS(P4)*COS(84)                                                                                                    | 1 |
| -     | 390        | Z1=Z+S*SIN(P4):IF Z1<=-100% GOTO 870                                                                                                    |   |
|       | 410        | IF Z1<=0% AND ABS(X1)>=20% GOTO 870 ELSE IF 21=Z GOTO 430<br>K9=Z1/(Z1-Z):IF K9>1% OR K9<0% GOTO 430                                                    | 1 |
|       | 420        | IF ABS(X1+K9*(X-X1))>20% GOTO 870                                                                                                    |   |
|       | 430        | IF V1>=0% GOTO 660<br>X=X1:Y=Y1:Z=Z1:V1=V2:A3=A3+A1+1%:N1%=N1%+1%                                                                                       | 1 |
|       | 450        | IF A3>208 GOTO 910 ELSE GOTO 190                                                                                                    |   |
|       | 460        | IANGLE SUBROUTINE<br>IF 83<0% THEN 83=83+360%:GOTO 470                                                                                                  |   |
|       | 480        | IF 83>360% THEN 83=83-360%:GOTU 480                                                                                                    |   |
|       | 490        | B3=FIX(B3+10%)/10%<br>IF B3=0% TMEN K8%=2% ELSE IF 63<1% TMEN K8%=3%                                                                                    |   |
|       | 510        | 845=""":IF 83>=1% THEN K8%=2%-INT(LOG10(63))                                                                                                    |   |
| •     | 520        | 845=845+"0" FOR I%=1% TO K8%IIF 83>=0% TMEN 84%=" "+84%<br>845=845+RIGHT(NUM\$(83),2%):NETURN                                                           | 1 |
|       | 540        | ITTE FIGHTER SUBROUTINE                                                                                                    | 1 |
| •     | 550        | RANDOM:IF RND<.85 THEN RETURN<br>N2%=N2%+1%+IF N2%=5% GOTO 630                                                                                          | 1 |
| -     | 570        | K2=N2%+05+1%:K3=N2%+08+1%                                                                                                    | 1 |
| •     | 580        | RANDOMIIF RND<.25 GOTO 610<br>J&=39%ik&=39%igosub 930 ilasem mit wamning                                                                                |   |
|       | 600        | RETURN                                                                                                    |   |
| •     | 610        | J%=40%;K%=41%;GOSUB 930 ILUCKY MIT<br>GOTO 970                                                                                                    |   |
| -     | 630        | J%=42%:K%=43%:GOSUB 930 15TH HIT                                                                                                    |   |
|       | 640<br>650 | GOTO 970<br>Iover Target Routine                                                                                                    |   |
| -     | 660        | K4=A1\(A1-A):X5=X+K4+(X1-X)                                                                                                    |   |
|       | 670<br>680 | IF ABS(X2)>10% GOTO 850<br>IF ABS(81)>5% OR ABS(P1)>5% GOTO 800                                                                                         |   |
|       | 690        | 22=2+K4+(21-2): IF 22>=0% GOTO 850 ELSE IF 22>=-50% GUTO 830                                                                                            |   |
|       | 700        | JE=4451KE=4681GOSUB 930 IUVEN TANGET ON COURSE<br>6"1600M. TO TORPEOD RELEASE POINT "ISLEEP 2416                                                        |   |
|       | 720        | IF K1%=1% THEN GUSUB 550                                                                                                    |   |
|       | 730        | 6"1200M. TO TORPEDU RELEASE POINT"ISLEEP 2416<br>6"800M"ISLEEP 241616"400M"ISLEEP 1616                                                                  |   |
| -     | 750        | IF K18+1% THEN GOSUB 550                                                                                                    |   |
| -     | 760        | 6"200M"ISLEEP 141611F K18=1% THEN GOSUB 550<br>6" KEHPOwat11"+CHR\$(/%)+CHR>(7%)+CHR>(7%)                                                               |   |
| -     | 780        | JS=4781KS=51%1GOSUB 930 IENU UF DEATMSTAR                                                                                                    |   |
|       | 790        | GOTO 970<br>JS=52%:KB=55%:GOSU8 930 10VER TARGET+#HONG THAJECTORY                                                                                       |   |
|       | 810        | IF A34=15% THEN J%=56%(K%=57%)GUSUB 930 ISUCCESSFUL REPEAT APPROACH                                                                                     |   |
|       | 820        | IF A3>15% GOTO 910 ELSE GOTU 710<br>J%=58%ik%=60%igosub 930 ttud high                                                                                   |   |
|       | 840        | GOTO 810                                                                                                    |   |
| -     | 850        | JS=61%1K%=63%1GUSUB 930 1TUTALLY UNSUITABLE THAJECTORY<br>GOTO 970                                                                                      |   |
| -     | 870        | JS=37%1K%=38%1GOSUB 930 1CRASM                                                                                                    | 1 |
|       | 890        | GOTO 970<br>J%=35%IK%≈36%IG0508 930 IENGINES                                                                                                    |   |
| -     | 900        | GOTO 970                                                                                                    | 1 |
| -     | 910<br>920 | J%=32%1K%=34%:60508 930 IND FUEL<br>SLEEP 1%:6070 870                                                                                                   |   |
|       | 930        | OPEN"SWARS TXT AS FILE INTINPUT LINE ELS AD FUN IN-15 TU JD-15                                                                                          |   |
| -     | 940<br>950 | 6:FOR IS=JS TO KS:INPUT LINE €1% AS<br>6LEFT(AS+LEN(AS)-2%):NEXT 1%                                                                                     |   |
| •     | 960        | CLOSE 1315TRETURN                                                                                                    | 1 |
|       | 970        | INPUT" DO YOU WANT TO PLAY AGAIN" (ALS                                                                                                    |   |
| •     | 990        | IF ASCII(ALS)=89% OR ASCII(ALS)=121% THEN CHAIN"S+ARS"<br>Z\$=SYS(CHR\$(0%)):CLUSE 1%:6"PRUGRAMME TERMINATED";tenu                                      |   |
|       |            |                                                                                                    |   |
| •     | HHIC       | OU ARE THE PILOT OF A REBEL X-WING FIGHTER, CARRYING A PROTON TURPEDO WITH<br>M TO ATTACK THE GIANT ARTIFICIAL PLANET, THE DEATHSTAR, WHICH THE TYRANT, | 1 |
|       | GRAN       | D MOFF TARKIN. IS USING TO TERRORISE THE GALAKY. YOUR OBJECTIVE IS TO FLY                                                                               |   |
| •     |            | FIGHTER TO A TRENCH IN THE STAR'S SURFACE. FLY ALONG IT AND LAUNCH THE<br>EDD INTO A VENT SHAFT LEADING TO THE DEATHSTAR'S NUCLEAR REACTORS.            |   |
|       | T          | O LAUNCH THE TORPEDO AT PRECISELY THE RIGHT INSTANT YOUR FIGHTER'S                                                                                      |   |
| •     | CALI       | GATIONAL SYSTEMS HUST BE CALIBRATED 2000M. FRUM THE VENT BY FLYING OVER A<br>BRATION TARGET WHOSE POSITION RELATIVE TU THE VENT IS KNOWN. THIS TARGET   |   |
|       | 15 2·      | OM. WIDE AND 50M. LONG AND IS CENTRED ON CO-URDINATES (0.0). IF. WHEN YOU                                                                               |   |
|       | FLY        | OVER THE TARGET. YOUR PITCH AND MEADING ARE WITHIN 5 DEGREES OF ZERO, AND ARE WITHIN 50M. OF THE FLOOR OF THE TRENCH, WHICH IS 40M. WIDE AND 100M.      |   |
| · · · |            | THE STITUTE CARE OF THE FEODE OF THE THEOREM WITCH TO ANY MIDE WAD 100M.                                                                                | 1 |

# MICROMART

NASCOM & TRS 80 USERS! Ex Bank terminals. "IBM Golfball Printer plus Interface" available for either computer. *Typewriter quality print* at up to 15 cps. Colour Shift, Underline, Tab and normal typewriter functions are all program selectable. £450.00 Plus VAT Write for details to:-DTN Wembley, 77 Montpelier Rise, Wembley, Middx. Tel. (out of working hours):-01-907 1767 or 01-904 7411

# ANTIQUE

.

.

•

ø

.

•

•

-

.

.

.

.

.

.

requires accounting programs, including provision for the special VAT scheme for antique dealers. Also preferably provision for foreign exchange. Details please, to Box 350, Micromart, Sportscene Publishers (PCW) Ltd., 14 Rathbone Place, London W1P 1DE.

|      |         | PETS      | 1       |          |
|------|---------|-----------|---------|----------|
| Pets | - new   | for old,  | part e  | xchange  |
| your | faithfu | I Pet fo  | r a new | model    |
|      | We stor | ck Com    | modore  | e or     |
| Cor  | nputhi  | nk discs  | PET     | printers |
|      | and     | l teletyp | es etc. |          |
|      |         |           |         |          |

We also buy used Pets and peripherals for cash.

HORIZONSI 32K static memory (the best) 2 double density discs (2 serial and 1 parallel port) From £1999

HIRE! PET 8K £4.75 per day PET 32K £6.95 per day Teletype 43 £6.00 per day "HORIZON P.O.A.

High Quality Cassettes! C15 41p C30 55p including VAT Post 205 Orders over £4,00 free postage Contact: Richard Mortimore or Chris Phelps at MICRO - FACILITIES 01-979 4546/941 1197

#### APPLE & ITT 2020 BUSINESS SOFTWARE

Professionally written packages now available with comprehensive manuals, built-in validity checks, interactive enquiry facilities, user options, satisfying accountancy, Inland Revenue and Customs & Excise requirements. On diskette under DOS 3.2 in Applesoft with SPACE utility. Not adaptations. Written for Apple System. Support all printer interfaces. Sales, Purchases and General Ledgers £295-00 each. Manual only £3. Payroll £375. Manual only £4. General Ledger supports incomplete Records, Jobs Costing, Branch and Consolidated Accounts, etc. General Ledger Applications Manual £10. Prices exlusive of V.A.T. From our shop or your nearest stockist.

COMPUTECH SYSTEMS 168, Finchley Road, London NW3, Tel: 01-794 0202

# INTELLIGENT ARTIFACTS

MICROMAR

Sale of S100 Memory Boards 16K fully static 4MHz £150 each 2MHz £150 each. Also Z-80 CPU Boards for MHz £150 each. Fully assembled tested and

guaranteed We also sell PETs, Challengers, AIM 65 etc. All imported direct from USA. Lowest prices in UK. Send or call for Price List. Telephone: Arrington (022 020) 689 Cambridge Road, Orwell, Nr Royston, Herts.

50HZ SUPERBOARD £190 (BRITISH STANDARD) PLUS OFFICIAL Dealer Support PLUS ASS/ED, EX/MON and other software and expansion available. Cursor control, back space etc. Tape Free. CTS 1 Higher Calderbrook Littleborough, Lancs OL 15 9NL Tel: Littleborough (0706) 79332 anytime

#### APPLE and PET in DUBLIN \*Come and see these fine computers in our new showrooms \*Try them and discuss your requirements Sensible Software for Apple: \*Sales Ledger, Financial Modelling \* Fourier Analysis, Shape Maker \*Educational systems in Maths, Physics, Geography, Commerce SOFTECH LTD 51 Lr. Camden St, Dublin 2, Ireland. Phone: Dublin 784739 PET EDITOR Provides full creation and editing of symbolic text or data files, etc, using **12 POWERFUL COMMANDS** including; CREATE, EDIT, FIND REPLACE, INSERT, MOVE, TAB, etc. (SAE for full software list.) On cassette CIRCLE £20.00 SOFTWARE +VAT (State old/new ROM + size 33 Restrop View, Purton, Swindon, Wilts. SN5 9DG **TO ADVERTISE IN MICROMART** RING JACQUIE HANCOCK ON 01-631 1682

# FUN & GAMES

|            | DEEP, YOUR INBOARD COMPUTER WILL TAKE OVER AND COMPLETE THE MANDEUVRE. NOTE:<br>The trench is really 48m. «IDE, but since your fighter has a wingspan of 8m, it                                                                                                    |
|------------|----------------------------------------------------------------------------------------------------|
|            | CAN BE ASSUMED THAT YOU ARE A POINT MASS WITHIN A TRENCH 40M. WIDE.                                                                                                    |
|            | INITIALLY YOU ARE MEADING ON A BEARING OF 315 WITH ZERU PITCH AT IUOM/S;<br>AN ALTITUDE OF 2000M. AND AT APPROXIMATELY (2000;-16000); IE. 2000M. STARBOARD                                                                                                    |
|            | OF THE Y-AXIS (THE TRENCH) AND 16000M. ALONG IT FROM THE CALIBRATION TARGET.                                                                                                    |
|            | TU ASSIST YOU YOUR POSITION ON THE X-Y GRID, ALTITUDE, HEADING, PITCH,<br>VELOCITY, THROTTLE SETTING, TARGET RANGE AND TARGET BEARING ARE GIVEN AT                                                                                                    |
| 1          | INTERVALS OF 10 SECS. YOU CONTROL YOUR HEADING, PITCH AND THTUTTLE SETTING.                                                                                                    |
|            | THE UNITS OF THROTTLE SETTING APPROXIMATE TO EANTH "G'S. A SETTING OF 1 OR<br>MORE WILL ACCELERATE YOUR SHIP, LESS THAN 1 AND THE DEATHSTAR'S DEFENCE                                                                                                    |
|            | SCREENS WILL SLOW YOU DOWN.                                                                                                    |
|            | WARNING: THE DEATHSTAR WILL LAUNCH TIE FIGHTERS AGAINST EXPERIENCED PILOTS.<br>YOUR MIT INDICATOR WILL INFORM YOU OF LASER STRIKES AGAINST YOUR SHIP.                                                                                                    |
|            | THE TIE FIGHTER PILOTS HAVE BEEN NOTIFIED THAT YOU ARE AN EXPERIENCED PILOT.<br>THEY WILL HUNT YOU OUT AND LAUNCH UNEXPECTED ATTACKS AGAINST YOU. YOUR SHIP                                                                                                    |
|            | CAN SURVIVE ONLY 4 SUCCESSFUL HITS TO ITS HULL ON ENGINES. EVENY HIT WILL REDUCE                                                                                                    |
|            | MANDEUVRABILITY AND ACCELERATION.<br>Your Fighter is low on fuel. Inboard computer calculates that you have                                                                                                    |
|            | INSUFFICIENT FUEL TO COMPLETE THE MANDEUVRE AND HAS BROKEN OFF ATTACK TO RETURN                                                                                                    |
| _          | TO BASE. BETTER LUCK NEXT TIME.<br>Congratulations: you just blew your engines to pieces and are diving out up                                                                                                    |
|            | CONTROL INTO THE DEATHSTAR!<br>YOU JUST PILED INTO THE DEATHSTAR. KAMIKAZE TACTICS WENT OUT WITH PISTON                                                                                                    |
|            | ENGINED FIGHTERSI TRY NOT TO BE SO ENTHUSIASFIC NEXT TIME!                                                                                                    |
|            | TIE FIGHTER ATTACKI LASER STRIKE ON SHIP.<br>A LUCKY HITI TIE FIGHTER MAS GOT UNDER YOUR SHIELDS AND WRECKED YOUR SHIP                                                                                                    |
|            | WITH A SINGLE BURST.                                                                                                    |
|            | THAT WAS THE FIFTH STRIKE ON YOUR SHIP. YOUR SHIELDS HAVE BEEN PENETRATED<br>AND YOUR SHIP BRECKED.                                                                                                    |
|            | OVER TANGET !!                                                                                                    |
|            | INBOARD COMPUTER REPORTS FIGHTER ON COURSE FUR VENT SHAFT. CUMPUTER HAS<br>TAKEN OVER CONTROLS AND WILL RELEASE TURPEDD. MAY THE FORCE BE WITH YOU.                                                                                                    |
|            | CONGRATULATIONS! YOU HAVE SUCCESSFULLY ANNIHILATED THE DEATHSTAR AND SAVED                                                                                                    |
|            | THE GALAXY FROM THE EVIL CLUTCHES OF DARTH VAUER AND HIS MINIONS.<br>You win a wookie, two womp rats(?) and the manu of princess leia organa                                                                                                    |
| •          | IN MARRIAGE.                                                                                                    |
| -          | WHU SAYS SCIENCE FICTION ISN'T FUN ANY MORE?!?<br>OVER TARGETII                                                                                                    |
|            | INBOARD COMPUTER REPORTS TRAJECTORY OF FIGHTER UNSUITABLE FOR ATTACK.<br>HOWEVER NAVIGATIONAL SYSTEMS HAVE BEEN CALIBRATED SO THE COMPUTER WILL ATTEMPT                                                                                                    |
| -          | TO REPEAT ATTACK AND RELEASE TORPEOD AUTOMATICALLY.                                                                                                    |
|            | COMPUTER HAS SUCCESSFULLY REPEATED APPROACH AND HAS RECALIBRATED NAVIGATIONAL SYSTEMS.                                                                                                    |
| -          | TOU HIGHI!                                                                                                    |
|            | YOU HAVE OVER-FLOWN THE CALIBRATING TARGET. COMPUTER WILL ATTEMPT TO REPEAT<br>ATTACK AND RELEASE TORPEOD AUTOMATICALLY.                                                                                                    |
| -          | YOU HAVE MISSED THE CALIBRATION TARGET. COMPUTER REPORTS PRESENT TRAJECTORY                                                                                                    |
| •          | MAKES REPEAT ATTACK IMPRACTICAL AND IS METURNING TO MEBEL BASE. BETTER LUCK<br>NEAT TIME.                                                                                                    |
| Гhi<br>vit | ALIEN ATTACK<br>by Peter Wright<br>is program, written for PET will work<br>h or without a sound box. Full instructions (with one spelling mist<br>are included in the program.                                                                                                    |
| Гhi<br>vit | by Peter Wright<br>is program, written for PET will work<br>h or without a sound box. Full are included in the program.                                                                                                    |
| Thi<br>wit | by Peter Wright<br>is program, written for PET will work instructions (with one spelling mist<br>h or without a sound box. Full are included in the program.                                                                                                    |
|            | by Peter Wright<br>is program, written for PET will work<br>h or without a sound box. Full instructions (with one spelling miss<br>5 J=50<br>6 R=INT((36)/RND(1))+1<br>10 FRINT"DEMARKEMENTERENTIAL FRANCE                                                                                                    |
|            | by Peter Wright<br>is program, written for PET will work<br>h or without a sound box. Full instructions (with one spelling miss<br>5 J=50<br>6 R=INT(<36)*RND(1>)+1<br>10 FRINT"Instanting information interaction interaction in                                                                                                    |
|            | by Peter Wright<br>is program, written for PET will work<br>h or without a sound box. Full instructions (with one spelling mist<br>3 J=50<br>6 R=INT(<36)#RID(1)>+1<br>10 FRINT"Immediate instruction interference instructions<br>20 Y=32769*M=1:T=60<br>30 IFX(32769THENM=1<br>40 IFX(32806THENM=1<br>41 IFM#="@"ORAF="="THEN43<br>42 GOTO50                                                                                                    |
|            | by Peter Wright<br>is program, written for PET will work<br>h or without a sound box. Full instructions (with one spelling mist<br>of support of the program.<br>2 GOSUB3300<br>5 J=50<br>6 R=INT(C36)#RND(1)>+1<br>10 FRINT"COntectionentetententetentetentetentetentetent                                                                                                    |
|            | by Peter Wright<br>is program, written for PET will work<br>h or without a sound box. Full instructions (with one spelling mist<br>2 GOSUB3300<br>5 J=50<br>6 R=INT(C36)#RND(1)>+1<br>10 FRINT"IDMEDIAGENERIMENTIAL<br>10 FRINT"IDMEDIAGENERIMENTIAL<br>20 X=32769 M=1:T=60<br>30 IFXC327637HENM=1<br>41 IFA3="@"ORA5="="THEN43<br>42 GOT050<br>43 IFM=1THENM=-1:GOT050<br>44 M=1<br>59 X=X4M:POKEX,83:POKEX-1,32:POKEX+1,32                                                                                                    |
|            | by Peter Wright<br>is program, written for PET will work instructions (with one spelling mist<br>h or without a sound box. Full are included in the program.<br>2 GOSUB3300<br>5 J=50<br>6 R=INT((36)/RND(1))+1<br>10 FRINT "DEMORRINGUERINGUERI                                                                                                    |
|            | by Peter Wright<br>is program, written for PET will work instructions (with one spelling mist<br>h or without a sound box. Full are included in the program.<br>2 GOSUB3300<br>5 J=50<br>6 R=INT(C(36)#RND(1))+1<br>10 FRINT"IDMNARIAMENTALIANTIAL AND AND AND AND AND AND AND AND AND AND                                                                                                    |
|            | by Peter Wright<br>is program, written for PET will work instructions (with one spelling mist<br>h or without a sound box. Full are included in the program.<br>2 GOSUB3300<br>5 J=50<br>6 R=INT(C(36)#RND(1)>+1<br>10 FRINT"Imadamaniatamaniatamania                                                                                                    |
|            | by Peter Wright<br>is program, written for PET will work instructions (with one spelling mist<br>h or without a sound box. Full are included in the program.<br>2 GOSUB3300<br>5 J=50<br>6 R=INT((36) #RND(1))+1<br>10 FRINT "DRINGRIGHTENTIONENTIAL AND AND AND AND AND AND AND AND AND AND                                                                                                    |
|            | by Peter Wright<br>is program, written for PET will work instructions (with one spelling mist<br>h or without a sound box. Full are included in the program.<br><sup>2</sup> GOSUB3300<br><sup>5</sup> J=50<br><sup>6</sup> R=INT((36)#RND(1))+1<br><sup>10</sup> PRINT"Datagraphic induction induction induction<br><sup>10</sup> VS32763 M=1:T=60<br><sup>30</sup> IFX(32763 HENM=1<br><sup>41</sup> IFA3="@"ORA3="="THEN43<br><sup>42</sup> GOTO50<br><sup>44</sup> M=1<br><sup>58</sup> X=X+M:POKEX, 33:POKEX-1, 32:POKEX+1, 32<br><sup>59</sup> X=X+M:POKEX, 33:POKEX-1, 32:POKEX+1, 32<br><sup>50</sup> X=X+M:POKEX, 33:POKEX-1, 32:POKEX+1, 32<br><sup>50</sup> X=X+M:POKEX, 33:POKEX-1, 32:POKEX+1, 32<br><sup>50</sup> FFF=1THEN30<br><sup>55</sup> IFFF=1THEN30<br><sup>65</sup> IFFF=1THEN30<br><sup>65</sup> N=INT((3)#RND(1)):IFN=1THEN73<br><sup>66</sup> POKEG, 20:POKE1, 20: SYR(326)                                                                                                    |
|            | by Peter Wright<br>is program, written for PET will work instructions (with one spelling mist<br>h or without a sound box. Full are included in the program.<br>2 GOSUB3300<br>5 J=50<br>6 R=INT((365)#RND(1))+1<br>10 PRINT"ZINANGUNDAINANANANANANANANANANANANANANANANANANA                                                                                                    |
|            | by Peter Wright<br>is program, written for PET will work instructions (with one spelling mist<br>h or without a sound box. Full are included in the program.<br>2 GOSUB3300<br>5 J=50<br>6 R=INT((36)#RND(1))+1<br>10 PRINT "Datagraphicational and and and and and and and and and and                                                                                                    |
|            | by Peter Wright<br>is program, written for PET will work instructions (with one spelling mist<br>h or without a sound box. Full are included in the program.<br>2 GOSUB3300<br>5 J=50<br>6 R=INT((36)#RND(1))+1<br>10 PRINT"Datagraphicationalationalationalational<br>10 PRINT"Datagraphicationalationalational<br>10 PRINT"Datagraphicationalationalational<br>10 PRINT"Datagraphicationalational<br>10 PRINT"Datagraphicationalationalational<br>10 PRINT"Datagraphicationalationalational<br>2 GOSUB3300<br>5 J=50<br>6 R=INT((35)#RND(1))+1<br>10 PRINT"Datagraphicationalationalational<br>10 PRINT"Datagraphicational<br>2 GOSUB3300<br>5 J=50<br>6 R=INT((35)#RND(1))<br>10 PRINT"BR(R)"# NUMERON<br>10 PRINTBR(R)"# NUMERON<br>10 PRINTTBR(R)"# NUMERON<br>10 PRINTTBR(R)"# NUMERON<br>10 PRINTTBR(R)"# NUMERON<br>10 PRINTTBR(R)"# NUMERON<br>10 PRINTTBR(R)"# NUMERON<br>10 PRINTBR(R)"# NUMERON<br>10 PRINTBR(R)"# NUMERON<br>10 PRINTBR(R)"# NUMERON<br>10 PRINTBR(R)"# NUMERON<br>10 PRINTBR(R)"# NUMERON<br>10 PRINTBR(R)"# NUMERON<br>10 PRINTBR(R)"# NUMERON<br>10 PRINTBR(R)"# NUMERON<br>10 PRINTBR(R)                                                                                                    |
|            | by Peter Wright<br>is program, written for PET will work instructions (with one spelling mist<br>h or without a sound box. Full are included in the program.<br>2 GOSUB3300<br>5 J=50<br>6 R=INT((36)#RND(1))+1<br>10 FRINT"TENANGUNANIMATING MATCHING MATCHING<br>20 X=32769 M=1:T=60<br>30 IFX(32763THENM=1<br>41 IFA3="@"ORAF="="THEN43<br>42 GOTO50<br>43 IFM=1THENM=-1:GOTO50<br>44 M=1<br>50 X=X4M:POKEX.33:POKEX-1,32:POKEX+1,32<br>52 IFPEEK (X+6320)=1600CPEEK(X+320)=214THENGOTO1000<br>53 IFPEEK (X+640)=214THENK=X+600:GOTO1010<br>54 IFFF=0THENG0<br>55 IFFF=1THEN30<br>66 TT=(J-H):T=T+1:IFT(TTTHEN100<br>57 N=INT((3)#RND(1)):IFN=1THEN73<br>66 POKE0,20:POKE1,20:SYS(326):NEXT<br>75 PRINTTBRCN'# "MUMBER":"OTOB80<br>75 FORT:=0TO10:POKE0,20:FOKE1,20:SYS(326):NEXT<br>75 PRINTTBRCN'# "MUMBER":"                                                                                                    |
|            | by Peter Wright<br>is program, written for PET will work instructions (with one spelling mist<br>h or without a sound box. Full are included in the program.<br>2 GOSUB3300<br>5 J=50<br>6 R=INT((36)#RND(1))+1<br>10 PRINT"Datagraphicationalationalationalational<br>10 PRINT"Datagraphicationalationalational<br>10 PRINT"Datagraphicationalational<br>10 PRINT"Datagraphicational<br>10 PRINT"Datagraphicational<br>10 PRINT"Datagraphicational<br>10 PRINT"Datagraphicational<br>10 PRINT"Datagraphicational<br>10 PRINT"Datagraphicational<br>10 PRINT"Datagraphicational<br>10 PRINT"Datagraphicational<br>10 PRINT"Datagraphicational<br>10 PRINT"Datagraphicational<br>10 PRINT"Datagraphicational<br>10 PRINT"Datagraphicational<br>10 PRINT"Datagraphicational<br>10 PRINT"Datagraphicational<br>10 PRINT<br>10 PRINT"DAtagraphicational<br>10 PRINT<br>10 PRINT"DAtagraphicational<br>10 PRINT<br>10 PRINT<br>10 P         |
|            | by Peter Wright<br>is program, written for PET will work instructions (with one spelling mist<br>h or without a sound box. Full are included in the program.<br>2 GOSUB3300<br>5 J=50<br>6 R=INT((36)#RND(1))+1<br>10 PRINT"IDMONRINGENERATION INFORMATION INFORMATION<br>20 X=32763 M=1:T=60<br>30 IFX(32763 M=1:T=60<br>30 IFX(32763 M=1:T=60<br>30 IFX(32763 M=1:T=60<br>30 IFX(32763 M=1:T=60<br>31 IFM=:T=00R4s="="THEN43<br>42 GOTO50<br>43 IFM=1THENM=-1:GOTO50<br>44 M=1<br>50 X=X4M:POKEX,33:POKEX-1,32:POKEX+1,32<br>52 IFPEEK (X+640)=214THENK=X+600:GOTO1000<br>53 IFPEEK (X+640)=214THENK=X+600:GOTO1010<br>54 IFFF=0THENG0<br>55 IFFF=1THEN30<br>66 TT=(J-H):T=T+1:IFT(TTTHEN100<br>55 N=INT(3)*RND(1)):IFN=1THEN73<br>56 POKE0,20:POKE1,20:SYS(326):NEXT<br>75 PORNITAB(R)":="""MUMEref":""MOMEREF":""MUMEref":"SYS(326):NEXT<br>75 PORNITAB(R):":=""MUMEref":"SYS(326):NEXT<br>75 PORNITAB(R):::=""MUMEref":""MUMEREF":""MUMEREF":"MUMEREF:""MUMEREF":"MUMEREF:""MUMEREF:""MUMEREF:""MUMEREF:""MUMEREF:""MUMEREF:""MUMEREF:""MUMEREF:""MUMEREF:""MUMEREF:""MUMEREF:""MUMEREF:""MUMEREF:""MUMEREF:""MUMEREF:""MUMEREF:""MUMEREF:""MUMEREF:""MUMEREF:""MUMEREF:""MUMEREF:""MUMEREF:""MUMEREF:"MUMEREF:""MUMEREF:""MUMEREF:""MUMEREF:""MUMEREF:""MUMEREF:""MUMEREF:""MUMEREF:""MUMEREF:""MUMEREF:""MUMEREF:""MUMEREF:""MUMEREF:""MUMEREF:""MUMEREF:""MUMEREF:""MUMEREF:""MUMEREF:"MUMEREF:"MUMEREF:""MUMEREF:""MUMEREF                                                                                                    |
|            | by Peter Wright<br>is program, written for PET will work instructions (with one spelling mist<br>h or without a sound box. Full are included in the program.<br>2 GOSUB3300<br>5 J=50<br>6 R=INT((36)*RND(1))*1<br>10 FRINT"TMURQUENTIAL INFORMATION INFORMATION<br>20 X=32769' M=1:T=60<br>30 IFX(32769' M=1:T=60<br>30 IFX(32769' M=1:T=60<br>30 IFX(32769' M=1:T=60<br>30 IFX(32769' M=1:T=60<br>30 IFX(32769' M=1:T=60<br>30 IFX(32769' M=1:T=60<br>30 IFX(32769' M=1:T=60<br>31 IFPEEK (X*4320)=1600FPEEK(X*320)=214THENGOTO1000<br>53 IFPEEK (X*4320)=214THENK3X+600:GOTO1010<br>54 IFFF=0THEN60<br>55 IFFF=1THEN30<br>66 TT=(J-H):T=T+1:IFT(TTTHEN100<br>67 N=INT((32)*RND(1)):IFN=1THEN73<br>66 POKE6,20' POKE1,20' SYS(326):NEXT<br>75 PRINTTAB(R2)"************************************                                                                                                    |
|            | by Peter Wright<br>is program, written for PET will work instructions (with one spelling mist<br>h or without a sound box. Full are included in the program.<br>2 GOSUB3300<br>3 J=50<br>6 R=INT((365)#RND(1))+1<br>10 FRINT"Tmanagementationalizationalizationalizationalization<br>10 FRINT"Tmanagementationalizationalizationalization<br>20 X=32763*MEND(1))+1<br>10 FRINT*Tmanagementationalizationalizationalization<br>20 X=32763*MEND(1))+1<br>10 FRINT*Tmanagementationalizationalizationalization<br>20 X=32763*MEND(1))+1<br>10 FRINT*TMENNENT<br>20 Y=32763*MEND(1))<br>20 Y=32763*MEND(1))<br>20 Y=32763*MEND(1))<br>21 FFFE=17HENG30<br>22 FFFE=17HENG30B304<br>35 FFFE=17HENG30B304<br>36 FFFE=17HENG30B304<br>37 FORM1=07010:POKE0.20:FOKE1.20:SYS(326):NEXT<br>39 FNT((36)#RND(1))<br>100 GET74<br>30 T=0:FE=17HENG300<br>305 F=F+40<br>306 GETA3:IFA3="B*ORA3="="THEN307<br>307 GOTO310<br>308 FFM=1<br>308 FFM=17HENTM=-1:GOTO310<br>309 M=1                                                                                                    |
|            | by Peter Wright<br>is program, written for PET will work instructions (with one spelling mist<br>h or without a sound box. Full are included in the program.<br>2 605UB3300<br>5 J=50<br>6 R=INT((36)#RND(1))+1<br>10 FRINT"ZCHARTONICATIONICATIONICA                                                                                                    |
|            | by Peter Wright<br>is program, written for PET will work instructions (with one spelling mist<br>h or without a sound box. Full are included in the program.<br>2 GOSUB3300<br>5 J=50<br>6 R=INT((36) xRND(1))+1<br>10 FRINT-TEMARTHENENDEDUCTION<br>20 X=32763*M=11*=60<br>30 IFX/32763*HENM=1<br>40 IFX/32763*HENM=1<br>40 IFX/32763*HENM=1<br>40 IFX/32763*HENM=1<br>41 IFM=""0"ORMs="="THEN43<br>42 GOTO50<br>43 IFM=1THENM=-1:GOTO50<br>44 M=1<br>50 X=X+M:POKEX.83:POKEX-1.32:FOKEX+1.32<br>51 IFFE=1THEN60<br>52 IFFE=1THEN605UB304<br>55 IFFF=1THEN605UB304<br>56 IFFF=1THEN605UB304<br>56 IFFF=1THEN605UB304<br>56 IFFF=1THEN605UB304<br>57 FORN1=0TOI:POKED.20:FOKED.20:FOKE0.10:SYS(326):OUSUB304<br>100 GET0*<br>100 GET0*<br>100 GET0*<br>100 IFM*=""0"ORB*="P"THENFF=1:F=X+40:FOKE0.20:POKE0.10:SYS(326):OUSUB304<br>120 OOTO30<br>305 F=F+40<br>306 IFFF=1THEN300<br>305 F=F+40<br>307 IFF1=IORLE=1THEN300<br>308 IFM=1THENF=1:GOTO310<br>309 M=1<br>310 IFFE=K(F).2033THEN320<br>311 IFPEEK(F).2033THEN320<br>312 FOKEF-40;33:POKEF-41;77:POHEF=1.63<br>313 FORD=0TO80:HCT:POKEF-41;77:POHEF=1.63<br>313 FORD=0TO80:POKEF:POKEF-41;77:POHEF=1.63<br>313 FORD=0TO80:POKEF:POKEF:POKEF:41;32:POKEF=41;32:POKEF=1.32                                                                                                    |
|            | by Peter Wright<br>is program, written for PET will work instructions (with one spelling mist<br>h or without a sound box. Full are included in the program.<br>2 000083300<br>5 J=50<br>6 R=INT(C36)#RND(1)>+1<br>10 FRINT"DataGadatateanabadateanabadateana<br>20 X=23763*HENM=1<br>40 IFX032806THENM=-1<br>40 IFX032806THENM=-1<br>50 IFFF=1THEN03<br>51 IFFF=1THEN03<br>53 IFFF=1THEN03<br>54 IFFF=1THEN03<br>55 IFFF=1THEN03<br>56 TH=(J=N)*(C30)*RND(1)>: IFN=1THEN73<br>56 POKE0.20 POKE1.20: SYS(326): NEXT<br>57 FORNITAB(R2)************************************                                                                                                    |
|            | by Peter Wright           is program, written for PET will work instructions (with one spelling mist<br>h or without a sound box. Full are included in the program.           2         605083300           5         J=50           6         ReINT(365)#RND(1)>+1           10         PRINT"Touquadualizationalizationalitelevelevelevelevelevelevelevelevelevele                                                                                                    |
|            | by Peter Wright           is program, written for PET will work instructions (with one spelling mist<br>h or without a sound box. Full are included in the program.           2 005083300<br>5 J=50<br>6 R=INT(365)#RND(1)>+1<br>10 FRINT~TONARDONNERDONNERDONN                                                                                                    |
|            | by Peter Wright<br>is program, written for PET will work instructions (with one spelling misd<br>h or without a sound box. Full are included in the program.<br>2 GOSUB3306<br>5 J=50<br>6 R=INT(360#RNB(1))+1<br>10 PRINT"Teteleduatedetetetetetetetetetetetetetetetetetet                                                                                                    |
|            | by Peter Wright<br>is program, written for PET will work instructions (with one spelling misk<br>h or without a sound box. Full are included in the program.<br>2 003UB3300<br>5 J=50<br>6 R=Int(35)*#1(1)*+1<br>6 R=Int(35)*#N1(1)*+1<br>10 PRINT"Determinational and and and and and and and and and and                                                                                                    |
|            | by Peter Wright<br>is program, written for PET will work instructions (with one spelling misk<br>h or without a sound box. Full are included in the program.<br>2 003UB3300<br>5 J=50<br>6 R=1H1(35) MRNIT(1)>+1<br>10 PRINT"ZMARKANNANNANNANNANNANNANNANNANNANNANNANNANN                                                                                                    |
|            | by Peter Wright<br>is program, written for PET will work instructions (with one spelling mist<br>h or without a sound box. Full are included in the program.<br>2 005UB3300<br>5 1=50<br>6 PeINT(C36)#PHIC(1))+1<br>10 PEINT(7000)#PHIC(1))+1<br>10 PEINT(7000)#PHIC(1))+1<br>10 PEINT(7000)#PHIC(1))+1<br>10 PEINT(7000)#PHIC(1)+1<br>10 PEINT(7000)#PHIC(1)+                                                                                                    |
|            | by Peter Wright<br>is program, written for PET will work instructions (with one spelling mist<br>h or without a sound box. Full are included in the program.<br>2 005UB3300<br>5 1=50<br>6 Peintr(36):PHD(1))+1<br>10 PEINTTTEOUCONDUCTOROUTONOUTONOUT<br>10 PEINTTTEOUCONDUCTOROUTONOUTONOUT<br>10 PEINTTTEOUCONDUCTOROUTONOUTONOUT<br>10 PEINTTTEOUCONDUCTOROUTONOUTONOUT<br>10 PEINTTTEOUCONDUCTOROUTONOUT<br>10 PEINTTTEOUCONDUCTOROUTONOUT<br>10 PEINTTTEOUCONDUCTOROUTONOUT<br>10 PEINTTTEOUCONDUCTOROUTONOUT<br>10 PEINTTOROUTONOUT<br>11 PEINTTTEOUCONDUCTOROUTONOUT<br>11 PEINTTTEOUCONDUCTOROUTONOUT<br>12 PEENCX+220:11F0:000<br>13 IPPEENCX+220:11F0:000<br>15 IFFF=11HEN030U304<br>15 IFFF=11HEN030U304<br>16 IFFF=11HEN030U304<br>16 IFFF=11HEN030U304<br>16 IFFF=11HEN030U304<br>17 PEINTTREX?<br>17 PEINTTREX?<br>17 PEINTTREX?<br>17 PEINTTREX?<br>17 PEINTTREX?<br>10 IFAC:<br>10 IFAC:<br>1 |
|            | by Peter Wright           is program, written for PET will work         instructions (with one spelling mist           is program, written for PET will work         instructions (with one spelling mist           is program, written for PET will work         are included in the program.           2 005083800         5 J=50           6 R=INT((36)#RND(1))+1         10           10 FR(37)"Relatives/methode/statutes/statutes/sta                                                                                                    |
|            | by Peter Wright<br>is program, written for PET will work instructions (with one spelling mist<br>h or without a sound box. Full are included in the program.<br>2 000083300<br>5 J=50<br>6 R=INT((36) #RND(1)>+1<br>10 FR1+T_3000000000000000000000000000000000000                                                                                                    |
|            | by Peter Wright<br>is program, written for PET will work instructions (with one spelling mist<br>h or without a sound box. Full are included in the program.<br>2 000083300<br>5 J=50<br>6 R=INT(C56)#RH0(1)>+1<br>10 FR1HT_SUD0000004000000000000000000000000000000                                                                                                    |
|            | by Peter Wright<br>is program, written for PET will work instructions (with one spelling mist<br>h or without a sound box. Full are included in the program.<br>2 00008300<br>5 J=50<br>6 R=INT(C36)#RND(1)+1<br>10 FRINT"DAMAGNAMENDANDANDANDANDANDANDANDANDANDANDANDANDAN                                                                                                    |

## FUN & GAMES

|    | 552 POKEF, 32: POKEF+39, 32: POKEF+40, 32                                                                                                    |
|----|----------------------------------------------------------------------------------------------------|
| •  | 553 POKEF+41,32                                                                                                    |
|    | 560 NEXT FF=0                                                                                                    |
|    | 570 IFF=K-40THENPOKE0,255:POKE1,255:SYS(326):GOT01500<br>580 D=0:RI=0:LE=0:RETURN                                                                                                    |
|    | 1000 D-0 R1-0 LE-0 RETORN                                                                                                    |
|    | 1010 IFFEEK(K)=83THEN1110                                                                                                    |
|    | 1020 POKEK, 224                                                                                                    |
|    | 1025 POKE0, 100: POKE1, 10 : SYS(826)                                                                                                    |
|    | 1030 K=K-40:60T01010<br>1100 P0KE0,100:P0KE1,10:SYS(326)                                                                                                    |
|    | 1110 POKEK, 211: POKEK-80, 32: POKEK-40, 224                                                                                                    |
|    | 1115 P0KEK+39,78:P0KEK+41,77                                                                                                    |
|    | 1116 POKEK+39, 32: POKEK+41, 32<br>1120 K=K+40: IFPEEK(K)=90THENF=K-40: 60SU8501                                                                                                    |
|    | 1138 60 010100                                                                                                    |
|    | 1500 F0FX=0T024                                                                                                    |
| -  | 1550 FORZ=0T020:NEXT<br>1600 FRINT POKE0,50:POKE1,50:SYS(826)                                                                                                    |
|    | 1266 PRINT FORESTON FOREITS COSTS (C2C)                                                                                                    |
| •  | 2000 GA=GA+1                                                                                                    |
|    | 2001 IFB\$="P"THENPRINT"THOMENNEMEDDDDI GOT "H"BUT I'M ONLY YOUR PET" GOT02005                                                                                                    |
|    | 2002 PRINT"INMUMANADDDDDDDDDDDDDDDDDDDDDDDDDDDDDDDDD                                                                                                    |
|    | 2006 FRACTINE METAL REAL AND THE REAL AND THE REAL STATE AND THE REAL STATE AND THE REAL AND THE REAL AND THE |
| -  | 2010 FORA=0T010                                                                                                    |
|    | 2020 GETAS NEXT                                                                                                    |
|    | 2024 PRINT:PRINT"#DDDDTO PLAY AGAIN PUSH ANY KEY"<br>2025 PRINT:PRINT"#DDDFFTER 30 SECONDS' I WILL PLAY ALONE"                                                                                                    |
| •  | 2026 TI\$="000000"                                                                                                    |
|    | 2027 IFTI#="000030"THENB#="P"(H=0:J=5:D=0:00T06                                                                                                    |
|    | 2030 GETA\$" IFA\$=""THEN2027<br>2035 IFGR=22THENRUN5                                                                                                    |
|    | 2046 J=50 E#="" H=0:D=0:RI=0:LE=0:G0T06                                                                                                    |
|    | 3000 IFLE=1THENK=41:60T03020                                                                                                    |
| •  | 3010 K=39<br>3020 F=F+K IFF>33728THENPOKEF-K,32:FF=0:D=0:RI=0:LE=0:RETURN                                                                                                    |
|    | 3025 FFFEK(F)<3271ENPOKEF-K,321EH+1:00T03040                                                                                                    |
|    | 3030 POKEF, 46: POKEF-K, 32: RETURN                                                                                                    |
| 17 | 3040 IFFEEK(F+1)=1600RPEEK(F+1)=214THENF=F+1:G0T0500                                                                                                    |
|    | 3045 IFFEEK(F)=1600RFEEK(F)=214THEN500<br>3050 IFFEEK(F-1)=1600RPEEK(F-1)=214THENF=F-1:60T0500                                                                                                    |
|    | 3060 IFPEEK(F-41)=1600RPEEK(F-41)=214THENF=F-41:GUT0500                                                                                                    |
|    | 3070 IFFEEK(F-39)=1600RPEEK(F-39)=214THENF=F-39:00T0500                                                                                                    |
|    | 3030 IFFEEK(F+41)=1600RPEEK(F+41)=214THENF=F+41 G0T0500                                                                                                    |
|    | 3310 FORHB=82610870                                                                                                    |
|    | 3320 READB FOKEHB, B NEXTHB                                                                                                    |
|    | 3330 DATA165, 1, 162, 215, 142, 64, 232, 170, 202, 208, 253, 240, 0, 240, 0, 240, 0, 240, 0, 240<br>3340 DATA0, 162, 233, 142, 64, 234, 170, 202; 208, 253, 198, 00, 208, 5, 234, 234, 234, 234                                                                                                    |
|    | 3550 DHTA96,240,00,240,00,208,213                                                                                                    |
| •  | 3500 PRINT"TRANSMIRINGSDDDDDDDDDDDDDDDDCK"                                                                                                    |
|    | 3520 PRINT"#BDDDDDDDDDDDDDDDDDDDDDDDDDT"<br>3540 FORX=0T02000 :NEXT                                                                                                    |
|    | 4000 PRINT "INNERNARA DEDEDEDED YOU NEED INSTRUCTIONS ?"                                                                                                    |
|    | 4010 GETRS: IFAS; "THEN4010                                                                                                    |
|    | 4020 IFA\$="N"THENRETURN<br>4030 PRINT"                                                                                                    |
|    | 4040 PRINT"THE OBJECT OF THE GAME IS,                                                                                                    |
|    | 4045 PRINT"NTO DEETROY THE ALIENS SHOWN BELOW."                                                                                                    |
| •  | 4050 PRINT"NI HAS SHORT RANGE WEAPONS AND 2.LONG"<br>4060 PRINT"NNOI. ** NO2. ***                                                                                                    |
|    | 4070 PRINT" +++                                                                                                    |
|    | 4050 PRINT THEY WILL AFFEAR AT THE BOTTOM."                                                                                                    |
|    | 4090 PRINT WIF THEY ARE NOT DESTROYED THEY WILL."<br>4100 PRINT WHOVE UP AND DESTROY YOU."                                                                                                    |
|    | 4100 PRINT MOVE OF HAD DESIROY YOU.                                                                                                    |
|    | 4120 PRINT"DAVOUR SHOT MUST HIT DEAD CENTRE,"                                                                                                    |
|    | 4130 PRINT WIF IT DOES NOT IT WILL BUUNCE OFF."                                                                                                    |
|    | 4140 PRINT"XX FUSH ANY KEY TO CONTINUE "<br>4150 GETA\$:IFA\$=""THEN4150                                                                                                    |
|    | 4160 PRINT COVOL MAY REVERSE THE DIRECTION,"                                                                                                    |
|    | 4170 PRINT"RYOU ARE MUVING AT ANY TIME,"                                                                                                    |
|    | 4180 PRINT"MUTH THE 1°1 KEY OR THE 1°1 KEY."<br>4190 PRINT"MTHE NUMBER YOU DESTROY IS SHOWN AT."                                                                                                    |
| -  | 4200 PRINT WITHE END OF EACH GHME."                                                                                                    |
|    | 4201 PRINT MITHE ALIENS ARE SLOW TO ADVANCE AT FIRST,"                                                                                                    |
|    | 4202 PRINT "BUT THE MORE YOU DESTROY THE FASTER,"                                                                                                    |
|    | 4203 PRINT WITHEY WILL MOVE."<br>4204 PRINT WOON'T LET THEM GET TO CLOSE BECAUSE,"                                                                                                    |
|    | 4205 PRINT" WHEN THEY FIRE THEY NEVER MISS."                                                                                                    |
|    | 4207 PRINT" WPLUG IN A SOUND BOX IF YUU HAVE ONE!"<br>4210 PRINT" ## PUSH ANY KEY TO PLAY "                                                                                                    |
| -  | 4220 GETA\$: IFA\$=""THEN4220                                                                                                    |
| -  | 4230 RETURN                                                                                                    |
|    |                                                                                                    |

For those interested in a BASIC 57 of this issue. Great fun — we Lissajous figure plotting program, see promise. Sheridan's Computer Answers on page

## PROGRAMS

|     | 188 | BEGIN                                                    |   |
|-----|-----|----------------------------------------------------------|---|
| 1   | 189 | IF BOARDLHOW, COLJ = TARGET                              |   |
|     | 190 | THEN FLIPCOUNTERLDIRECTION := FLIPCOUNTERLDIRECTION :+ I |   |
|     | 191 | ELSE                                                     |   |
|     | 192 | BEGIN                                                    |   |
| _   | 193 | FINISHED:= TRUE;                                         |   |
|     | 194 | IF. BOARDCROW, COLJ=MOVER                                |   |
|     | 195 | THEN IF FLIPCOUNTERL DIRECTION 1:> 0                     |   |
|     | 196 | THEN LEGALI=TRUE                                         |   |
|     | 197 | ELSE FLIPCOUNTERIDIRECTION] := 0 (* EMPTY*)              |   |
|     | 198 | EN D                                                     |   |
|     | 199 | ENDI (+CHECKIT+)                                         |   |
|     | 200 | BEGIN (*CHECKMOVE*)                                      |   |
|     | 201 | LEGAL I = FAL SEI                                        | 1 |
|     | 202 | IF MOVER= FIRST                                          | 1 |
|     | 203 | THEN TARGET: = SECON D                                   |   |
| 1   | 204 | ELSE TARGETI=FIRST;                                      |   |
| . 1 | 205 | IF BOARDEROWNOW, COLNOW) = EMPTY                         |   |
|     | 206 | TH EN                                                    |   |
| 21  | 207 | BEGIN                                                    |   |
|     | 208 | ROWS = ROWNOWS                                           | _ |

MICROMART

#### SOUTHAMPTON 8 K PET HIRE w. + VAT including man

 $\pounds 20 \text{ p.w.} + \text{VAT}$  including manuals and Microchess.  $\pounds 30 + \text{VAT}$  for 9 days over Christmas. Charges may be offset against purchase.

BUTTERFIELD'S ENCYCLO-PAEDIA £12 (inc. VAT and postage. Contains 32 programs including STARTREK, BATTLESHIPS, LUNAR LANDER, etc).

Demonstrations of large range of Commodore and Petsoft software. (£50 free softward on purchase of any PET computer).

Also 16K or 32K PETs and 3040 Floppy Disk Units on show.

#### SUPER-VISION 13 St James Road Shirley Southampton Telephone (0703) 774023 after hours (0703) 554488

## SIGMA SYSTEMS

## PETs +

SHARP MZ-80s (THE NEW MICRO)

HEWLETT-PACKARD HP-41Cs

COMPUTER BOOKS

SIGMA SYSTEMS 54 PARK PLACE CARDIFF 21515

#### 54 PARK PLACE CARDIFF 21515

#### FOR SALE

Well established nationally known library of 80 PET programs, mostly on cassette, but some disk based business programs.

The library consists of a wide selection of original games, general purpose and scientific programs, as well as business applications.

Copyright will be transferred with sale.

Some already packaged stock available. Ideal opportunity to get into the lucrative mass PET program market, and ideal for expansion. Write to:-

Box No 150 Micromart,

Sportscene Publishers (PCW) Ltd.,

14 Rathbone Place,

London W1P 1DE.

PCW is always on the lookout for original programs

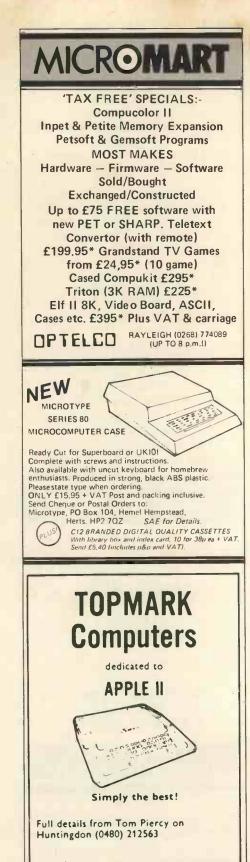

#### **PROGRAMMER WANTED**

for small software house to work on interesting assignment developing specialised accounting system. Personal service and involvement essential. London area. Please give details of experience and method of charging to: Box No 275 Micromart Sportscene Publishers (PCW) Ltd 14 Rathbone Place

London W1P 1DE.

#### PROGRAMS COL:=COLNOW; FOR DIRECTION:=N TO NW DO 209 . 210 BEGIN FINI SHED: = FAL SE; FLIPCOUNTERLDIRECTION]:=0; 515 . . 213 REPEAT 214 CHOOSESQUARE: IF FINISHED (\*\*EDGE REACHED\*\*) THEN FLIPCOUNTER(DIBECTION]:≈ O ELSE CHECKIT 215 216 217 . 218 UNTIL FINISHED 219 . 0 EN D 220 EN D 221 EN D EN DJ (\* CH ECKMO VE\*) PROCEDURE FLIPS; VAR ROW: ROWNUM; COL: COL CHAR; I \* IN TEGER; . • 223 224 225 ø 226 BEGIN ROWS = ROWNOWS 228 EOLIE COLNOW; BOARDEROW, COLI:=MOVER; FOR DIRECTION:=N TO NW DO • . 229 230 231 232 233 ٠ BEGIN RO W: = RO WNO W: FOR I:= 1 TO FLIPCOUNTERLDINECTION] DO BEGIN 234 • 235 . 236 237 238 CHOO SESQUARE; BOARDERO W, COLJ:=MO VER . . EN D; EN D 239 240 EN D; (\*FLIPS\*) PROCEDURE GIVESCORE; VAR COL:COLCHAR; 241 . . 242 243 244 ROW: ROWNUM; . FIRSTCOUNT, SECONDCOUNT: 0. . 60; 245 BEGIN IN PRINTED ARD; FIRSTCOLN T1= 0; SECON DCO UN T1= 0; FOR ROW1=\* 11'TO '8' DO FOR COL1='A'TO 'H' DO IF BOARDCROW, COL1=FIRST THEN FIRSTCOUNT=FIRSTCOUNT+1 ELSE SECON DCO UN T1=SECON DCO UNT+1; VETTEN (CPOPSE) ' 246 247 248 249 250 . 251 . LINGICOUNT = FIRSTCOUNT + ELSE SECONDCOUNT = FIRSTCOUNT + WRITELN( CROSS,' ', FIRSTO WRITELN( NOUGHT, ', ', SECONDCOUNT IF FIRSTCOUNT - SECONDCOUNT THEN WRITELN( 'IT''S A TIE') ELSE IF FIRSTCOUNT SECONDCOUNT THEN WRITELN( CROSS,' WINS') ELSE WRITELN( NOUGHT,' WINS') ELSE WRITELN( NOUGHT,' WINS') PROCEDURE ANOTHERGO; VAR CONTINUE:CHAR; BEGIN WRITE' 252 253 254 . . . FIRSTCOUNT) SECON DOD UN TI: 256 257 . . 258 259 260 261 . 263 . 264 265 266 267 268 WRITEC WOULD YOU LIKE ANOTHER GAME? TYPE Y OR N. "); CONTINUE); REALING REALING CONTINUE IF CONTINUE='Y' THEN NOMORE:=FALSE ELSE NOMORE:=TRUE END: (\*ANOTHER60\*) BEGIN (\*ANOTHER60\*) . . 269 270 ٠ 271 (\*\*AND HERGEN) WRITE( 'DO YOU WANT TO READ THE INSTRUCTIONS? TYPE Y OL N.'): REALLN( ANSWER); IF ANSWER='Y' THEN INSTRUCTIONS: IDENTIFY: 272 BEGIN 273 • . 274 275 276 . 277 . REFEAT STALT GAM E WHILE NOT GAMEDVER DO BEGIN REFEAT 279 0 280 281 282 PHINTEO ARD; 28 3 28 4 28 5 PASS: FALSE: GETMOVE: IF PASS THEN LEGAL:=THUE ELSE CHECKMOVE UNTIL LEGAL; IF NOT PASS THEN BEGIN BEGIN • . 28 6 C . 287 288 289 đ 290 FLIPS; 291 COUNTER: = COUNTER+ 1 291 292 293 294 EN D; IF MOVER= FIRST THEN MOVER: = SECOND ELSE MOVER: = FIRST; IF COUNTER= 60 295 . 296 ē 297 THEN GAMEOVERI = TRUE 298 EN D: 299 300 GI VESCORE; ANO THERGO UN TIL NOMORE . END **Parkinson's Revas**

(This concludes the listing for David Parkinson's reverse assembler)

|   | FDB9 |             | 0916 ; L | DA,R LD    | A,I LD R,A   | LD I,A                  |
|---|------|-------------|----------|------------|--------------|-------------------------|
| • | FDB9 |             | 0917 ;   |            |              | •                       |
|   | FDB9 | CD 06 F9    | 0918 IR: | CALL       | WRLD         | ;WRITE "LD"             |
|   | FDBC | E6 03       | 0919     | AND        | -            | ;ISOLATE ID             |
| - | FDBE | 47          | 0920     | LD         | B,A          | ;DO *3 FOR TABLE OFFSET |
|   | FDBF | 07          | 0921     | RLCA       |              |                         |
| • | FDCO | 80          | 0922     | ADD        | B            | •                       |
|   | FDC1 | 21 CA FD    | 0923     | LD         | HL, IRTAB    | ;LOAD BASE ADDRESS      |
|   | FDC4 | CD 2A F9    | 0924     | CALL       | FTADR        | ;FORM ADDRESS           |
| - | FDC7 | C3 23 F9    | 0925     | JP         | COPY 3       | COPY OVER               |
|   | FDCA | 49 20 41 52 | 0926 IRT | AB: DB     | 'I,AR,AA,I   | A,R'                    |
|   |      | 20 41 41 20 |          |            |              |                         |
|   |      | 49 41 20 52 |          |            |              |                         |
|   | FDD6 |             | 0927 ;   |            |              |                         |
|   | FDD6 |             | 0928 ; 1 | NVALID COL | DE. WRITE 'D | B' AND COPY CODE OVER.  |

PCW is always on the lookout for original programs

## PROGRAMS

|     | _                |                   | _            |                 |          |          |      |            |        |       |       |       | -       |   |
|-----|------------------|-------------------|--------------|-----------------|----------|----------|------|------------|--------|-------|-------|-------|---------|---|
|     | FDD6             |                   |              | 0929;           |          | -        | _    | _          | -      |       |       |       |         | T |
|     | FDD6             | S1                |              | 0930 N          |          | POP      | HL   | ,          | :      | THROW | AWAY  | TWO   | RETURNS |   |
|     | FDD7             | £1                |              | 0931            |          | POP      | HL   |            | · ·    |       |       |       |         |   |
|     | FDD8             | EB                |              | 0932 N          | D.LANJ.C | : EX     |      | ,HL        |        | WRITE | 'DB'  |       |         |   |
|     | FDD9             | 36 44             |              | 0933            |          | LD       |      | il, )', "  | D'     |       |       |       |         |   |
| •   | FDDB             | 23                |              | 0934            |          | INC      | HL   |            |        |       |       |       |         |   |
|     |                  | 36 42<br>11 32 10 |              | 0935            |          | LD       |      | L),'       |        | 2.000 | 000   | OBCRA | 10      | 1 |
| •   | FDE 1            | 21 18 10          |              | 0936            |          | LD<br>LD |      |            |        |       |       | PCODE |         |   |
|     | FDE 4            | 3E 20             |              | 0938            |          | LD       |      | 1 1        | r En+U | , 361 | run u | FCODE | 2       |   |
|     | FDE6             | CD 17 F9          |              | 0939 N          | VLP:     | CALL     |      | ։<br>Նեհ R | ;      | WRITE | 151   |       |         |   |
|     |                  | CD 25 F9          |              | 0940            |          | CALL     |      | PY2        |        | COPY  |       | OP    |         |   |
|     | FDEC             | 23                |              | 0941            |          | INC      | HL   |            | ;      | PAST  | SPACE |       |         |   |
|     | FDED             | BE                |              | 0942            |          | CP       |      | L)         |        |       |       | THER  | E?      |   |
|     |                  | C8                |              | 0943            |          | RET      | Z    |            |        | NO,DO |       |       |         |   |
|     | FDEF<br>FDF2     | CD 11 F9<br>18 F2 |              | 0944            |          | CALL     |      | MMA        |        | WRITE |       |       |         |   |
|     | FDF2             | 10 72             |              | 0945            |          | JR       | IN W | լ, բ       | i      | COPY  | TI UV | ER    |         |   |
|     | r Dr 4           |                   |              | 0948;           |          | CALD     |      |            |        |       |       |       |         |   |
|     | 22090            | REFERENCE         | 7            | 0941            |          | END      |      |            |        |       |       |       |         |   |
| -   | UNUUU            | NET ENERGY        | -            |                 |          |          |      |            |        |       |       |       |         |   |
|     | ADCSBC           | FCF9              | 0842         |                 |          |          |      |            |        |       |       |       |         |   |
| •   | ADDHL            | F96D              | 0131 0       |                 |          |          |      |            |        |       |       |       |         |   |
|     | ADDR             | 1003              |              | 072 0185        |          | 0541     |      |            |        |       |       |       |         |   |
|     | ARITH8           |                   |              | 126 0142        |          |          |      |            |        |       |       |       |         |   |
|     | ARTAB            | FA34<br>FCC9      | 0805         | 403 0789        | 0194     |          |      |            |        |       |       |       |         |   |
| •   | BRCM             | FD3A              | 0823 0       | 836             |          |          |      |            |        |       |       |       |         |   |
|     |                  | FCAB              | 0722         |                 |          |          |      |            |        |       |       |       |         |   |
| •   | BSPBM            | FB81              | 0575         |                 |          |          |      |            |        |       |       |       |         |   |
|     | BUFFER           | 1012              |              | 066 0086        | 0214     | 0530     | 0562 | 0639       | 0714   | 0717  | 0821  | 0936  |         |   |
| •   | DVOUT            | 2000              | 0937         |                 |          |          |      |            |        |       |       |       |         |   |
|     | BYOUT<br>BYTE    | F904<br>F8DB      | 0202         | 276 0278        | 0361     | 0382     | 0526 | 0718       | 0700   |       |       |       |         |   |
|     | CALETC           |                   | 0140         | 210 0210        | 0 30 1   | 0302     | 0000 | 0710       | 0199   |       |       |       |         |   |
| •   | СВ               | FC4F              | 0619         |                 |          |          |      |            |        |       |       |       |         |   |
|     | CBETC            | FBBB              | 0136         |                 |          |          |      |            |        |       |       |       |         |   |
|     | CCODES           | FAAB              | 0317 0       | 458 0534        |          |          |      |            |        |       |       |       |         |   |
|     | CCTAB            | FAB8              | 0472         |                 |          |          |      |            |        |       |       |       |         |   |
|     | CJR              | FATA              |              | 118 0122        | 0130     | 0134     | 0138 | 0433       | 0569   | 0533  |       |       |         |   |
|     | CJRTAB           | F911              |              | 637 0873        | 0162     | 0525     | 0609 | 0626       | 0667   | 0681  | 0606  | 0703  |         |   |
| •   | COMMA            | 1911              | 0742 09      | 294 0335<br>auu | 0402     | 0535     | 0303 | 0020       | 0007   | 0551  | 0590  | 0103  |         |   |
|     | COPY 2           | F925              |              | 355 0474        | 0625     | 0527     | 0638 | 0776       | 0783   | 0820  | 0940  |       |         |   |
|     | COPY3            | F923              |              | 289 0405        |          |          |      |            |        |       |       | 0833  |         |   |
| -   |                  |                   |              | 874 0913        |          |          |      |            |        |       |       |       |         |   |
|     | COPY 4           | F921              |              | 421 0450        | 0485     | 0512     | 0595 | 0824       | 0837   |       |       |       |         |   |
| -   | COPY5            | F91F              | 0576         |                 |          |          |      |            |        |       |       |       |         |   |
|     | COPY6<br>DEC     | F91D<br>F934      | 0553         | 135 0139        |          |          |      |            |        |       |       |       |         |   |
|     | DECM             | F94A              | 0255         | 133 0139        |          |          |      |            |        |       |       |       |         |   |
|     | DECODE           |                   | 0059         |                 |          |          |      |            |        |       |       |       |         |   |
|     | D1.              | FB86              | 0572         |                 |          |          |      |            |        |       |       |       |         |   |
|     | DJNZ             | FB12              | 0521         |                 |          |          |      |            |        |       |       |       |         |   |
| •   |                  | FB1B              | 0511         |                 | A H A H  | 0000     |      |            |        |       |       |       |         |   |
|     | DOLLAR<br>EADDR  | F917<br>1007      |              | 373 0383        | 0498     | 0939     |      |            |        |       |       |       |         |   |
| •   | EI               | FB8A              | 0049 00      | 051             |          |          |      |            |        |       |       |       |         |   |
|     | EXAETC           |                   | 0129         |                 |          |          |      |            |        |       |       |       |         | T |
| •   | EXAFM            | FB57              | 0552         |                 |          |          |      |            |        |       |       |       |         |   |
|     | EXTND            | FD08              | 0431         |                 |          |          |      |            |        |       |       |       |         |   |
|     | EXX              | FBFF              | 0634         |                 | 0.000    | 01111    |      | 0.0.21     | 0.00   | 0.000 | 0.5.5 | 0.5.0 |         |   |
|     | FTADR            | F92A              | 0103 0       | 347 0355        | 0404     | 0449     | 0473 | 0484       | 0729   | 0758  | 0775  | 0782  |         |   |
|     | HALT             | FA12              | 0328         |                 |          |          |      |            |        |       |       |       |         |   |
|     | HALTM            | FA18              | 0388         |                 |          |          |      |            |        |       |       |       |         |   |
|     | HEX1             | F8C1              | 0157         | -               |          |          |      |            |        |       |       |       |         |   |
| -   | HEX2             | F8B8              |              | 176 0195        | 0374     | 0384     | 0499 |            |        |       |       |       |         |   |
|     | HEX4             | F8D0              | 0074 02      |                 | 0357     | 01129    | 0710 |            |        |       |       |       |         |   |
| •   | HXYFLG<br>HXYTAB |                   | 0353         | 315 0354        | 0357     | 0438     | 0/10 |            |        |       |       |       |         |   |
|     | IMO              | FD95              | 0888         |                 |          |          |      |            |        |       |       |       |         |   |
| •   | IMM              | FA09              | 0338 0       | 597 0607        |          |          |      |            |        |       |       |       |         |   |
|     | IN               | FB92              | 0618         |                 |          |          |      |            |        |       |       |       |         |   |
| •   | INC              | F92F              |              | 121 0137        |          |          |      |            |        |       |       |       |         |   |
|     | INCM             | F947<br>F827      | 0253         |                 |          |          |      |            |        |       |       |       |         |   |
| •   | INTIB            | FB9E              | 0594 0       | 819             |          |          |      |            |        |       |       |       |         |   |
|     | IR               | FDB9              | 0904         |                 |          |          |      |            |        |       |       |       |         |   |
| •   | IRTAB            | FDCA              | 0923         |                 |          |          |      |            |        |       |       |       |         |   |
|     | JPETC            | FB67              | 0120         |                 |          |          |      |            |        |       |       |       |         |   |
|     | JR               | FB26              | 0549         |                 |          |          |      |            |        |       |       |       |         |   |
| •   | LOB              | F9BF<br>100E      | 0408         |                 |          |          |      |            |        |       |       |       |         | 1 |
| 131 | LABELP           |                   | 0202         | 281             |          |          |      |            |        |       |       |       |         |   |
| •   | LD1              | FC2B              |              | 555 0595        | 0705     |          |      |            |        |       |       |       |         | 1 |
|     | LD16             | F94D              | 0115         |                 |          |          |      |            |        |       |       |       |         |   |
| •   | LD16A            | F957              | 0463 0       | 690             |          |          |      |            |        |       |       |       |         | 1 |
|     | LD16B            | F960              | 0543         | 250             |          |          |      |            |        |       |       |       |         |   |
| •   | LD16I<br>LDIND   | FC45<br>FC1B      | 0679 01      | 050             |          |          |      |            |        |       |       |       |         | 1 |
|     | LDSP             | FBEE              | 0133<br>0636 |                 |          |          |      |            |        |       |       |       |         |   |
| •   | LINEA            | 1000              | 0073         |                 |          |          |      |            |        |       |       |       |         |   |
|     | LOADS            | F9AD              |              | 125 0141        |          |          |      |            |        |       |       |       |         |   |
|     |                  |                   |              |                 | _        |          |      |            | _      |       |       |       | _       | 1 |
|     |                  |                   |              |                 |          | _        | -    |            |        |       |       |       |         | _ |

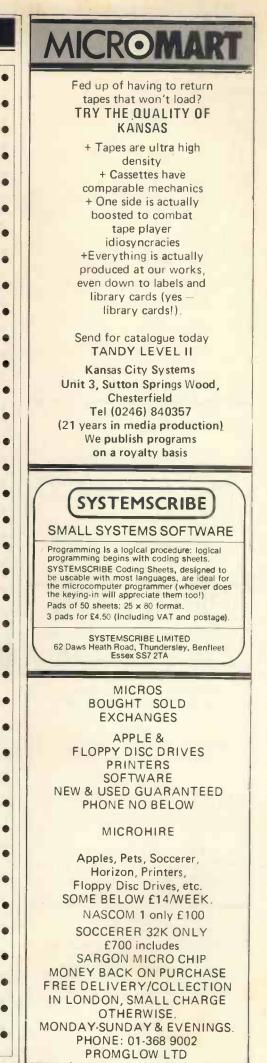

PCW is always on the lookout for original programs

| MICROMART                                                                                                    |
|----------------------------------------------------------------------------------------------------|
| <section-header><section-header><text><text><text><text><text><text><text><text><text><text><text><text><text></text></text></text></text></text></text></text></text></text></text></text></text></text></section-header></section-header> |
| CUT PRICE<br>PETS                                                                                                    |
| Limited Period Only                                                                                                    |
| 32Ks @ £675 + VAT<br>Floppy Units @ £715 + VAT<br>Delivery at Cost                                                                                                    |
| T.S.F. Microcomputer Systems<br>62 Little Gaddesden, Herts<br>044284 2551                                                                                                    |
| <b>PETS £430</b>                                                                                                    |
| 4K VERSION IN STOCK. 8K £480<br>PROGRAMERS TOOL KITS £45<br>etc. ALL PET PRODUCTS WAY<br>UNDER UK PRICES. WE<br>IMPORT DIRECT FROM<br>USA AND CONVERT TO UK<br>MAINS<br>AIM 65<br>WITH CASE, POWER SUPPLY<br>AND 4K RAM, BASIC AND          |
| ASSEMBLER £400<br>AIM + KIM<br>EXPANSION CHASSIS AND 16K<br>MEMORIES. NORTHSTAR<br>BASED S100 SYSTEMS FROM<br>£1,200<br>SEND FOR PRICE LIST<br>INTELLIGENT ARTIFACTS LTD<br>CAMBRIDGE RD, ORWELL<br>ROYSTON, HERTS                          |

West Yorks

**BD163ET** 

.

.

0

•

.

.

۲

.

.

.

۲

•

.

•

•

•

•

•

#### **TORRAMS** 0048 0052 0188 0191 MADDR 1005 0345 MEM F9D4 F819 MORE FD71 0862 NEGM NEXTL F80B 0062 NOP FB09 0522 NOPETC FB1F 0113 NOPM FBOF 0505 NOTIM FDAO 0883 NOTIN FD 3F 0815 FA04 0359 0364 0691 NOTIXY 0843 NOTLD FD65 FD74 0856 NOTNEG NOTOUT FD52 0828 NOTRET FD88 0867 F993 NOTSP 0307 NOTVAL FDD8 0770 0801 0303 0807 0861 0872 0890 0892 0911 NOTXY FC61 0713 NTVL. FDD6 0753 F8CC NUMB 0163 NVLP FDE6 0945 OPCADR 1009 0078 0192 0197 OPTAB FCE9 0774 0778 JUT FBA5 0570 OUTM FBB8 0602 0832 OUTPUT 1000 0061 0365 PLUS F9F9 POP FA4C 0116 POPM FASE 0415 PUSH FA51 0124 PUSH1 FA54 PUSHM FA5B 0420 REGPR F97E 0261 0274 0293 0423 0578 0648 0689 0697 0702 RETETC FBD6 0132 REVAS F800 RMTAB FAD5 0483 ROTATE FC90 0721 ROTMIS 0127 0143 FAC8 ROTTAB FCB4 0757 RPRTAB 0306 0346 0624 F9A1 RRDM FDB3 0908 0912 **RST** FAF5 0128 0144 RSTM F B06 0492 SPM FBFC 0645 0265 0334 0716 0747 0822 0838 SREG F9C4 0680 FC 16 ST1 ST 161 FC 3C 0664 0853 STIND FC06 0117 TABLE F878 0102 TESTXY FC89 0762 0514 0532 UCD FB3B UNCND FA9C 0456 FB5D 0551 0574 0623 0653 WREX 0272 0330 0644 0660 0675 0847 0918 WRLD F906 FDBO 0909 WRrD

#### Ξ 3

# PLANET NAME GENERATOR

by Derrick Daines

Recently I was working on a very long and complex program that involved elements of Startrek, Lunar Lander and Battleships. As the player was visiting several planets in outer space, it was necessary to generate outlandish but pronouncable names for these planets. I estimate that the following routine will generate around 300 million differ-

ent names. If you are tempted to change any of the syllables then I recommend that you try them out in private - the results can be acutely embarrasing! My favourite name is AX-TEPAXTEP, don't ask me why. Incidentally, if you use a PET you need to put an integer in the brackets following RND. eg RND(1)...

.

.

.

.

.

.

.

.

.

6

0

C

•

| • | 0100 G05UB 1000                          | • |  |
|---|------------------------------------------|---|--|
|   | 0110 FRINT "YOU ARE ON THE PLANET "; N\$ |   |  |
| • | 0120 ETC                                 |   |  |
| • | 1000 REM - NAMING SUB                    | • |  |
|   | 1010 REM - FIX NUMBER OF SYLLABLES       |   |  |
| • | 1020 N=INT(RND(0)*3+2)                   | • |  |
|   | 1030 NS=""                               | • |  |
|   | 1040 FOR X=1 TO N                        |   |  |
| • | 1050 REM - FIND SYLLABLE                 | • |  |
|   | 1060 FOR Y=1 TO INT(RND(0)*50+1)         | • |  |
| - | 1070 READ C\$                            |   |  |
| • | 1080 NEXT Y                              | • |  |
|   | 1090 RESTORE                             |   |  |

# BELLS & WHIS<u>TLES</u>

| 1100 REM - HYPHENATED?                       |
|----------------------------------------------|
| 1110 IF X=1 THEN 1140                        |
| 1120 IF X=N THEN 1140                        |
| 1130 IF RHD(0)). 75 THEN NS=NS+"-"           |
| 1148 N\$=N\$+C\$                             |
| 1150 NEXT X                                  |
| 1160 RETURN                                  |
| 9000 DATA AR RA, CO, OC, ET, TE, LO, OL, ES  |
| 9010 DATA ED, XA, AX, TO, OT, ON, OB, OY, VO |
| 9828 DATA OZ ZO, IX, XAL, HAR, REH, RU, UR   |
| 9030 DATA OR OB, UG, CR5, SAC, MI, ETH, YU   |
| 9040 DATA CON TEP, REK, BOK, KI, IK, SKO     |
| 9050 DATA UM, VAY, ZAS, BIR, KOL, CER, FAM   |
| 9060 DATA EM, BRS                            |

#### LEISURE LINES

With J. J. Clessa

A very good response to our 'Palin-dromic' Leisure Lines (over 60 entries) despite the fact that some kind of computerised aid was necessary for the solution — or, alternatively, one hell of a lot of spare time!

In fact, all the answers received were correct ones and the answers are as follows:

Alan & Bert's mileometers are palindromic after 321123 miles.

Alan & Colin's mileometers after 111111 miles.

3 Bert & Colin's mileometers after 0110 miles.

All three mileometers mutually palindromic after 655666 miles. Thanks to Dave Tebbutt's ability to

generate random numbers with extreme rapidity on a borrowed PET (and with Sue Eisenbach on hand to ensure fair play and no program bugs) we were quickly able to select a winning entry from:

S.T.M. Ratcliffe, 105 Fordwater Road, Chertsey, Surrey, KT16 8HH.

Congratulations, Mr. Ratcliffe, £10 worth of stamps are on their way courtesy of the PO.

#### QUICKIE

Short and snappy for this month, and as usual, no solutions and no prizes. Which number, when added to 1<sup>1</sup>/<sub>4</sub> gives the same result as when it is multiplied by 11/4?

#### PRIZE PUZZLE

Again, fairly brief for this month. This time I'd like you to find the smallest palindromic number that is also a perfect square, and which contains an even number of digits. Thus 121 is a perfect square – and also a palindromic number – but unfortunately it contains an odd number of digits.

#### THIS MONTH'S PRIZE

For the lucky winner, a Paper Mate Pen & Pencil set — finished in olive green and gold.

#### BLUD NERS

November: FAX (sorry!) contained the following non-facts: The second half of columns 5 and 6 should refer to registers E and L, not D and H. C2

should read JNZ not JZ.

December: Page 34 shows a picture of the 68000, not the 6800 as stated.

#### Continued from page 52

robot as 'Your Plastic Pal Who's Fun To Be With'." The Hitch Hiker's Guide, however,

defines the marketing division of the Sirius Cybernetics Corporation as "a bunch of mindless jerks who'll be the first against the wall when the revolution comes". It also has a footnote saying it is looking for someone interested in becoming its robot correspondent.

Douglas Adams also tells us that, thanks to an Encyclopedia which conveniently fell through a time warp from a thousand years in the future, the publication had to eventually record that "the marketing division of the Sirius Cybernetics Corporation was a bunch of mindless jerks who were the first against the wall when the revolution came.

For those like me who got a taste of the Hitch Hiker's Guide on radio (it was first broadcast in March 1978 and has been repeated a few times since)

the book is an enjoyable read filling out the airwaves flesh with many rich asides and jokes. I am sure some radio addicts may savour the book with less relish, but for anyone who approaches the book afresh, there is a treat in store.

#### Books discussed in this month's Bookfare have been:

The Conquest of Will by Abbe Mowshowitz (Addison-Wesley, £8.20) Inside Information by Abbe Mow-showitz (Addison-Wesley, £7.35) contains bibliography to other stories mentioned in the review. Omni magazine, published monthly and available at most bookshops. Take My Computer. ... PLEASE? by Steven Ciarcia (Scelbi Computer Consulting, £3.25 — available from LP Enterprises) The Hitch Hiker's Guide to the Galaxy by Douglas Adams (Pan 80p)

PCW is always on the lookout for original programs

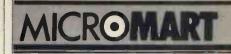

## Vets for Pets

Anita Electronic Services (London) Ltd. are specialists in the repair and service of Commodore Pets.

We offer a fast on-site service, or alternatively repairs can be carried out at our workshops should you wish to bring in your Pet.

Pet maintenance contracts are available at very competitive prices. Trade inquiries welcomed.

For further information, tel or write to:

John Meade Anita Electronic Services 15 Clerkenwell Close, London EC1 01-253 2444

We also specialise in the repair of all makes of office equipment.

#### **RACAL-ZONAL C-12 CASSETTES**

Quality you can rely on Screwed shell, c/w library case 5 £3.20; 10 £5.30; 50 £23.90

| TDK   | head demagnetiser | £11.75 |
|-------|-------------------|--------|
| Racal | head cleaner      | £0.40  |

#### BOOKS\*\*BOOKS\*\*BOOKS

|                               |   | -    |
|-------------------------------|---|------|
| Computer programs that work   | £ | 2.90 |
| Introduction to personal and  |   |      |
| business computing (ZAKS)     | £ | 5.00 |
| Microprocessors from chips    |   |      |
| to systems (ZAKS)             | £ | 7.50 |
| Programming the 6502 (ZAKS)   | £ | 8.00 |
| 6502 Applications book (ZAKS) | £ | 9.00 |
|                               |   |      |

CWO £2.00 min. Post & VAT included.

DJM SERVICES, 82 Hilden Pk Rd, Hildenborough, Kent. Tel: 0732 832815

P.A.Y.E. + NAT, INS, CONTRIBUTIONS PAYROLL FOR TRS 80 LEVEL 2 + PET COMMODORE (IN BASIC) DOES ALL DEDUCTIONS, REBATE, GROSS + NET PAY, WILL DO ANY PAYROLL IN ONE RUN AND MAY BE REPEAT-ED AS OFTEN AS REQUIRED, THEN PRINTED. PRICE ON CASSETTE WITH A LISTED PROGRAMME £25. LISTED ONLY £15. INVENTORY LEDGEF INVOICE, BUSINESS ACCOUNTS, CASH REGISTER, VAT etc. S.A.E. FOR FULL LIST OF BUSINESS PROGRAMMES. JACQUES (ELECTRONICS), 16 MARKET PLACE, HEXHAM NORTHUMBERLAND, TEL HEXHAM: 3423

#### NASCOM IN N. IRELAND

Nascom I range in stock at your new micro centre, we have Nascom 1, buffer boards, memory boards, tiny & 8K basic etc. All boards are available built and tested.

We are taking orders for Nascom 2 Please enquire for other ranges. Nascom 1 on demonstration Mon-Fri

at

P&O Computers (N.I.) 81 Dublin Road Belfast Tel (0232) 22010 After hours 621706 Donaghmore 312

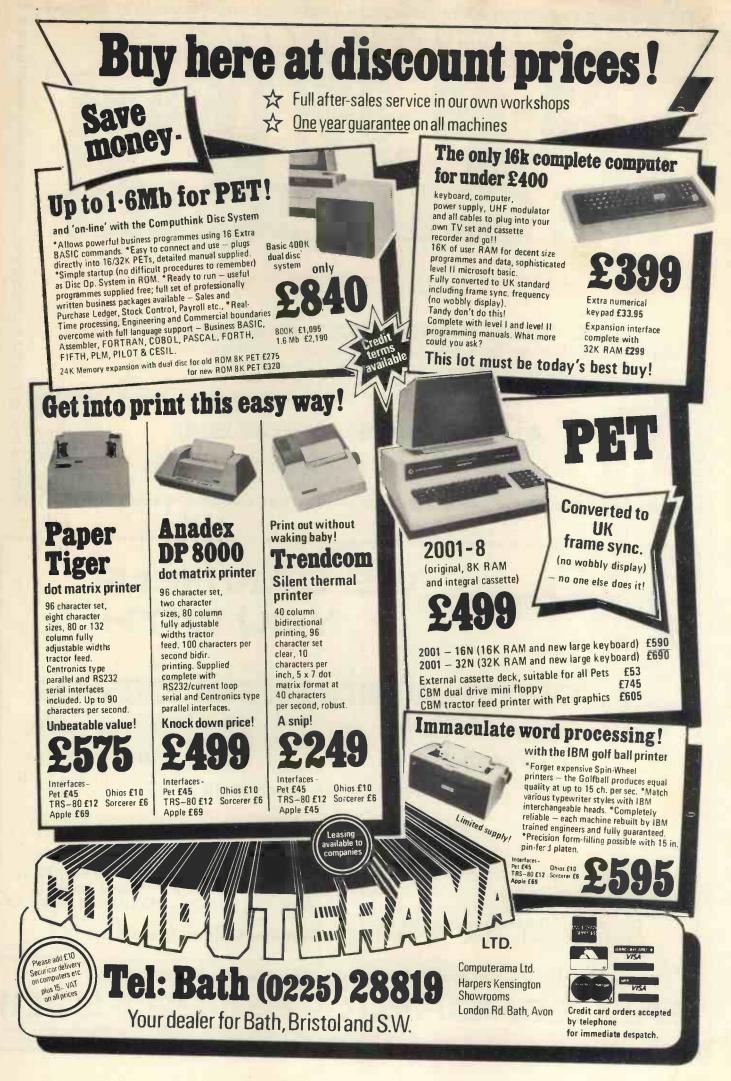

A special contrast enhancing filter which converts your TRS-80 into a professional looking VDU. The simply attached filter actually improves the appearance of your machine. When in use the background screen appears almost black whilst the characters are tinted green. The ambient light going to the screen and the reflected light from it are both filtered.

INNOVATIVE

#### £9.50 plus £1.43 VAT and 65p P&P Years Microprocessor Experience! 6

BINDERS

Our Software List is being updated so frequently now that we are supplying it pre-punched for a ring binder. We are also supplying, without profit, a handsome ring binder which will house the list and also has room for program instructions, notes etc. Large 18p SAE for list alone, 95p plus 50p postage for list and binder.

A.J.HARDING 

28 COLLINGTON AVENUE, BEXHILL-ON-SEA, E.SUSSEX.

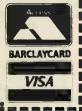

TEL: (0424) 220391

# **VE CAN HELP** YOU WITH:

PRINTE RS:DISKS

iverpool 2001 (32K) £715 2001(16K) £607

2001(8K) £495

EQUIPMENT Dale Street

**CBM 3022** 

ANADEX

**TELETYPE 43** 

£675 inc cable £650

from£889

**CBM 3040** £880 COMPU 400K£875 THINK /800K £1095

SOFTWARE

PETAID: From Stage One Computers, disk based file handling in hours, not weeks - possibly the most useful piece of software available for PET. CBM or COMPU-THINK £140

**PETACT: Well written business systems** covering Sales & Purchase Ledger, Invoicing, and Stock Control: from £270

Manymore items in stock

For details of these and many more products and services; telephone:-

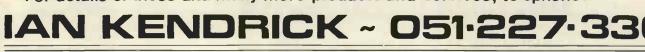

# The Perfect Lead... **Acorn Microcomputer** System 1

Price £65 plus VAT in kit form

This compact stand-alone microcomputer is based on standard Eurocard modules, and employs the highly popular 6502 MPU (as used in APPLE, PET, KIM, etc). Throughout, the design philosophy has been to provide full expandability, versatility and economy.

The Acorn consists of two single Eurocards. 1. MPU card 6502 microprocessor 512 x 8 ACORN monitor 1Kx8RAM 16-way I/O with 128 bytes of RAM 1 MHz crystal 5 V regulator, sockets for 2K EPROM and second RAM I/O chip. 2. Keyboard card 25 click-keys (16 hex, 9 control) 8 digit, 7 segment display CUTS standard crystal controlled tape interface circuitry. Keyboard instructions: Memory Inspect/Change (remembers last address used) Stepping up through

Specification

memory Stepping down through memory

Set or clear break point Restore from break Load from tape Store on tape Go (recalls last address used) Reset Monitor features System program Set of sub-routines for use in programming Powerful de-bugging facility displays all internal registers Tape load and store routines

#### **Applications**

As a self teaching tool for beginners to computing. As a low cost 6502 development system for industry. As a basis for a powerful microcomputer in its expanded form. As a control system for electronics engineers. As a data acquisition system for laboratories.

## START WITH SYSTEM 1 AND CONTINUE AS AND WHEN YOU LIKE

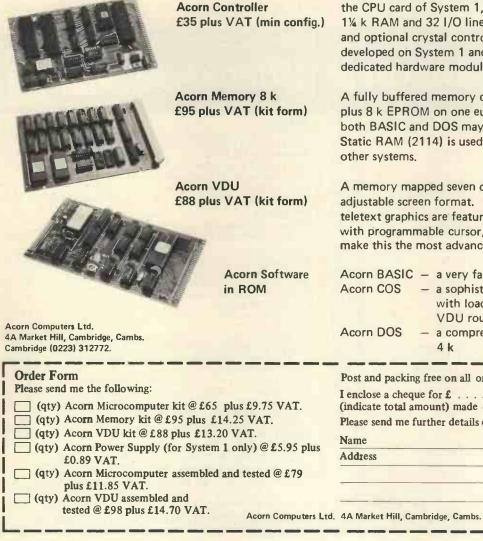

the CPU card of System 1, it allows for up to 4½ k EPROM, 1¼ k RAM and 32 I/O lines. It has on board 5 V regulator and optional crystal control. Custom programs may be developed on System 1 and the card makes an ideal dedicated hardware module.

A fully buffered memory card allowing up to 8 k RAM plus 8 k EPROM on one eurocard, in an Acorn system both BASIC and DOS may be contained in this module. Static RAM (2114) is used and the card may be wired into

A memory mapped seven colour VDU interface with adjustable screen format. Full upper and lower ascii and teletext graphics are features of this module which along with programmable cursor, light pen, hardware scroll etc., make this the most advanced interface in its class.

| Acorn BASIC      | <ul> <li>a very fast integer BASIC in 4 k</li> </ul>                 |
|------------------|----------------------------------------------------------------------|
| Acorn COS        | <ul> <li>a sophisticated cassette operating system</li> </ul>        |
|                  | with load and save and keyboard and VDU routines in 2 k              |
| Acorn DOS        | <ul> <li>a comprehensive disc operating system in<br/>4 k</li> </ul> |
| Post and posking | PCW1                                                                 |

Post and packing free on all orders.

(indicate total amount) made out to Acorn Computers Ltd.

Please send me further details of this and other Acorn options

Acorn Computers Ltd. 4A Market Hill, Cambridge, Cambs. (0223) 312772. Regd. No. 1403810

**PCW 103** 

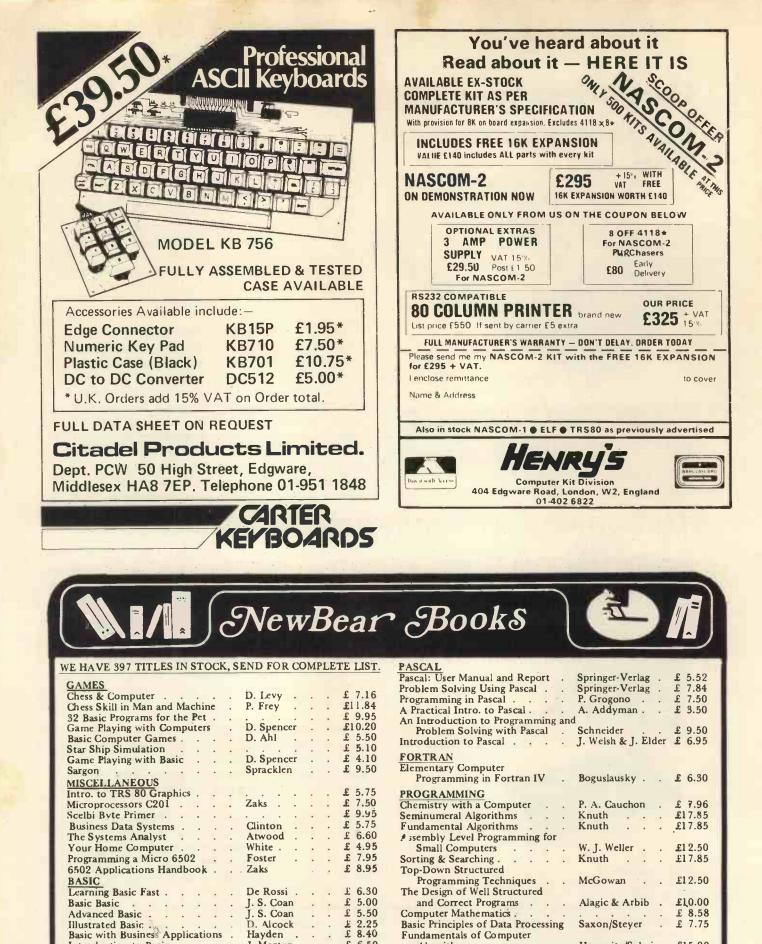

CALLERS AND MAIL ORDER: 40 Bartholomew Street, Newbury, Berks. Tel: 0635 30505 CALLERS ONLY: 220-222 Stockport Road, Cheadle Heath, Stockport Tel: 061 491 2290

£ 6.50

£11.00

£ 6.95

£ 6.20

£ 4.20

£11.30

.

.

.

Algorithms

Welcome.

Computer Approach to Introductory College Mathematics . . . Computer Input Design . . .

Computer Output Design . .

How to Program Micro's.

£15.00

£11.30

£ 8.85

£ 9.70

£ 6.55

Horowitz/Sahni .

. .

.

. .

.

Scalzo

Barden

"BY RETURN ORDER SERVICE"

CREDIT SALES (Minimum £10), Access and Barclaycard

Woolridge

Woolridge

Introduction to Basic

The Basic Handbook

Cobol Programming

Cobol with Style

Learning Cobol Fast . . .

Reducing Cobol Complexity .

COBOI

• •

٠

.

.

J. Morton

Nickerson

De Rossi .

Hayden .

Mc Clue

Lien .

|                                                                                                    |                                                                                                    | p                                                                                                    |                                                                                                    |                                                                                                    |                                                                                                    | 41.79                                                                                                    |
|----------------------------------------------------------------------------------------------------|----------------------------------------------------------------------------------------------------|----------------------------------------------------------------------------------------------------|----------------------------------------------------------------------------------------------------|----------------------------------------------------------------------------------------------------|----------------------------------------------------------------------------------------------------|----------------------------------------------------------------------------------------------------|
| QTY. DIODES/ZENERS                                                                                                    | MICRO's, RAMS,                                                                                                    |                                                                                                    | - T T                                                                                                    |                                                                                                    |                                                                                                    | 41.75                                                                                                    |
| 1N914 100v 10mA                                                                                                    | CPU's, E-PROMS                                                                                                    | QTV.                                                                                                    | QTV.                                                                                                    | QTV.                                                                                                    | QTY.                                                                                                    |                                                                                                    |
| 1N4005 600v 1A .08                                                                                                    | QTY.                                                                                                    | 7400 .20                                                                                                    | 7492 .45                                                                                                    | 74H20 .2                                                                                                    |                                                                                                    | .70                                                                                                    |
| 1N4007 1000v 1A .15                                                                                                    | 8T13 2.50                                                                                                    | 7401 .20                                                                                                    | 7493 .35                                                                                                    | 74H21 .2                                                                                                    |                                                                                                    | .95                                                                                                    |
| 1N4148 75v 10mA .05                                                                                                    | 8T23 2.50                                                                                                    | 7402 .20                                                                                                    | 7494 .75                                                                                                    | 74H22 .4                                                                                                    |                                                                                                    | .85                                                                                                    |
| 1N4733 5.1v 1 W Zenner .25                                                                                                    | 8T24 3.00                                                                                                    | 7403 .20                                                                                                    | 7495 .60                                                                                                    | 74H30 .3                                                                                                    |                                                                                                    | .85                                                                                                    |
| 1N4749 24v 1W .25                                                                                                    | 8T97 1.75                                                                                                    | 7404 .20                                                                                                    | 7496 .80                                                                                                    | 74H40 .3                                                                                                    |                                                                                                    | 2.00                                                                                                    |
| 1N753A 6.2v 500 mW Zener .25                                                                                                    | 74\$188 3.00                                                                                                    | 7405 .35                                                                                                    | 74100 1.15                                                                                                    | 74H50 .3                                                                                                    |                                                                                                    | .90                                                                                                    |
| 1N758A 10v "                                                                                                    | 1488 1.25                                                                                                    | 740625                                                                                                    | 74107 .35                                                                                                    | 74H51 .3                                                                                                    | 0 74LS109                                                                                                    | 1.50                                                                                                    |
| 1N759A 12v " .25                                                                                                    | 1489 1.25                                                                                                    | 7407 .55                                                                                                    | 74121 .35                                                                                                    | 74H52 .2                                                                                                    | 0 74LS123                                                                                                    | 1.95                                                                                                    |
| 1N5243 13v " .25                                                                                                    |                                                                                                    | 7408 .20                                                                                                    | 74122 .55                                                                                                    | 74H53 .2                                                                                                    | 5 74LS138                                                                                                    | 2.00                                                                                                    |
| 1N5244B 14v " .25                                                                                                    | 1702A 4.50                                                                                                    | 7409 .25                                                                                                    | 74123 .55                                                                                                    | 74H55 .2                                                                                                    | 5 74LS151                                                                                                    | .95                                                                                                    |
| 11452446 140 .23                                                                                                    | AM 9050 4.00                                                                                                    | 7410 .20                                                                                                    | 74125 .45                                                                                                    | 74H72 .3                                                                                                    | 5 74LS153                                                                                                    | 1.15                                                                                                    |
| 11032458 150 .25                                                                                                    | ICM 7207. 6.95                                                                                                    | 7411 .25                                                                                                    | 74126 .45                                                                                                    | 74H74 .3                                                                                                    |                                                                                                    | 1,15                                                                                                    |
| 1N5349 12v 3W .25                                                                                                    | ICM 7208 13.95                                                                                                    | 7412 .25                                                                                                    | 74132 .75                                                                                                    | .74H101 .9                                                                                                    |                                                                                                    | 1.15                                                                                                    |
| QTY. SOCKETS/BRIDGES                                                                                                    | MPS 6520 10.00                                                                                                    | 7413 .45                                                                                                    | 74141 .90                                                                                                    | 74H103 .5                                                                                                    |                                                                                                    | 2.90                                                                                                    |
| 8-pin pcb .16 ww .35                                                                                                    | MM 5314 4.00                                                                                                    | 7414 .75                                                                                                    | 74150 .85                                                                                                    | 74H106 1.1                                                                                                    |                                                                                                    | 2.00                                                                                                    |
| 14-pin pcb .20 ww .40                                                                                                    | MM 5316 4.50                                                                                                    | 7416 .25                                                                                                    | 74151 .95                                                                                                    | 74L00 .3                                                                                                    |                                                                                                    | 1.15                                                                                                    |
|                                                                                                    | MM 5387 3.50                                                                                                    | 7417 .40                                                                                                    | 741 53 .95                                                                                                    | 74L02 .3                                                                                                    |                                                                                                    | 2,90                                                                                                    |
| 16-pin pcb .25 ww .45                                                                                                    | MM 5369 2.95                                                                                                    | 7420 .25                                                                                                    | 74154 1.15                                                                                                    | 74L03 .3                                                                                                    |                                                                                                    | 1.50                                                                                                    |
| 18-pin pcb .30 ww .95                                                                                                    | TR 1602B 3.95                                                                                                    | 7426 .25                                                                                                    | 74156 .70                                                                                                    | 74L04 .4                                                                                                    |                                                                                                    | 1.50                                                                                                    |
| 20-pin pcb .35 ww 1.05                                                                                                    | UPD 414 4.95                                                                                                    | 7427 .25                                                                                                    | 74157 .65                                                                                                    | 74L10 .3                                                                                                    |                                                                                                    | 1.95                                                                                                    |
| 22-pin pcb .40 ww 1.15                                                                                                    | Z 80 A 22.50                                                                                                    |                                                                                                    |                                                                                                    |                                                                                                    | and the second second se       |                                                                                                    |
| 24-pin pcb .45 ww 1.25                                                                                                    | Z 80 A 22.50<br>Z 80 17.50                                                                                                    | 7430 .20                                                                                                    | 74161/9316 .75                                                                                                    | 74L20 .4                                                                                                    |                                                                                                    | 1.25                                                                                                    |
|                                                                                                    |                                                                                                    | 7432 .30                                                                                                    | 74163 .85                                                                                                    | 74L30 .5                                                                                                    |                                                                                                    | 2.50                                                                                                    |
| 28-pin pcb .50 ww 1.35                                                                                                    | Z 80 P10 10.50                                                                                                    | 7437 .20                                                                                                    | 74164 .75                                                                                                    | 74L47 1.9                                                                                                    |                                                                                                    | .45                                                                                                    |
| 40-pin pcb .55 ww 1.45                                                                                                    | 2102 1.45                                                                                                    | 7438 .30                                                                                                    | 74165 1.10                                                                                                    | 74L51 .6                                                                                                    |                                                                                                    | .45                                                                                                    |
| Molex pins .01 To-3 Sockets .35                                                                                                    | 2102L 1.75                                                                                                    | 7440 .20                                                                                                    | 74166 1.75                                                                                                    | 74L55 .8                                                                                                    |                                                                                                    | .35                                                                                                    |
| 2 Amp Bridge 100-prv .95                                                                                                    | 2107B-4 4.95                                                                                                    | 7441 1.15                                                                                                    | 74175 .90                                                                                                    | 74L72 .6                                                                                                    |                                                                                                    | .35                                                                                                    |
| 25 Amp Bridge 200-prv 1.50                                                                                                    | 2114 9.50                                                                                                    | 7442 .55                                                                                                    | 74176 .95                                                                                                    | 74L73 .7                                                                                                    |                                                                                                    | .45                                                                                                    |
|                                                                                                    | 2513 6.25                                                                                                    | 7443 .45                                                                                                    | 74177 1.10                                                                                                    | 74174 .7                                                                                                    | 5 74\$08                                                                                                    | .45                                                                                                    |
| GTY, TRANSISTORS, LEDS, etc.                                                                                                    | 2708 11.50                                                                                                    | 7444 .45                                                                                                    | 74180 .95                                                                                                    | 74L75 1.0                                                                                                    | 5 74510                                                                                                    | .45                                                                                                    |
| 2N2222M (2N2222 Plastic .10) .15                                                                                                    | 2716 D.S. 34.00                                                                                                    | 7445 .75                                                                                                    | 74181 2.25                                                                                                    | 74L85 2.0                                                                                                    | 0 74511                                                                                                    | .45                                                                                                    |
| 2N2222A .19                                                                                                    | 2716 (5v) 69.00                                                                                                    | 7446 .70                                                                                                    | 74182 .75                                                                                                    | 74L93 .7                                                                                                    |                                                                                                    | .35                                                                                                    |
| 2N2207A PNP .19                                                                                                    | 2758 (5v) 26.95                                                                                                    | 7447 .70                                                                                                    | 74190 1.25                                                                                                    | 74L123 1.9                                                                                                    |                                                                                                    | .55                                                                                                    |
| 2N3906 PNP (Plastic) .19                                                                                                    | 3242 10.50                                                                                                    | 7448 .50                                                                                                    | 74191 1.25                                                                                                    | 74LS00 .4                                                                                                    |                                                                                                    | .30                                                                                                    |
| 2N3904 NPN (Plastic) .19                                                                                                    | 4116 11.50                                                                                                    | 7450 .25                                                                                                    | 74192 .75                                                                                                    | 74LS01 .4                                                                                                    |                                                                                                    | .30                                                                                                    |
| 2N3054 NPN .55                                                                                                    | 6800 13.95                                                                                                    | 7451 .25                                                                                                    | 74193 .85                                                                                                    | 74LS02 .4                                                                                                    |                                                                                                    | .35                                                                                                    |
| 2N3055 NPN 15A 60v .60                                                                                                    |                                                                                                    | 7453 _20                                                                                                    | 74194 .95                                                                                                    |                                                                                                    | 5 74\$64                                                                                                    | .15                                                                                                    |
| T1P125 PNP Darlington 1.95                                                                                                    | 6850 7.95                                                                                                    | -7454 .25                                                                                                    | 74195 .95                                                                                                    |                                                                                                    | 5 74574                                                                                                    | .70                                                                                                    |
| LED Green, Red, Clear, Yellow .19                                                                                                    | 8080 7.50                                                                                                    | 7460 .40                                                                                                    | 74196 .95                                                                                                    | 74LS05 .4                                                                                                    |                                                                                                    | .60                                                                                                    |
| D.L.747 7 seg 5/8" High com-anode 1.95                                                                                                    | 8085 22.50                                                                                                    | 7470 .45                                                                                                    | 74197 .95                                                                                                    | 74LS08 .4                                                                                                    |                                                                                                    | .85                                                                                                    |
| MAN72 7 seg com-anode (Red) 1.25                                                                                                    | 8212 2.75                                                                                                    |                                                                                                    |                                                                                                    |                                                                                                    |                                                                                                    |                                                                                                    |
| MAN3610 7 seg com-anode (Orange) 1.25                                                                                                    | 8214 4.95                                                                                                    | 7472 .40                                                                                                    | 74198 1.45                                                                                                    | 74LS09 .4                                                                                                    |                                                                                                    | .85                                                                                                    |
| MAN82A 7 seg com-anode (Yellow) 1.25                                                                                                    | 8216 3.50                                                                                                    | 7473 .25                                                                                                    | 74221 1.50                                                                                                    | 74LS10 .4                                                                                                    |                                                                                                    | .75                                                                                                    |
| MAN74 7 seg com-cathode (Red) 1,50                                                                                                    | 8224 4.25                                                                                                    | 7474 .30                                                                                                    | 74298 1.50                                                                                                    | 74LS11 .4                                                                                                    |                                                                                                    | .95                                                                                                    |
| FND359 7 seg com-cathode (Red) 1.25                                                                                                    | 8228 6.00                                                                                                    | 7475 .35                                                                                                    | 74367 1.35                                                                                                    | 74LS20 .4                                                                                                    |                                                                                                    | .95                                                                                                    |
| 9000 SERIES                                                                                                    | 1 8251 7.50                                                                                                    | 7476 .40                                                                                                    | 75491 .65                                                                                                    | 74LS21 .4                                                                                                    | · · · · · · · · · · · · · · · · · · ·                                                                                                    | .98 .                                                                                                    |
| QTY. QTY.                                                                                                    | 8253 18,50                                                                                                    | 7480 .75                                                                                                    | 75492 .65                                                                                                    | 74LS22 .4                                                                                                    |                                                                                                    | .80                                                                                                    |
| 9301 .85 9322 .65                                                                                                    | 8255 8.50                                                                                                    | 7481 .85                                                                                                    | 74H00 .20                                                                                                    | 74LS32 .5                                                                                                    |                                                                                                    | 1.50                                                                                                    |
| 9309 .50 9601 .30                                                                                                    |                                                                                                    |                                                                                                    |                                                                                                    | 74LS37 .4                                                                                                    | 5 74\$196                                                                                                    | 2.00                                                                                                    |
|                                                                                                    |                                                                                                    | 7482 .95                                                                                                    | 74H01 .30                                                                                                    |                                                                                                    |                                                                                                    |                                                                                                    |
| 0000                                                                                                    | TMS 4044 9.95                                                                                                    | 7482 .95<br>7483 .95                                                                                                    | 74H01 .30<br>74H04 .30                                                                                                    |                                                                                                    | 5 745257 (81)                                                                                                    | 23) 2.50                                                                                                    |
| 9602 .45                                                                                                    |                                                                                                    |                                                                                                    |                                                                                                    | 74LS38 .6                                                                                                    |                                                                                                    | 23) 2.50                                                                                                    |
| 0000                                                                                                    |                                                                                                    | 7483 .95                                                                                                    | 74H04 .30                                                                                                    | 74LS38 .6                                                                                                    | 5 74S257 (81)<br>0 8131                                                                                                    |                                                                                                    |
| 9602 .45<br>977. QTY. QTY.                                                                                                    | TMS 4044 9.95                                                                                                    | 7483 .95<br>7485 .75                                                                                                    | 74H04 .30<br>74H05 .25                                                                                                    | 74LS38 .6<br>74LS40 .7                                                                                                    | 5 74\$257 (81)<br>0 8131<br>5                                                                                                    |                                                                                                    |
| 9602         .45           9602         .45           QTY.         QTY.           4000         .15           4017         .75           4034                                                                                                    | GT Y.<br>2.45 4069/74C04 .45                                                                                                    | 7483 .95<br>7485 .75<br>7486 .55                                                                                                    | 74H04 .30<br>74H05 .25<br>74H08 .35                                                                                                    | 74LS38 .6<br>74LS40 .7<br>74LS42 .9                                                                                                    | 5 74S257 (81:<br>0 8131<br>5 5                                                                                                    |                                                                                                    |
| 9602         .45           QTY.         QTY.         QTY.           4000         .15         4017         .75         4034           4001         .20         4018         .75         4035                                                                                                    | GTV.<br>2.45 4069/74C04 .45<br>.75 4071 .25                                                                                                    | 7483 .95<br>7485 .75<br>7486 .55<br>7489 1.05                                                                                                    | 74H04 .30<br>74H05 .25<br>74H08 .35<br>74H10 .35                                                                                                    | 74LS38 .6<br>74LS40 .7<br>74LS42 .9<br>74LS51 .7                                                                                                    | 5 74S257 (81)<br>0 8131<br>5 5<br>5 5                                                                                                    |                                                                                                    |
| QTY.         QTY.         QTY. <th< td=""><td>QTV.<br/>2.45 4069/74C04 .45<br/>75 4071 .25<br/>1.80 4081 .30</td><td>7483         .95           7485         .75           7486         .55           7489         1.05           7490         .55</td><td>74H04 .30<br/>74H05 .25<br/>74H08 .35<br/>74H10 .35<br/>74H11 .25</td><td>74LS38 .6<br/>74LS40 .7<br/>74LS42 .9<br/>74LS51 .7<br/>74LS74 .9</td><td>5 74S257 (81)<br/>0 8131<br/>5 5<br/>5 5</td><td></td></th<>                                                                                                    | QTV.<br>2.45 4069/74C04 .45<br>75 4071 .25<br>1.80 4081 .30                                                                                                    | 7483         .95           7485         .75           7486         .55           7489         1.05           7490         .55                                                                                                    | 74H04 .30<br>74H05 .25<br>74H08 .35<br>74H10 .35<br>74H11 .25                                                                                                    | 74LS38 .6<br>74LS40 .7<br>74LS42 .9<br>74LS51 .7<br>74LS74 .9                                                                                                    | 5 74S257 (81)<br>0 8131<br>5 5<br>5 5                                                                                                    |                                                                                                    |
| 9602         .45           9602         .45           QTY.         QTY.           4000         .15           4001         .20           4002         .25           4002         .25           4004         .395           4002         .85                                                                                                    | QT Y.           2.45         4069/74C04         .45           .75         4071         .25           1.80         4081         .30           .75         4082         .30                                                                                                    | 7483         .95           7485         .75           7486         .55           7489         1.05           7490         .55           7491         .70                                                                                                    | 74H04 .30<br>74H05 .25<br>74H08 .35<br>74H10 .35<br>74H10 .35<br>74H11 .25<br>74H15 .45                                                                                                    | 74LS38 .6<br>74LS40 .7<br>74LS42 .9<br>74LS51 .7<br>74LS74 .9<br>74LS75 1.2                                                                                                    | 5 74S257 (81)<br>0 8131<br>5 5<br>5 0                                                                                                    |                                                                                                    |
| OCC         OCC         OCC         OCC         MOS         QTY.         QTY.                                                                                                    | TMS 4044         9.95           QTY.         2.45         4069/74C04         .45           .75         4071         .25         1.80         4081         .30           .75         4082         .30         .69         4507         .95                                                                                                    | 7483 .95<br>7485 .75<br>7486 .55<br>7489 1.05<br>7490 .55<br>7491 .70<br>12                                                                                                    | 74H04 30<br>74H05 25<br>74H08 35<br>74H10 35<br>74H11 25<br>74H15 45                                                                                                    | 74LS38 6<br>74LS40 .7<br>74LS42 .9<br>74LS51 .7<br>74LS74 .9<br>74LS75 1.2<br>REGULATORS,                                                                                                    | 5 74\$257 (81:<br>0 8131<br>5 5<br>5 0<br>• ETC.                                                                                                    |                                                                                                    |
| OCC         OCC         OCC         OCC         OCC         MOS         QTY.         QTY.<                                                                                                    | GTV.<br>2.45 4069/74C04 .45<br>.75 4071 .25<br>1.80 4081 .30<br>.75 4082 .30<br>.69 4507 .95<br>.65 4511 .95                                                                                                    | 7483 .95<br>7485 .75<br>7486 .55<br>7489 1.05<br>7490 .55<br>7491 .70                                                                                                    | 74H04 30<br>74H05 25<br>74H08 35<br>74H10 35<br>74H11 25<br>74H15 45<br>L, LINEARS, F                                                                                                    | 74LS38 6<br>74LS40 .7<br>74LS42 .9<br>74LS51 .7<br>74LS74 .9<br>74LS75 1.2<br>REGULATORS,                                                                                                    | 5 745257 (81)<br>0 8131<br>5 5<br>5 0<br>• ETC.                                                                                                    | 2.75                                                                                                    |
| 9602         .45           9602         .45           QTY.         QTY.         QTY.           4000         .15         4017         .75         4034           4001         .20         4018         .75         4035           4002         .25         4019         .35         4037           4004         3.95         4020         .85         4040           4006         .95         4021         .75         4042           4007         .25         4023         .25         4043                                                                                                    | QTV.<br>2.45 4069/74C04 .45<br>75 4071 .25<br>1.80 4081 .30<br>75 4082 .30<br>.69 4507 .95<br>.50 4512 1.50                                                                                                    | 7483 .95<br>7485 .75<br>7486 .55<br>7489 1.05<br>7490 .55<br>7491 .70<br>21<br>21<br>21<br>21<br>21<br>21<br>21<br>21<br>21<br>21<br>21<br>21<br>21                                                                                                    | 74H04 30<br>74H05 .25<br>74H08 .35<br>74H10 .35<br>74H11 .25<br>74H15 .45<br>L, LINEARS, F<br>QTY.<br>.95 LM3                                                                                                    | 74LS38 .6<br>74LS40 .7<br>74LS42 .9<br>74LS42 .9<br>74LS51 .7<br>74LS75 1.2<br><b>REGULATORS</b> ,<br>20K24 1.65                                                                                                    | 5 74\$257 (81)<br>0 8131<br>5 5<br>5 0<br>• ETC.<br>•                                                                                                    | 2.75                                                                                                    |
| Otoc         Openation           QTY.         QTY.           4000         .15           4001         .20           4002         .25           4002         .25           4004         .395           4006         .95           4007         .25           4006         .95           4007         .25           4008         .75           4008         .75           4008         .75           4003         .25           4004         .35           4007         .25           4023         .25           4004         .75           4004         .75           4004         .75           4004         .75           4004         .75           4004         .75           4004         .75           4004         .75                                                                                                    | TMS 4044         9.95           QTY.         2.45         4069/74C04         .45           .75         4071         .25           1.80         4081         .30           .69         4507         .95           .65         4511         .95           .50         4512         1.50                                                                                                    | 7483 .95<br>7485 .75<br>7486 .55<br>7489 1.05<br>7490 .55<br>7491 .70<br>QTY.<br>MCT2<br>8038                                                                                                    | 74H04 .30<br>74H05 .25<br>74H08 .35<br>74H10 .35<br>74H11 .25<br>74H15 .45<br>L, LINEARS, F<br>QTY.<br>.95<br>LM3<br>3.95 LM3                                                                                                    | 74LS38         6           74LS40         .7           74LS42         .9           74LS42         .9           74LS451         .7           74LS51         .7           74LS74         .9           74LS75         1.2           REGULATORS         .9           20K24         1.65           20T5         1.65                                                                                                    | 5 745257 (81)<br>0 8131<br>5 5<br>5 5<br>0 <b>ETC.</b><br>Y. LM373<br>LM377                                                                                                    | 2.75<br>3.95<br>3.95                                                                                                    |
| OCC         OCC         OCC         OCC         MOS         QTV.         QTV.                                                                                                    | QTY.<br>2.45 4069/74C04 .45<br>.75 4071 .25<br>1.80 4081 .30<br>.75 4082 .30<br>.69 4507 .95<br>.65 4511 .95<br>.50 4512 1.50<br>.65 4515 2.95<br>.1.25 4519 .85                                                                                                    | 7483 .95<br>7485 .75<br>7486 .55<br>7489 1.05<br>7490 .55<br>7491 .70<br>2491 .70<br>2491 .70<br>2491 .70<br>2491 .70<br>2491 .70<br>2491 .70                                                                                                    | 74H04 30<br>74H05 25<br>74H08 35<br>74H10 35<br>74H11 .25<br>74H15 .45<br><b>L, LINEARS, F</b><br>QTY.<br>.95 LM3<br>3.95 LM3<br>.75 LM3                                                                                                    | 74LS38 6<br>74LS40 .7<br>74LS40 .7<br>74LS42 .9<br>74LS51 .7<br>74LS75 1.2<br>74LS75 1.2<br><b>REGULATORS</b> ,<br>20K24 1.65<br>20T5 1.65<br>20T12 1.65                                                                                                    | 5 745257 (81:<br>0 8131<br>5 5<br>5 0<br>• ETC.<br>• .<br>LM373<br>LM377<br>78L05                                                                                                    | 2.75<br>3.95<br>3.95<br>.75                                                                                                    |
| QTY.         QTY.         QTY. <th< td=""><td>QTV.<br/>2.45 4069/74C04 .45<br/>75 4071 .25<br/>1.80 4081 .30<br/>75 4082 .30<br/>.69 4507 .95<br/>.65 4511 .95<br/>.50 4512 1.50<br/>.65 4515 2.95<br/>1.25 4519 .85<br/>2.50 4522 1.10</td><td>7483         .95           7485         .75           7486         .55           7489         1.05           7490         .55           7491         .70           2         .91           .92         .92           .93         .93           .94         .93           .95         .93           .95         .93           .95         .93           .95         .93           .93         .93           .93         .93</td><td>74H04 30<br/>74H05 .25<br/>74H08 .35<br/>74H10 .35<br/>74H11 .25<br/>74H11 .25<br/>74H15 .45<br/>L, LINEARS, F<br/>95 LM3<br/>3.95 LM3<br/>.45 LM3</td><td>74LS38 6<br/>74LS40 7<br/>74LS42 9<br/>74LS42 9<br/>74LS74 9<br/>74LS75 1.2<br/><b>REGULATORS</b><br/>9<br/>20K24 1.65<br/>20T5 1.65<br/>20T12 1.65<br/>20T12 1.65</td><td>5 745257 (81):<br/>0 8131<br/>5 5<br/>5 0<br/>• ETC.<br/>•</td><td>2.75<br/>3.95<br/>3.95<br/>.75<br/>.75</td></th<>                                                                                                    | QTV.<br>2.45 4069/74C04 .45<br>75 4071 .25<br>1.80 4081 .30<br>75 4082 .30<br>.69 4507 .95<br>.65 4511 .95<br>.50 4512 1.50<br>.65 4515 2.95<br>1.25 4519 .85<br>2.50 4522 1.10                                                                                                    | 7483         .95           7485         .75           7486         .55           7489         1.05           7490         .55           7491         .70           2         .91           .92         .92           .93         .93           .94         .93           .95         .93           .95         .93           .95         .93           .95         .93           .93         .93           .93         .93                                                                                                    | 74H04 30<br>74H05 .25<br>74H08 .35<br>74H10 .35<br>74H11 .25<br>74H11 .25<br>74H15 .45<br>L, LINEARS, F<br>95 LM3<br>3.95 LM3<br>.45 LM3                                                                                                    | 74LS38 6<br>74LS40 7<br>74LS42 9<br>74LS42 9<br>74LS74 9<br>74LS75 1.2<br><b>REGULATORS</b><br>9<br>20K24 1.65<br>20T5 1.65<br>20T12 1.65<br>20T12 1.65                                                                                                    | 5 745257 (81):<br>0 8131<br>5 5<br>5 0<br>• ETC.<br>•                                                                                                    | 2.75<br>3.95<br>3.95<br>.75<br>.75                                                                                                    |
| QTY.         QTY.         QTY.         QTY.           4000         .15         4017         .75         4034           4001         .20         4018         .75         4034           4002         .25         4019         .35         4037           4004         3.95         4020         .85         4040           4006         .95         4021         .75         4042           4008         .75         4023         .25         4043           4009         .35         4023         .25         4043           4009         .35         4024         .75         4044           4010         .35         4025         .25         4046           4011         .30         4026         1.95         4047           4012         .25         4027         .35         4048                                                                                                    | QTV.<br>2.45 4069/74C04 .45<br>75 4071 .25<br>1.80 4081 .30<br>75 4082 .30<br>.69 4507 .95<br>.50 4512 1.50<br>.65 4515 2.95<br>1.25 4519 .85<br>2.50 4522 1.10<br>1.25 4526 .95                                                                                                    | 7483 .95<br>7485 .75<br>7486 .55<br>7489 1.05<br>7490 .55<br>7491 .70<br>2491 .70<br>2491 .70<br>2491 .70<br>2491 .70<br>2491 .70<br>2491 .70                                                                                                    | 74H04 30<br>74H05 25<br>74H08 35<br>74H10 35<br>74H11 .25<br>74H15 .45<br><b>L, LINEARS, F</b><br>QTY.<br>.95 LM3<br>3.95 LM3<br>.75 LM3                                                                                                    | 74LS38 .6<br>74LS40 .7<br>74LS42 .9<br>74LS42 .9<br>74LS74 .9<br>74LS75 1.2<br><b>REGULATORS</b><br>20K24 1.65<br>20T5 1.65<br>20T5 1.65<br>20T12 1.65<br>20T15 1.65                                                                                                    | 5 745257 (81:<br>0 8131<br>5 5<br>5 0<br>• ETC.<br>• .<br>LM373<br>LM377<br>78L05                                                                                                    | 2.75<br>3.95<br>3.95<br>.75<br>.75<br>.75                                                                                                    |
| QTY.         QTY.         QTY.         QTY.           4000         .15         4017         .75         4034           4001         .20         4018         .75         4034           4002         .25         4019         .35         4037           4004         3.95         4020         .85         4040           4006         .95         4021         .75         4042           4008         .75         4023         .25         4043           4009         .35         4023         .25         4043           4009         .35         4024         .75         4044           4010         .35         4025         .25         4046           4011         .30         4026         1.95         4047           4012         .25         4027         .35         4048                                                                                                    | QTV.<br>2.45 4069/74C04 .45<br>75 4071 .25<br>1.80 4081 .30<br>75 4082 .30<br>.69 4507 .95<br>.65 4511 .95<br>.50 4512 1.50<br>.65 4515 2.95<br>1.25 4519 .85<br>2.50 4522 1.10<br>1.25 4526 .95                                                                                                    | 7483 .95<br>7485 .75<br>7486 .55<br>7489 1.05<br>7490 .55<br>7491 .70                                                                                                    | 74H04 30<br>74H05 .25<br>74H08 .35<br>74H10 .35<br>74H11 .25<br>74H11 .25<br>74H15 .45<br><b>L, LINEARS,</b> F<br>95 LM3<br>3.95 LM3<br>.45 LM3<br>.65 LM3<br>.85 LM3<br>1.50 LM3                                                                                                    | 74LS38         6           74LS40         7           74LS42         9           74LS42         9           74LS42         9           74LS74         9           74LS75         1.2           REGULATORS,         9           20K24         1.65           20T12         1.65           20T15         1.65           20T15         1.65           23K         5.95           24         1.25           39         .75                                                                                                    | 5 745257 (81:<br>0 8131<br>5 5<br>5 0<br>• ETC.<br>• .<br>LM373<br>LM377<br>78L05<br>78L12<br>78L15<br>78M05<br>LM380 (814 Pin)                                                                                                    | 2.75<br>3.95<br>3.95<br>.75<br>.75<br>.75<br>.75                                                                                                    |
| 9602         .45           9602         .45           QTY.         QTY.         QTY.           4000         .15         4017         .75         4034           4001         .20         4018         .75         4034           4002         .25         4019         .35         4037           4004         3.95         4020         .85         4040           4006         .95         4021         .75         4042           4008         .75         4023         .25         4043           4009         .35         4024         .75         4042           4010         .35         4024         .75         4044           4010         .35         4025         .25         4043           4011         .30         4026         1.95         4047           4012         .25         4027         .35         4048           4013         .40         4028         .75         4049           4014         .75         4029         1.15         4050           4015         .75         4030         .30         4052 <td>QTV.<br/>2.45 4069/74C04 .45<br/>.75 4071 .25<br/>1.80 4081 .30<br/>.75 4082 .30<br/>.69 4507 .95<br/>.65 4511 .95<br/>.50 4512 1.50<br/>.65 4515 2.95<br/>1.25 4519 .85<br/>2.50 4522 1.10<br/>1.25 4526 .95<br/>.65 4528 1.10<br/>.45 4529 .95<br/>.75 MC14409 14.59</td> <td>7483 .95<br/>7485 .75<br/>7486 .55<br/>7489 1.05<br/>7490 .55<br/>7491 .70<br/>[2]<br/>QTV.<br/>MCT2<br/>8038<br/>LM201<br/>LM301<br/>LM309H<br/>LM309H<br/>LM309H</td> <td>74H04 30<br/>74H05 .25<br/>74H08 .35<br/>74H10 .35<br/>74H11 .25<br/>74H11 .25<br/>74H15 .45<br/><b>L, LINEARS,</b> F<br/>97<br/>.95 LM3<br/>3.95 LM3<br/>.65 LM3<br/>.65 LM3<br/>.85 LM3<br/>.85 LM3<br/>.85 LM3</td> <td>74LS38         .6           74LS40         .7           74LS40         .7           74LS42         .9           74LS42         .9           74LS42         .9           74LS42         .9           74LS74         .9           74LS75         1.2           REGULATORS         .07           20K24         1.65           20T15         1.65           20T12         1.65           23K         5.95           24         1.25           39         .75           (:340T5)         1.15</td> <td>5 745257 (81:<br/>0 8131<br/>5 5<br/>5 5<br/>0 <b>ETC.</b><br/><b>*</b><br/><b>*</b><br/><b>*</b><br/><b>*</b><br/><b>*</b><br/><b>*</b><br/><b>*</b><br/><b>*</b></td> <td>2.75<br/>3.95<br/>3.95<br/>.75<br/>.75<br/>.75<br/>.75<br/>.75<br/>.1.19<br/>.45</td>                                                                                                    | QTV.<br>2.45 4069/74C04 .45<br>.75 4071 .25<br>1.80 4081 .30<br>.75 4082 .30<br>.69 4507 .95<br>.65 4511 .95<br>.50 4512 1.50<br>.65 4515 2.95<br>1.25 4519 .85<br>2.50 4522 1.10<br>1.25 4526 .95<br>.65 4528 1.10<br>.45 4529 .95<br>.75 MC14409 14.59                                                                                                    | 7483 .95<br>7485 .75<br>7486 .55<br>7489 1.05<br>7490 .55<br>7491 .70<br>[2]<br>QTV.<br>MCT2<br>8038<br>LM201<br>LM301<br>LM309H<br>LM309H<br>LM309H                                                                                                    | 74H04 30<br>74H05 .25<br>74H08 .35<br>74H10 .35<br>74H11 .25<br>74H11 .25<br>74H15 .45<br><b>L, LINEARS,</b> F<br>97<br>.95 LM3<br>3.95 LM3<br>.65 LM3<br>.65 LM3<br>.85 LM3<br>.85 LM3<br>.85 LM3                                                                                                    | 74LS38         .6           74LS40         .7           74LS40         .7           74LS42         .9           74LS42         .9           74LS42         .9           74LS42         .9           74LS74         .9           74LS75         1.2           REGULATORS         .07           20K24         1.65           20T15         1.65           20T12         1.65           23K         5.95           24         1.25           39         .75           (:340T5)         1.15                                                                                                    | 5 745257 (81:<br>0 8131<br>5 5<br>5 5<br>0 <b>ETC.</b><br><b>*</b><br><b>*</b><br><b>*</b><br><b>*</b><br><b>*</b><br><b>*</b><br><b>*</b><br><b>*</b>                                                                                                    | 2.75<br>3.95<br>3.95<br>.75<br>.75<br>.75<br>.75<br>.75<br>.1.19<br>.45                                                                                                    |
| 9602         .45           9602         .45           QTY.         QTY.           4000         .15         4017         .75         4034           4001         .20         4018         .75         4035           4002         .25         4019         .35         4037           4004         .395         4020         .85         4040           4006         .95         4021         .75         4041           4007         .25         4022         .75         4042           4008         .75         4023         .25         4043           4009         .35         4024         .75         4044           4010         .35         4025         .25         4043           4011         .30         4026         1.95         4047           4012         .25         4027         .35         4048           4013         .40         4028         .75         4049           4014         .75         4029         1.15         4050           4015         .75         4030         .30         4052           4016         .35         4033                                                                                                    | TMS 4044         9.95           QTY.         2.45         4069/74C04         .45           .75         4071         .25           1.80         4081         .30           .75         4062         .30           .69         4507         .95           .65         4511         .95           .50         4512         1.50           .65         4515         2.95           1.25         4519         .85           .50         4522         .10           1.25         4526         .95           .65         4528         1.10           .45         4529         .95           .75         MC14409         14.50                                                                                                    | 7483       .95         7485       .75         7486       .55         7489       1.05         7490       .55         7491       .70         IP         QTY.       IP         MCT2       8038         LM201       LM308         LM309       LM309H         LM309       LM30(K-5)         LM311 (8-14 F                                                                                                    | 74H04         .30           74H05         .25           74H05         .25           74H08         .35           74H10         .35           74H11         .25           74H15         .45           QTY.         .95           LM3         .3,95           .45         LM3           .65         LM3           .85         LM3           .85         T805           Pin)         .75                                                                                                    | 74LS38         6           74LS40         .7           74LS40         .7           74LS42         .9           74LS42         .9           74LS42         .9           74LS42         .9           74LS42         .9           74LS42         .9           74LS451         .7           74LS75         1.2           REGULATORS         .97           20K24         1.65           20T15         1.65           20T15         1.65           23K         5.95           24         1.25           39         .75           (340T5)         1.15           40T12         .95                                                                                                    | 5 745257 (81)<br>0 8131<br>5 5<br>5 5<br>0 ETC.<br>Y.<br>LM373<br>LM377<br>78L05<br>78L12<br>78L15<br>78L15<br>78M05<br>LM380 (8-14 Pin)<br>LM709 (8-14 Pin)<br>LM711                                                                                                    | 2.75<br>3.95<br>3.95<br>.75<br>.75<br>.75<br>.75<br>.75<br>1.19<br>.45                                                                                                    |
| 9602         .45           9602         .45           QTY.         QTY.         QTY.           4000         .15         4017         .75         4034           4001         .20         4018         .75         4034           4002         .25         4019         .35         4037           4004         3.95         4020         .85         4040           4006         .95         4021         .75         4042           4008         .75         4023         .25         4043           4009         .35         4024         .75         4043           4009         .35         4025         .25         4043           4010         .36         4025         .25         4044           4010         .36         4025         .25         4047           4012         .25         4027         .35         4048           4013         .40         4028         .75         4049           4014         .75         4029         1.15         4050           4015         .75         4030         .30         4052                                                                                                    | QTV.<br>2.45 4069/74C04 .45<br>.75 4071 .25<br>1.80 4081 .30<br>.75 4082 .30<br>.69 4507 .95<br>.65 4511 .95<br>.50 4512 1.50<br>.65 4515 2.95<br>1.25 4519 .85<br>2.50 4522 1.10<br>1.25 4526 .95<br>.65 4528 1.10<br>.45 4529 .95<br>.75 MC14409 14.59                                                                                                    | 7483       .95         7485       .75         7486       .55         7489       1.05         7490       .55         7491       .70         Image: Constraint of the state of the state of the sta | 74H04 30<br>74H05 25<br>74H05 25<br>74H08 35<br>74H10 35<br>74H11 .25<br>74H15 .45<br>74H15 .45<br>74H15 .45<br>74H15 .45<br>.75<br>LM3<br>3.95 LM3<br>.75 LM3<br>.85 LM3<br>1.50 LM3<br>1.50 LM3<br>1.50 LM3                                                                                                    | 74LS38         6           74LS40         .7           74LS42         .9           74LS42         .9           74LS51         .7           74LS75         .2           74LS75         1.2           8EGULATORS,         .9           20K24         1.65           20T5         1.65           20T12         1.65           20T15         1.65           23K         5.95           24         1.25           39         .75           (3400T5)         1.15           40T12         .95                                                                                                    | 5 745257 (81:<br>0 8131<br>5 5<br>5 0<br>0 ETC.<br>7 .<br>LM373<br>LM377<br>78L05<br>78L12<br>78L15<br>78M05<br>LM380 (814 Pin)<br>LM709 (814 Pin)<br>LM711<br>LM713                                                                                                    | 2.75<br>3.95<br>3.95<br>.75<br>.75<br>.75<br>.75<br>.119<br>.45<br>.40                                                                                                    |
| 9602         .45           9602         .45           QTY.         QTY.           4000         .15         4017         .75         4034           4001         .20         4018         .75         4035           4002         .25         4019         .35         4037           4004         .395         4020         .85         4040           4006         .95         4021         .75         4041           4007         .25         4022         .75         4042           4008         .75         4023         .25         4043           4009         .35         4024         .75         4044           4010         .35         4025         .25         4043           4011         .30         4026         1.95         4047           4012         .25         4027         .35         4048           4013         .40         4028         .75         4049           4014         .75         4029         1.15         4050           4015         .75         4030         .30         4052           4016         .35         4033                                                                                                    | TMS 4044         9.95           QTY.         2.45         4069/74C04         .45           .75         4071         .25           1.80         4081         .30           .75         4062         .30           .69         4507         .95           .65         4511         .95           .50         4512         1.50           .65         4515         2.95           1.25         4519         .85           .50         4522         .10           1.25         4526         .95           .65         4528         1.10           .45         4529         .95           .75         MC14409         14.50                                                                                                    | 7483       .95         7485       .75         7486       .55         7489       1.05         7490       .55         7491       .70         QTY.       [2]         QTY.                                                                                                    | 74H04         30           74H05         .25           74H08         .35           74H10         .35           74H11         .25           74H11         .25           74H15         .45           445         LM3           .95         LM3           .65         LM3           .65         LM3           .65         LM3           .65         LM3           .65         LM3           .65         LM3           .65         LM3           .65         LM3           .65         LM3           .65         LM3           .65         LM3           .65         LM3           .75         LM3           .85         7805           20n)         .75         LM3           .79         LM3                                                                                                    | 74LS38         .6           74LS40         .7           74LS40         .7           74LS42         .9           74LS42         .9           74LS42         .9           74LS42         .9           74LS42         .9           74LS42         .9           74LS451         .7           74LS75         1.2           76000         .90           20715         1.65           20715         1.65           20715         1.65           23K         5.95           24         1.25           39         .75           .(34075)         1.15           407112         .95           407115         .95           407115         .95                                                                                                    | 5 74\$257 (81:<br>0 8131<br>5 5<br>5 5<br>0 ETC.<br>•                                                                                                    | 2.75<br>3.95<br>3.95<br>.75<br>.75<br>.75<br>.75<br>.75<br>.45<br>.45<br>.40<br>.2.50                                                                                                    |
| 9602         .45           9602         .45           QTY.         QTY.           4000         .15         4017         .75         4034           4001         .20         4018         .75         4034           4002         .25         4019         .35         4037           4004         .395         4020         .85         4040           4006         .95         4021         .75         4041           4007         .25         4022         .75         4042           4008         .75         4023         .25         4043           4009         .35         4027         .35         4044           4010         .35         4026         1.95         4047           4011         .30         4026         1.95         4047           4012         .25         4027         .35         4048           4013         .40         4028         .75         4049           4014         .75         4029         .115         4050           4015         .75         4030         .30         4052           4016         .35         4033                                                                                                    | TMS 4044         9.95           QTY.         2.45         4069/74C04         .45           .75         4071         .25           1.80         4081         .30           .75         4067         .95           .69         4507         .95           .65         4511         .95           .50         4512         1.50           .65         4515         2.95           1.25         4519         .85           .50         4522         .10           1.25         4526         .95           .65         4528         1.10           .45         4529         .95           .75         MC14409         14.50                                                                                                    | 7483       .95         7485       .75         7486       .55         7489       1.05         7490       .55         7491       .70         QTY.       [2]         QTY.       MCT2         8038       LM201         LM309       LM309H         LM309       LM311 (8-14 F         LM311       LM318         LM320H6       LM320H15                                                                                                    | 74H04         30           74H05         .25           74H05         .25           74H08         .35           74H10         .35           74H11         .25           74H15         .45           QTY.         .95           .95         LM3           .75         LM3           .65         LM3           .85         LM3           .85         LM3           .75         LM3           .95         LM3           .65         LM3           .75         LM3           .85         LM3           .75         LM3           .75         LM3           .75         LM3           .75         LM3           .75         LM3           .79         LM3           .79         LM3                                                                                                    | 74LS38         6           74LS40         .7           74LS40         .7           74LS42         .9           74LS42         .9           74LS42         .9           74LS42         .9           74LS42         .9           74LS42         .9           74LS451         .7           74LS75         1.2           REGULATORS,         .97           20K24         1.65           20T15         1.65           20T12         1.65           23K         5.95           24         1.25           39         .75           (340T5)         1.15           40T12         .95           40T15         .95           40T18         .95                                                                                                    | 5 745257 (81:<br>0 8131<br>5 5<br>5 5<br>0 ETC.<br>Y.<br>LM373<br>LM377<br>78L05<br>78L12<br>78L15<br>78M05<br>LM380 (8-14 Pin)<br>LM709 (8-14 Pin)<br>LM723<br>LM725<br>LM739                                                                                                    | 2.75<br>3.95<br>3.95<br>.75<br>.75<br>.75<br>.75<br>.75<br>.45<br>.45<br>.40<br>2.50                                                                                                    |
| 9602         .45           9602         .45           QTY.         QTY.           4000         .15         4017         .75         4034           4001         .20         4018         .75         4035           4002         .25         4019         .35         4037           4004         .395         4020         .85         4040           4006         .95         4021         .75         4041           4007         .25         4022         .75         4042           4008         .75         4023         .25         4043           4009         .35         4024         .75         4044           4010         .35         4025         .25         4043           4011         .30         4026         1.95         4047           4012         .25         4027         .35         4048           4013         .40         4028         .75         4049           4014         .75         4029         1.15         4050           4015         .75         4030         .30         4052           4016         .35         4033                                                                                                    | TMS 4044         9.95           QTY.         2.45         4069/74C04         .45           .75         4071         .25           1.80         4081         .30           .75         4067         .95           .69         4507         .95           .65         4511         .95           .50         4512         1.50           .65         4515         2.95           1.25         4519         .85           .50         4522         .10           1.25         4526         .95           .65         4528         1.10           .45         4529         .95           .75         MC14409         14.50                                                                                                    | 7483       .95         7485       .75         7486       .55         7489       1.05         7490       .55         7491       .70         7491       .70         7491       .70         7491       .70         7491       .70         7491       .70         7491       .70         7491       .70         7491       .70         7491       .70         7491       .70         7491       .70         7491       .70         7491       .70         7491       .70         7491       .70         7491       .70         7491       .70         7491       .70         7491       .70         7491       .70         7491       .70         7491       .70         7491       .70         7491       .70         7491       .70         7491       .70         7491       .70         7491       .70         7491       .70                                                                                                    | 74H04         30           74H05         25           74H08         35           74H10         35           74H10         35           74H10         35           74H10         35           74H10         35           74H10         45           QTY.         95           95         LM3           3.95         LM3           3.95         LM3           .65         LM3           .85         LM3           .85         LM3           .85         LM3           .85         LM3           .85         LM3           .75         LM3           .85         LM3           .76         LM3           .79         LM3           .79         LM3                                                                                                    | 74LS38         6           74LS40         .7           74LS42         .9           74LS42         .9           74LS42         .9           74LS42         .9           74LS42         .9           74LS75         .7           74LS75         1.2           REGULATORS                                                                                                    | 5 74\$257 (81:<br>0 8131<br>5 5<br>5 0<br>6 ETC.<br>7 .<br>LM373<br>LM373<br>LM377<br>78L05<br>78L12<br>78L15<br>78M05<br>LM380 (8-14 Pin)<br>LM709 (8-14 Pin)<br>LM723<br>LM725<br>LM739<br>LM739<br>LM741 (8-14)                                                                                                    | 2.75<br>3.95<br>3.95<br>.75<br>.75<br>.75<br>.75<br>.75<br>.75<br>.45<br>.40<br>2.50<br>1.50<br>1.50<br>.45                                                                                      |
| 9602         .45           9602         .45           QTY.         QTY.         QTY.           4000         .15         4017         .75         4034           4001         .20         4018         .75         4034           4001         .20         4018         .75         4037           4004         3.95         4020         .85         4040           4006         .95         4021         .75         4042           4008         .75         4023         .25         4043           4009         .35         4023         .25         4043           4009         .35         4023         .25         4043           4010         .35         4025         .25         4044           4010         .35         4025         .25         4047           4012         .25         4027         .35         4048           4013         .40         4028         .75         4049           4014         .75         4029         1.15         4050           4016         .35         4033         1.50         4053           4016         .35                                                                                                    | TMS 4044         9.95           QTY.         2.45         4069/74C04         .45           .75         4071         .25           1.80         4081         .30           .75         4067         .95           .69         4507         .95           .65         4511         .95           .50         4512         1.50           .65         4515         2.95           1.25         4519         .85           .50         4522         .10           1.25         4526         .95           .65         4528         1.10           .45         4529         .95           .75         MC14409         14.50                                                                                                    | 7483       .95         7485       .75         7486       .55         7489       1.05         7490       .55         7491       .70         QTY.       [2]         QTY.       [2]         MCT2       8038         LM201       LM308         LM309 (340K-5)       LM310         LM310       LM311 (8-14 F         LM320H6       LM320H15         LM320H24       7905 (LM320K2                                                                                                    | 74H04         30           74H05         .25           74H08         .35           74H10         .35           74H11         .25           74H11         .25           74H11         .25           74H15         .45           45         LM3           .95         LM3           .65         LM3           .65         LM3           .65         LM3           .65         LM3           .65         LM3           .65         LM3           .65         LM3           .75         LM3           .85         7805           ?9         LM3           .79         LM3           .79         LM3           .79         LM3           .79         LM3           .79         LM3                                                                                                    | 74LS38         6           74LS40         7           74LS40         7           74LS42         9           74LS74         9           74LS75         1.2           74LS75         1.2           74LS75         1.2           74LS75         1.2           74LS75         1.2           74LS75         1.2           74LS75         1.2           74LS75         1.25           74LS75         1.65           20T5         1.65           20T15         1.65           20T15         1.65           23K         5.95           24         1.25           39         .75           .39         .75           .0112         .95           40T15         .95           40T18         .95           40T18         .95           40K12         1.25 | 5 74\$257 (81:<br>0 8131<br>5 5<br>5 5<br>0 ETC.<br>78L05<br>78L12<br>78L15<br>78L05<br>78L12<br>78L15<br>78L05<br>149705<br>LM320 (8-14 Pin)<br>LM709 (8-14 Pin)<br>LM723<br>LM725<br>LM725<br>LM741 (8-14)<br>LM747                                                                                                    | 2.75<br>3.95<br>3.95<br>75<br>75<br>75<br>75<br>75<br>.75<br>.75<br>.45<br>.45<br>.40<br>0.50<br>1.50<br>.45<br>1.10                                                                             |
| 9602         .45           9602         .45           QTY.         QTY.           4000         .15         4017         .75         4034           4001         .20         4018         .75         4034           4002         .25         4019         .35         4037           4004         .395         4020         .85         4040           4006         .95         4021         .75         4041           4007         .25         4022         .75         4042           4008         .75         4023         .25         4043           4009         .35         4027         .35         4044           4010         .35         4026         1.95         4047           4011         .30         4026         1.95         4047           4012         .25         4027         .35         4048           4013         .40         4028         .75         4049           4014         .75         4029         .115         4050           4015         .75         4030         .30         4052           4016         .35         4033                                                                                                    | TMS 4044         9.95           QTY.         2.45         4069/74C04         .45           .75         4071         .25           1.80         4081         .30           .75         4067         .95           .69         4507         .95           .65         4511         .95           .50         4512         1.50           .65         4515         2.95           1.25         4519         .85           .50         4522         .10           1.25         4526         .95           .65         4528         1.10           .45         4529         .95           .75         MC14409         14.50                                                                                                    | 7483       .95         7485       .75         7486       .55         7489       1.05         7490       .55         7491       .70         QTY.       [2]         QTY.                                                                                                    | 74H04         30           74H05         .25           74H05         .25           74H08         .35           74H10         .35           74H11         .25           74H11         .25           74H14         .45           QTY.         .95           .95         LM3           .75         LM3           .65         LM3           .85         LM3           .85         LM3           .75         LM3           .75         LM3           .75         LM3           .85         LM3           .75         LM3           .76         LM3           .77         LM3           .79         LM3           .79         LM3           .79         LM3           .79         LM3           .79         LM3           .79         LM3           .79         LM3           .79         LM3           .79         LM3                           | 74LS38         6           74LS40         .7           74LS40         .7           74LS42         .9           74LS42         .9           74LS42         .9           74LS74         .9           74LS75         1.2           REGULATORS,         .07           20K24         1.65           20T15         1.65           20T15         1.65           20T15         1.65           20T15         1.65           20T15         1.65           20T15         1.65           20T15         1.65           20T15         1.95           40T12         .95           40T15         .95           40T14         .95           40T24         .95           40K12         1.25           40K15         1.25                                         | 5 74\$257 (81:<br>0 8131<br>5 5<br>5 0<br><b>ETC.</b><br><b>V</b> .<br>LM373<br>LM377<br>78L05<br>78L12<br>78L15<br>78M05<br>LM380 (8-14 Pin)<br>LM701<br>LM723<br>LM723<br>LM725<br>LM739<br>LM741 (8-14)<br>LM747<br>LM1307                                                                                                    | 2.75<br>3.95<br>3.95<br>.75<br>.75<br>.75<br>.75<br>.45<br>.45<br>.45<br>.45<br>1.50<br>.45<br>1.50<br>1.50<br>1.75                                                                              |
| 9602         .45           9602         .45           QTY.         QTY.         QTY.           4000         .15         4017         .75         4034           4001         .20         4018         .75         4034           4002         .25         4019         .35         4037           4004         3.95         4020         .85         4040           4006         .95         4021         .75         4042           4008         .75         4022         .75         4042           4008         .75         4023         .25         4043           4009         .35         4024         .75         4044           4010         .36         4025         .25         4044           4011         .30         4026         1.95         4047           4012         .25         4027         .35         4048           4013         .40         4028         .75         4049           4014         .75         4029         1.15         4050           4016         .35         4033         1.50         4053           4016         .35                                                                                                    | TMS 4044         9.95           QTY.         2.45         4069/74C04         .45           .75         4071         .25           1.80         4081         .30           .75         4067         .95           .69         4507         .95           .65         4511         .95           .50         4512         1.50           .65         4515         2.95           1.25         4519         .85           .50         4522         .10           1.25         4526         .95           .65         4528         1.10           .45         4529         .95           .75         MC14409         14.50                                                                                                    | 7483       .95         7485       .75         7486       .55         7489       1.05         7490       .55         7491       .70         QTY.       [2]         QTY.       [2]         MCT2       8038         LM201       LM308         LM309 (340K-5)       LM310         LM310       LM311 (8-14 F         LM320H6       LM320H15         LM320H24       7905 (LM320K2                                                                                                    | 74H04         30           74H05         .25           74H05         .25           74H08         .35           74H10         .35           74H11         .25           74H11         .25           74H14         .45           QTY.         .95           .95         LM3           .75         LM3           .65         LM3           .85         LM3           .85         LM3           .75         LM3           .75         LM3           .75         LM3           .85         LM3           .75         LM3           .76         LM3           .77         LM3           .79         LM3           .79         LM3           .79         LM3           .79         LM3           .79         LM3           .79         LM3           .79         LM3           .79         LM3           .79         LM3                           | 74LS38         6           74LS40         7           74LS40         7           74LS42         9           74LS74         9           74LS75         1.2           74LS75         1.2           74LS75         1.2           74LS75         1.2           74LS75         1.2           74LS75         1.2           74LS75         1.2           74LS75         1.25           74LS75         1.65           20T5         1.65           20T15         1.65           20T15         1.65           23K         5.95           24         1.25           39         .75           .39         .75           .0112         .95           40T15         .95           40T18         .95           40T18         .95           40K12         1.25 | 5 74\$257 (81:<br>0 8131<br>5 5<br>5 0<br>6 ETC.<br>7 .<br>LM373<br>LM377<br>78L05<br>78L12<br>78L15<br>78L15<br>78L15<br>78M05<br>LM380 (8-14 Pin)<br>LM709 (8-14 Pin)<br>LM723<br>LM725<br>LM739<br>LM741 (8-14)<br>LM747<br>LM1307<br>LM1458                                                                                                    | 2.75<br>3.95<br>3.95<br>.75<br>.75<br>.75<br>.75<br>.75<br>.45<br>.45<br>.40<br>2.50<br>1.50<br>.45<br>1.10<br>1.55<br>.65                                                                       |
| 9602         .45           9602         .45           QTY.         QTY.         QTY.           4000         .15         4017         .75         4034           4001         .20         4018         .75         4034           4001         .20         4018         .75         4037           4004         3.95         4020         .85         4040           4006         .95         4021         .75         4042           4008         .75         4023         .25         4043           4009         .35         4023         .25         4043           4009         .35         4023         .25         4043           4010         .35         4025         .25         4044           4010         .35         4025         .25         4047           4012         .25         4027         .35         4048           4013         .40         4028         .75         4049           4014         .75         4029         1.15         4050           4016         .35         4033         1.50         4053           4016         .35                                                                                                    | TMS 4044         9.95           QTY.         2.45         4069/74C04         .45           .75         4071         .25           1.80         4081         .30           .75         4067         .95           .69         4507         .95           .65         4511         .95           .50         4512         1.50           .65         4515         2.95           1.25         4519         .85           .50         4522         .10           1.25         4526         .95           .65         4528         1.10           .45         4529         .95           .75         MC14409         14.50                                                                                                    | 7483       .95         7485       .75         7486       .55         7489       1.05         7490       .55         7491       .70         QTY.       [2]         QTY.                                                                                                    | 74H04         30           74H05         .25           74H05         .25           74H08         .35           74H10         .35           74H11         .25           74H11         .25           74H14         .45           QTY.         .95           .95         LM3           .75         LM3           .65         LM3           .85         LM3           .85         LM3           .75         LM3           .75         LM3           .75         LM3           .85         LM3           .75         LM3           .76         LM3           .77         LM3           .79         LM3           .79         LM3           .79         LM3           .79         LM3           .79         LM3           .79         LM3           .79         LM3           .79         LM3           .79         LM3                           | 74LS38         6           74LS40         .7           74LS40         .7           74LS42         .9           74LS42         .9           74LS42         .9           74LS74         .9           74LS75         1.2           REGULATORS,         .07           20K24         1.65           20T15         1.65           20T15         1.65           20T15         1.65           20T15         1.65           20T15         1.65           20T15         1.65           20T15         1.65           20T15         1.95           40T12         .95           40T15         .95           40T14         .95           40T24         .95           40K12         1.25           40K15         1.25                                         | 5 74\$257 (81:<br>0 8131<br>5 5<br>5 5<br>0 ETC.<br>78L05<br>78L12<br>78L15<br>78L05<br>78L12<br>78L15<br>78L05<br>78L12<br>78L15<br>78L05<br>78L12<br>78L15<br>78L05<br>78L12<br>78L16<br>1492<br>LM709 (814 Pin)<br>LM709 (814 Pin)<br>LM723<br>LM725<br>LM725<br>LM739<br>LM741 (8-14)<br>LM747<br>LM1458<br>LM3900                                                                                                    | 2.75<br>3.95<br>3.95<br>.75<br>.75<br>.75<br>.75<br>.75<br>.75<br>.75<br>.75<br>.75<br>.7                                                                                                    |
| 9602         .45           9602         .45           QTY.         QTY.         QTY.           4000         .15         4017         .75         4034           4001         .20         4018         .75         4035           4002         .25         4019         .35         4037           4004         3.95         4020         .85         4040           4006         .95         4021         .75         4041           4007         .25         4023         .25         4043           4008         .75         4023         .25         40443           4010         .35         4025         .25         40444           4010         .35         4025         .25         4044           4011         .30         4025         .25         4046           4011         .30         4026         1.95         4047           4012         .25         4029         1.15         4050           4014         .75         4023         .15         4053           4015         .75         4030         .30         4052           4016         .35                                                                                                    | QTY.<br>2.45 4069/74C04 .45<br>.75 4071 .25<br>1.80 4081 .30<br>.75 4082 .30<br>.69 4507 .95<br>.65 4511 .95<br>.50 4512 1.50<br>.65 4519 .85<br>2.50 4522 1.10<br>1.25 4519 .85<br>2.50 4522 1.10<br>1.25 4526 .95<br>.65 4528 1.10<br>.45 4529 .95<br>.75 MC14409 14.50<br>.95 MC14419 4.85<br>.75 74C151 2.50                                                                                                    | 7483       .95         7485       .75         7486       .55         7489       1.05         7490       .55         7491       .70         µ2       .91         µ2       .92         QTV.                                                                                                    | 74H04       30         74H05       .25         74H08       .35         74H10       .35         74H11       .25         74H11       .25         74H11       .25         74H15       .45         L, LINEARS, F                                                                                                    | 74LS38         6           74LS40         .7           74LS40         .7           74LS42         .9           74LS42         .9           74LS42         .9           74LS74         .9           74LS75         1.2           REGULATORS,         .07           20K24         1.65           20T15         1.65           20T15         1.65           20T15         1.65           20T15         1.65           20T15         1.65           20T15         1.65           20T15         1.65           20T15         1.95           40T12         .95           40T15         .95           40T14         .95           40T24         .95           40K12         1.25           40K15         1.25                                         | 5 74\$257 (81:<br>0 8131<br>5 5<br>5 0<br>6 ETC.<br>7 .<br>LM373<br>LM377<br>78L05<br>78L12<br>78L15<br>78L15<br>78L15<br>78M05<br>LM380 (8-14 Pin)<br>LM709 (8-14 Pin)<br>LM723<br>LM725<br>LM739<br>LM741 (8-14)<br>LM747<br>LM1307<br>LM1458                                                                                                    | 2.75<br>3.95<br>3.95<br>.75<br>.75<br>.75<br>.75<br>.75<br>.45<br>.45<br>.40<br>2.50<br>1.50<br>.45<br>1.10<br>1.55<br>.65                                                                       |
| 9602         .45           9602         .45           QTY.         QTY.         QTY.           4000         .15         4017         .75         4034           4001         .20         4018         .75         4035           4002         .25         4019         .35         4037           4004         3.95         4020         .85         4040           4006         .95         4021         .75         4041           4007         .25         4023         .25         4043           4008         .75         4023         .25         40443           4010         .35         4025         .25         40444           4010         .35         4025         .25         4044           4011         .30         4025         .25         4046           4011         .30         4026         1.95         4047           4012         .25         4029         1.15         4050           4014         .75         4023         .15         4053           4015         .75         4030         .30         4052           4016         .35                                                                                                    | QTY.<br>2.45 4069/74C04 .45<br>.75 4071 .25<br>1.80 4081 .30<br>.75 4082 .30<br>.69 4507 .95<br>.65 4511 .95<br>.50 4512 1.50<br>.65 4519 .85<br>2.50 4522 1.10<br>1.25 4519 .85<br>2.50 4522 1.10<br>1.25 4526 .95<br>.65 4528 1.10<br>.45 4529 .95<br>.75 MC14409 14.50<br>.95 MC14419 4.85<br>.75 74C151 2.50                                                                                                    | 7483       .95         7485       .75         7486       .55         7489       1.05         7490       .55         7491       .70         µ2       .91         µ2       .92         QTV.                                                                                                    | 74H04       30         74H05       .25         74H08       .35         74H10       .35         74H11       .25         74H11       .25         74H11       .25         74H15       .45         L, LINEARS, F                                                                                                    | 74LS38         6           74LS40         .7           74LS40         .7           74LS42         .9           74LS42         .9           74LS42         .9           74LS74         .9           74LS75         1.2           REGULATORS,         .07           20K24         1.65           20T15         1.65           20T15         1.65           20T15         1.65           20T15         1.65           20T15         1.65           20T15         1.65           20T15         1.65           20T15         1.95           40T12         .95           40T15         .95           40T14         .95           40T24         .95           40K12         1.25           40K15         1.25                                         | 5 74\$257 (81:<br>0 8131<br>5 5<br>5 0<br>0 ETC.<br>V.<br>LM373<br>LM377<br>78L05<br>78L12<br>78L15<br>78M05<br>LM380 (814 Pin)<br>LM709 (814 Pin)<br>LM709 (814 Pin)<br>LM725<br>LM725<br>LM739<br>LM741 (8.14)<br>LM741 (8.14)<br>LM747<br>LM1307<br>LM1458<br>LM3900<br>LM75451                                                                                                    | 2.75<br>3.95<br>3.95<br>.75<br>.75<br>.75<br>.75<br>.75<br>.75<br>.75<br>.45<br>.45<br>.45<br>.45<br>.45<br>.45<br>1.50<br>1.50<br>1.50<br>1.50<br>5.65                                          |
| 9602         .45           9602         .45           QTY.         QTY.         QTY.           4000         .15         4017         .75         4034           4001         .20         4018         .75         4034           4001         .20         4018         .75         4037           4004         3.95         4020         .85         4040           4006         .95         4021         .75         4042           4008         .75         4022         .75         4043           4009         .35         4023         .25         4043           4009         .35         4022         .75         4042           4010         .36         4025         .25         4044           4010         .36         4025         .25         4044           4012         .25         4027         .35         4048           4013         .40         4028         .75         4049           4015         .75         4030         .30         4052           4016         .35         4033         1.50         4053           4016         .35                                                                                                    | QTY.<br>2.45 4069/74C04 .45<br>75 4071 .25<br>1.80 4081 .30<br>75 4082 .30<br>.69 4507 .95<br>.65 4511 .95<br>.50 4512 1.50<br>.65 4515 2.95<br>1.25 4519 .85<br>2.50 4522 1.10<br>.45 4526 .95<br>.65 4528 1.10<br>.45 4529 .95<br>.75 MC14409 14.50<br>.95 MC14419 4.85<br>.75 74C151 2.50<br>TED CIRCUITS                                                                                                    | 7483       .95         7485       .75         7486       .55         7489       1.05         7490       .55         7491       .70         (21)                                                                                                    | 74H04       30         74H05       .25         74H08       .35         74H10       .35         74H11       .25         74H11       .25         74H11       .25         74H11       .25         74H15       .45         45       LM3         .95       LM3         .65       LM3         .65       LM3         .65       LM3         .65       LM3         .65       LM3         .65       LM3         .65       LM3         .65       LM3         .65       LM3         .65       LM3         .75       LM3         .79       LM3         .79       LM3         .65       LM3         1.65       LM3         .65       LM3                                                                                                    | 74LS38         6           74LS40         .7           74LS40         .7           74LS42         .9           74LS42         .9           74LS42         .9           74LS74         .9           74LS75         1.2           REGULATORS,         .07           20K24         1.65           20T15         1.65           20T15         1.65           20T15         1.65           20T15         1.65           20T15         1.65           20T15         1.65           20T15         1.65           20T15         1.95           40T12         .95           40T15         .95           40T14         .95           40T24         .95           40K12         1.25           40K15         1.25                                         | 5 74\$257 (81:<br>0 8131<br>5 5<br>5 0<br>0 ETC.<br>V.<br>LM373<br>LM377<br>78L05<br>78L12<br>78L15<br>78M05<br>LM380 (814 Pin)<br>LM709 (814 Pin)<br>LM709 (814 Pin)<br>LM725<br>LM725<br>LM725<br>LM725<br>LM747<br>LM1307<br>LM1458<br>LM3900<br>LM75451<br>NE555<br>NE555<br>NE556                                                                                                    | 2.75<br>3.95<br>3.95<br>75<br>75<br>75<br>75<br>75<br>75<br>45<br>.45<br>45<br>.40<br>2.50<br>1.50<br>1.50<br>1.50<br>1.75<br>.65<br>.65<br>.45<br>.85                                           |
| 9602         .45           9602         .45           QTY.         QTY.         QTY.           4000         .15         4017         .75         4034           4001         .20         4018         .75         4035           4002         .25         4019         .35         4037           4004         3.95         4020         .85         4040           4006         .95         4021         .75         4041           4007         .25         4023         .25         4043           4008         .75         4023         .25         40443           4010         .35         4025         .25         40444           4010         .35         4025         .25         4044           4011         .30         4025         .25         4046           4011         .30         4026         1.95         4047           4012         .25         4029         1.15         4050           4014         .75         4023         .15         4053           4015         .75         4030         .30         4052           4016         .35                                                                                                    | QTY.<br>2.45 4069/74C04 .45<br>75 4071 .25<br>1.80 4081 .30<br>75 4082 .30<br>.69 4507 .95<br>.65 4511 .95<br>.50 4512 1.50<br>.65 4515 2.95<br>1.25 4519 .85<br>2.50 4522 1.10<br>.45 4526 .95<br>.65 4528 1.10<br>.45 4529 .95<br>.75 MC14409 14.50<br>.95 MC14419 4.85<br>.75 74C151 2.50<br>TED CIRCUITS                                                                                                    | 7483       .95         7485       .75         7486       .55         7489       1.05         7490       .55         7491       .70         (21)                                                                                                    | 74H04       30         74H05       .25         74H08       .35         74H10       .35         74H11       .25         74H11       .25         74H11       .25         74H11       .25         74H15       .45         45       LM3         .95       LM3         .65       LM3         .65       LM3         .65       LM3         .65       LM3         .65       LM3         .65       LM3         .65       LM3         .65       LM3         .65       LM3         .65       LM3         .75       LM3         .79       LM3         .79       LM3         .65       LM3         1.65       LM3         .65       LM3                                                                                                    | 74LS38         6           74LS40         .7           74LS40         .7           74LS42         .9           74LS42         .9           74LS42         .9           74LS74         .9           74LS75         1.2           REGULATORS,         .07           20K24         1.65           20T15         1.65           20T15         1.65           20T15         1.65           20T15         1.65           20T15         1.65           20T15         1.65           20T15         1.65           20T15         1.95           40T12         .95           40T15         .95           40T14         .95           40T24         .95           40K12         1.25           40K15         1.25                                         | 5 74\$257 (81:<br>0 8131<br>5 5<br>5 0<br><b>ETC.</b><br>78.105<br>78.112<br>78.115<br>78.05<br>78.112<br>78.115<br>78.05<br>1.M380 (8-14 Pin)<br>LM711<br>LM723<br>LM725<br>LM739<br>LM741 (8-14)<br>LM747<br>LM1307<br>LM1458<br>LM3900<br>LM75451<br>NE555<br>NE556<br>NE566<br>NE566                                                                                                    | 2.75<br>3.95<br>3.95<br>.75<br>.75<br>.75<br>.75<br>.75<br>.75<br>.45<br>.45<br>.45<br>.45<br>.65<br>.95<br>.65<br>.45<br>.45<br>.15<br>1.15                                                     |
| 9602         .45           9602         .45           QTY.         QTY.         QTY.           4000         .15         4017         .75         4034           4001         .20         4018         .75         4034           4001         .20         4018         .75         4037           4004         3.95         4020         .85         4040           4006         .95         4021         .75         4042           4008         .75         4023         .25         4043           4009         .35         4023         .25         4043           4009         .35         4022         .75         4042           4010         .36         4025         .25         4044           4010         .36         4025         .25         4044           4012         .25         4027         .35         4048           4013         .40         4028         .75         4049           4015         .75         4030         .30         4052           4016         .35         4033         1.50         4053           4016         .35                                                                                                    | CTY.<br>2.45 4069/74C04 .45<br>75 4071 .25<br>1.80 4081 .30<br>75 4082 .30<br>.69 4507 .95<br>.65 4511 .95<br>.50 4512 1.50<br>.65 4519 .85<br>2.50 4522 1.10<br>1.25 4519 .85<br>2.50 4522 1.10<br>1.25 4526 .95<br>.65 4528 1.10<br>.45 4529 .95<br>.75 MC14409 14.50<br>.95 MC14419 4.85<br>.75 74C151 2.50<br>TED CIRCUITS<br>.8 Blvd. • San Diego,                                                                                                    | 7483       .95         7485       .75         7486       .55         7489       1.05         7490       .55         7491       .70         µ2       .91         µ2       .92         QTV.                                                                                                    | 74H04       30         74H05       .25         74H08       .35         74H10       .35         74H11       .25         74H11       .25         74H11       .25         74H11       .25         74H15       .45         45       LM3         .95       LM3         .65       LM3         .65       LM3         .65       LM3         .65       LM3         .65       LM3         .65       LM3         .65       LM3         .65       LM3         .65       LM3         .65       LM3         .75       LM3         .79       LM3         .79       LM3         .65       LM3         1.65       LM3         .65       LM3                                                                                                    | 74LS38         6           74LS40         .7           74LS40         .7           74LS42         .9           74LS42         .9           74LS42         .9           74LS74         .9           74LS75         1.2           REGULATORS,         .07           20K24         1.65           20T15         1.65           20T15         1.65           20T15         1.65           20T15         1.65           20T15         1.65           20T15         1.65           20T15         1.65           20T15         1.95           40T12         .95           40T15         .95           40T14         .95           40T24         .95           40K12         1.25           40K15         1.25                                         | 5 74\$257 (81:<br>0 8131<br>5 5<br>5 0<br>0 ETC.<br>V.<br>LM373<br>LM377<br>78L05<br>78L12<br>78L15<br>78M05<br>LM380 (814 Pin)<br>LM709 (814 Pin)<br>LM709 (814 Pin)<br>LM725<br>LM725<br>LM725<br>LM725<br>LM747<br>LM1307<br>LM1458<br>LM3900<br>LM75451<br>NE555<br>NE555<br>NE556                                                                                                    | 2.75<br>3.95<br>3.95<br>75<br>75<br>75<br>75<br>75<br>75<br>45<br>.45<br>45<br>.40<br>2.50<br>1.50<br>1.50<br>1.50<br>1.75<br>.65<br>.65<br>.45<br>.85                                           |
| 9602         .45           9602         .45           QTY.         QTY.         QTY.           4000         .15         4017         .75         4034           4001         .20         4018         .75         4034           4001         .20         4018         .75         4037           4004         3.95         4020         .85         4040           4006         .95         4021         .75         4042           4008         .75         4022         .75         4043           4009         .35         4023         .25         4043           4009         .35         4022         .75         4042           4010         .36         4025         .25         4044           4010         .36         4025         .25         4044           4012         .25         4027         .35         4048           4013         .40         4028         .75         4049           4015         .75         4030         .30         4052           4016         .35         4033         1.50         4053           4016         .35                                                                                                    | QTY.<br>2.45 4069/74C04 .45<br>75 4071 .25<br>1.80 4081 .30<br>75 4082 .30<br>.69 4507 .95<br>.65 4511 .95<br>.50 4512 1.50<br>.65 4515 2.95<br>1.25 4519 .85<br>2.50 4522 1.10<br>.45 4526 .95<br>.65 4528 1.10<br>.45 4529 .95<br>.75 MC14409 14.50<br>.95 MC14419 4.85<br>.75 74C151 2.50<br>TED CIRCUITS                                                                                                    | 7483       .95         7485       .75         7486       .55         7489       1.05         7490       .55         7491       .70         (21)                                                                                                    | 74H04       30         74H05       .25         74H08       .35         74H10       .35         74H11       .25         74H11       .25         74H11       .25         74H11       .25         74H15       .45         45       LM3         .95       LM3         .65       LM3         .65       LM3         .65       LM3         .65       LM3         .65       LM3         .65       LM3         .65       LM3         .65       LM3         .65       LM3         .65       LM3         .75       LM3         .79       LM3         .79       LM3         .65       LM3         1.65       LM3         .65       LM3                                                                                                    | 74LS38         6           74LS40         .7           74LS40         .7           74LS42         .9           74LS42         .9           74LS42         .9           74LS74         .9           74LS75         1.2           REGULATORS,         .07           20K24         1.65           20T15         1.65           20T15         1.65           20T15         1.65           20T15         1.65           20T15         1.65           20T15         1.65           20T15         1.65           20T15         1.95           40T12         .95           40T15         .95           40T14         .95           40T24         .95           40K12         1.25           40K15         1.25                                         | 5 74\$257 (81:<br>0 8131<br>5 5<br>5 5<br>0 ETC.<br>78L05<br>78L12<br>78L05<br>78L12<br>78L15<br>78L05<br>78L12<br>78L15<br>78L05<br>1M709 (814 Pin)<br>LM709 (814 Pin)<br>LM709 (814 Pin)<br>LM725<br>LM725<br>LM725<br>LM741 (8:14)<br>LM747<br>LM1458<br>LM3900<br>LM75451<br>NE555<br>NE556<br>NE566<br>NE566<br>NE566<br>NE567<br>TA7205                                                                                                    | 2.75<br>3.95<br>3.95<br>.75<br>.75<br>.75<br>.75<br>.75<br>.75<br>.45<br>.45<br>.45<br>.45<br>.65<br>.95<br>.65<br>.45<br>.45<br>.15<br>1.15                                                     |
| 9602         .45           9602         .45           QTY.         QTY.         QTY.           4000         .15         4017         .75         4034           4001         .20         4018         .75         4035           4002         .25         4019         .35         4037           4004         3.95         4020         .85         4040           4006         .95         4021         .75         4041           4007         .25         4023         .25         4043           4008         .75         4023         .25         4043           4009         .35         4022         .75         4044           4010         .35         4025         .25         4044           4011         .30         4026         1.95         4047           4012         .25         4029         1.15         4050           4013         .40         4028         .75         4049           4014         .75         4029         1.15         4050           4016         .35         4033         1.50         4053           4016         .35                                                                                                    | CTV.<br>2.45<br>4069/74C04 .45<br>.75<br>4071 .25<br>1.80<br>4081 .30<br>.55<br>4082 .30<br>.69<br>4507 .95<br>.65<br>4511 .95<br>.65<br>4515 2.95<br>1.25<br>4515 2.95<br>1.25<br>4519 .85<br>2.50<br>4522 1.10<br>.45<br>4528 1.10<br>.45<br>4528 1.10<br>.45<br>4528 1.10<br>.45<br>.75<br>MC14409 14.50<br>.95<br>MC14419 4.85<br>.75<br>74C151 2.50<br><b>TED CIRCUITS</b><br>Blvd. • San Diego,<br>NO MINIMUM                                                                                                    | 7483       .95         7485       .75         7486       .55         7489       1.05         7490       .55         7491       .70         IP1       .70         IP2       .7491         QTY.                                                                                                    | 74H04       30         74H05       25         74H05       35         74H10       35         74H11       35         74H15       45         QTY.       95         95       LM3         3.95       LM3         .65       LM3         .65       LM3         .75       LM3         .75       LM3         .65       LM3         .65       LM3         .65       LM3         .75       LM3         .65       LM3         .75       LM3         .75       LM3         .65       LM3         .79       LM3         .79       LM3         .79       LM3         .79       LM3         .65       LM3         1.65       LM3         1.65       LM3         1.65       LM3         1.65       LM3                                                                                                    | 74LS38         6           74LS40         .7           74LS40         .7           74LS42         .9           74LS42         .9           74LS42         .9           74LS74         .9           74LS75         1.2           REGULATORS,         .07           20K24         1.65           20T15         1.65           20T15         1.65           20T15         1.65           20T15         1.65           20T15         1.65           20T15         1.65           20T15         1.65           20T15         1.95           40T12         .95           40T15         .95           40T14         .95           40T24         .95           40K12         1.25           40K15         1.25                                         | 5 745257 (81:<br>0 8131<br>5 5<br>5 0<br>0 ETC.<br>7 .<br>LM373<br>LM377<br>78L05<br>78L12<br>78L15<br>78L05<br>78L12<br>78L15<br>78M05<br>LM380 (8-14 Pin)<br>LM709<br>(8-14 Pin)<br>LM723<br>LM725<br>LM739<br>LM741 (8-14)<br>LM747<br>LM1307<br>LM1458<br>LM3900<br>LM74555<br>NE556<br>NE566<br>NE566<br>NE566<br>NE567                                                                                                    | 2.75<br>3.95<br>3.95<br>.75<br>.75<br>.75<br>.75<br>.75<br>.45<br>.40<br>2.50<br>1.50<br>1.50<br>1.50<br>1.50<br>.45<br>.45<br>.45<br>.45<br>.45<br>.45<br>.45<br>.45<br>.1.15<br>1.25<br>.95    |
| 9602         .45           9602         .45           QTY.         QTY.         QTY.           4000         .15         4017         .75         4034           4001         .20         4018         .75         4035           4002         .25         4019         .35         4037           4004         3.95         4020         .85         4040           4006         .95         4021         .75         4041           4007         .25         4023         .25         4043           4008         .75         4023         .25         4043           4009         .35         4022         .75         4044           4010         .35         4025         .25         4046           4011         .30         4026         1.95         4047           4012         .25         4027         .35         4048           4013         .40         4028         .75         4049           4014         .75         4029         1.15         4050           4016         .35         4033         1.50         4053           4016         .35                                                                                                    | CTV.<br>2.45<br>4069/74C04 .45<br>.75<br>4071 .25<br>1.80<br>4081 .30<br>.55<br>4082 .30<br>.69<br>4507 .95<br>.65<br>4512 1.50<br>.65<br>4515 2.25<br>1.25<br>4519 .85<br>2.50<br>4522 1.10<br>1.25<br>4528 1.10<br>.45<br>4528 1.10<br>.45<br>4528 1.10<br>.45<br>4528 1.10<br>.45<br>.75<br>MC14409 14.50<br>.95<br>MC14419 4.85<br>.75<br>74C151 2.50<br><b>TED CIRCUITS</b><br>Blvd. • San Diego,<br>NO MINIMUM<br>AND MANUFACTURING A                                                                                                    | 7483       .95         7485       .75         7486       .55         7489       1.05         7490       .55         7491       .70         IP1       .70         IP2       .7491         QTY.                                                                                                    | 74H04       30         74H05       25         74H05       35         74H10       35         74H11       35         74H11       25         74H11       25         74H11       25         95       LM3         3.95       LM3         .95       LM3         .65       LM3         .65       LM3         .65       LM3         .75       LM3         .65       LM3         .65       LM3         .65       LM3         .65       LM3         .79       LM3         .79       LM3         .79       LM3         .79       LM3         .79       LM3         .79       LM3         .65       LM3         .65       LM3         .65       LM3         .65       LM3         .65       LM3         .65       LM3         .65       LM3         .65       LM3                                                                                       | 74LS38       6         74LS40       7         74LS40       7         74LS42       9         74LS42       9         74LS42       9         74LS42       9         74LS42       9         74LS42       9         74LS42       9         74LS42       9         74LS42       9         74LS42       9         74LS42       9         74LS43       9         74LS74       9         74LS75       1.2         8EGULATORS,       9         20K24       1.65         20T15       1.65         20T15       1.65         20T15       95         40T12       .95         40T15       .95         40T24       .95         40K12       1.25         40K12       1.25         40K12       1.25         40K24       1.25                                     | 5 74\$257 (81:<br>0 8131<br>5 5<br>5 5<br>0 ETC.<br>78L05<br>78L12<br>78L05<br>78L12<br>78L15<br>78L05<br>78L12<br>78L15<br>78L05<br>1M709 (814 Pin)<br>LM709 (814 Pin)<br>LM709 (814 Pin)<br>LM725<br>LM725<br>LM725<br>LM741 (8:14)<br>LM747<br>LM1458<br>LM3900<br>LM75451<br>NE555<br>NE556<br>NE566<br>NE566<br>NE566<br>NE567<br>TA7205                                                                                                    | 2.75<br>3.95<br>3.95<br>.75<br>.75<br>.75<br>.75<br>.75<br>.75<br>.75<br>.75<br>.75<br>.7                                                                                                    |
| 9602         .45           9602         .45           QTY.         QTY.         QTY.           4000         .15         4017         .75         4034           4001         .20         4018         .75         4035           4002         .25         4019         .35         4037           4004         3.95         4020         .85         4040           4006         .95         4021         .75         4041           4007         .25         4023         .25         4043           4008         .75         4023         .25         4043           4009         .35         4022         .75         4044           4010         .35         4025         .25         4044           4011         .30         4026         1.95         4047           4012         .25         4029         1.15         4050           4013         .40         4028         .75         4049           4014         .75         4029         1.15         4050           4016         .35         4033         1.50         4053           4016         .35                                                                                                    | CTV.<br>2.45<br>4069/74C04 .45<br>.75<br>4071 .25<br>1.80<br>4081 .30<br>.55<br>4082 .30<br>.69<br>4507 .95<br>.65<br>4512 1.50<br>.65<br>4515 2.25<br>1.25<br>4519 .85<br>2.50<br>4522 1.10<br>1.25<br>4528 1.10<br>.45<br>4528 1.10<br>.45<br>4528 1.10<br>.45<br>4528 1.10<br>.45<br>.75<br>MC14409 14.50<br>.95<br>MC14419 4.85<br>.75<br>74C151 2.50<br><b>TED CIRCUITS</b><br>Blvd. • San Diego,<br>NO MINIMUM<br>AND MANUFACTURING A                                                                                                    | 7483       .95         7485       .75         7486       .55         7489       1.05         7490       .55         7491       .70         IP1       .70         IP2       .7491         QTY.                                                                                                    | 74H04       30         74H05       25         74H05       35         74H10       35         74H11       35         74H11       25         74H11       25         74H11       25         95       LM3         3.95       LM3         .95       LM3         .65       LM3         .65       LM3         .65       LM3         .75       LM3         .65       LM3         .65       LM3         .65       LM3         .65       LM3         .79       LM3         .79       LM3         .79       LM3         .79       LM3         .79       LM3         .79       LM3         .65       LM3         .65       LM3         .65       LM3         .65       LM3         .65       LM3         .65       LM3         .65       LM3         .65       LM3                                                                                       | 74LS38       6         74LS40       7         74LS40       7         74LS42       9         74LS42       9         74LS42       9         74LS42       9         74LS42       9         74LS42       9         74LS42       9         74LS42       9         74LS42       9         74LS42       9         74LS42       9         74LS43       9         74LS74       9         74LS75       1.2         8EGULATORS,       9         20K24       1.65         20T15       1.65         20T15       1.65         20T15       95         40T12       .95         40T15       .95         40T24       .95         40K12       1.25         40K12       1.25         40K12       1.25         40K24       1.25                                     | 5 74\$257 (81:<br>0 8131<br>5 5<br>5 0<br><b>ETC.</b><br>78L05<br>78L12<br>78L15<br>78L05<br>78L12<br>78L15<br>78L05<br>78L12<br>78L15<br>78L12<br>78L15<br>78L12<br>78L15<br>78L12<br>78L14<br>14377<br>LM709 (814 Pin)<br>LM709 (814 Pin)<br>LM723<br>LM725<br>LM739<br>LM741 (8.14)<br>LM747<br>LM1458<br>LM3900<br>LM74555<br>NE556<br>NE566<br>NE566<br>NE566<br>NE567<br>TA7205<br>76477<br>95H90                                                                                                    | 2.75<br>3.95<br>3.95<br>75<br>75<br>75<br>75<br>75<br>75<br>45<br>45<br>45<br>45<br>45<br>45<br>45<br>45<br>65<br>5<br>65                                                                        |
| 9602         .45           9602         .45           QTY.         QTY.         QTY.           4000         .15         4017         .75         4034           4001         .20         4018         .75         4035           4002         .25         4019         .35         4037           4004         3.95         4020         .85         4040           4006         .95         4021         .75         4042           4008         .75         4022         .75         4042           4009         .35         4023         .25         4043           4001         .35         4025         .25         4044           4010         .35         4025         .25         4044           4011         .30         4025         .25         4044           4012         .25         4027         .35         4044           4013         .40         4028         .75         4039           4014         .75         4030         .30         4052           4016         .35         4033         1.50         4053           4016         .35                                                                                                    | CTY.<br>2.45<br>4069/74C04 .45<br>.75<br>40071 .25<br>1.80<br>4081 .30<br>.75<br>4082 .30<br>.69<br>4507 .95<br>.65<br>4511 .95<br>.50<br>4512 1.50<br>.65<br>4515 2.95<br>.25<br>4528 1.10<br>.45<br>4528 1.10<br>.45<br>4528 1.10<br>.45<br>.75<br>MC14409 14.50<br>.75<br>MC14414 4.85<br>.75<br>MC1414 4.85<br>.75<br>MC1414 4.85<br>.75<br>MC1411 4.85<br>.75<br>MC1411 4.85<br>.75<br>MC1410 4.85<br>.75<br>MC1410 4.85<br>.75<br>.75<br>.74C151 2.50<br>.75<br>.75<br>.75<br>.74C151 2.50<br>.75<br>.75<br>.75<br>.74C151 2.50<br>.75<br>.75<br>.75<br>.74C151 2.50<br>.75<br>.75<br>.75<br>.75<br>.74C151 2.50<br>.75<br>.75<br>.75<br>.75<br>.75<br>.75<br>.75<br>.75 | 7483       .95         7485       .75         7486       .55         7489       1.05         7490       .55         7491       .70         I       I         QTV.       I         MCT2       8038         LM201       LM301         LM309       I         M309 (340K-5)       LM310         LM309 (340K-5)       LM3204(14)         LM320H15       LM320H15         LM320H15       LM320K12         LM320K15       LM320K15         UNLLIMITEL       California         9211       CCOUNTS INVITENT                                                                                                    | 74H04       30         74H05       .25         74H08       .35         74H10       .35         74H11       .25         74H11       .25         74H11       .25         74H15       .45         UNEARS, F       .95         .95       LM3         .95       LM3         .95       LM3         .65       LM3         .65       LM3         .85       T805         201, 75       LM3         .79       LM3         .79       LM3         .79       LM3         .79       LM3         .79       LM3         .79       LM3         .79       LM3         .1.65       LM3         .1.65       LM3         .1.65       LM3         .1.65       LM3         .1.65       LM3         .1.65       LM3         .1.65       LM3         .1.65       LM3         .1.65       LM3         .1.65       LM3         .1.65       LM3         .1.65       LM3 | 74LS38       6         74LS40       7         74LS40       7         74LS42       9         74LS42       9         74LS42       9         74LS42       9         74LS42       9         74LS42       9         74LS42       9         74LS42       9         74LS42       9         74LS42       9         74LS42       9         74LS43       9         74LS74       9         74LS75       1.2         8EGULATORS,       9         20K24       1.65         20T15       1.65         20T15       1.65         20T15       95         40T12       .95         40T15       .95         40T24       .95         40K12       1.25         40K12       1.25         40K12       1.25         40K24       1.25                                     | 5 74\$257 (81:<br>0 8131<br>5 5<br>5 5<br>0 ETC.<br>78L05<br>78L12<br>78L15<br>78L05<br>78L12<br>78L15<br>78L12<br>78L15<br>78L12<br>78L16<br>1M709 (8-14 Pin)<br>LM709 (8-14 Pin)<br>LM725<br>LM725<br>LM725<br>LM725<br>LM747<br>LM747<br>LM1307<br>LM1458<br>LM3900<br>LM75451<br>NE555<br>NE556<br>NE566<br>NE566<br>NE567<br>TA7205<br>76477                                                                                                    | 2.75<br>3.95<br>3.95<br>75<br>75<br>75<br>75<br>75<br>75<br>45<br>45<br>45<br>45<br>45<br>45<br>45<br>45<br>65<br>5<br>65                                                                        |
| 9602         .45           9602         .45           QTY.         QTY.         QTY.           4000         .15         4017         .75         4034           4001         .20         4018         .75         4034           4001         .20         4018         .75         4037           4004         3.95         4020         .85         4040           4006         .95         4021         .75         4041           4007         .25         4022         .75         4042           4008         .75         4022         .75         4042           4008         .75         4022         .25         4043           4009         .35         4024         .75         4044           4010         .36         4025         .25         4044           4012         .25         4027         .35         4048           4013         .40         4028         .75         4049           4014         .75         4033         .30         4053           4016         .35         4033         1.50         4053           4016         .35                                                                                                    | CTV.<br>2.45 4069/74C04 .45<br>75 4071 .25<br>1.80 4081 .30<br>75 4082 .30<br>.69 4507 .95<br>.65 4511 .95<br>.50 4512 .15<br>.65 4515 .295<br>.65 4515 .295<br>.65 4515 .295<br>.65 4522 .110<br>1.25 4526 .95<br>.65 4528 .1.10<br>.45 4529 .95<br>.75 MC14409 14.50<br>.95 MC14419 4.85<br>.75 74C151 2.50<br>TED CIRCUITS<br>.6 Bivd. • San Diego,<br>NO MINIMUM<br>AND MANUFACTURING A<br>.9LEASE ADD POSTAGE<br>S100 (U.S.) WILL BE SHIPF                                                                                                    | 7483       .95         7485       .75         7486       .55         7489       1.05         7490       .55         7491       .70         Image: Image and the state of the state of the state o | 74H04       30         74H05       .25         74H08       .35         74H10       .35         74H11       .25         74H11       .25         74H11       .45         95       LM3         3.95       LM3         .45       LM3         .65       LM3         .65       LM3         .75       LM3         .65       LM3         .75       LM3         .65       LM3         .79       LM3         .79       LM3         .79       LM3         .79       LM3         .79       LM3         .79       LM3         .79       LM3         .1.65       LM3         .1.65       LM3         .1.65       LM3         .65       LM3         .1.65       LM3         .1.65       LM3         .65       LM3         .65       LM3         .65       LM3         .65       LM3         .65       LM3         .65       LM3         <                  | 74LS38       6         74LS40       7         74LS40       7         74LS42       9         74LS42       9         74LS42       9         74LS42       9         74LS42       9         74LS42       9         74LS42       9         74LS42       9         74LS42       9         74LS42       9         74LS42       9         74LS43       9         74LS74       9         74LS75       1.2         8EGULATORS,       9         20K24       1.65         20T15       1.65         20T15       1.65         20T15       95         40T12       .95         40T15       .95         40T24       .95         40K12       1.25         40K12       1.25         40K12       1.25         40K24       1.25                                     | 5 74\$257 (81:<br>0 8131<br>5 5<br>5 0<br><b>ETC.</b><br>78L05<br>78L12<br>78L15<br>78L05<br>78L12<br>78L15<br>78L05<br>78L12<br>78L15<br>78L12<br>78L15<br>78L12<br>78L15<br>78L12<br>78L14<br>14377<br>LM709 (814 Pin)<br>LM709 (814 Pin)<br>LM723<br>LM725<br>LM739<br>LM741 (8.14)<br>LM747<br>LM1458<br>LM3900<br>LM74555<br>NE556<br>NE566<br>NE566<br>NE566<br>NE567<br>TA7205<br>76477<br>95H90                                                                                                    | 2.75<br>3.95<br>3.95<br>75<br>75<br>75<br>75<br>75<br>75<br>45<br>45<br>45<br>45<br>45<br>45<br>45<br>45<br>65<br>5<br>65                                                                        |
| 9602         .45           9602         .45           QTY.         QTY.         QTY.           4000         .15         4017         .75         4034           4001         .20         4018         .75         4034           4001         .20         4018         .75         4037           4004         3.95         4020         .85         4040           4006         .95         4021         .75         4042           4008         .75         4022         .75         4042           4008         .75         4022         .25         4043           4009         .35         4024         .75         4044           4010         .36         4025         .25         4044           4011         .30         4025         .15         4047           4012         .25         4027         .35         4048           4013         .40         4028         .75         4049           4014         .75         4033         .30         4053           4016         .35         4033         1.50         4053           4016         .35                                                                                                    | CTV.<br>2.45 4069/74C04 .45<br>75 4071 .25<br>1.80 4081 .30<br>75 4082 .30<br>.69 4507 .95<br>.65 4511 .95<br>.50 4512 .15<br>.65 4515 .295<br>.65 4515 .295<br>.65 4515 .295<br>.65 4522 .110<br>1.25 4526 .95<br>.65 4528 .1.10<br>.45 4529 .95<br>.75 MC14409 14.50<br>.95 MC14419 4.85<br>.75 74C151 2.50<br>TED CIRCUITS<br>.6 Bivd. • San Diego,<br>NO MINIMUM<br>AND MANUFACTURING A<br>.9LEASE ADD POSTAGE<br>S100 (U.S.) WILL BE SHIPF                                                                                                    | 7483       .95         7485       .75         7486       .55         7489       1.05         7490       .55         7491       .70         Image: Image and the state of the state of the state o | 74H04       30         74H05       .25         74H08       .35         74H10       .35         74H11       .25         74H11       .25         74H11       .45         95       LM3         3.95       LM3         .45       LM3         .65       LM3         .65       LM3         .75       LM3         .65       LM3         .75       LM3         .65       LM3         .79       LM3         .79       LM3         .79       LM3         .79       LM3         .79       LM3         .79       LM3         .79       LM3         .1.65       LM3         .1.65       LM3         .1.65       LM3         .65       LM3         .1.65       LM3         .1.65       LM3         .65       LM3         .65       LM3         .65       LM3         .65       LM3         .65       LM3         .65       LM3         <                  | 74LS38       6         74LS40       7         74LS40       7         74LS42       9         74LS42       9         74LS42       9         74LS42       9         74LS42       9         74LS42       9         74LS42       9         74LS42       9         74LS42       9         74LS42       9         74LS42       9         74LS43       9         74LS74       9         74LS75       1.2         8EGULATORS,       9         20K24       1.65         20T15       1.65         20T15       1.65         20T15       95         40T12       .95         40T15       .95         40T24       .95         40K12       1.25         40K12       1.25         40K12       1.25         40K24       1.25                                     | 5 745257 (81:<br>0 8131<br>5 5<br>5 0<br><b>ETC.</b><br>78L05<br>78L12<br>78L05<br>78L12<br>78L15<br>78M05<br>LM709 (814 Pin)<br>LM709 (814 Pin)<br>LM709 (814 Pin)<br>LM725<br>LM725<br>LM725<br>LM747<br>LM747<br>LM1458<br>LM3900<br>LM75451<br>NE555<br>NE566<br>NE566<br>NE566<br>NE566<br>SPECIAL DISC(                                                                                                    | 2.75<br>3.95<br>3.95<br>75<br>75<br>75<br>75<br>75<br>75<br>75<br>75<br>75<br>75<br>75<br>75<br>75                                                                                               |
| 9602         .45           9602         .45           QTY.         QTY.         QTY.           4000         .15         4017         .75         4034           4001         .20         4018         .75         4034           4001         .20         4018         .75         4037           4004         3.95         4020         .85         4040           4006         .95         4021         .75         4042           4008         .75         4022         .75         4042           4009         .35         4023         .25         4043           4009         .35         4022         .75         4044           4010         .36         4025         .25         4044           4011         .30         4026         .195         4047           4012         .25         4027         .35         4048           4013         .40         4028         .75         4049           4015         .75         4030         .30         4052           4016         .35         4033         1.50         4053           4016         .35                                                                                                    | CTV.<br>2.45<br>4069/74C04 .45<br>75<br>4071 .25<br>1.80<br>4081 .30<br>75<br>4082 .30<br>.69<br>4507 .95<br>.65<br>4512 1.50<br>.65<br>4512 1.50<br>.65<br>4512 1.50<br>.65<br>4512 1.50<br>.65<br>4512 1.50<br>.65<br>4512 1.50<br>.65<br>4528 1.10<br>.45<br>.4526 .95<br>.65<br>4528 1.10<br>.45<br>.4528 .95<br>.75<br>.75<br>MC14409 14.50<br>.95<br>MC14419 4.85<br>.75<br>.75<br>.74C151 2.50<br>.65<br>.65<br>.75<br>.75<br>.74C151 2.50<br>.75<br>.75<br>.75<br>.74C151 2.50<br>.75<br>.75<br>.75<br>.74C151 2.50<br>.75<br>.75<br>.75<br>.74C151 2.50<br>.75<br>.75<br>.74C151 2.50<br>.75<br>.75<br>.75<br>.74C151 2.50<br>.75<br>.75<br>.75<br>.75<br>.75<br>.74C151 2.50<br>.75<br>.75<br>.75<br>.75<br>.75<br>.75<br>.75<br>.74C151 2.50<br>.75<br>.75<br>.75<br>.75<br>.75<br>.75<br>.75<br>.75                                                                                                    | 7483       .95         7485       .75         7486       .55         7489       1.05         7490       .55         7491       .70         Image: Image and the state of the state of the state o | 74H04       30         74H05       .25         74H08       .35         74H10       .35         74H11       .25         74H11       .25         74H11       .25         74H11       .25         74H11       .45         95       LM3         .95       LM3         .95       LM3         .65       LM3         .65       LM3         .65       LM3         .65       LM3         .65       LM3         .75       LM3         .65       LM3         .79       LM3         .79       LM3         .79       LM3         .65       LM3         .65       LM3         .65       LM3         .65       LM3         .65       LM3         .65       LM3         .65       LM3         .65       LM3         .65       LM3         .65       LM3         .65       LM3         .65       LM3         .65       LM3         .65<                      | 74LS38       6         74LS40       7         74LS42       9         74LS74       9         74LS75       1.2         REGULATORS,         20K24       1.65         20T5       1.65         20T5       1.65         20T12       1.65         20T15       1.65         20T15       1.65         20T15       1.65         20T15       1.65         20T15       1.65         20T15       1.65         20T15       1.65         20T15       1.65         20K       5.95         24       1.25         40T12       .95         40T12       .95         40K12       1.25         40K12       1.25         40K18       1.25         40K24       1.25                                                                                                    | 5 745257 (81:<br>0 8131<br>5 5<br>5 0<br>0 ETC.<br>V.<br>LM373<br>LM377<br>78L05<br>78L12<br>78L15<br>78L12<br>78L15<br>78L12<br>78L15<br>78L12<br>1M320 (8-14 Pin)<br>LM709 (8-14 Pin)<br>LM709 (8-14 Pin)<br>LM725<br>LM320 (8-14 Pin)<br>LM725<br>LM725<br>LM725<br>LM725<br>LM747<br>LM1458<br>LM3900<br>LM75451<br>NE555<br>NE556<br>NE566<br>NE566<br>NE566<br>NE567<br>TA7205<br>76477<br>95H90<br>SPECIAL DISC(                                                                                                    | 2.75<br>3.95<br>3.95<br>75<br>75<br>75<br>75<br>75<br>75<br>75<br>75<br>75<br>75<br>75<br>75<br>75                                                                                               |
| 9602         .45           9602         .45           QTY.         QTY.         QTY.           4000         .15         4017         .75         4034           4001         .20         4018         .75         4034           4001         .20         4018         .75         4037           4004         3.95         4020         .85         4040           4006         .95         4021         .75         4042           4008         .75         4022         .75         4042           4009         .35         4023         .25         4043           4009         .35         4022         .75         4044           4010         .36         4025         .25         4044           4011         .30         4026         .195         4047           4012         .25         4027         .35         4048           4013         .40         4028         .75         4049           4015         .75         4030         .30         4052           4016         .35         4033         1.50         4053           4016         .35                                                                                                    | CTV.<br>2.45<br>4069/74C04.45<br>75<br>4071 .25<br>1.80<br>4081 .30<br>75<br>4082 .30<br>.69<br>4507 .95<br>.65<br>4512 1.50<br>.65<br>4512 1.50<br>.65<br>4512 1.50<br>.65<br>4512 1.50<br>.65<br>4512 1.50<br>.65<br>4512 1.50<br>.65<br>4528 1.10<br>.45<br>.4526 .95<br>.65<br>4528 1.10<br>.45<br>.4528 .95<br>.75<br>MC14409 14.50<br>.95<br>MC14419 4.85<br>.75<br>.75<br>.74C151 2.50<br>.65<br>.65<br>.75<br>.75<br>.74C151 2.50<br>.05<br>.05<br>.05<br>.05<br>.05<br>.05<br>.05                                                                                                    | 7483       .95         7485       .75         7486       .55         7489       1.05         7490       .55         7491       .70         Image: Image and the state of the state of the state o | 74H04       30         74H05       .25         74H08       .35         74H10       .35         74H11       .25         74H11       .25         74H11       .25         74H11       .25         74H11       .45         95       LM3         .95       LM3         .95       LM3         .65       LM3         .65       LM3         .65       LM3         .65       LM3         .65       LM3         .75       LM3         .65       LM3         .79       LM3         .79       LM3         .79       LM3         .65       LM3         .65       LM3         .65       LM3         .65       LM3         .65       LM3         .65       LM3         .65       LM3         .65       LM3         .65       LM3         .65       LM3         .65       LM3         .65       LM3         .65       LM3         .65<                      | 74LS38       6         74LS40       7         74LS42       9         74LS74       9         74LS75       1.2         REGULATORS,         20K24       1.65         20T5       1.65         20T5       1.65         20T12       1.65         20T15       1.65         20T15       1.65         20T15       1.65         20T15       1.65         20T15       1.65         20T15       1.65         20T15       1.65         20T15       1.65         20K       5.95         24       1.25         40T12       .95         40T12       .95         40K12       1.25         40K12       1.25         40K18       1.25         40K24       1.25                                                                                                    | 5 745257 (81:<br>0 8131<br>5 5<br>5 0<br>0 ETC.<br>V.<br>LM373<br>LM377<br>78L05<br>78L12<br>78L15<br>78L12<br>78L15<br>78L05<br>1M380 (814 Pin)<br>LM709 (814 Pin)<br>LM709 (814 Pin)<br>LM725<br>LM380 (814 Pin)<br>LM725<br>LM380 (814 Pin)<br>LM721<br>LM725<br>LM725<br>LM725<br>LM725<br>LM725<br>LM747<br>LM1458<br>NE555<br>NE556<br>NE556<br>NE566<br>NE567<br>TA205<br>76477<br>95H90<br>SPECIAL DISC(                                                                                                    | 2.75<br>3.95<br>3.95<br>75<br>75<br>75<br>75<br>75<br>75<br>75<br>75<br>75<br>75<br>75<br>75<br>75                                                                                               |
| 9602         .45           9602         .45           QTY.         QTY.           4000         .15         4017         .75         4034           4001         .20         4018         .75         4034           4001         .20         4018         .75         4034           4001         .20         4018         .75         4037           4004         3.95         4020         .85         4040           4006         .95         4021         .75         4042           4008         .75         4022         .75         4042           4008         .75         4022         .75         4044           4010         .36         4025         .25         4044           4011         .30         4025         .15         4047           4012         .25         4027         .35         4048           4013         .40         4028         .75         4049           4014         .75         4029         1.15         4050           4016         .35         4033         1.50         4053           4016         .35         4033                                                                                                    | CTV.<br>2.45<br>4069/74C04.45<br>75<br>4071 .25<br>1.80<br>4081 .30<br>75<br>4082 .30<br>69<br>4507 .95<br>65<br>4517 .95<br>1.25<br>4512 .1.50<br>65<br>4515 .2.95<br>1.25<br>4519 .85<br>2.50<br>4512 .1.50<br>65<br>4515 .2.95<br>1.25<br>4529 .95<br>.65<br>4528 .1.10<br>.45<br>4529 .95<br>.75<br>MC14409 14.50<br>.95<br>MC14419 4.85<br>.75<br>74C151 2.50<br>EIVd. • San Diego,<br>NO MINIMUM<br>AND MANUFACTURING A<br>PLEASE ADD POSTAGE<br>S100 (U.S.) WILL BE SHIPF<br>FED WITH ORDER SHOUL<br>NTEED ALL ORDERS SH<br>CREDIT CARDS ACCEF                                                                                                    | 7483       .95         7485       .75         7486       .55         7489       1.05         7490       .55         7491       .70         Image: Constraint of the state of the state of the sta | 74H04       30         74H05       .25         74H08       .35         74H10       .35         74H11       .35         74H11       .45         95       LM3         3.95       LM3         .45       LM3         .45       LM3         .45       LM3         .45       LM3         .45       LM3         .45       LM3         .45       LM3         .45       LM3         .45       LM3         .45       LM3         .45       LM3         .45       LM3         .45       LM3         .45       LM3         .79       LM3         .79       LM3         .1.65       LM3         .1.65       LM3         .1.65       LM3         .1.65       LM3         .65       LM3         .65       LM3         .65       LM3         .65       LM3         .65       LM3         .65       LM3         .65       LM3         .                      | 74LS38       6         74LS40       7         74LS40       7         74LS42       9         74LS42       9         74LS42       9         74LS74       9         74LS75       1.2         REGULATORS         20K24       1.65         20T5       1.65         20T12       1.65         20T15       1.65         23K       5.95         24       1.25         39       .75         (1340T5)       1.15         40T12       .95         40T14       .95         40K15       1.25         40K12       1.25         40K18       1.25                                                                                                    | 5 745257 (81:<br>0 8131<br>5 5<br>5 0<br>0 ETC.<br>V.<br>LM373<br>LM377<br>78L05<br>78L12<br>78L15<br>78L12<br>78L15<br>78L12<br>78L15<br>78L12<br>1M320 (8-14 Pin)<br>LM709 (8-14 Pin)<br>LM709 (8-14 Pin)<br>LM725<br>LM320 (8-14 Pin)<br>LM725<br>LM725<br>LM725<br>LM725<br>LM747<br>LM1458<br>LM3900<br>LM75451<br>NE555<br>NE556<br>NE566<br>NE566<br>NE566<br>NE567<br>TA7205<br>76477<br>95H90<br>SPECIAL DISC(                                                                                                    | 2.75<br>3.95<br>3.95<br>75<br>75<br>75<br>75<br>75<br>75<br>75<br>75<br>75<br>75<br>75<br>75<br>75                                                                                               |
| 9602         .45           9602         .45           QTY.         QTY.           4000         .15         4017         .75         4034           4001         .20         4018         .75         4034           4001         .20         4018         .75         4034           4001         .20         4018         .75         4037           4004         3.95         4020         .85         4040           4006         .95         4021         .75         4042           4008         .75         4022         .75         4042           4008         .75         4022         .75         4044           4010         .36         4025         .25         4044           4011         .30         4025         .15         4047           4012         .25         4027         .35         4048           4013         .40         4028         .75         4049           4014         .75         4029         1.15         4050           4016         .35         4033         1.50         4053           4016         .35         4033                                                                                                    | CTV.<br>2.45<br>4069/74C04.45<br>75<br>4071 .25<br>1.80<br>4081 .30<br>75<br>4082 .30<br>69<br>4507 .95<br>65<br>4517 .95<br>1.25<br>4512 .1.50<br>65<br>4515 .2.95<br>1.25<br>4519 .85<br>2.50<br>4512 .1.50<br>65<br>4515 .2.95<br>1.25<br>4529 .95<br>.65<br>4528 .1.10<br>.45<br>4529 .95<br>.75<br>MC14409 14.50<br>.95<br>MC14419 4.85<br>.75<br>74C151 2.50<br>EIVd. • San Diego,<br>NO MINIMUM<br>AND MANUFACTURING A<br>PLEASE ADD POSTAGE<br>S100 (U.S.) WILL BE SHIPF<br>FED WITH ORDER SHOUL<br>NTEED ALL ORDERS SH<br>CREDIT CARDS ACCEF                                                                                                    | 7483       .95         7485       .75         7486       .55         7489       1.05         7490       .55         7491       .70         Image: Constraint of the state of the state of the sta | 74H04       30         74H05       .25         74H08       .35         74H10       .35         74H11       .35         74H11       .45         95       LM3         3.95       LM3         .45       LM3         .45       LM3         .45       LM3         .45       LM3         .45       LM3         .45       LM3         .45       LM3         .45       LM3         .45       LM3         .45       LM3         .45       LM3         .45       LM3         .45       LM3         .45       LM3         .79       LM3         .79       LM3         .1.65       LM3         .1.65       LM3         .1.65       LM3         .1.65       LM3         .65       LM3         .65       LM3         .65       LM3         .65       LM3         .65       LM3         .65       LM3         .65       LM3         .                      | 74LS38       6         74LS40       7         74LS40       7         74LS42       9         74LS42       9         74LS42       9         74LS74       9         74LS75       1.2         REGULATORS         20K24       1.65         20T5       1.65         20T12       1.65         20T15       1.65         23K       5.95         24       1.25         39       .75         (1340T5)       1.15         40T12       .95         40T14       .95         40K15       1.25         40K12       1.25         40K18       1.25                                                                                                    | 5 745257 (81:<br>0 8131<br>5 5<br>5 0<br>0 ETC.<br>Y.<br>LM373<br>LM377<br>78L05<br>78L12<br>78L15<br>78M05<br>LM380 (814 Pin)<br>LM709 (814 Pin)<br>LM709 (814 Pin)<br>LM709 (814 Pin)<br>LM725<br>LM380 (814 Pin)<br>LM725<br>LM380 (814 Pin)<br>LM725<br>LM725<br>LM739<br>LM741 (8-14)<br>LM725<br>LM3900<br>LM75451<br>NE555<br>NE566<br>NE566<br>NE567<br>TA7205<br>76477<br>95H90<br>SPECIAL DISC( | 2.75<br>3.95<br>3.95<br>75<br>75<br>75<br>75<br>75<br>75<br>45<br>45<br>45<br>45<br>45<br>45<br>45<br>45<br>45<br>45<br>1.50<br>1.50<br>1.50<br>1.50<br>1.50<br>1.50<br>1.50<br>1.5              |
| 3600         10         9602         .45           QTY.         QTY.         QUAS         QUAS <thquas< th=""> <thquas< th=""> <thquas< td="" th<=""><td>CTV.<br/>2.45<br/>4069/74C04.45<br/>75<br/>4071 .25<br/>1.80<br/>4081 .30<br/>75<br/>4082 .30<br/>.69<br/>4507 .95<br/>.65<br/>4512 1.50<br/>.65<br/>4512 1.50<br/>.65<br/>4512 1.50<br/>.65<br/>4512 1.50<br/>.65<br/>4512 1.50<br/>.65<br/>4512 1.50<br/>.65<br/>4528 1.10<br/>.45<br/>.4526 .95<br/>.65<br/>4528 1.10<br/>.45<br/>.4528 .95<br/>.75<br/>MC14409 14.50<br/>.95<br/>MC14419 4.85<br/>.75<br/>.75<br/>.74C151 2.50<br/>.65<br/>.65<br/>.75<br/>.75<br/>.74C151 2.50<br/>.05<br/>.05<br/>.05<br/>.05<br/>.05<br/>.05<br/>.05</td><td>7483       .95         7485       .75         7486       .55         7489       1.05         7490       .55         7491       .70         Image: Constraint of the state of the state of the sta</td><td>74H04       30         74H05       .25         74H08       .35         74H10       .35         74H11       .35         74H11       .45         95       LM3         3.95       LM3         .45       LM3         .45       LM3         .45       LM3         .45       LM3         .45       LM3         .45       LM3         .45       LM3         .45       LM3         .45       LM3         .45       LM3         .45       LM3         .45       LM3         .45       LM3         .45       LM3         .79       LM3         .79       LM3         .1.65       LM3         .1.65       LM3         .1.65       LM3         .1.65       LM3         .65       LM3         .65       LM3         .65       LM3         .65       LM3         .65       LM3         .65       LM3         .65       LM3         .</td><td>74LS38       6         74LS40       7         74LS40       7         74LS42       9         74LS42       9         74LS42       9         74LS74       9         74LS75       1.2         REGULATORS         20K24       1.65         20T5       1.65         20T12       1.65         20T15       1.65         23K       5.95         24       1.25         39       .75         (1340T5)       1.15         40T12       .95         40T14       .95         40K15       1.25         40K12       1.25         40K18       1.25</td><td>5 745257 (81:<br/>0 8131<br/>5 5<br/>5 0<br/>0 ETC.<br/>V.<br/>LM373<br/>LM377<br/>78L05<br/>78L12<br/>78L15<br/>78L12<br/>78L15<br/>78L05<br/>1M380 (814 Pin)<br/>LM709 (814 Pin)<br/>LM709 (814 Pin)<br/>LM725<br/>LM380 (814 Pin)<br/>LM725<br/>LM380 (814 Pin)<br/>LM721<br/>LM725<br/>LM725<br/>LM725<br/>LM725<br/>LM725<br/>LM747<br/>LM1458<br/>NE555<br/>NE556<br/>NE556<br/>NE566<br/>NE567<br/>TA205<br/>76477<br/>95H90<br/>SPECIAL DISC(</td><td>2.75<br/>3.95<br/>3.95<br/>.75<br/>.75<br/>.75<br/>.75<br/>.75<br/>.45<br/>.45<br/>.45<br/>.45<br/>.45<br/>.45<br/>.65<br/>.65<br/>.65<br/>.65<br/>.1.15<br/>1.25<br/>.95<br/>5.295<br/>.995<br/>DUNTS<br/>Deduct<br/>10%</td></thquas<></thquas<></thquas<> | CTV.<br>2.45<br>4069/74C04.45<br>75<br>4071 .25<br>1.80<br>4081 .30<br>75<br>4082 .30<br>.69<br>4507 .95<br>.65<br>4512 1.50<br>.65<br>4512 1.50<br>.65<br>4512 1.50<br>.65<br>4512 1.50<br>.65<br>4512 1.50<br>.65<br>4512 1.50<br>.65<br>4528 1.10<br>.45<br>.4526 .95<br>.65<br>4528 1.10<br>.45<br>.4528 .95<br>.75<br>MC14409 14.50<br>.95<br>MC14419 4.85<br>.75<br>.75<br>.74C151 2.50<br>.65<br>.65<br>.75<br>.75<br>.74C151 2.50<br>.05<br>.05<br>.05<br>.05<br>.05<br>.05<br>.05                                                                                                    | 7483       .95         7485       .75         7486       .55         7489       1.05         7490       .55         7491       .70         Image: Constraint of the state of the state of the sta | 74H04       30         74H05       .25         74H08       .35         74H10       .35         74H11       .35         74H11       .45         95       LM3         3.95       LM3         .45       LM3         .45       LM3         .45       LM3         .45       LM3         .45       LM3         .45       LM3         .45       LM3         .45       LM3         .45       LM3         .45       LM3         .45       LM3         .45       LM3         .45       LM3         .45       LM3         .79       LM3         .79       LM3         .1.65       LM3         .1.65       LM3         .1.65       LM3         .1.65       LM3         .65       LM3         .65       LM3         .65       LM3         .65       LM3         .65       LM3         .65       LM3         .65       LM3         .                      | 74LS38       6         74LS40       7         74LS40       7         74LS42       9         74LS42       9         74LS42       9         74LS74       9         74LS75       1.2         REGULATORS         20K24       1.65         20T5       1.65         20T12       1.65         20T15       1.65         23K       5.95         24       1.25         39       .75         (1340T5)       1.15         40T12       .95         40T14       .95         40K15       1.25         40K12       1.25         40K18       1.25                                                                                                    | 5 745257 (81:<br>0 8131<br>5 5<br>5 0<br>0 ETC.<br>V.<br>LM373<br>LM377<br>78L05<br>78L12<br>78L15<br>78L12<br>78L15<br>78L05<br>1M380 (814 Pin)<br>LM709 (814 Pin)<br>LM709 (814 Pin)<br>LM725<br>LM380 (814 Pin)<br>LM725<br>LM380 (814 Pin)<br>LM721<br>LM725<br>LM725<br>LM725<br>LM725<br>LM725<br>LM747<br>LM1458<br>NE555<br>NE556<br>NE556<br>NE566<br>NE567<br>TA205<br>76477<br>95H90<br>SPECIAL DISC(                                                                                                    | 2.75<br>3.95<br>3.95<br>.75<br>.75<br>.75<br>.75<br>.75<br>.45<br>.45<br>.45<br>.45<br>.45<br>.45<br>.65<br>.65<br>.65<br>.65<br>.1.15<br>1.25<br>.95<br>5.295<br>.995<br>DUNTS<br>Deduct<br>10% |

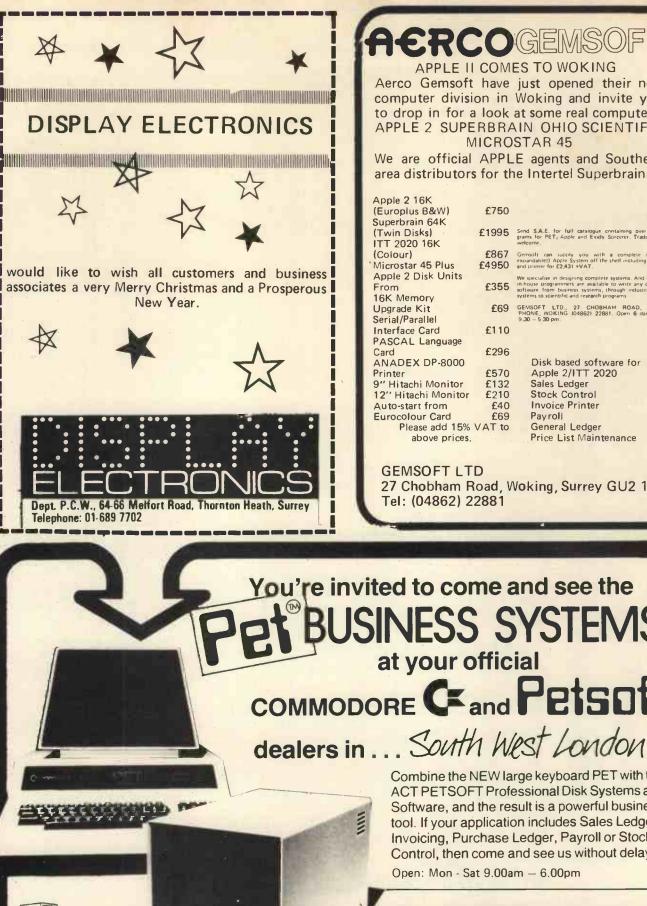

ACT

Korrogem APPLE II COMES TO WOKING Aerco Gemsoft have just opened their new computer division in Woking and invite you to drop in for a look at some real computers: APPLE 2 SUPERBRAIN OHIO SCIENTIFIC **MICROSTAR 45** We are official APPLE agents and Southern area distributors for the Intertel Superbrain, Apple 2 16K (Europlus B&W) £750 Superbrain 64K (Twin Disks) £1995 ITT 2020 16K £867 (Colour) Microstar 45 Plus £4950 Apple 2 Disk Units From £355 16K Memory ROAD, SOFT LTD., 27 CHOBHAM Upgrade Kit Serial/Parallel £69 £110 Interface Card PASCAL Language £296 ANADEX DP-8000 Disk based software for £570 Apple 2/ITT 2020 Printer 9" Hitachi Monitor 12" Hitachi Monitor £132 Sales Ledger Stock Control Invoice Printer £210 Auto-start from £40 Eurocolour Card £69 Pavroll Please add 15% VAT to General Ledger

GEMSOFT LTD 27 Chobham Road, Woking, Surrey GU2 1JD Tel: (04862) 22881

Price List Maintenance

You're invited to come and see the ESS SYSTEMS at your official COMMODORE Cand Petsoft

above prices.

Combine the NEW large keyboard PET with the ACT PETSOFT Professional Disk Systems and Software, and the result is a powerful business tool. If your application includes Sales Ledger, Invoicing, Purchase Ledger, Payroll or Stock Control, then come and see us without delay.

Open: Mon - Sat 9.00am - 6.00pm

# MICRO COMPUTER CENTRE

Virage Holding Co. Ltd. 314 Upper Richmond Road West East Sheen London SW14

Tel. 01.876 6609

1

PET Z80/CPM 6800

# SOFTWARE

This is how your business appears on the screen. Approx 60 entries update require only 1-2 hours weekly and your entire business is under control.

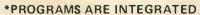

1 = ENTER NEW NAMES ADDRESSES IN LINE! 2 = \*ENTER/PRINT INVOICES 3 = \*ENTER PURCHASES 4 = \*ENTER A/C RECEIVABLES 5 = \*ENTER A/C PAYABLES 6 = ENTER/UPDATE STOCKS REC'D 7 = ENTER ORDERS REC'D 8 = EXAMINE/UPDATE BANK BALANCE 9 = EXAMINE SALES LEDGER 10 = EXAMINE PURCHASE LEDGER 11 = EXAMINE INCOMPLETE RECORDS 12 = EXAMINE PRODUCE SALES

#### WHICH ONE (ENTER 1 TO 24)

#### SELECT FUNCTION BY NUMBER

13 = PRINT CUSTOMER STATEMENTS 14 = PRINT SUPPLIER STATEMENTS 15 = PRINT AGENTS STATEMENTS 16 = PRINT QUARTERLEY TAX STATEMENTS 17 = PRINT WEEK/MONTH SALES 18 = PRINT WEEK/MONTH PURCHASE 19 = PRINT YEAR AUDIT 20 = PRINT PROFIT/LOSS ACCOUNT 21 = UPDATE ENDMONTH FILES 22 = PRINT CASHFLOW ANALYSIS 23 = ENTER PAYROLL

EACH PROGRAM GOES IN DEPTH TO FURTHER EXPRESS YOUR REQUIREMENTS. FOR EXAMPLE (9) ALLOWS: a. list all sales; b. monitor sales by stock code; c. invoice search; d. amend ledger files; e. total all sales

BUSINESS PROGRAM VERSION £275 (VERBOSE SIMPLE LANGUAGE AND UNITARY FILE HANDLING)

BUSINESS PROGRAM VERSION 2 £375 (MORE INPENETRABLE VALIDATIONS AND PROTECTION)

MULTIMODE + MULTI-FUNCTION HANDLER 12 STRING £50 BUSINESS PROGRAM VERSION 3 £475 (SPACE SAVING AND MULTI MODE AND FUNCTION PROGRAMS)

BUSINESS PROGRAM VERSION £575 (INCLUDING PAYROLL, YEAR AUDIT PRO LOSS CASHFLOW)

MULTI-MODE 2 MULTI-FUNCTION, 12 STRING HANDLER & NUMERIC COMBINER £100

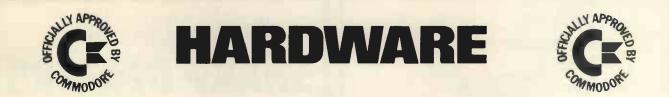

| PET 2001 SERIES<br>PET Computer 2001 32K<br>PET Printer 3022 Tractor Feed<br>PET Floppy Disks 2040<br>PET IEEE Cables | £795<br>£645<br>£795<br>£ 45 |
|----------------------------------------------------------------------------------------------------|------------------------------|
| TERMINALS<br>HAZELTINE 1510<br>Interlube Video Terminal<br>Soroc IQ120                                                | £895<br>£595<br>£695         |
| PRINTERS<br>Teletype 43 Printer<br>Centronics 779 Printer                                                             | £895<br>£950                 |

COMPUTERS Intertec Superbrain Dual Z-80A Vector Interrupt, 64 RAM pws 1K 2708 PROM Bootstrap, Two Double-Density 5in Floppy Disks £1,950 Industrial Micro Systems Z-80 System 48K Expands to 594K; Twin D/D Disk included. Expands to 10 Meg and programs are CPM compatible £2,500 Smoke Signal 6800 System 32 K Expandable + twin D/S Discs £2,500

Please telephone for appointment - Tony Winter 01-636 8210

G.W. Computers Ltd., 89 Bedford Court Mansions, Bedford Avenue, London WC 1

V APA

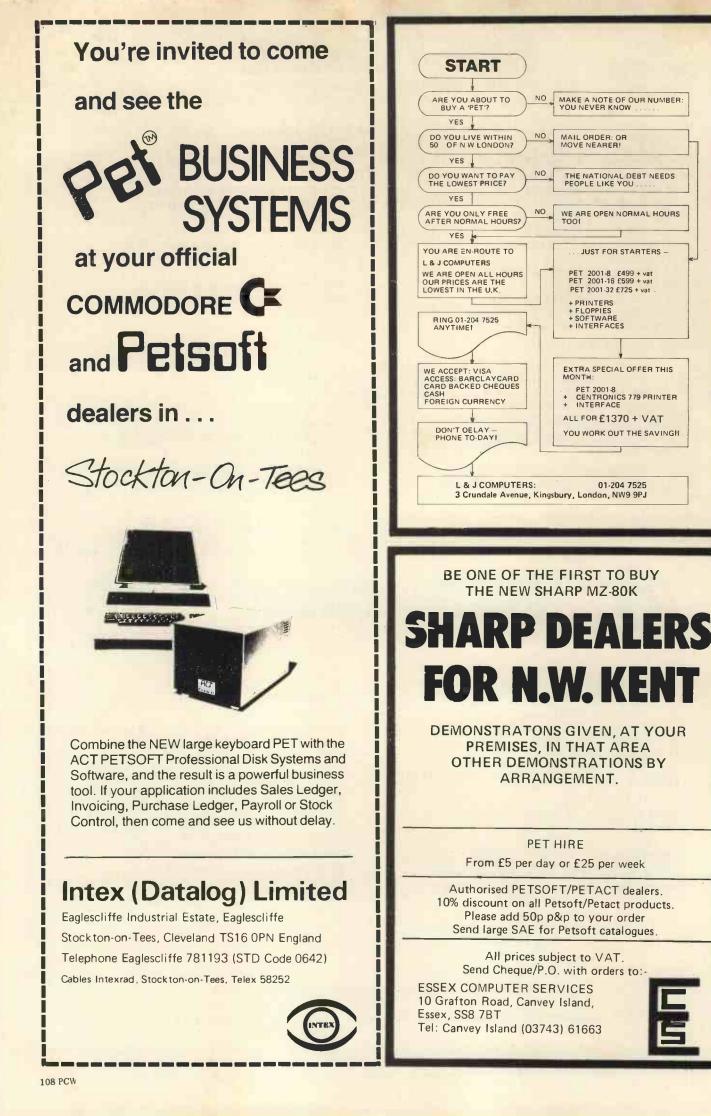

## **IF YOU'RE CONSIDERING A MICROCOMPUTER**

#### Be Sure to Check Out the Product Offerings of the World's Largest Full Line Microcomputer Company.

All Ohio Scientific machines come with microcomputing's fastest full feature BASIC-in-ROM or on-Disk for instant use.

| teature BASIC-In-ROM or on-Disk for Instant                                                                         | tuse.                   |          |
|----------------------------------------------------------------------------------------------------|-------------------------|----------|
|                                                                                                    | Minimum                 | Base     |
| Challenger I Series                                                                                                 | Configuration           | Price    |
| Economical computer systems that talk in BASIC.                                                                     |                         |          |
| Ideal for hobbyists, students, education and the home.                                                              |                         | 0 400    |
| Superboard II – World's first complete system on a boa including keyboard, video display, audio                     | rd 4K RAM               | £ 188    |
| cassette, BASIC-in-ROM and up to 8K RAM                                                                             | M                       |          |
| Challenger IP – Fully packaged Superboard II with                                                                   | 4K RAM                  | £ 238    |
| power supply                                                                                                    |                         |          |
| Challenger IP Disk - Complete mini-floppy system                                                                    | 16K RAM                 | £ 865    |
| expandable to 32K RAM                                                                                               |                         |          |
| Challenger IIP Series                                                                                               |                         |          |
| Ultra high performance BUS oriented microcomputers fo                                                               | r                       |          |
| personal, educational, research and small business use.                                                             |                         |          |
| C2-4P – The professional portable                                                                                   | 4K RAM                  | £ 404    |
| C2-8P – The world's most expandable personal machin                                                                 | e 4K RAM                | £ 548    |
| for business or research applications                                                                               |                         | 01050    |
| C2-4P Disk – The ultimate portable                                                                                  | 16K RAM                 | £1050    |
| C2-8P Single Disk – Ideal for education, advanced<br>personal users, etc.                                           | 16K RAM                 | £1199    |
| C2-8P Dual Disk – Most cost effective small                                                                         | 32K RAM                 | £1790    |
| business system                                                                                                    | OZICIU                  |          |
| Challenger III The Ultimate in Small Compu                                                                          | itore                   |          |
| The unique three processor system for demanding busine                                                              |                         |          |
| education, research and industrial development applicati                                                            |                         |          |
| C3-S1 – World's most popular 8" floppy based                                                                        | 32K RAM                 | £2334    |
| microcomputer                                                                                                    | dual floppys            | 2004     |
| C3-OEM - Single package high volume user version                                                                    | 32K RAM                 | £2334    |
| of C3-S1                                                                                                    | dual floppys            |          |
| C3-A-Rack mounted multi-user business system                                                                        | 48K RAM                 | £3403    |
| directly expandable to C3-B                                                                                         | dual floppys            |          |
| C3-B – 74 million byte Winchester disk based system.                                                                | 48K RAM                 | £8654    |
| World's most powerful microcomputer                                                                                 | dual floppys<br>48K RAM | 0.0000   |
| C3-C – 29 million byte Winchester disk based system.                                                                | .dual floppys           | £6320    |
| Full Rusiness and Data hase Software                                                                                | .dddi noppys            |          |
| Full Business and Data base Software                                                                                |                         | 0.050    |
| OS.AMCAP – A complete small business accounting pa<br>including inventory, invoicing, A/R, A/P, C                   |                         | £ 656    |
| ledger and P/L                                                                                                    | n, CD, general          |          |
| OS.DMS –Data base Management System designed                                                                        | d specifically          | £ 175    |
| for small business information manageme                                                                             |                         |          |
| -DMS based modules for Inventory/order,                                                                             | A/R & A/P,              | £ 175    |
| General Ledger, personnel/payroll, Query                                                                            | , Word                  | each     |
| Processing.                                                                                                    |                         |          |
| WP-2 -Complete word processing system with o                                                                        |                         | £ 116    |
| justification, global editing, paging, text ju<br>proportional spacing and hyphenation.                             | suncation,              |          |
| OHIO -ALL PRICES ARE EX VAT.                                                                                        |                         |          |
| OHIO SCIENTIFIC also offers you the broadest line of exp                                                            | ansion accesso          | ries and |
| the largest selection of affordable software!                                                                       |                         |          |
| Compare the closest Ohio Scientific Model to any othe                                                               |                         |          |
| considering. Compare the performance, real expansion a<br>price, and you will see why we have become the world's la |                         | Ind      |
| microcomputer company.                                                                                              | argeot i dir inte       |          |
|                                                                                                    |                         |          |

| l'm interested in OSI Computers.  Personal Computers  Educational Systems | Send me information on:<br>Small Business Computers<br>Industrial Development Systems       |
|---------------------------------------------------------------------------|---------------------------------------------------------------------------------------------|
| Name<br>Address                                                           | MICROCOMPUTER BUSINESS<br>MACHINES<br>4 Morgan Street,<br>London E3 5AB<br>Tel: 01-981 3993 |
| Phone                                                                     |                                                                                             |
| WE ARE LOOKING FOR DEALERS                                                |                                                                                             |

PHONE MARK STRATHERN ON 01-981 3993

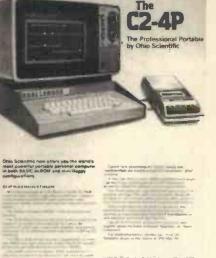

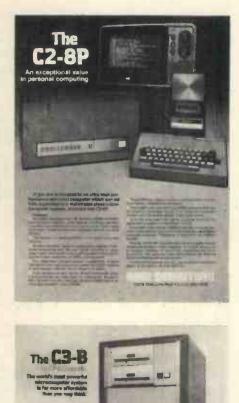

N2454 F887.9428

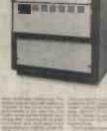

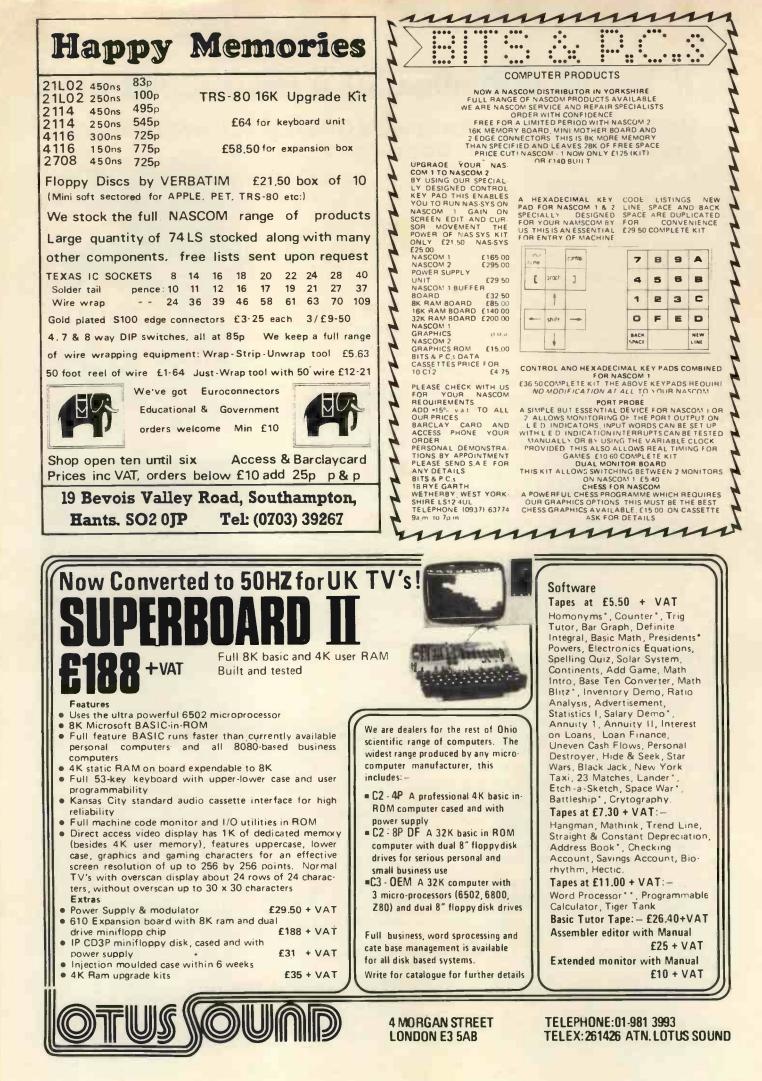

# **Research Resources Ltd**

Micro-computers for Education, Science and Technology.

SWTP - New 16 Bit, Multi-user 384K RAM Computer SWTP

- 6809 16/8 Bit CPU replacement card for Level 1/2
- Two new 6809 computers up to 384K RAM
- New DMAF-2 8" Dual Floppy disks 2.5 Megabyte
- \* 64 Megabyte Hard Disks
- \* Memory available in 4,8,16,32,128k Boards
- New Graphics VDU CT82B Improved 50Hz UK Standard
- New TSC BASIC very fast + Multi-user/Multi-tasking
- Plus LAB-BASIC, SAM, PASCAL, PILOT, FLEX. etc.
- \* A-D, D-A converters

#### SINTROM S100 and VECTOR MZ

- Z80A CPU, S100 Bus, CP/M
- 48k or 64k enhanced version
- Over 1/2 Megabyte of integral disk storage
- \* Improved Micropolis disk drives
- MDOS or CP/M operating system
- Hardware floating point board and software.
- Fast Fourier transform and digital filtering package.
- Plus LAB-BASIC, PASCAL, FORTRAN, BASIC Compliers and SAM (Statistical Analysis for Micros)

#### PET - New Models, Disc drives, Printers

- Up to 32k of user RAM
- \* 360k intelligent disk drives (CBM)
- \* 40 Column printer only £245
- 80 Column Graphics printer
- RRL Special use a SWTP chassis as a PET Memory/User port expander box.
- LAB-BASIC for Control

#### Full range of interfaces

#### THE MATRIX IS HERE

\* 16 Bit Machine with integral disk drives.

RRL specialises in designing micro-computer systems for educational and scientific use. We will supply the complete system - processor, VDU, printer, special interfaces, software etc. - to solve your problem. For further information:

Tel: Welwyn Garden (07073) 26633

RESEARCH RESOURCES LTD, 40 Stonehills, Welwyn Garden City, HERTS. AL8 6PD.

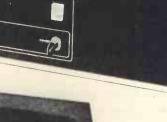

Hease supply tunintomore sted in.

Herts

#### I CAN'T AFFORD THE TIME ....

But if I did . . . . . . . . .

Maybe I might find Microcomputers would assist me in my business

Maybe I may learn how to program a microcomputer

Perhaps I ought to afford the time to make just one 'phone call

Contact us on 01-546-9887

TRAINING, SOFTWARE AND CONSULTANCY SERVICES

#### A personal computer that opens the world of programming to your own fresh ideas!

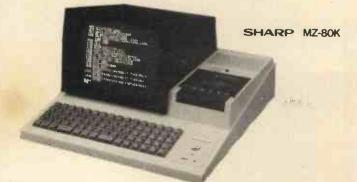

#### 78 Keys ASCII standard

Alphabet (capital and small letters) Graphic symbols

#### **CRT** Display

This unit is equipped with a 25 cm (10°) monochrome CRT for up to 1.000 letters (40 letters × 25 lines). Processing results can be displayed on the CRT, and it is possible to program and edit (addition, deletion, etc.) while watching the operation for confirmation Built-In Clock and Sound Circuits Clock circuit: time is displayed according to program Sound circuit 3-octave sound signals for aural confirmation according to program

#### Options

 RAM 16K bytes 4K bytes Machine Language tape Assembler, Editor, Loader and Debugger (The above will be available in due course)

#### AVAILABLE FROM HB COMPLITERS LTD 22 NEWLAND STREET, KETTERING NORTHANTS. Tel. (0536) 83922 & 520910 Telex 341297

OMPUKIT UK101

THE NUMBER ONE MICRO FOR THE HOME CONSTRUCTOR

- \* ALL THESE FEATURES AND MORE\*
- \* 6502 MICROPROCESSOR
- \* FULL 8K MICROSOFT BASIC IN ROM
- \* FULL 256 CHARACTER SET
- \* MEMORY MAPPED VIDEO
- \* 48 CHARACTERS BY 16 LINES DISPLAY
- \* 4K USER RAM EXPANDABLE TO 8K ON BOARD
- \* UHF MODULATOR CASSETTE INTERFACE – REGULATED POWER SUPPLY – ALL INCLUDED ON BOARD
- \* FREE SAMPLE TAPE INCLUDES EXTENDED MONITOR AND DISS-ASSEMBLER
- \* EXTRA RAM AVAILABLE \*

ORDER NOW OR ASK FOR FULL DATA

CONTOUR ELECTRONICS 23 HIGH STREET, STANSTEAD ABBOTTS, WARE, HERTS. TEL; WARE 870218

TELEPHONE ORDERS USING BARCLAYCARD OR ACCESS

KIT ONLY £219+V.A.T. COMPLETE £251.85p inc VAT

ALSO AVAILABLE ASSEMBLED FULLY TESTED £269 + V.A.T. £309.35 inc VAT

> SECURICOR DELIVERY IN THE UK £6.90 inc VAT

# TECHNOMATIC

| COMPUTER BC<br>Introduction to<br>Introduction to | Microcor      | nputers Vol 0        | 5.45<br>6.30  | KEYBOARI<br>AY-5-2376    | DENCODER     |                    | 900p         | DIP BREADS                  | dboard (n                | o track cutting                  | g) 105p          |
|---------------------------------------------------|---------------|----------------------|---------------|--------------------------|--------------|--------------------|--------------|-----------------------------|--------------------------|----------------------------------|------------------|
| Introduction to                                   | Personal      | and Business         | 0.00          | AD/DA COM                | VERTER       |                    |              | (4.15 x 6.15)               |                          |                                  | 260p             |
| Computing                                         |               |                      | 5.45          | FX209                    |              |                    | 750p         |                             |                          | for 19" Card                     |                  |
| 6800 Assembly                                     |               |                      | 6.30          | MC1408-8                 |              |                    | 200p<br>425p | Frame Syster<br>31 Way Plug |                          |                                  | 230p<br>110p     |
| 8080 Machine L                                    | .anguage      | Program              | 9,95          | ZN425E                   |              |                    | 425p         | 31 Way Flug                 |                          |                                  | 110p             |
| 8080A/8085 As<br>Program                          | sembly L      | anguage              | 6.30          |                          |              |                    |              | Vero S100 St                |                          |                                  | £202             |
| Computerisation                                   | n for sma     | II Business          | 9.95          |                          |              |                    |              | P&P                         |                          |                                  | £4               |
| No VAT on bo                                      |               |                      | p per         | DIL SOCKE                |              |                    |              |                             |                          | developmer                       |                  |
| book.                                             |               |                      |               |                          | low          |                    | Wire         |                             |                          | upply and bac                    |                  |
|                                                   |               |                      | c 20          | 8 pin                    | prof<br>10p  |                    | wrap         |                             |                          | truction and<br>system to th     |                  |
| Scelbi 6800 Go                                    |               |                      | 6.30<br>6.30  | 14 pin                   | 11p          |                    | 30p          | format)                     | oprocessor               | system to th                     | 0100             |
| Scelbi 8080 Go<br>Scelbi 8080 Sta                 | ndard Ed      | litor                | 9,95          | 16 pin                   | 12p          |                    | 50p          |                             |                          |                                  |                  |
| Scelbi 8080 Sta                                   | ndard As      | sembler              | 15.50         | 18 pin                   | 22p          |                    | 65p<br>90p   | VDU INTER                   | FACE KIT                 | rs                               | un a la da       |
| 6800 Program f                                    | or Logic      | Designer             | 6.30          | 20 pin                   | 25p          |                    | 110p         |                             |                          | VDU using si                     | mple to          |
| 8080 Program f                                    | or Logic      | Designer             | 6.30          | 22 pin                   | 27p          |                    | 118p         | construct VI                |                          | e Kits.                          |                  |
| Z-80 Program f                                    | or Logic I    | Designer             | 6.30          | 24 pin<br>28 pin         | 30p<br>40p   |                    | 120p         | Memory ma                   | pped VDU                 | Interface Kit                    | £45              |
| 8080/8085 Soft                                    | tware Des     | sign                 | 7.15          | 40 pin                   | 50p          |                    | 130p         | (with on boa                | rd modula                | tor)                             |                  |
| TTL Cookbook                                      |               |                      | 7,15          |                          |              |                    | 150p         | Ideal for KI                | и, MK14, I               | MEKD2, and a                     | any              |
| CMOS Cookboo                                      | ok            |                      | 7.50          |                          | LDERING II   | RONS               |              | other microo                |                          | ystem which I                    | 145              |
| Cheap Viedoco                                     | okbook        |                      | 4.95          | C-15 15W                 |              |                    | 400p         | seven segme                 | int readouts             | only.                            |                  |
| TV Typewriter                                     |               | k                    | 7.35          | CCN 15W<br>X-25 25W      |              |                    | 420p         | Elektermina                 | Serial I/O               | VDU Interfa                      | се               |
| 8080A Cookbo                                      |               |                      | 7.65          | Spare Bits               |              |                    | 420p         | Kit                         |                          |                                  | £62              |
| Using 6800 Mic<br>Programming 6                   | -             |                      | 7.95          |                          |              |                    | 50p          | UHF Modul                   |                          |                                  | 20 extra         |
| Z-80 Microhand                                    |               |                      | 6.95          | UHF MODU                 | JLATORS      |                    |              | When used i                 | n conjunct               | ion with ASC                     |                  |
|                                                   |               |                      |               | 6 MHz                    |              |                    | 300p         | Keyboard, t                 | videowrite               | can be used as<br>r or a complet | e                |
| CPUs                                              | £12           | INTERFACE            |               | 8 MHz                    |              |                    | 420p         |                             |                          | th any micro-                    |                  |
| 1600                                              | £6            | 8123                 | 175p          |                          |              |                    |              | processor sy                | stem using               | serial i/o facil                 | lity             |
| 1802<br>2650A                                     | £20           | 75107                | 160p<br>220p  |                          |              |                    |              |                             |                          |                                  |                  |
| 4040                                              | £7            | 75182<br>75322       | 300p          | <b>VERO \$10</b> 0       |              | RDS AND            |              | INS8295                     | 4K NIB                   | L ROM                            | £25              |
| 6502                                              | £10           | 75324                | 324p          | ACCESSORI                |              |                    |              | EDGEBOAR                    | 30                       | CONNE                            | CTORS            |
| 6800                                              | £9<br>£12,50  | 75325                | 375p          | Code                     | Description  |                    | 1240-        | 0,156" PIT                  |                          |                                  |                  |
| 6802                                              | £25           | 75361                | 300p          | 01-0095L<br>06-2337L     | S100 DIP B   | ensity board       | 1240p        | 2x10 WAY                    | 85p                      | 2x22 WAY                         | 135p             |
| 6809<br>SC/MPII                                   | £10           | 75365<br>8T26        | 300p<br>250p  | 06-2338F                 |              | e pad board        |              | 2×15 WAY                    | 100p                     | 2×25 WAY                         | 160p             |
| 8080A                                             | 550p          | 8126<br>8T28         | 200p          | 09-2340H                 | S100 Exten   | derboard           | 1760p        | 2x18 WAY                    | 120p                     |                                  |                  |
| Z80                                               | £11<br>1250p  | 8T95                 | 200p          | 75-2867G                 | Keyboard C   |                    | 720p         | 9301                        | 160p                     | 9334                             | 325p             |
| Z80A                                              | 12000         | 8T97                 | 200p          | 200-21341D               |              | are spool + :      |              | 9302                        | 175p                     | 9368                             | 200p             |
| MEMORIES                                          |               | 81LS95               | 140p<br>140p  |                          | combs        | are spoor r.       | 350p         | 9308                        | 317p                     | 9370                             | 200p             |
| 2102-2L                                           | 120p          | 81LS97<br>8835       | 210p          | DISPLAYS                 |              |                    |              | 9310                        | 275p                     | 9374                             | 200p             |
| 21078                                             | 500p<br>225p  | 8836                 | 120p          | 3015F                    | 200p         | NSB5881            | 570p         | 9316                        | 225p                     |                                  |                  |
| 2111-2                                            | 300p          | MC1488               | 100p          | DL704                    | 140p         | TIL311             | 600p         | BREADBO<br>EXP350 3         | = +                      |                                  | £3,15            |
| 2112-2<br>2114                                    | 450p          | MC1489               | 100p          | DL707 red                | 140p         | TIL312/3           |              | (Up to 3 x                  |                          |                                  | 23.15            |
| 2114L-300                                         | 560p          | OTHERS               |               | DL707 gr<br>DL747 red    | 140p<br>225p | TIL321/2<br>TIL330 | 130p<br>140p | EXP650 3.                   | 6" x 2.4"                |                                  | £3,60            |
| 4116                                              | 750p<br>375p  | 3245                 | 400p          | DL747 gr                 | 225p         | 7750/60            | 200p         | (Up to 1 x                  |                          |                                  |                  |
| 4027                                              | 510p          | 6821                 | 500p          | FND357                   | 120p         | DRIVERS            | 5            | EXP300 6'<br>(Up to 6 x     |                          |                                  | £5.75            |
| 6810                                              | 325p          | 6850                 | 500p          | FND500                   | 120p         | 9638               | 200p         | EXP600 6'                   |                          |                                  | £6.30            |
| 0010                                              |               | 6532<br>8212         | 1000p<br>225p | FND507<br>MAN3640        | 120p<br>175p | 9370<br>UDN6118    | 200p<br>320p | (Up to 1 x                  |                          | ;)                               | 20.00            |
| ROM/PROMs                                         | 350p          | 8216                 | 225p          | MAN4640                  | 250p         | UDN6184            |              | 000000                      |                          |                                  |                  |
| 25\$10                                            | 200p          | 8224                 | 400p          |                          |              |                    |              | PROTOBO                     |                          | OLDERLESS                        | 6                |
| 74S188<br>74S287                                  | 350p          | 8228                 | 525p          | 74LS SERIE               |              | 74LS138            | 750          |                             |                          | inding Posts                     | mounted          |
| 74\$387                                           | 350p          | 8251<br>8255         | 700p<br>550p  | 74LS00 18<br>74LS04 22   |              | 74LS138            |              | on sturdy b                 | ase plate.               |                                  |                  |
| 74\$470                                           | 650p<br>650p  | MC14411              | 1100p         | 74LS10 22                |              | 74LS155            | 90p          | PB6                         | 6 x 14 DIL               |                                  | £9.20            |
| 74\$471                                           | 650p          | MC14412              | 1100p         | 74LS13 40                | p            | 74LS157            |              |                             | 0 x 14 DII<br>2 x 14 DII |                                  | £11.80<br>£22.95 |
| 74S571<br>93436                                   | 650p          | Z80 PIO              | 650p          | 74LS20 22                |              | 74LS161<br>74LS163 | 100p         |                             | 2 x 14 DIL               |                                  | £22.95<br>£34.45 |
| 93446                                             | 650p          | Z80 CTC              | 650p          | 74LS30 22<br>74LS32 27   |              | 74LS165            |              | PB104 3                     | 2 x 14 DIL               | - ICs                            | £45.95           |
| 93448                                             |               | CRT CONTR            |               | 74LS73 48                | p            | 74LS221            | 140p         |                             | boards ar                | e suiltable fo                   | r all DIL        |
| 825137                                            | 0500          | SFF96364             | 1075p         | 74LS74 30                | p            | 74LS244            | 195p.        | ICs)                        |                          |                                  |                  |
| EPROMs<br>1702A                                   | 500p          | CRYSTALS             |               | 74LS86 40                |              | 74LS273<br>74LS365 | 130p         | VAT: Pleas                  | e add 15%                | to +otal                         |                  |
| 2708                                              | 700p          | 100K                 | 300p          | 74LS90 60<br>74LS107 45  |              | 74LS367            | 100p         |                             |                          | d accepted.                      |                  |
| 27,16                                             | 2400p         | 1 MHx                | 360p          | 74LS123 50               | )p           | 74LS368            | 100p         |                             | -                        |                                  |                  |
| 2732                                              | 5600p         | 1008 KHz<br>1843 KHz | 350p<br>300p  | 74LS124180               | )p           | 74LS373            | 180p         | Please add :                | 30p p&p                  |                                  |                  |
| UARTS                                             |               | 3276 KHz             | 270p          | 74LS125 60               |              | 74LS374<br>74LS378 | 195p         | Governmen                   | t. Colletes              | , etc. Orders a                  | accented         |
| AY-3-1015                                         | 500p          | 4 MHz                | 210p          | 74LS126 60<br>74LS132 95 |              | 74LS393            | 200p         | Cotor million               | ,                        | ,                                | scoptou.         |
| AY-5-1013                                         | 400p          | 4194304K             | 370p          |                          | 5            |                    | 2000         | CALLERS                     | WELCOM                   |                                  |                  |
| IM6402                                            | 500p          | 886 K<br>10 NHz      | 400p          | COUNTERS                 |              |                    |              |                             |                          | Saturday 10                      | 0.30-4.30        |
| TMS6011C                                          | 400p          | 18 MHz               | 300p<br>300p  | Full 74, 74              | ILS, & CM    | OS series a        | vailable     | (Minimum                    | Order £10                | on official/cr                   | edit card        |
| CHARACTER<br>3257ADC                              |               |                      |               | VERO PRO                 | DUCTS        |                    |              | orders).                    | SIGGI LIU                | on onneiar/cr                    | Cont Card        |
| 3257ADC<br>MCM6576                                | 990p<br>1000p |                      |               | 0.1" Copper              |              |                    |              |                             | EY ROAD                  | LONDON N                         | W10              |
| RO-3-2513UC                                       |               |                      |               | 2.5 x 3.75               | 48p          | 3.75 × 5           | 60p          | (2 minutes                  | Dollis Hil               | tube station                     |                  |
| RO-3-2513LC                                       | I-            |                      |               | 2.5 x 5<br>3.75 x 3.75   | 56p          | 3.5 × 17           | 210p         | street parki<br>Tel: 01-452 | ng)                      |                                  |                  |
| SN74S262AN                                        |               |                      |               |                          |              | 4.7 x 19           | 275p         |                             |                          |                                  | : 922800         |

| MICRO-COMPUTERS ARE<br>NO FURTHER<br>THAN THE.                                                                                                    | hi-tech electronics<br>I Richmond Gardens, Highfield Southampton SO2 IRY<br>Telephone (0703)555072                                                                                                    |
|----------------------------------------------------------------------------------------------------|----------------------------------------------------------------------------------------------------|
| Personit         Send for Catalogue         Open contralogue         Standard PET with 8K memory       É 515.00         Cát RAM and New Large Keyboard       É 632.00         Standard PET with 8K memory       É 515.00         Cát RAM and New Large Keyboard       É 632.00         Standard PET with 8K memory       É 515.00         Cát RAM and New Large Keyboard       É 632.00         Standard Cassette Deck       É 51.00         Kimi Micro system       É 93.00         Kimi Micro system       É 93.00         Kimi Micro system       É 93.00         Kimi Micro system       É 93.00         Kimi Micro system       É 93.00         Kimi Micro system       É 93.00         Kimi Motherboard       É 65.00         Dene for Cash 'n' Carry on above       E165.00         Mascom-1       É 05.00         Software       E35.00         Software       E165.00         Software       E35.00 | OUR S 100 COOLOOR VDUC VDUBOARD<br>WILL MAKE YOUR FRIENDS GREEN WITH ENVY AND DUR COMPETITORS SEE RED<br>AND ANY OTHER OF OUR SPLENDID RANGE OF COLOURS<br>HIGH DEFINITION, FULLY INTERLACED 625 LINE PAL COLOUR VDU BOARD<br>20 COLOURS AND GREY SCALE TONES, INCLUOING RED, GREEN, BLUE, YELLOW,<br>MAGENTA, CYAN, BROWN, PURPLE, ETC.<br>24 LINES OF 40 CHARACTERS, MIXED GRAPHIC AND ALPHANUMERIC<br>20 COLOUR GRAPHICS RESOLUTION OF 80 x 72<br>UPPER AND LOWER-CASE, DEFINITION OF 10x14<br>ALL CHARACTERS CAN FLASH AND HAVE ANY HUE<br>SEPARATE BACKGROUND AND FOREGROUND COLOURS<br>256 DIFFERENT GRAPHIC CHARACTERS<br>256 DIFFERENT GRAPHIC CHARACTERS<br>256 DIFFERENT GRAPHIC CHARACTERS<br>256 DIFFERENT GRAPHIC CHARACTERS<br>264 PORT – PROGRAMMABLE INSTRUCTIONS<br>3 MONITOR, OR UHF OUTPUTS, RGB TO ORDER<br>3 TELETEXT AND PRESTEL COMPATIBLE CHARACTER SET<br>3 BEIGISH DESIGNED AND MADE |
| C12's Boxes of 10 ONLY £ 4.50<br>Floppy Disks boxes of 10 £ 35,00<br>COMMODORE BUSINESS SOFTWARE,<br>PETSOFT & PETACT – our software team can modify these<br>to your requirements.<br>SERVICE<br>REPAIRS – all done in our own workshops. Service contracts<br>are available.<br>Carriage – £12 on hardware other items £1. All prices +VAT<br><i>Ring Rod for details and demonstration or</i><br><i>just call in at the BUSS STOP</i><br>255a St, Albans Road, Watford, Herts.<br>(entrance in Judge Street)<br>Phone: Watford 40698 or Newport Pagnell 610625                                                                                                    | NOW AVAILABLE         9 PROGRAMMABLE 13A MAINS DISTRIBUTION BOX, FULLY ISOLATED, FITS TTL 8 BIT LATCHED PARALLEL OUTPUT PORT FROM YOUR COMPUTER, ADD.         S NOT FAND 1 32-LEVEL DIMMER SOCKETS         S 100 COLOUR VDU BOARD, UHF OUTPUT         6215.05         S 100 COLOUR VDU BOARD, MONITOR OUTPUT         6215.05         S 100 COLOUR VDU BOARD, MONITOR OUTPUT         CISTON         PRICES INCLUDE P&P - BUT NOT 15% VAT         COMING SOON:         • \$100 TELETEXT TUNER/DECODER, \$100 MUSIC SYNTHESISER, ETC.                                                                                                    |

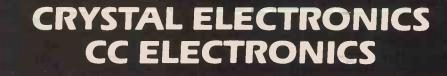

WEL

DNI

NOW IN STOCK -

Includes free 16K RAM board, making this the cheapest 016K + machine on the market.

Also, the new NASCOM PRINTER at the SUPER price of

Eighteen months of experience in APPLE hardware and

F85 For speed, power, storage, high print rate and compactness. Probably the world's first self-contained desk-top computer. One megabyte at your fingertips. Add-on to 20 megabytes, multi-tasking, etc.

£8500 starts you into the BIG leauge of business computing. E8500 starts you into the BIG leauge of business computing MEMBERS OF COMPUTER RETAILERS ASSOCIATION & APPLE DEALERS ASSOCIATION

Sales and Service

E325 + VAT - Serial operation, suits most micros.

Sales and Service III. Now from Eighteen months of experience in APPLE hard software makes us the leaders in the West Country.

New PASCAL system £269+VAT A & D CONVERTOR BOARD £175 +VAT B & W monitors 9" £132 +VAT 12" £130 +VAT

12"

Plus full variety of printers, cards, memory, etc. DINANC

11 £295 +VAT

£210 +VAT

E85

NEWIII Nascom **XTAL BASIC 2.2** HAS TO BE THE BEST YET FOR YOUR NASCOM 1 or 2 All the best features of other 8K floating-point BASICS

PLUS:

EXTRA COMMANDS/FUNCTIONS: CHIN, KBD, CMD\$ ON ERR GOTO

 Add up to 64 reserved words of your choosing — NOW put your own disc, tape, control, graphic commands, etc. for, the ULTIMATE in BASIC flexibility! FULLY upward compatible with version 2.1 (see earlier ads).

EXISTING 2.1 users - Return your original tape (less manual) with 50p p&p and we will update it FREE of Charge!

PRICE: STILL ONLY £35 + VAT

GRAPHICS BOARD 'phone for details By local designer – as shown in COMPUTING TODAY (DEC). 2 versions – 32 or 128 programmable shapes, Resolution 192 x 128 - for minimum or expanded system. CREED PRINTER INTERFACE

For NASCOM or APPLE - lowest cost hard copy! Complete kit of parts (with Software) £18 + VAT.

**16-CHANNEL RELAY BOARD** Now in stock for NASCOM 1/2. For £49.95 + VAT 16 switched (isolated) channels for many control applications. This kit will greatly increase the flexibility of your NASCOM.

Shop open 0930-1730 except Wed. & Sun.

40 Magdalen Road, Torquay, Devon, England. Tel: 0803 22699

Access and Barclaycard welcome.

AN

(1)

ō

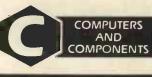

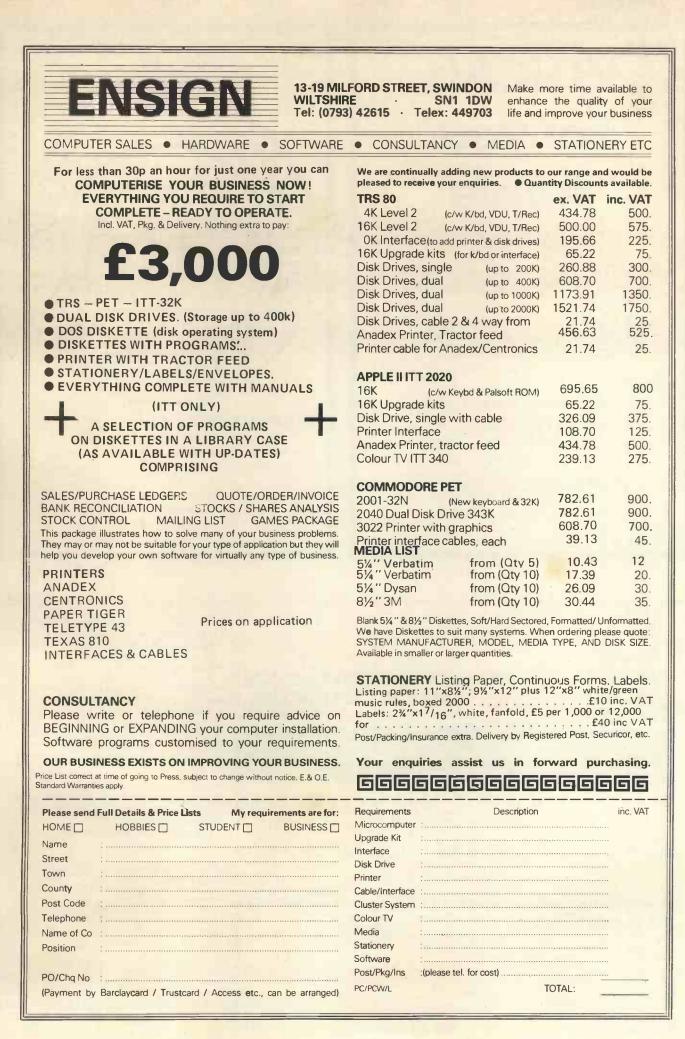

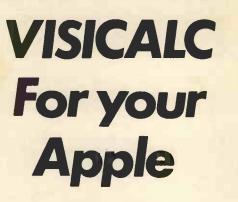

£100 +VAT

Visicalc has to be one of the neatest Software innovations of 1979. It gives tremendous flexibility in handling any type of data that can be organized in rows and columns. This software should be useful to Engineers and Accountants alike; it will be particularly attractive to business Executives for financial modelling.

> ALREADY VERY SUCCESSFUL IN THE STATES

For your folder, manual, diskette etc. please send your order together with your cheque to:

PADMEDE COMPUTER SERVICES The Tuns, High Street, Odiham, Hants Tel. Odiham (025-671) 2434 SUPPORT MEMBERS OF THE COMPUTER RETAILERS ASSOCIATION...

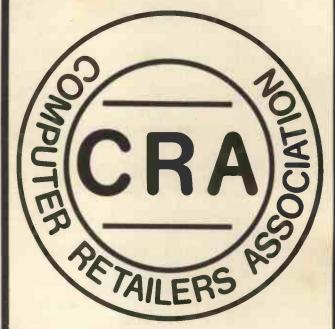

THEY WILL SUPPORT YOU.

For further details on the associations aims, membership, code of conduct etc.

Please contact: Ms. Heather Hodgson, 47, Creswell Road, Newbury, Berkshire. Tel. (0635) 42486.

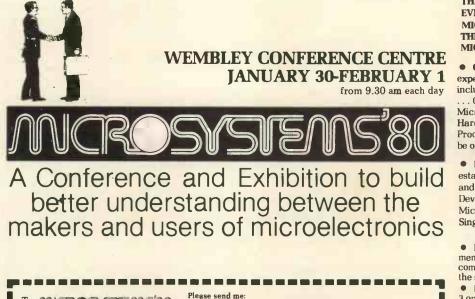

To: MCROSYSTEMS80 Room 821, Dorset House, Stamford Street, London, SE1 9LU
Please send me:
A Conference programme and booking form
Details of the Professional Development Seminar 
(Tick boxes as required)
Name
Address THE FOUR-PART PROGRAMME PROVIDES EVERYTHING FROM AN INTRODUCTION TO MICROPROCESSORS TO AN OVERVIEW OF THE LATEST DEVELOPMENTS IN MICRO-TECHNOLOGY

• Conference Sessions share the experience of experts in the microsystems field. Topics include: Technology Update... Micro Software ... Controlling Microprocessor Projects... Microprocessor Applications... Bridging the Hardware/Software Gap... Microprocessors in Process Control. On the third day emphasis will be on Personal Computers.

• Buyers' Forum sessions help buyers to establish criteria for effective selection of goods and services. They will cover: Microprocessor Development Systems . . . Sixteen-bit Microprocessors . . . Memory Products . . . Single-chip Microprocessors.

• Exhibition of the latest in microprocessors, memory products, peripherals and personal computers. An opportunity to talk directly with the suppliers.

• Professional Development Courses -3 one-day courses presented by:

S Integrated Computer Systems

How to get started with microprocessors a guide for Managers

Microprocessors and Microcomputers a hands-on workshop for Engineers PASCAL — the language of Microsystems

an overview

Send the coupon below for Conference details and charges. Entrance to the Exhibition is aree.

### We stock 20 different makes of computer. So our only vested interest is customer satisfaction

Businesses can only improve their efficiency with computers if they buy exactly the right kind of equipment and software for their needs. The problem can be in matching their needs with what the market can supply at any one time.

At the Byte Shop and Computerland we have the widest range of computers available from any single source. We have deep-rooted systems know how going back over 10 years, so you get not only a refreshing breadth of choice, but also high level impartial advice from computer specialists on what to buy.

Our business is computers and only computers, so you will be talking to people who really understand their subject. Once you have taken the decision to visit us, you are already a good way towards choosing the right computer for your needs.

#### Branches at: Ilford

426, 428 Cranbrook Road, Gants Hill, Ilford, Essex IG2 6HW Tel. 01-554 2177

London 48 Tottenham Court Road, London W185 4TD Tel. 01-636 0647

Birmingham 94 96 Hurst Street, Birmingham 85 4TD Tel. 021-622 7149 Nottingham 92a Upper Parliament Street Nottingham NG1 6LF Tel. 0602 40576 Manchester 11 Gateway House, Piccadilly Station Approach, Manchester Tel. 061-236 4737 Glasgow Magnet House Waterloo Street Glasgow Tel. 041-221 7409

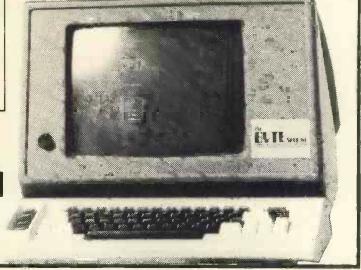

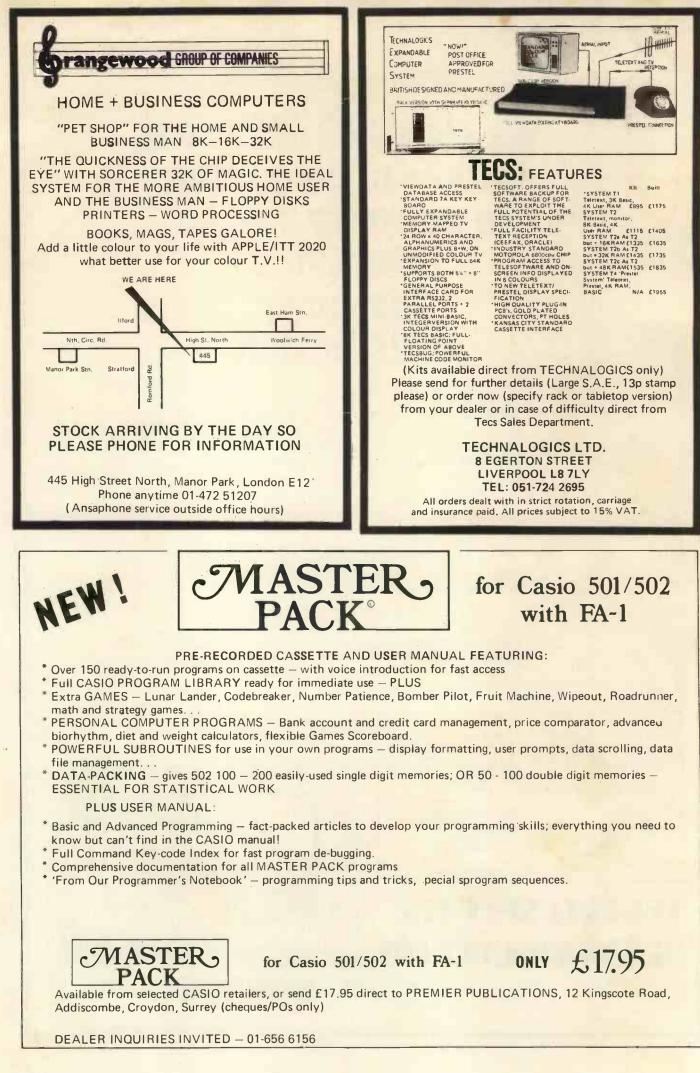

#### Small Systems Engineering Limited

#### **IEEE-488/PET INTERFACES**

#### Type B

£186 Bidirectional serial interface is fully addressable and can have split BAUD rates

| Туре С                         | £12 | 0 |
|--------------------------------|-----|---|
| Serial interface - output only |     |   |

#### Type CS

£132

Serial interface output only with switchable character sets to match the new PET's lower case Screen mode

All interfaces are crystal controlled and are available with Special code conversions (ASCII/EBCDIC etc) by return (P.O.A.) All these interfaces are manufactured by Small Systems Engineering Ltd in the UK and do not exhibit any of the anomalies that are found in certain imported devices.

Type G.P.I. A.P. Micro-based, bidirectional with buffering. The General Purpose Interface allows free use of PET's INPUT # statement without hangup problems. Software changeable BAUD rates and many other useful features

| Addressable parallel<br>(disk compatible) | £106 |
|-------------------------------------------|------|
| Non addressable parallel                  | £45  |
| TV/Video monitor interface                | £35  |

#### **Real Time Audio Spectrum Analyser for Commodore PET Microcomputer** 32 Channels 1/3 Octave Filters, 1K ROM

ROUTINES on board for analysis and graphical display. USR Functions for linkage to PET basic operating system £45 £450

#### PET MEMORY EXPANSION **BOARDS INTERNALLY MOUNTED**

24K 32K £328 £432

£249

#### **S100 BOARDS**

**Dynamic Memory Boards** IEEE-S100 Specification Timing Transparent on Board Refresh 4Mhz Z80 Operation with no wait states. Fully tested and Burned In Bank Select versions available -North Star, Cromemco and Alpha Micro Port Bank select Bank Size to 64K in 16K increments Size Standard Bank Select 64K £487 £562 48K £397 £472 32K £304 £382

#### **P&T IEEE-488 Interface**

Provides S100 computers with IEEE-488 £350

All prices exclude VAT P&P £5.00 (includes Securicor Express Delivery) 62 New Cavendish Street · London W1M 7LD Telephone: 01 637 0777 Telex: 8813085 (Abacus)

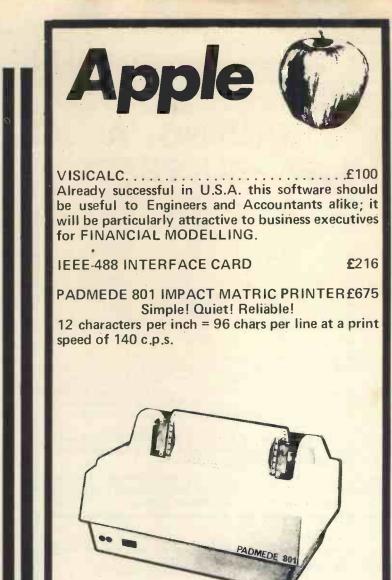

#### Software developed and installed:-

| Incomplete Record Accounting     | £450 |
|----------------------------------|------|
| Time and Cost Recording          | £300 |
| Job Costing                      | £300 |
| Order Processing                 | £250 |
| Sales Ledger                     | £300 |
| Purchase Ledger                  | £300 |
| Selective Name/Address Reporting | £150 |
|                                  |      |

Enquiries for the above software from Apple Dealers welcomed.

Please quote P/12/ when ordering:-

PADMERE COMPUTER SERVICES 112/116 HIGH STREET ODIHAM, NR. BASINGSTOKE, HANTS. TEL. ODIHAM (025-671) 2434

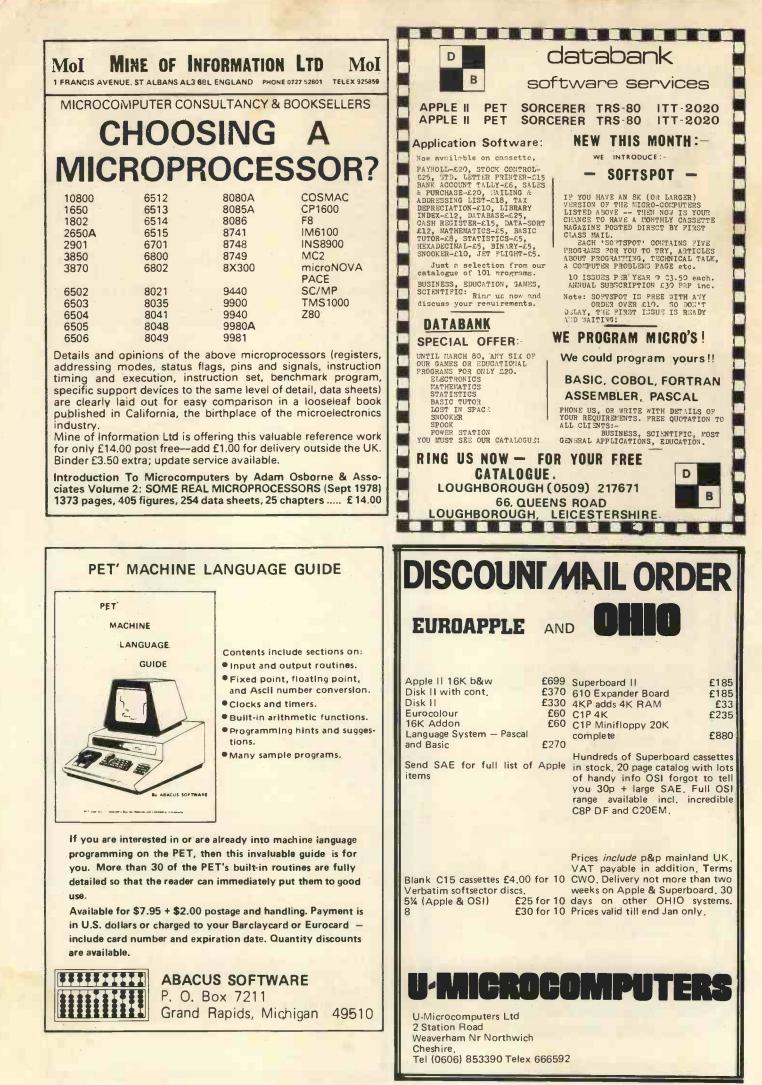

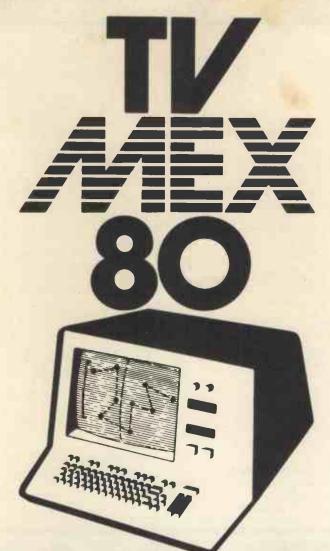

# Enter the Microdecade at TVMEX80

#### TV Mex is the Show that could change your life

The first major Show of the microdecade

featuring microprocessors and microcomputerised products across the whole spectrum ..... for business ..... for education ..... and for use in the home.

Home computers, microcomputers for business, video systems and attachments, TV Games, Software . . . . it will all be there.

So if you are in business or industry and looking for a system to fit your needs . . . . or if you are a retailer starting to sell these products to the public, then a visit to TV Mex could well start you off on the right road in the microdecade.

> The TV-Microelectronics and Microprocessing Exhibition

15-17 January 1980 National Exhibition Centre Birmingham

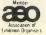

#### ERTISERS INDEX ADV

| JEE         |
|-------------|
| - Personal. |
| Computer    |
| World       |
|             |

AT

CEE

| Abacus USA          |         | 12   |
|---------------------|---------|------|
| Acorn               |         | 10   |
| Aculab              |         | 4    |
| Adda                |         | 2    |
| Almarc              | 5       | 5,10 |
| <b>Applied Data</b> |         | 2    |
| Bits & PC's         |         | 11   |
| Buss Stop           |         | 11   |
| Byte Shop           |         | 11   |
| Caddis              |         | 10   |
| Camden              |         | 6    |
| Care                |         | 0    |
| Carter              |         | 10   |
| CCS                 |         | 11   |
| Comart              |         | 5,3  |
| Commodore           |         | 3    |
| Comp Shop           | 123,124 | -    |
| Computerama         |         | 10   |
| Computer Ce         |         | 2    |
| Contour             | nue     | 11   |
| CPS Data            |         | 5    |
| CRA                 |         | 11   |
|                     |         | 1    |
| Crystal<br>Dams     |         | 10   |
| Data Bank           |         | 12   |
| DDM                 |         | 14   |
| Display Elect       | ronies  | 10   |
| Electronic Br       |         | 10   |
|                     | UNCIS   |      |
| Equinox             |         | 7,7  |
| Ensign              |         | 11   |
|                     |         |      |

| 20 | Êssex                   | 108   |
|----|-------------------------|-------|
| )3 | Feldon Audio            | 57    |
| 18 | Gemsoft                 | 106   |
| 22 | GW Ltd (Grama Winter)   | 107   |
| 00 | Happy Memories          | 110   |
| 24 | A. J. Harding           | 102   |
| 10 | H.B. Computers          | 112   |
| 4  | Henry's                 | 104   |
| 17 | Hi-Tech                 | 114   |
| 00 | H&B                     | 118   |
| 58 | Integrated Circuits     | 105   |
| 8  | Interface               | 33    |
| )4 | Intex Datalog           | 108   |
| 14 | Ithaca                  | 20    |
| 31 | ITT                     | 76    |
| 39 | Katanna                 | 24    |
| C  |                         | 18,46 |
| )1 | Lifeboat                | 30    |
| 29 | Liveport                | 28    |
| 2  | L&J                     | 108   |
| 53 | Logitek                 | ç     |
| 16 | Lotus Sound             | 110   |
| 12 | LP Enterprises          | 22    |
| )2 | Microbits               | 16    |
| 20 | Micro Centre            | IFC   |
| 2  | M.C.C.                  | 106   |
| )6 | Microcentre (Sheffield) | 21    |
| 2  | Microdigital            | 2,48  |
| 0  | Micro Solve             | 4     |
| 5  | Micro System 80         | 110   |
| -  |                         | _     |
|    |                         |       |

| 108  | Mine of Information      | 120    |
|------|--------------------------|--------|
| 57   | Montbuild                | 121    |
| 106  | MBM (aka Lotus)          | 109    |
| 107  | Nascom 11                | ,23,17 |
| 110  | Newbear                  | 26,104 |
| 102  | Newton Labs              | 4      |
| 112  | Orchard                  | 122    |
| 104  |                          | 16,119 |
| 114  | John Peel                | 118    |
| 118  | Personal Comp's          | OBC    |
| 105  | P.C.S.                   | 24     |
| 33   | Petsoft                  | 90     |
| 108  | P.I.P.S.                 | 8      |
| 20   | <b>Research Machines</b> | 32     |
| 76   | Research Resources       | 111    |
| 24   | Mike Rose                | 112    |
| 8,46 | Rostronics               | 45     |
| 30   | Science of Cambridge     | 10     |
| 28   | Sintrom                  | 19     |
| 108  | Sirton                   | 6      |
| 9    |                          | 13,119 |
| 110  | Stack                    | 3      |
| 22   | Strumech                 | 22,79  |
| 16   | Technalogics             | 118    |
| IFC  | Transam                  | 50     |
| 106  | Technomatic              | 113    |
| 21   | TVJ Microcomputers       | 14,15  |
| 2,48 | U-Micro                  | 120    |
| 41   | Xitan                    | 25     |
| 116  |                          |        |
|      |                          |        |

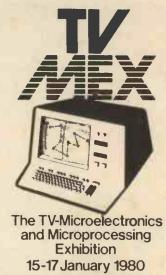

National Exhibition Centre Birmingham

STAND

**NUMBER 1517** 

11111

# PET, COMPUTHINK & AN IN THE HOME CO

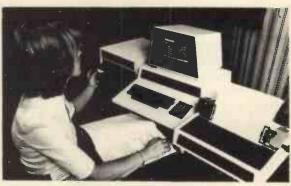

New Keyboard Pets & Peripherals

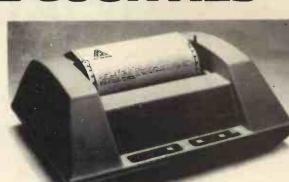

ACT

Anadex Printers (Dealer enquiries welcome)

**Computhink Disc Drives** 

Orchard Electronics Ltd (Ask for Dave or Barry) 21 St Martins Street Wallingford Oxon 0X10 0DE

Comprehensive demonstration facilities available (by appointment) \*Also call us for your component requirements \*

PCW-122

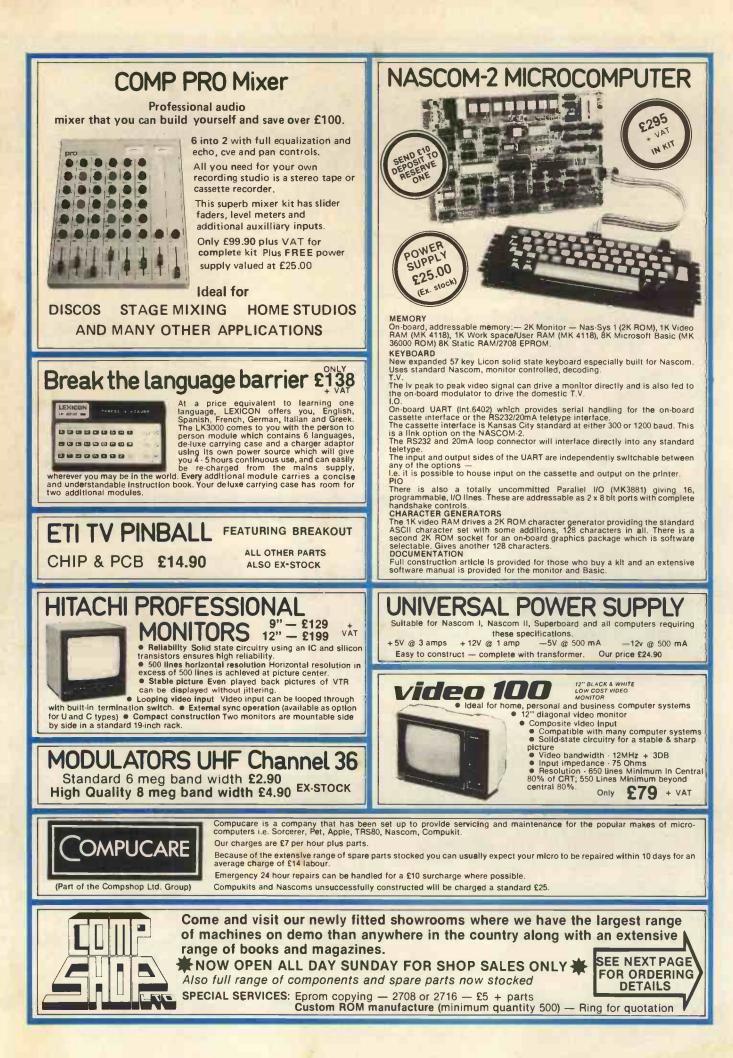

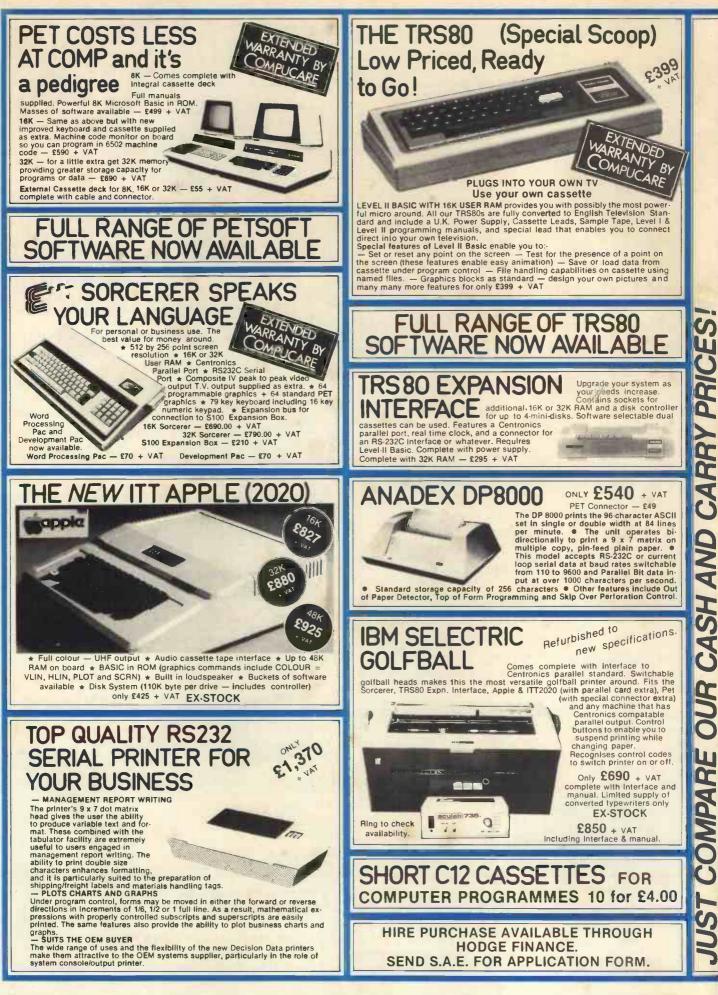

R B CA CASH AND **NUO** OMPARE Ö

#### EUROPES FASTEST SELLING ONE BOARD COMPUTER -SAMPLE TAPE JUST CHECK THE SPEC'S AS SEEN IN WITH EXTENDED P.E. AUGUST, SEPTEMBER MACHINE CODE MONITOR PUKIT UK101 AND DISSASSEMBLER **OCTOBER 1979** INCLUDED FREE SUPERBOARD IN KIT FOR COST The Compukit UK101 has everything a one board 'superboard' should have.

LARGE

FOR OUR FREE

64

Uses ultra-powerful 6502 microprocessor,
 50Hz Frame refresh for steady clear picture
 (U.S.A. products with 60Hz frame refresh always
 results in jittery displays)
 48 chars by 16 lines — 1K memory mapped video

ad chars by to lines — IK memory mapped video system providing high speed access to screen display enabling animated games and graphs.
 Extensive 256 character set which includes full upper and lower case alphanumerics. Greek symbols for mathematical constants and numerous graphic

characters enabling you to form almost any shape you desire anywhere on the screen. Video output and UHF Highgrade modulator (8Mz

Video output and UHF Highgrade modulator (8Mz Bandwidth) which connects direct to the aerial socket of your T.V. Channel 36 UHF.
 Fully stabilised 5V power supply including trans-former on board.
 Standard KANSAS city tape interface providing high reliability program storage — use on any standard domestic tape or cassette recorder:
 4K user RAM expandable to 8K on board £49 extra.

extra. • 40 line expansion interface socket on board for attachment of extender card containing 24K RAM and disk controller. (Ohio Scientific compatible). • 6502 machine code accessible through powerful 2K machine code monitor on board. • High quality thru plated P.C.B. with all I.C.'s mounted on sockets. • Professional 52 Key keyboard in 3 colours — soft-ware polled meaning that all debouncing and key decoding done in software.

|    | decoding deno in contraine. |                                    |                                    |                               |                       |                    |  |  |
|----|-----------------------------|------------------------------------|------------------------------------|-------------------------------|-----------------------|--------------------|--|--|
| ČČ | DNT                         | LIST<br>MENTS                      | NEW                                | NULL                          | RUN                   |                    |  |  |
| CL | EAR                         | DATA<br>GOSUB<br>ONGOTO<br>RESTORE | DEF<br>IFGOTO<br>ONGOSUB<br>RETURN | DIM<br>IFTHEN<br>POKE<br>STOP | END<br>INPUT<br>PRINT | FOR<br>LET<br>REAC |  |  |
|    |                             | SIONS                              |                                    | Ľ.                            |                       | + 12               |  |  |

/. NOT.AND.OR. > < . > = <= RANGE 10 32 to 10 + 32

VARIABLES A.B.C. ...Z and two letter variables The above can all be subscripted when used in an array. String variables use above names plus \$.e.g.A\$

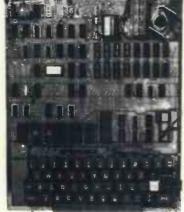

8K Microsoft Basic means conversion to and from Pet, Apple and Sorcerer easy. Many compatible programs already in print. SPECIAL CHARACTERS @ Erases line being typed, then provides carriage return, line feed. Erases last character typed. @ Comparison of the set the set of the set of the set

CR Carriage Return - must be at the end of each line

each line. Separates statements on a line. CONTROL/C Execution or printing of a list is interrupted at the end of a line. "BREAK IN LINE XXXX" is printed, in-dicating line number of next statement to be executed or printed. CONTROL/O No outputs occur until return made to command mode. If an Input state-ment is encountered. either another CONTROL/O Is typed, or an error occurs. ? Equivalent to PRINT

Simple Soldering due to clear and consise instructions compiled by Dr. A.A. Berk, BSc.PhD

**NO EXTRAS NEEDED JUST HIT 'RETURN' AND GO.** 

Build, understand, and program your own computer for only a small outlay.

KIT ONLY £219 + VAT including RF Modulator & Power supply.

Absolutely no extras.

Available ready assembled and tested, ready to go for £269 .

| - | - | 00 | + | VA |
|---|---|----|---|----|
|   | - |    |   | _  |

| FUNCTIONSABS(X)ATNLOG(X)PEESPC(I)SQF             | K(I) P    | POS(I)             | EXP(X)<br>RND(X)<br>TAN(X) |
|--------------------------------------------------|-----------|--------------------|----------------------------|
| FRE(X) INT(X)<br>SGN(X) SIN(X)<br>USR(I)         |           |                    |                            |
| STRING FUNCTIO<br>ASC(X\$) CHF<br>RIGHT\$(X\$.I) | R\$S(I) F | RE(X\$)<br>TR\$(X) | LEFT\$(XS.I)               |
| LEN(X\$) MID\$(X\$<br>VAL(X\$)                   | .I.J)     |                    |                            |

#### -ON CARD AVAILABLE SOON COLOUR ADD

Enables you to choose your foreground the background colour anywhere on the screen. Flash any character on the screen at will. Full documentation and parts in kit form.

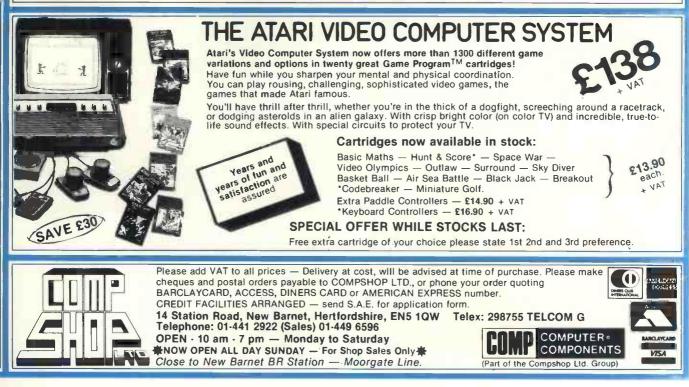

C3

# wel

We brought the first five Apples into the U.K. in November '77, with every penny we had. In November '79, we find several thousand throughout the country THANK YOU Apple owners.

Now we'd like to help you re-coup your investment by cataloguing and supporting the best Apple programs in the U.K. The Apple Software Bank is more like an old penny bank than a major clearing bank, but we know you'll help it grow. Telephone Stephen Derrick on 01-626-8121 to discuss your investment.

ATTENTION ALL Estate Agents, Employment Agencies, Yacht Brokers, Antique Dealers and Motor Traders. Find out about FINDER SOFTWARE!

#### SOME BLUE CHIPS

TESKIM. This ROM will simulate the Tektronix 4010 family of graphics terminals. It's rather good!

UPPER LOWER CASE ADAPTOR A chip for the chap considering word processing.

#### **NEW ISSUES**

We are continually trying to bring the latest add-ons for your Apples. Please phone for the latest product information and data sheets.

NEW PRODUCTS 8" SHUGART DISKS giving 1.2 Megabytes A twin drive (with room for a third.) disk system with controller and software, give tremendous commercial possibilities. £2350 Excl. V.A.T

WORD PROCESSOR. Ask about our Apple II Plus word processor package. Complete System with Diablo 1650 Daisy-Wheel Printer. £4250 Excl. V.A.T

PERSONAL COMPUTER PRINTERS. Sensational 40 & 80 Character printer (graphics options) from £243 Excl. V.A.T. Interfaces for Apple, Pet & TRS 80. High quality silent printers. It's your choice!

A/D BOARD At last we have either an 8 bit or 12 bit A/D card for Apple. Excellent spec from £125 Excl. V.A.T. APPLE PASCAL £296

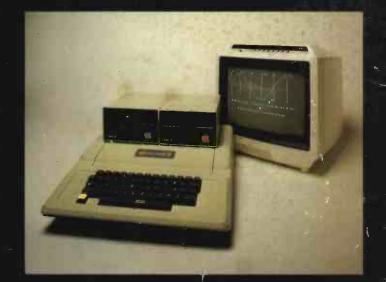

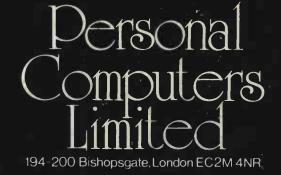

Let us advise you about COLOUR DISPLAY on your Apple. Contact Technical Services.

**24 HOUR NEAREST DEALER SERVICE** 01 283 3391 **TECHNICAL SERVICES** 01-623 7970 MAIN OFFICE 01.626 8121 6 lines

aple hotline